**<http://www.cs.ubc.ca/~tmm/talks.html#halfdaycourse19> @tamaramunzner**

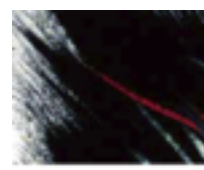

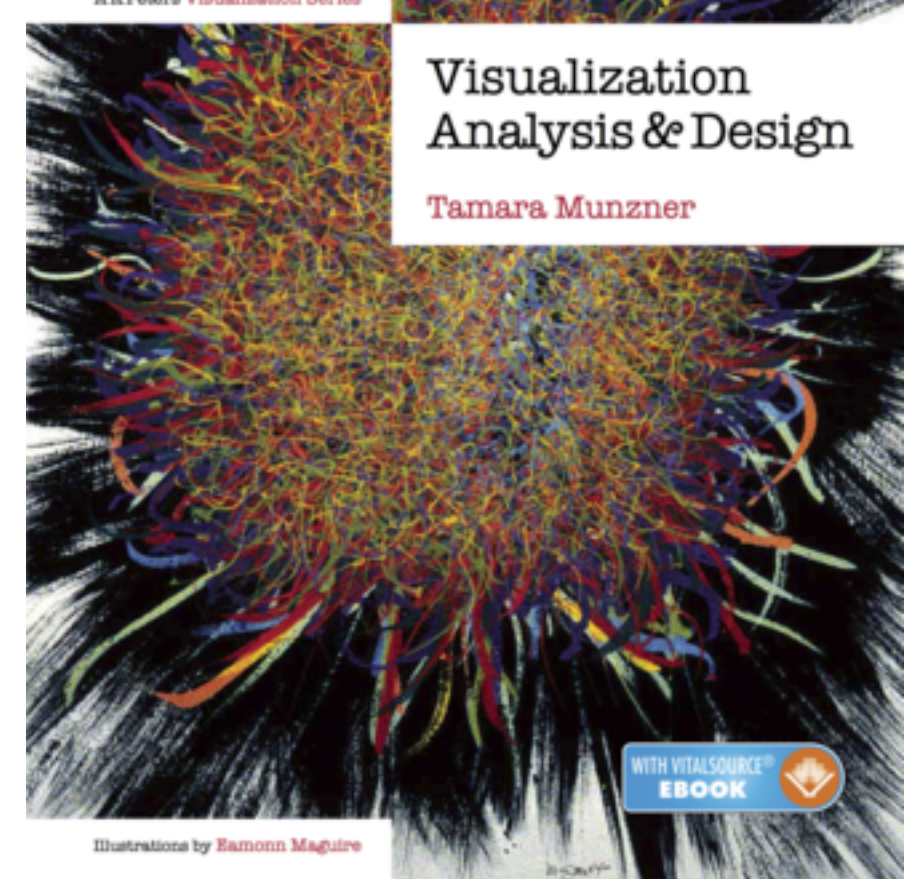

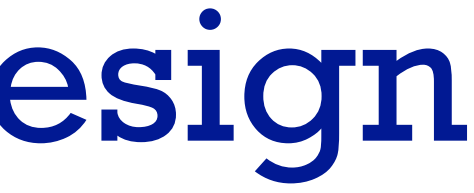

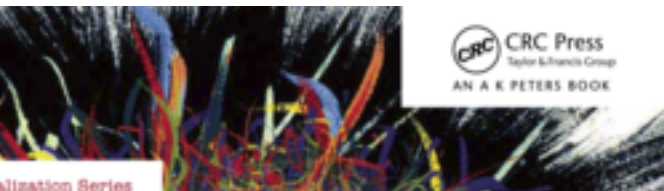

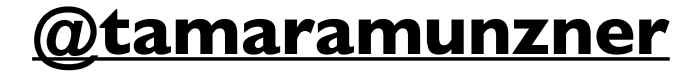

# Visualization Analysis & Design *Half-Day Tutorial*

### **Tamara Munzner**

## Department of Computer Science University of British Columbia

*IEEE VIS 2019 Tutorial October 2019, Vancouver BC Canada*

# **Outline**

### • Session 1 *9:00-10:30am*

- –Analysis: What, Why, How
- –Marks and Channels
- –Arrange Tables
- –Arrange Spatial Data
- –Arrange Networks and Trees
- Session 2 *10:50am-12:20pm*
	- –Map Color and Other Channels
	- –Manipulate: Change, Select, Navigate
	-
	- –Reduce: Filter, Aggregate
	- –Embed: Focus+Context

# –Facet: Juxtapose, Partition, Superimpose

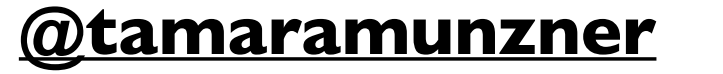

### **<http://www.cs.ubc.ca/~tmm/talks.html#halfdaycourse19> @tamaramunzner** <sup>2</sup>

### Defining visualization (vis)

**Computer-based visualization systems provide visual representations of datasets designed to help people carry out tasks more effectively.**

Why?...

# Why have a human in the loop?

• don't need vis when fully automatic solution exists and is trusted

• many analysis problems ill-specified

– don't know exactly what questions to ask in advance

- possibilities
	- long-term use for end users (ex: exploratory analysis of scientific data)
	- presentation of known results (ex: New York Times Upshot)
	- stepping stone to better understanding of requirements before developing models
	- help developers of automatic solution refine/debug, determine parameters
	- help end users of automatic solutions verify, build trust <sup>4</sup>

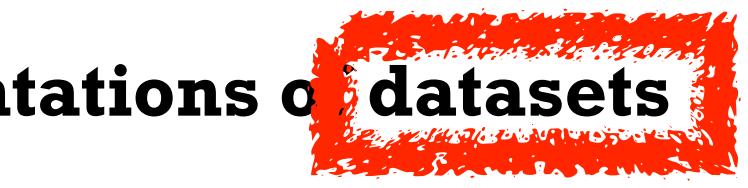

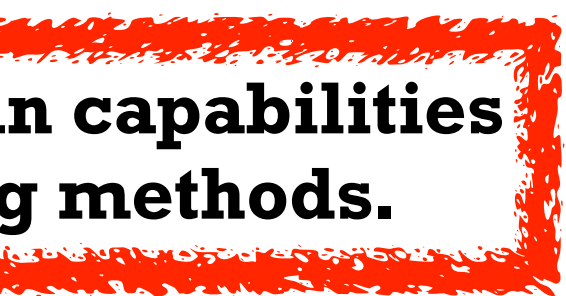

**Computer-based visualization systems provide visual representations of datasets**  designed to hel**p** people carry out tasks more effectively. **Visualization is suitable when there is a need to augment human capabilities rather than replace people with computational decision-making methods.** 

### Why use an external representation?

• external representation: replace cognition with perception

**Computer-based visualization systems provide visual representations of datasets designed to help people carry out tasks more effectively.**

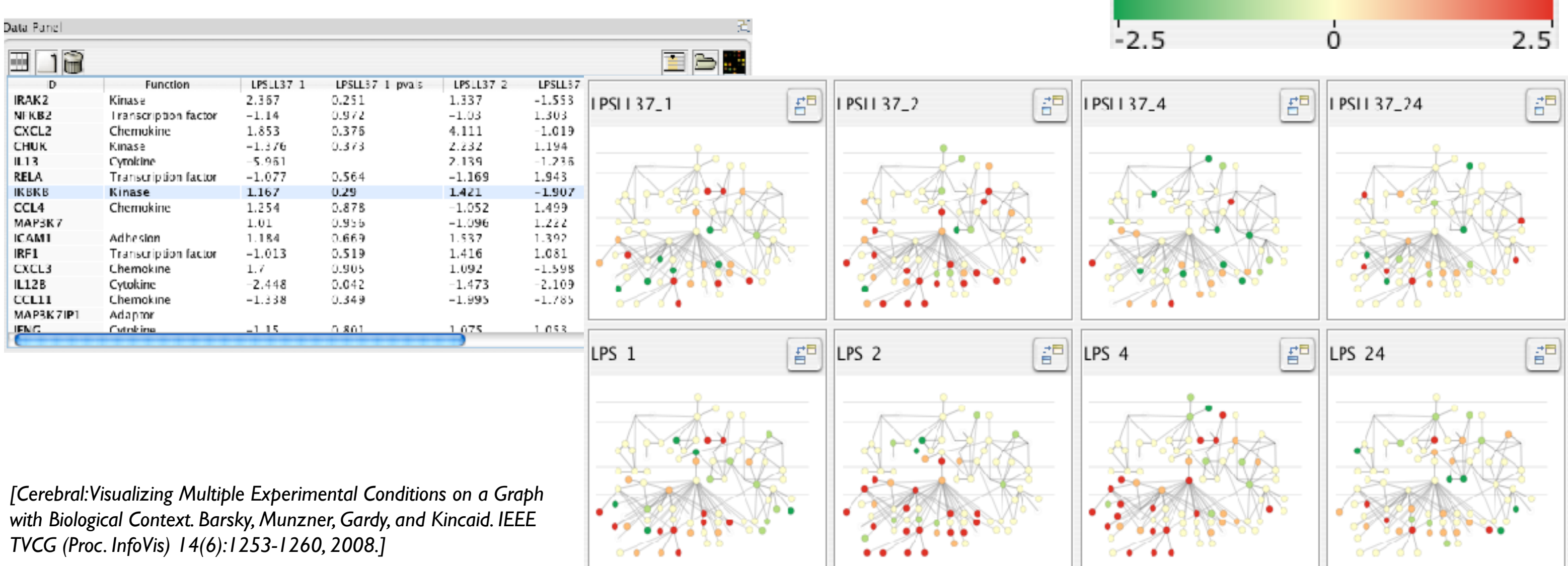

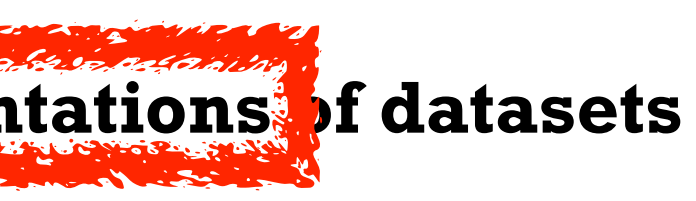

### Expression color scale

# Why represent all the data?

- · summaries lose information, details matter accu
	- confirm expected and find unexpected patterns
	- assess validity of statistical model

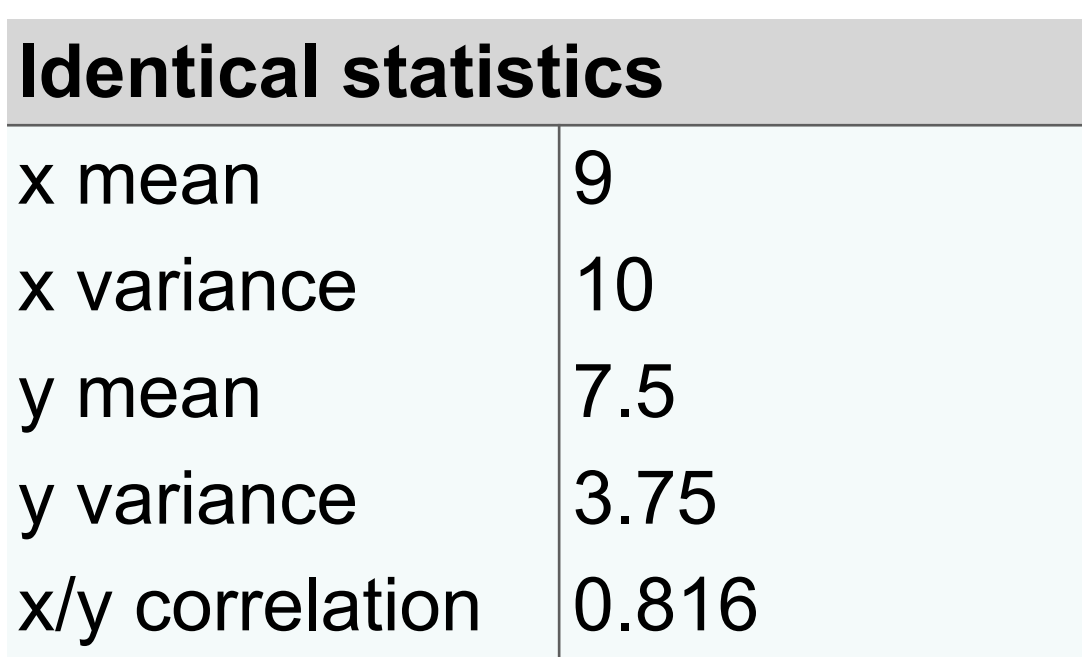

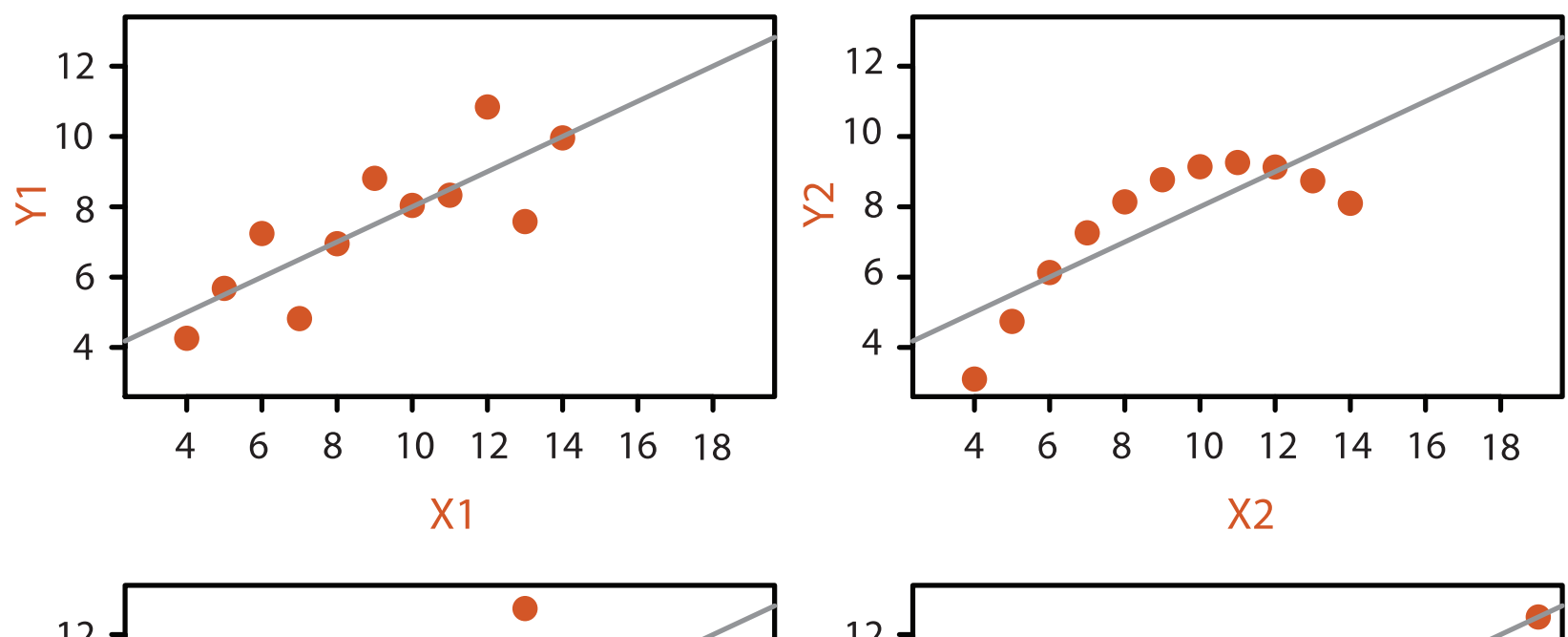

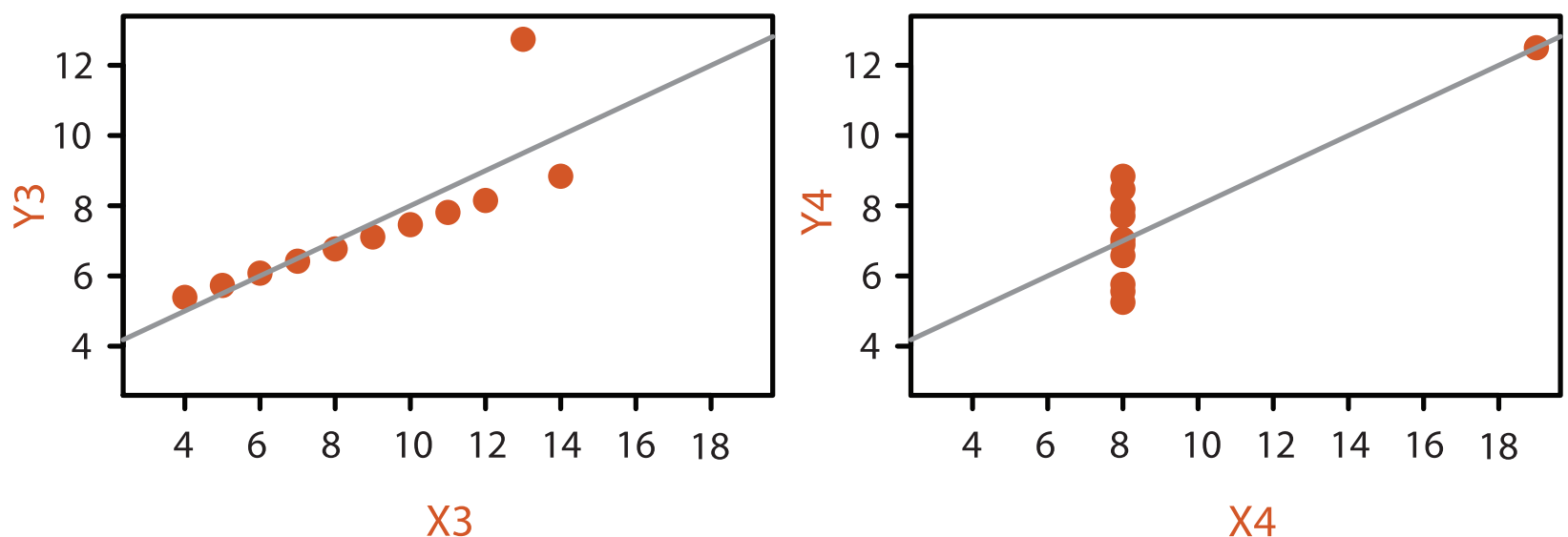

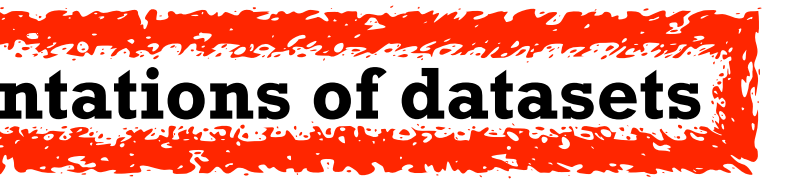

**Computer-based visualization systems provide visual representations of datasets designed to help people carry out tasks more effectively.**

### **Anscombe's Quartet**

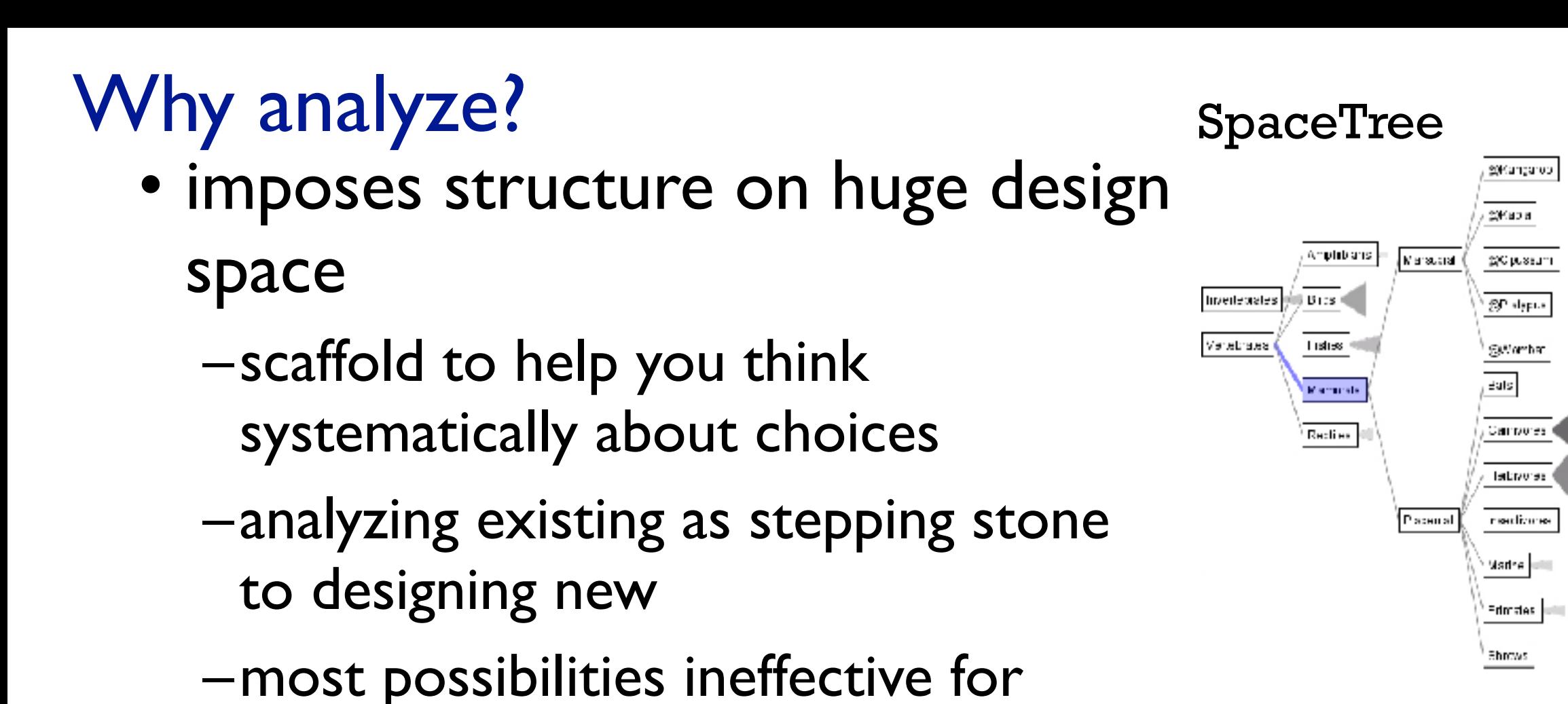

particular task/data combination

*[SpaceTree: Supporting Exploration in Large Node Link Tree, Design Evolution and Empirical Evaluation. Grosjean, Plaisant, and Bederson. Proc. InfoVis 2002, p 57–64.]*

*[TreeJuxtaposer: Scalable Tree Comparison Using Focus+Context With Guaranteed Visibility. ACM Trans. on Graphics (Proc. SIGGRAPH) 22:453– 462, 2003.]*

### TreeJuxtaposer

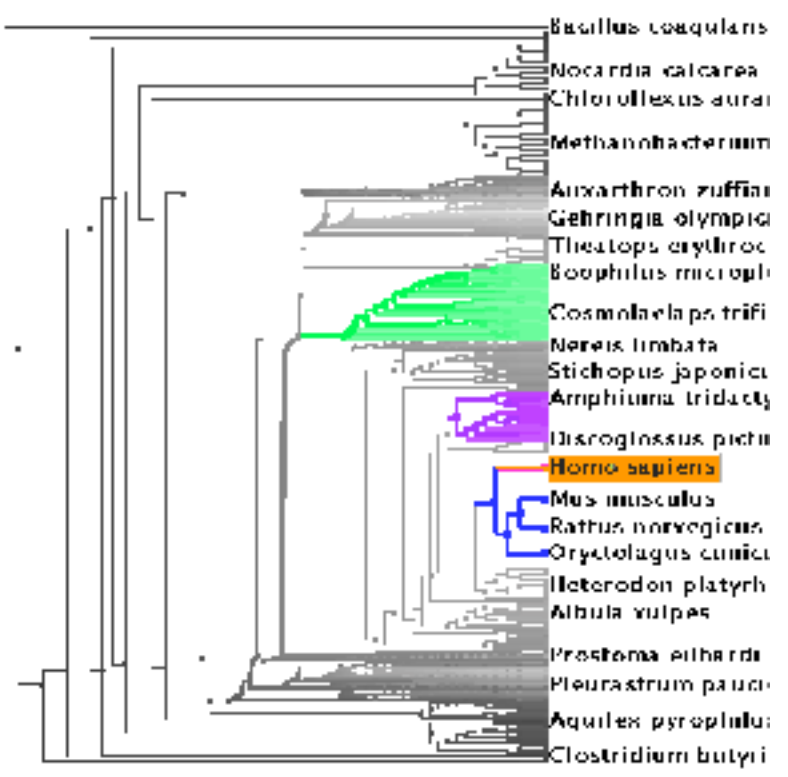

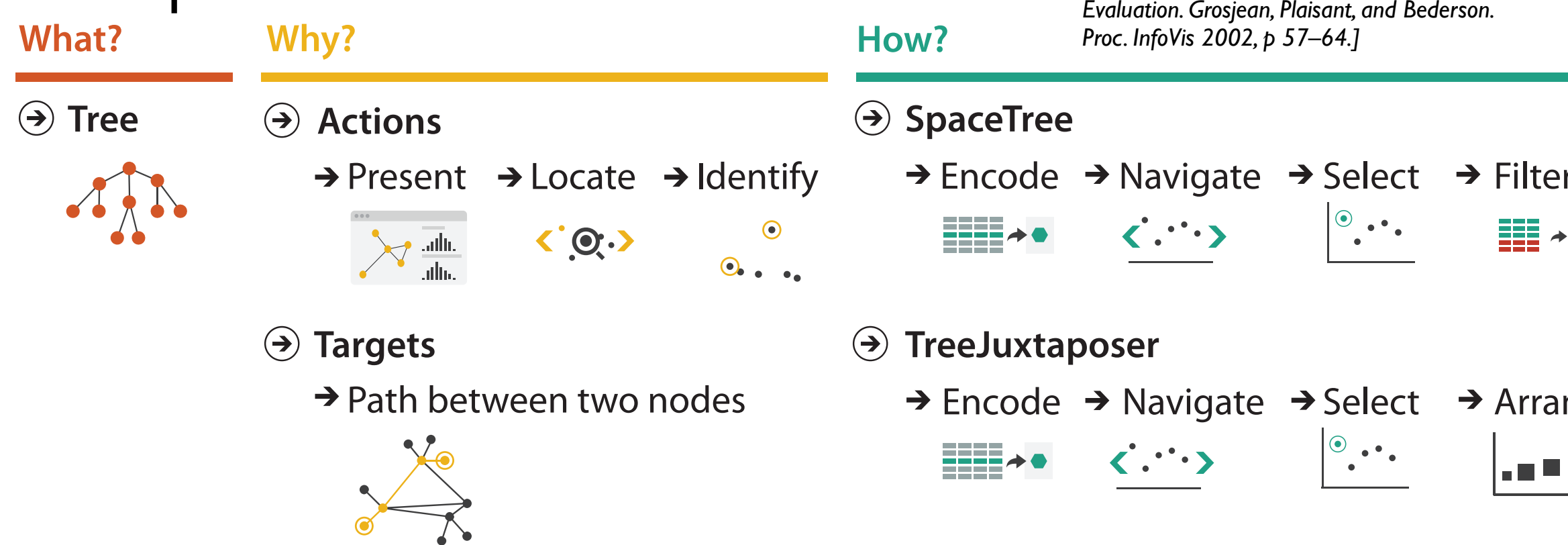

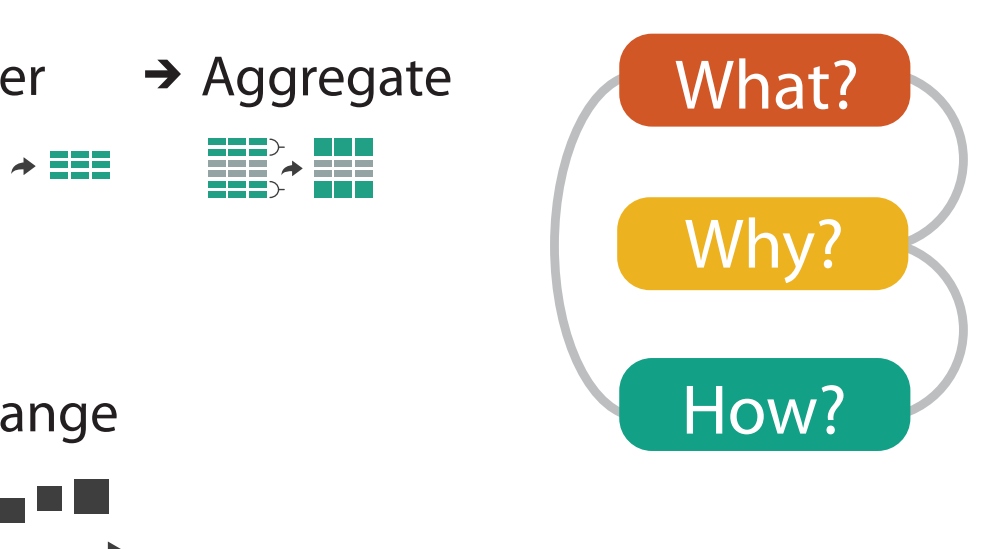

# Analysis framework: Four levels, three questions

*• domain situation*

- who are the target users?
- *• abstraction*
	- translate from specifics of domain to vocabulary of vis
		- **what** is shown? **data** abstraction
		- **why** is the user looking at it? **task** abstraction
- *• idiom*
	- **how** is it shown?
		- **visual encoding** idiom: how to draw
		- **interaction** idiom: how to manipulate
- *• algorithm*

– efficient computation

### [A Nested Model of Visualization Design and Validation. *Munzner. IEEE TVCG 15(6):921-928, 2009 (Proc. InfoVis 2009). ]*

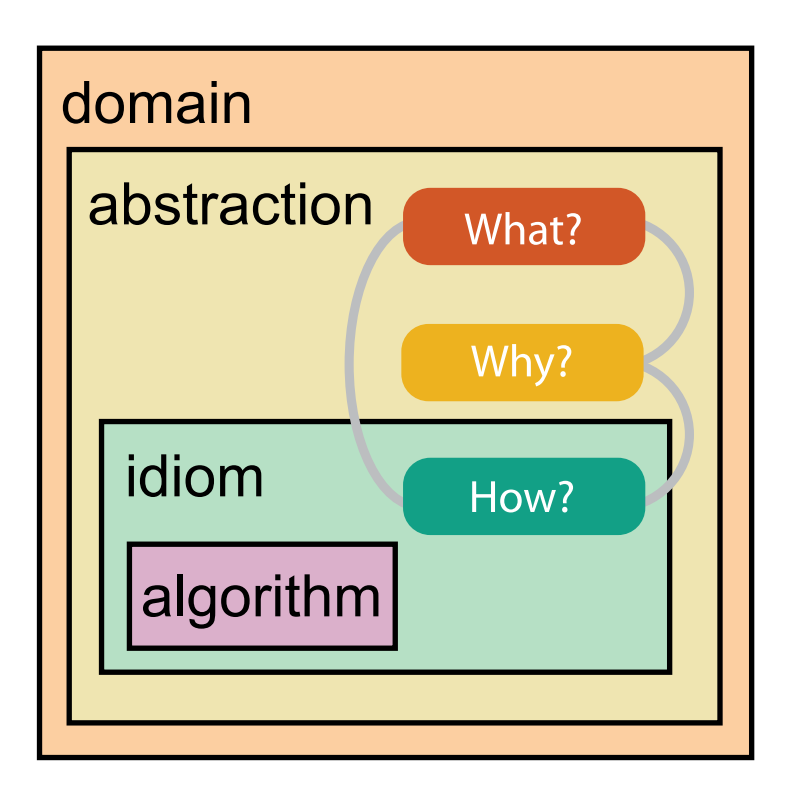

[A Multi-Level Typology of Abstract Visualization Tasks *Brehmer and Munzner. IEEE TVCG 19(12):2376-2385, 2013 (Proc. InfoVis 2013). ]*

### Why is validation difficult?

• different ways to get it wrong at each level

*Domain situation* You misunderstood their needs

You're showing them the wrong thing **Data/task abstraction**

**Visual encoding/interaction idiom** The way you show it doesn't work

**Algorithm** Your code is too slow

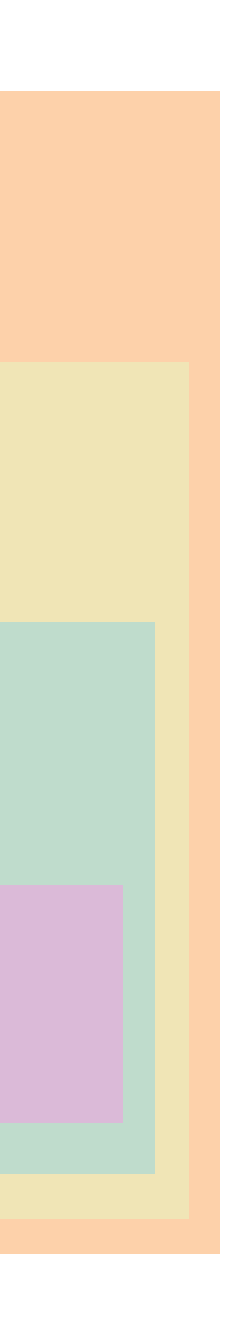

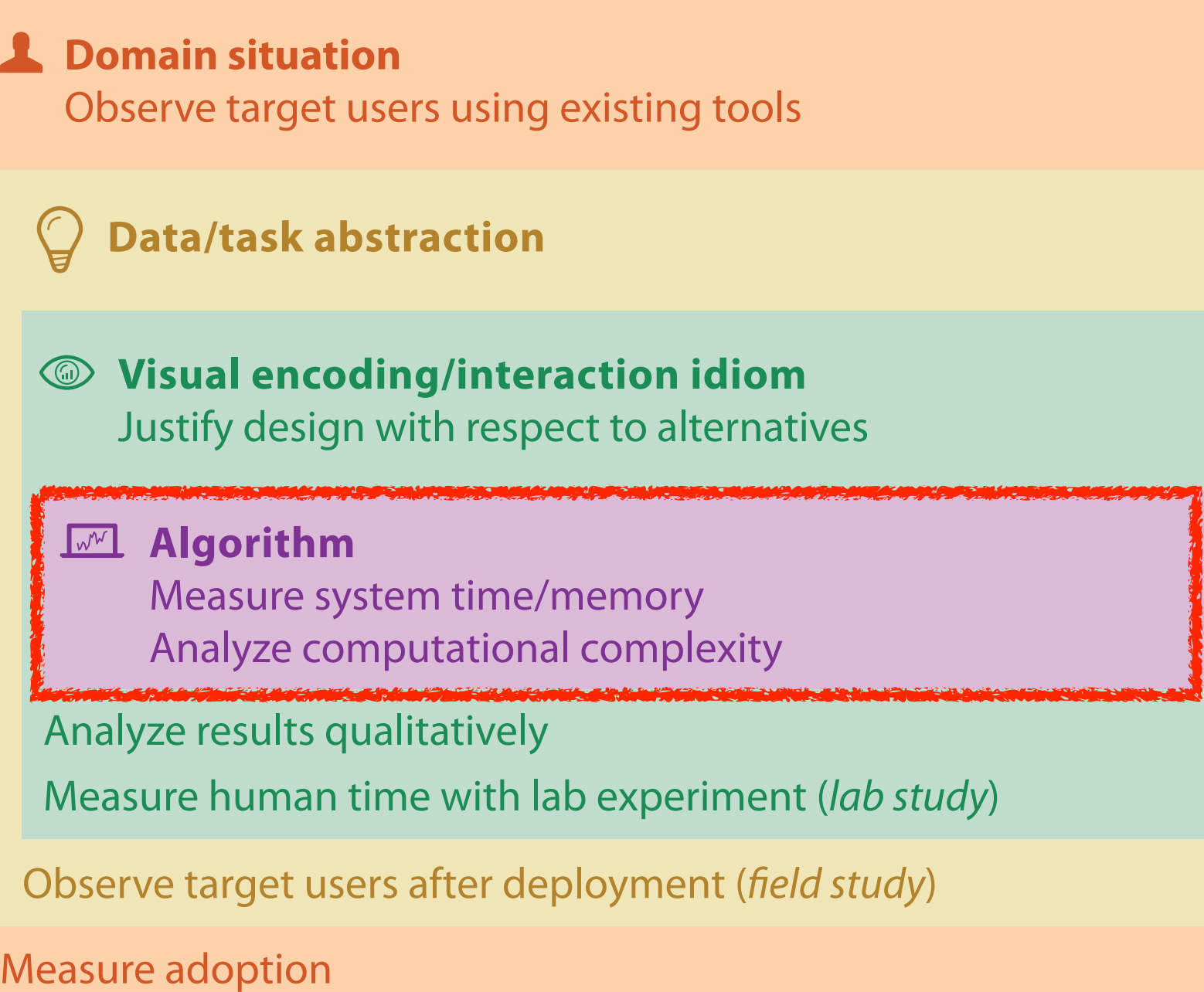

computer science

design

cognitive psychology

anthropology/ ethnography

anthropology/ ethnography

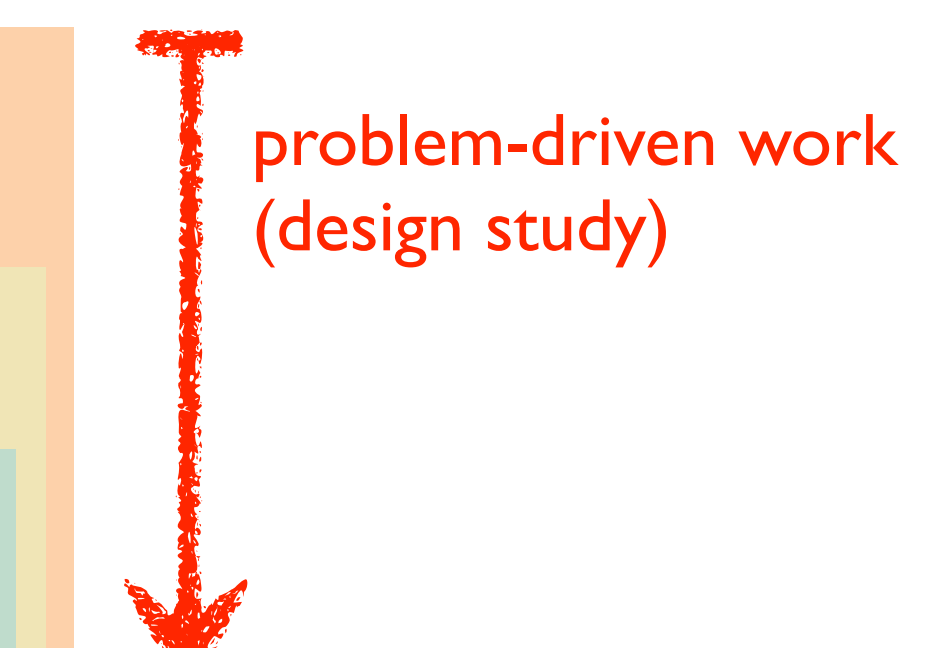

### technique-driven work

[A Nested Model of Visualization Design and Validation. Munzner. IEEE TVCG 15(6):921-928, 2009 (Proc. InfoVis 2009). ]

# Why is validation difficult?

• solution: use methods from different fields at each level

# Design Studies: Lessons learned after 21 of them

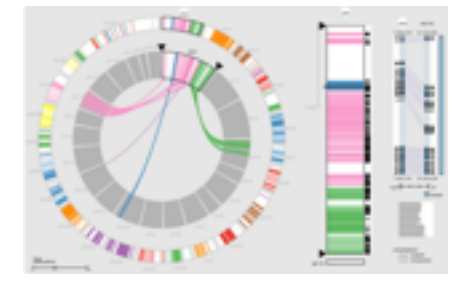

*MizBee* genomics

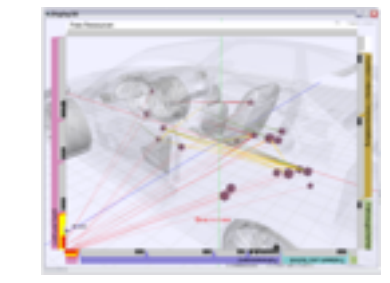

*Car-X-Ray* in-car networks

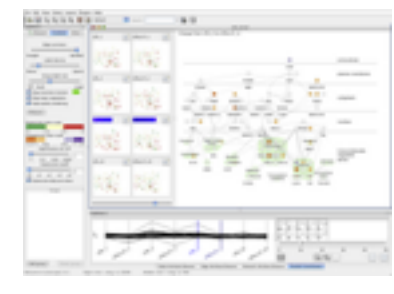

*Cerebral* genomics

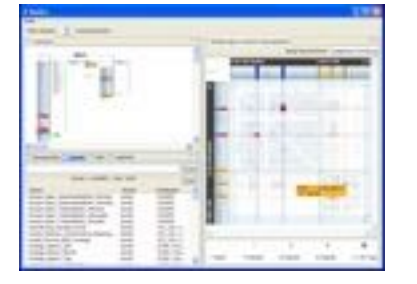

*RelEx* in-car networks

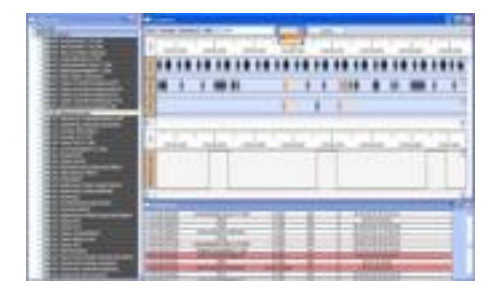

*AutobahnVis* in-car networks

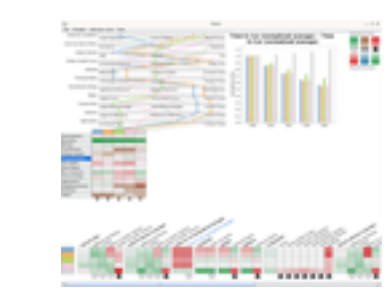

*QuestVis* sustainability

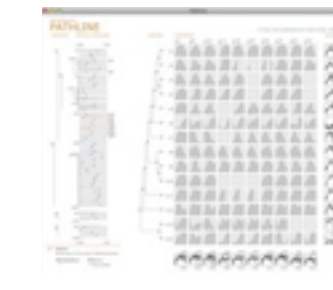

*Pathline* genomics

*SessionViewer* web log analysis

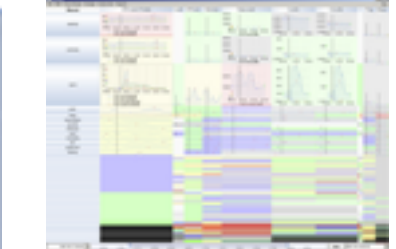

*LiveRAC* server hosting

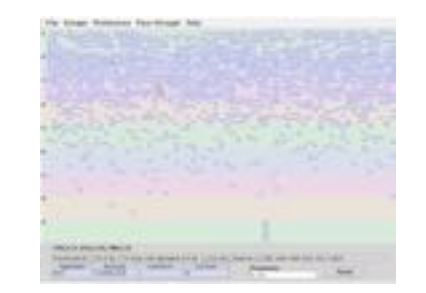

*PowerSetViewer* data mining

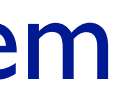

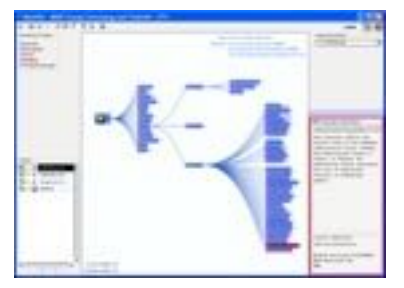

*MostVis* in-car networks

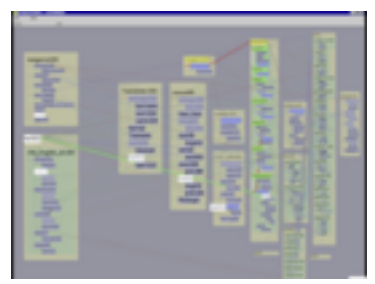

*Constellation* linguistics

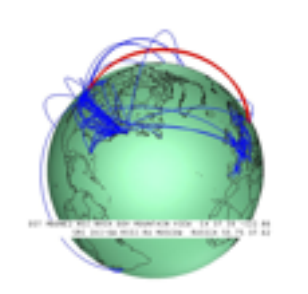

*Caidants* multicast

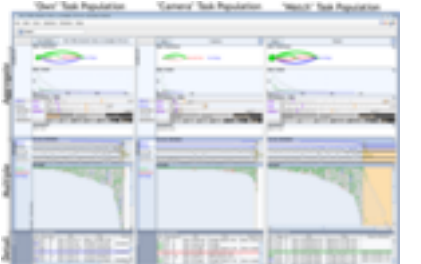

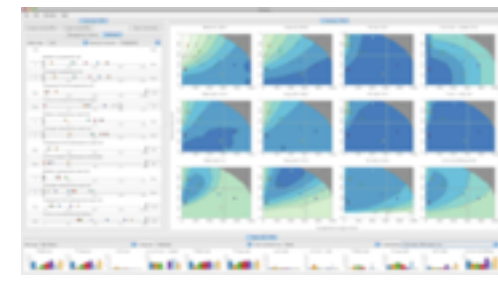

*Vismon* fisheries management

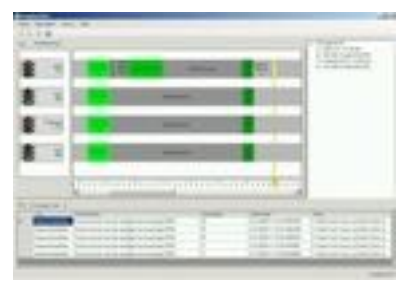

*ProgSpy2010* in-car networks

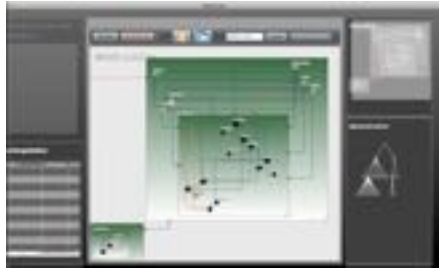

*WiKeVis* in-car networks

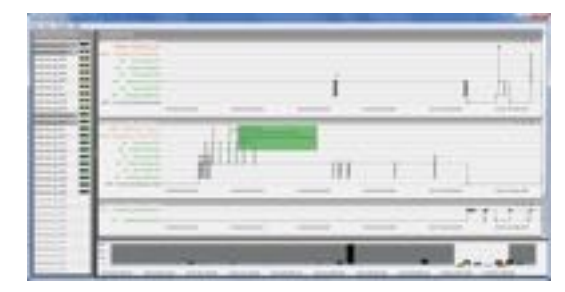

*Cardiogram* in-car networks

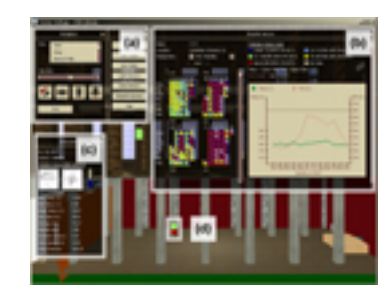

*LibVis* cultural heritage

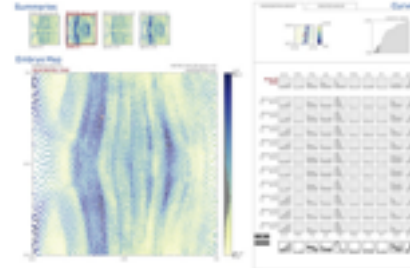

*MulteeSum* genomics

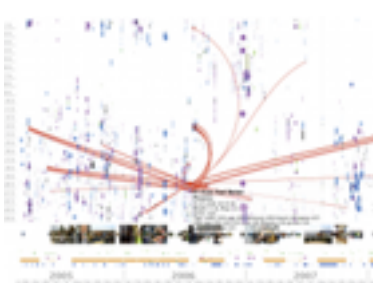

*LastHistory* music listening

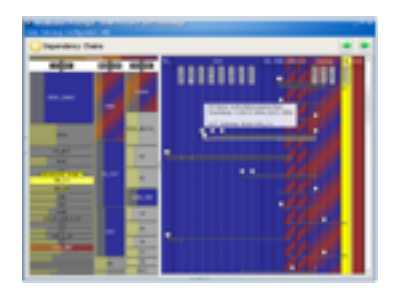

*VisTra* in-car networks

## Design Study Methodology: Reflections from the Trenches and the Stacks

• definitions

• 9-stage framework

• 32 pitfalls and how to avoid them alization researcher to explain hard-won knowledge about the domain  $\mathbb{R}^n$  $\tau$  to the readers is usually a better choice to put  $\tau$ 

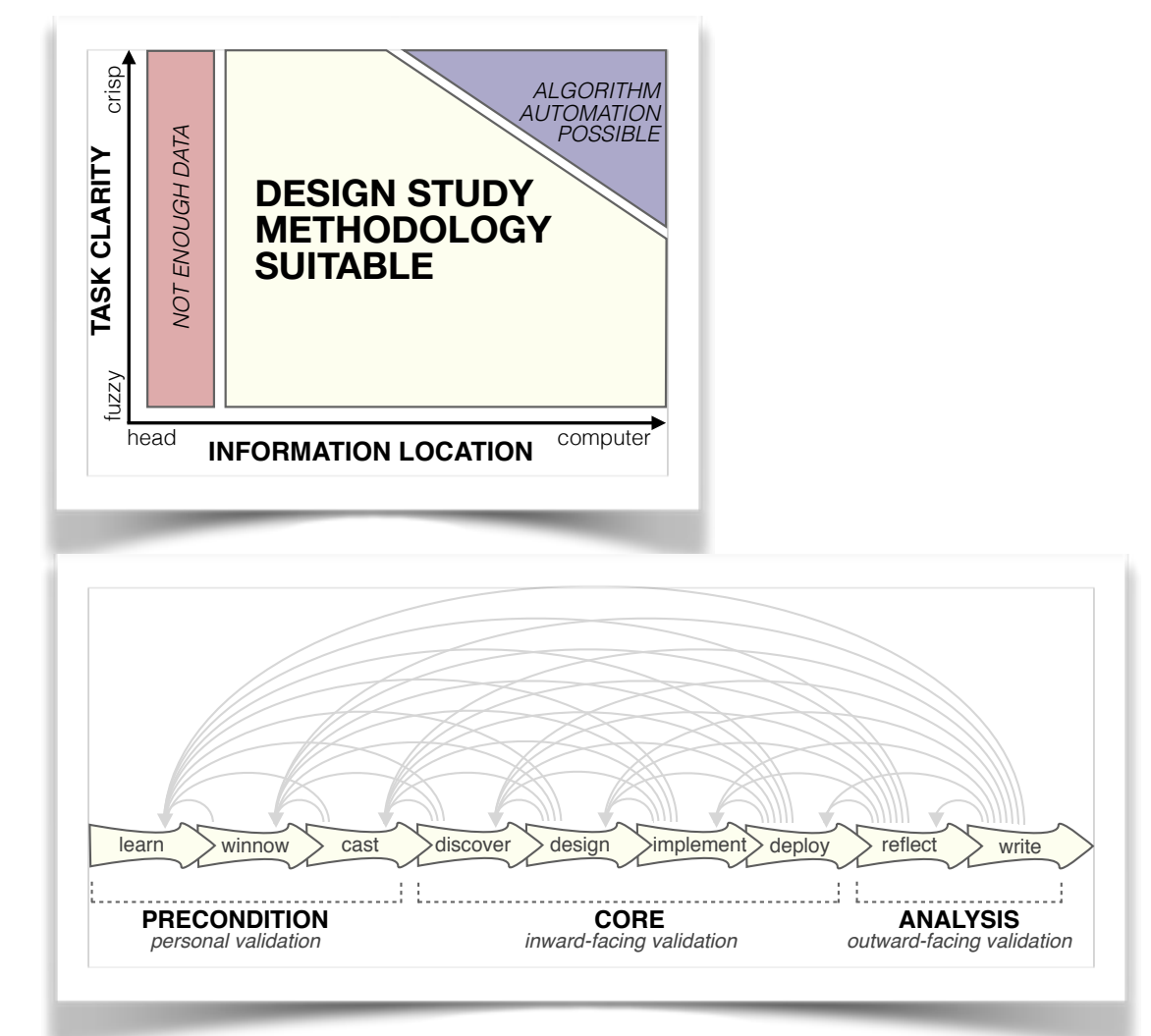

of domain knowledge that is required to understand these abstractions. We have seen many examples of this pitfall as reviewers, and we con-[*Sedlmair, Meyer, Munzner.*   $t_{\text{total}}$  to be reminded of our own paper submissions. **IEEE Trans. Visualization and very early design study, which study, which study, which study, which study, which study, which study, which study, which study, which study, which study, which study, which study, which stud**  $\frac{1}{2}$ tionale of geography as a proxy for network topology, and less to the  $\lambda$ 0.  $\lambda$ 0.  $\lambda$ *18(12): 2431-2440, 2012*  $\lambda$  is the challenge is to construct and useful story is to construct and useful story is the useful story in  $f(x)$  that constitute a design study. First, the results that constitute a design study. First, the re-*Computer Graphics (Proc. InfoVis 2012).]*

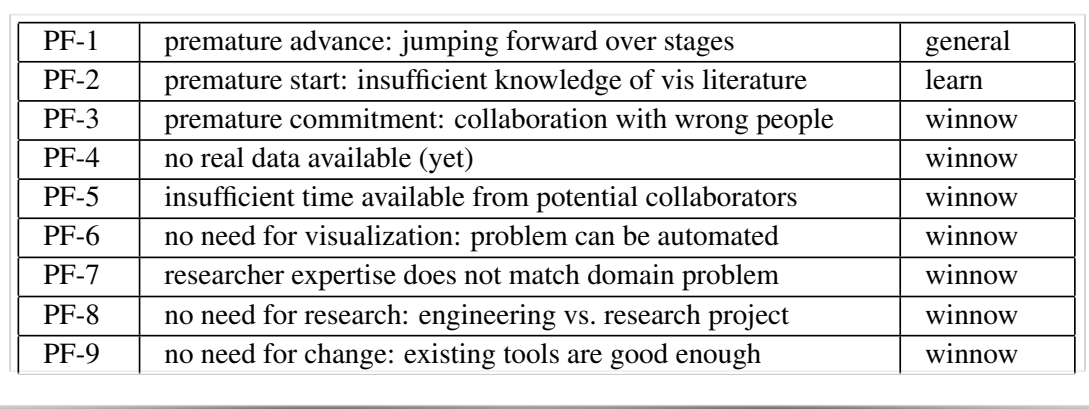

PF-11 no rapport with collaborators winnow

### **Attributes**

### **Ordering Direction** r Di

uential

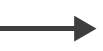

erging

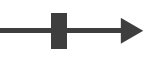

ic

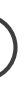

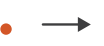

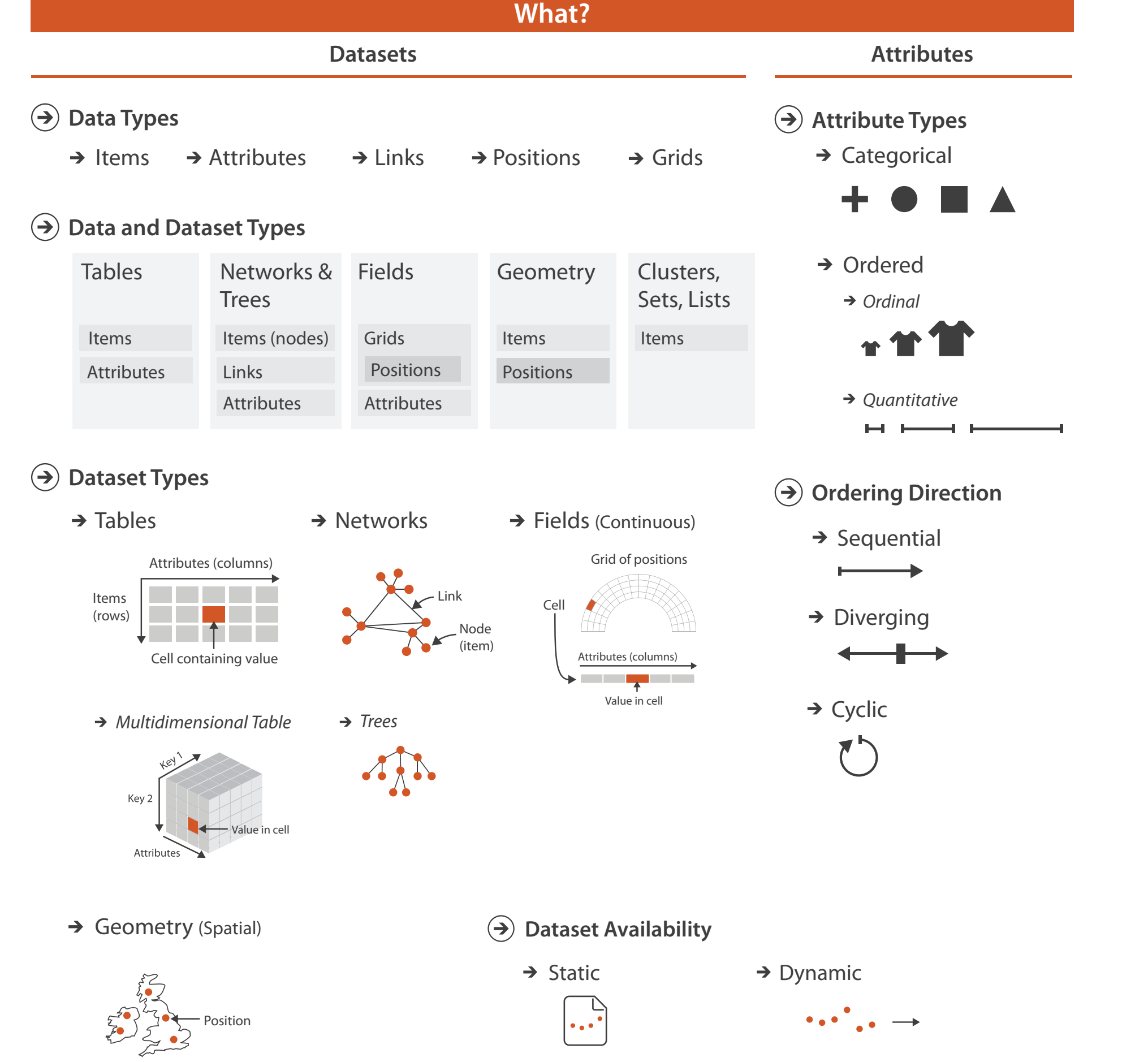

**Attribute Types**

tegorical

*Quantitative*

 $\overline{\phantom{a}}$ 

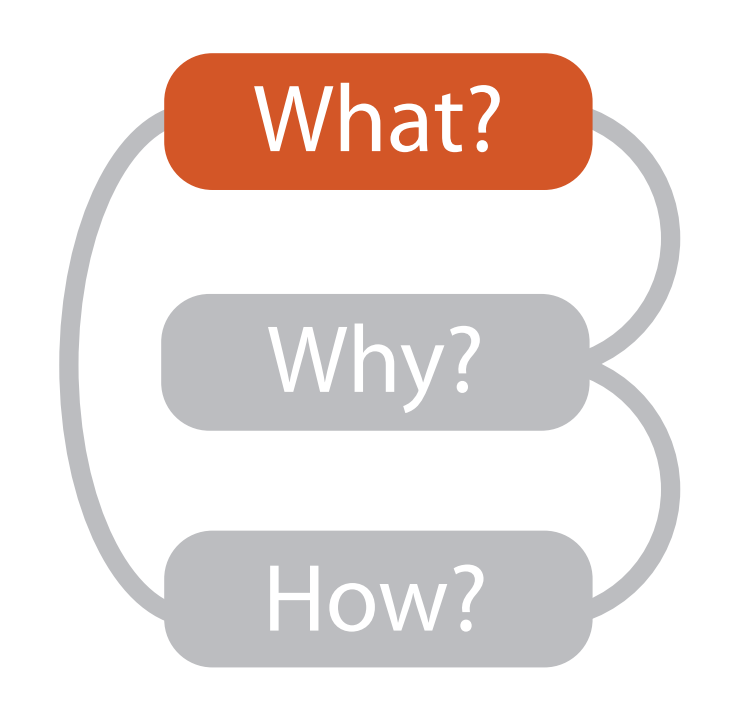

**Data Types**

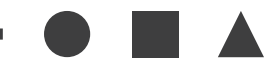

dered

*rdinal* 

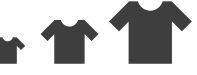

### Three major datatypes

### **Dataset Types Dataset Types**  $\rightarrow$

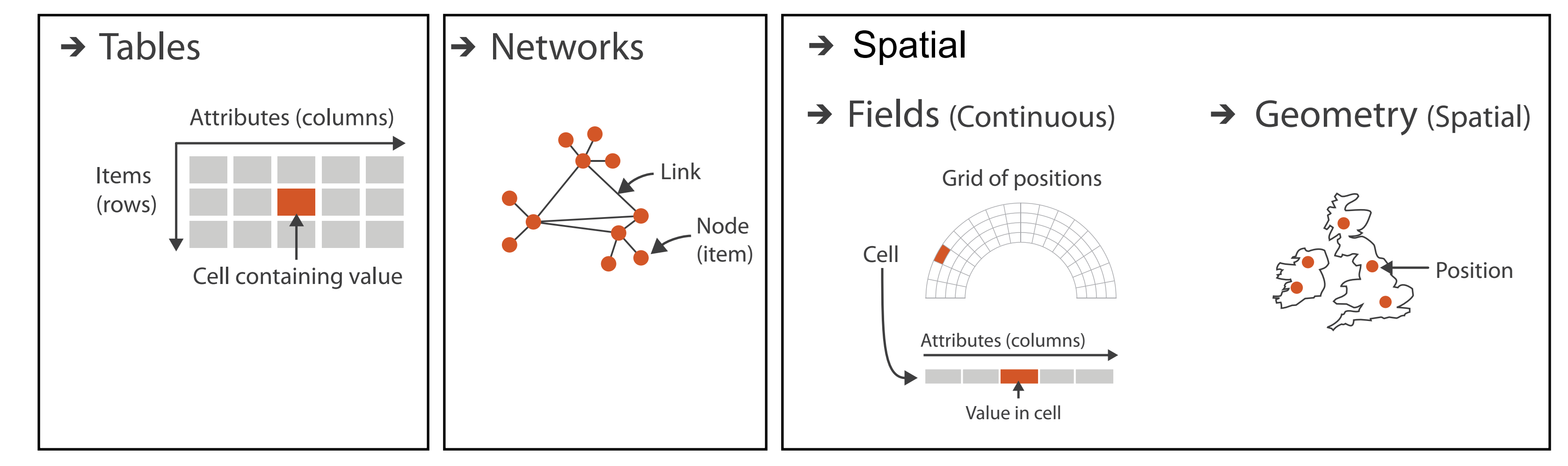

- -

### • visualization vs computer graphics –geometry is design decision

15

### Attribute types **Attributes**

### **Ordering Direction**  $\rightarrow$

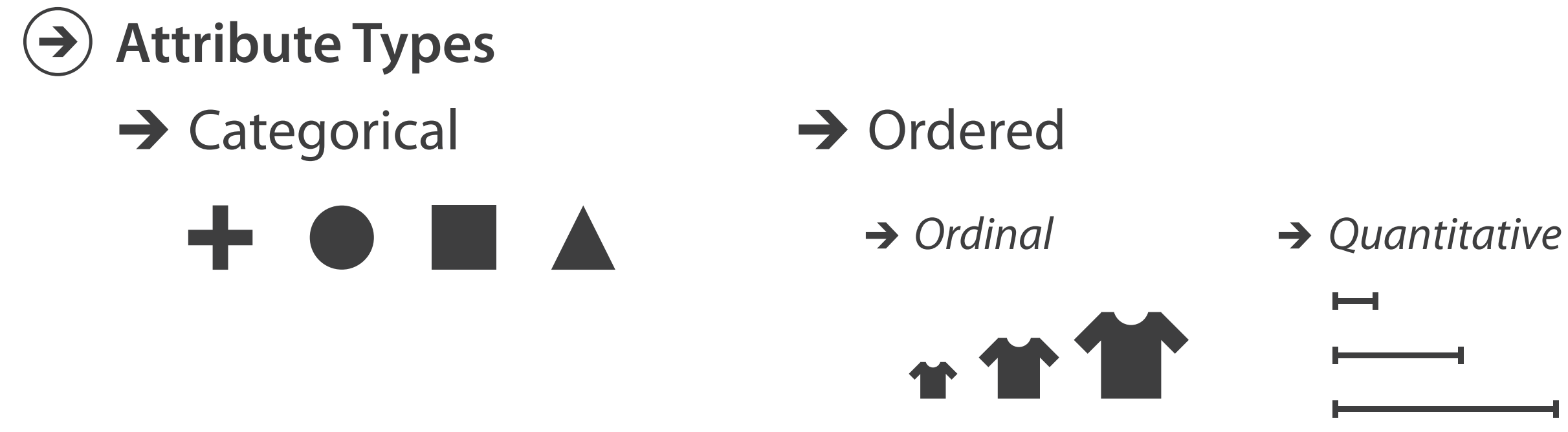

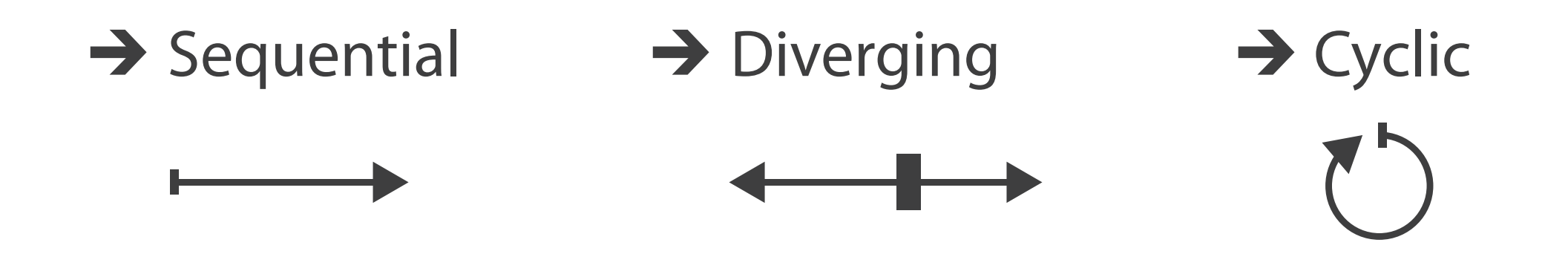

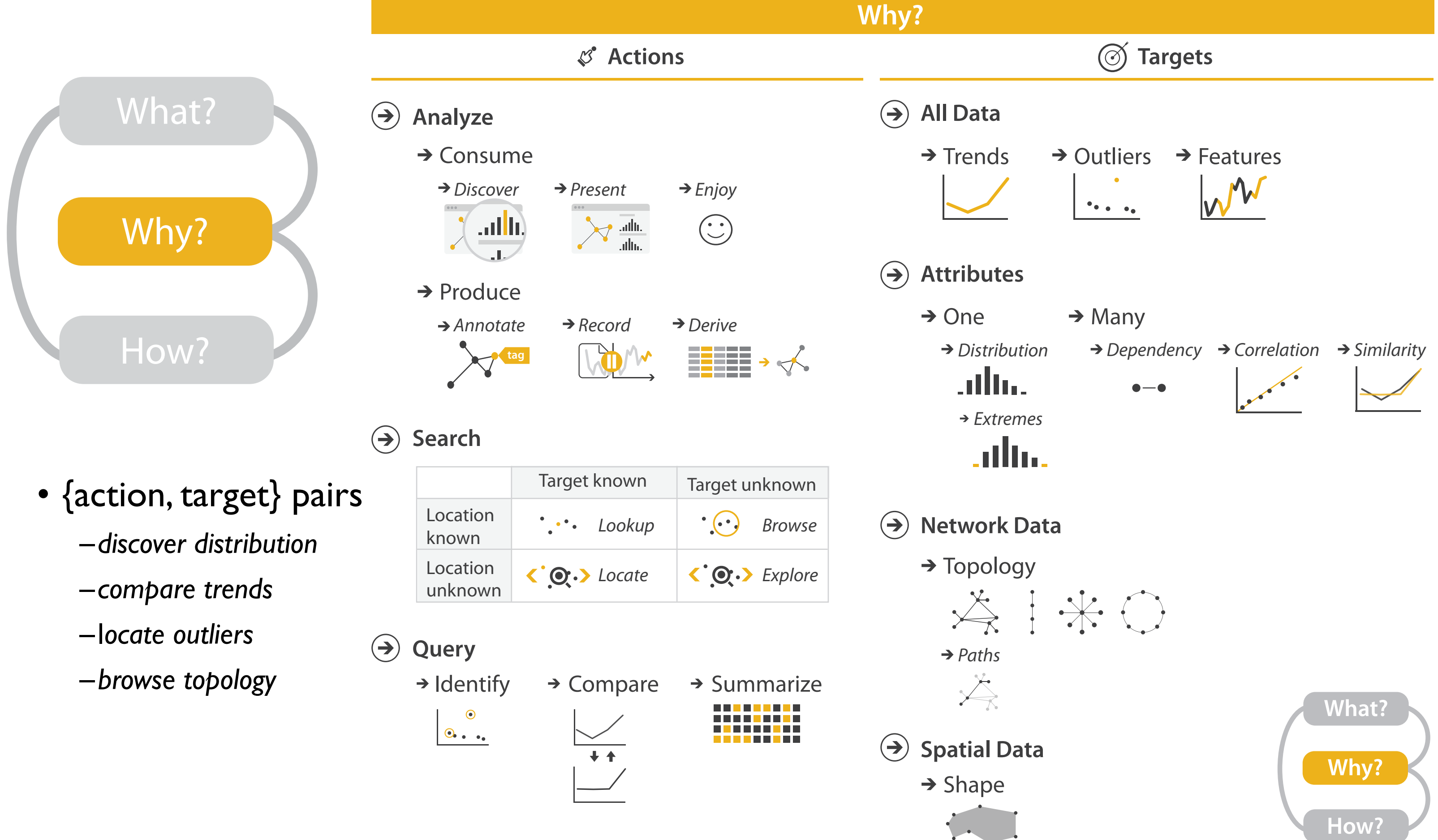

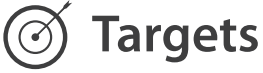

# Actions: Analyze, Query

- analyze
	- consume
		- discover vs present
			- aka explore vs explain
		- enjoy
	- aka casual, social produce
	- - annotate, record, derive
- query
	- how much data matters?
		- one, some, all
- independent choices – analyze, query, (search)

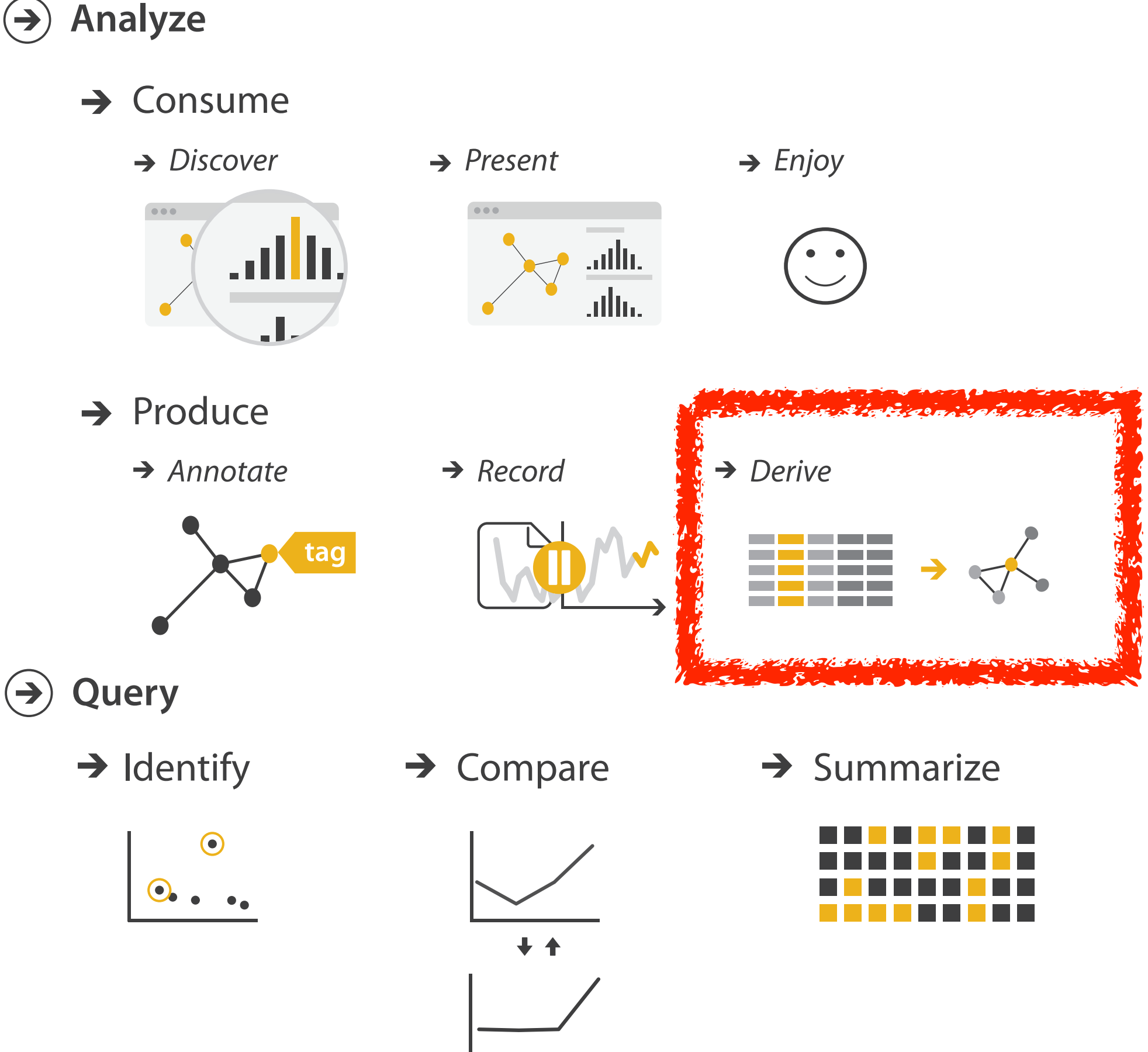

### **Derive**

- don't necessarily just draw what you're given! –decide what the right thing to show is
	- –create it with a series of transformations from the original dataset –draw that
- one of the four major strategies for handling complexity

### Original Data National Data National Defined Data National Data National Reserve Lie Reserve Lie Reserve Lie R Derived Data

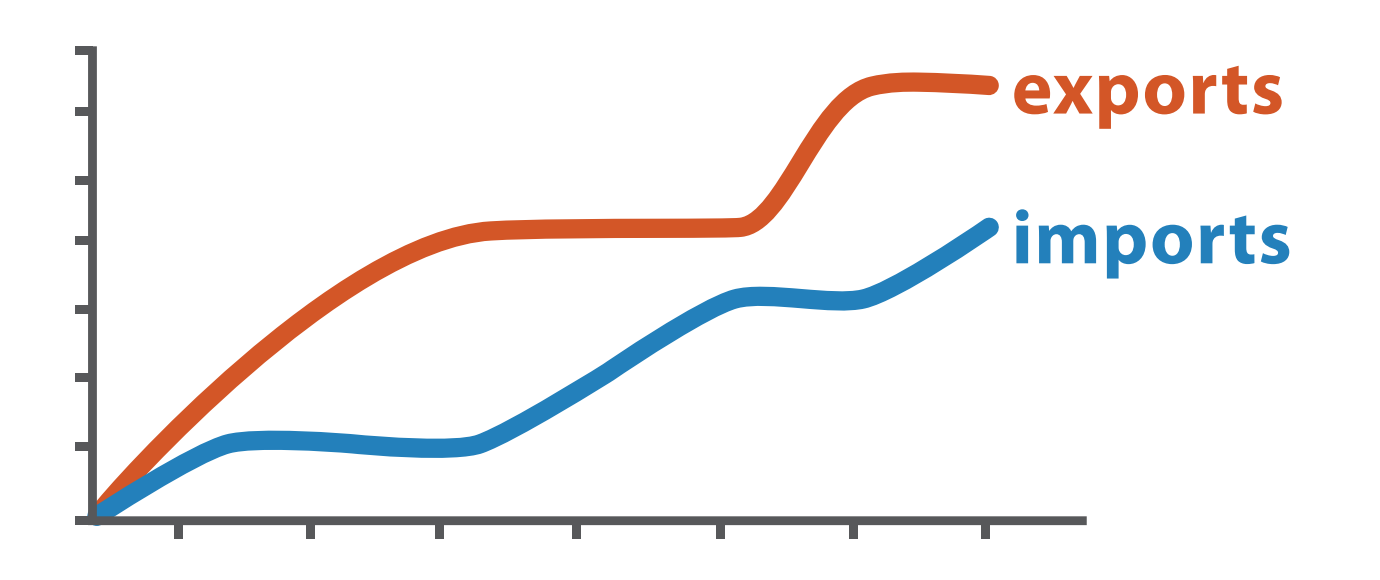

*trade balance = exports* −*imports*

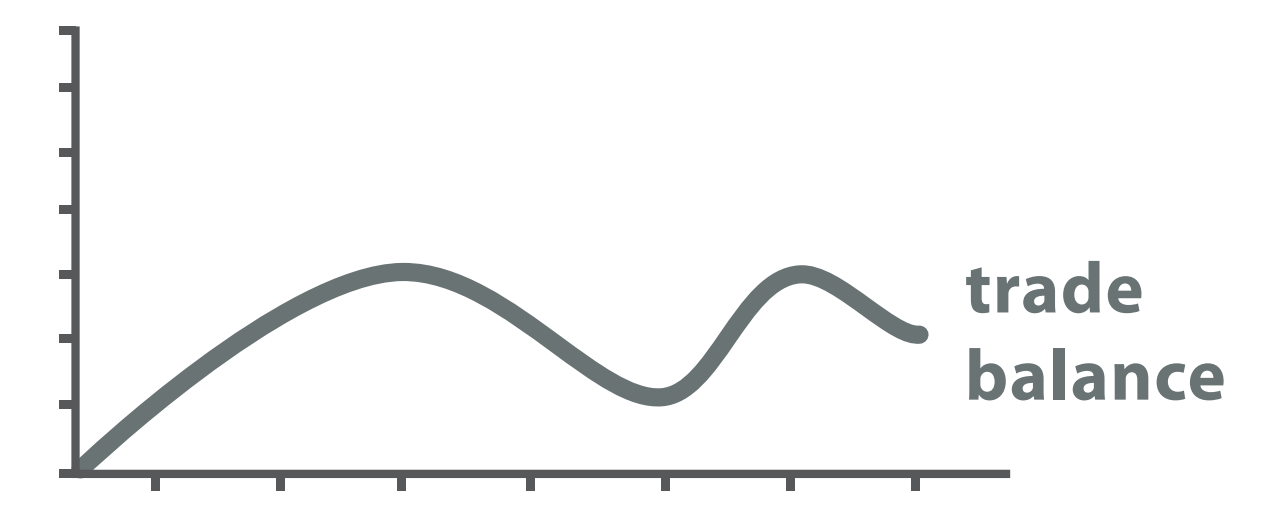

# Analysis example: Derive one attribute

*[Using Strahler numbers for real time visual exploration of huge graphs. Auber. Proc. Intl. Conf. Computer Vision and Graphics, pp. 56–69, 2002.]*

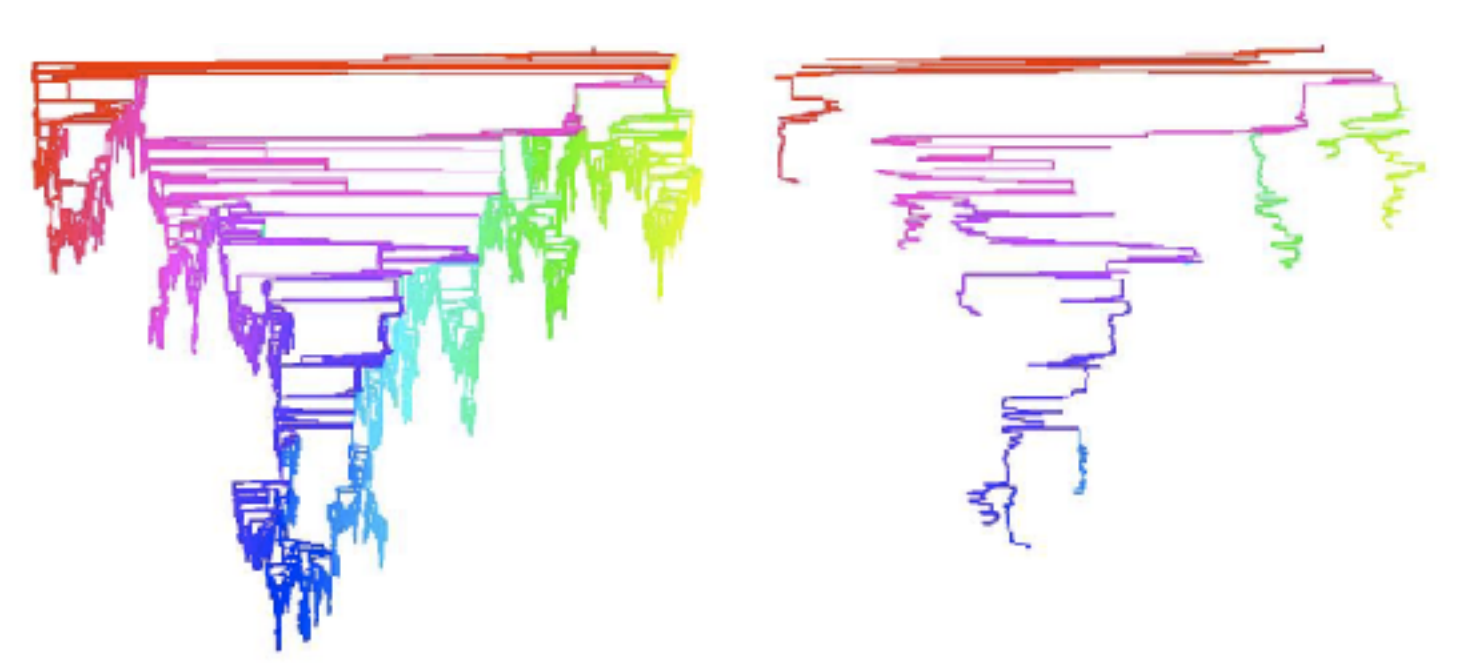

- Strahler number
	- centrality metric for trees/networks
	- derived quantitative attribute
	- draw top 5K of 500K for good skeleton

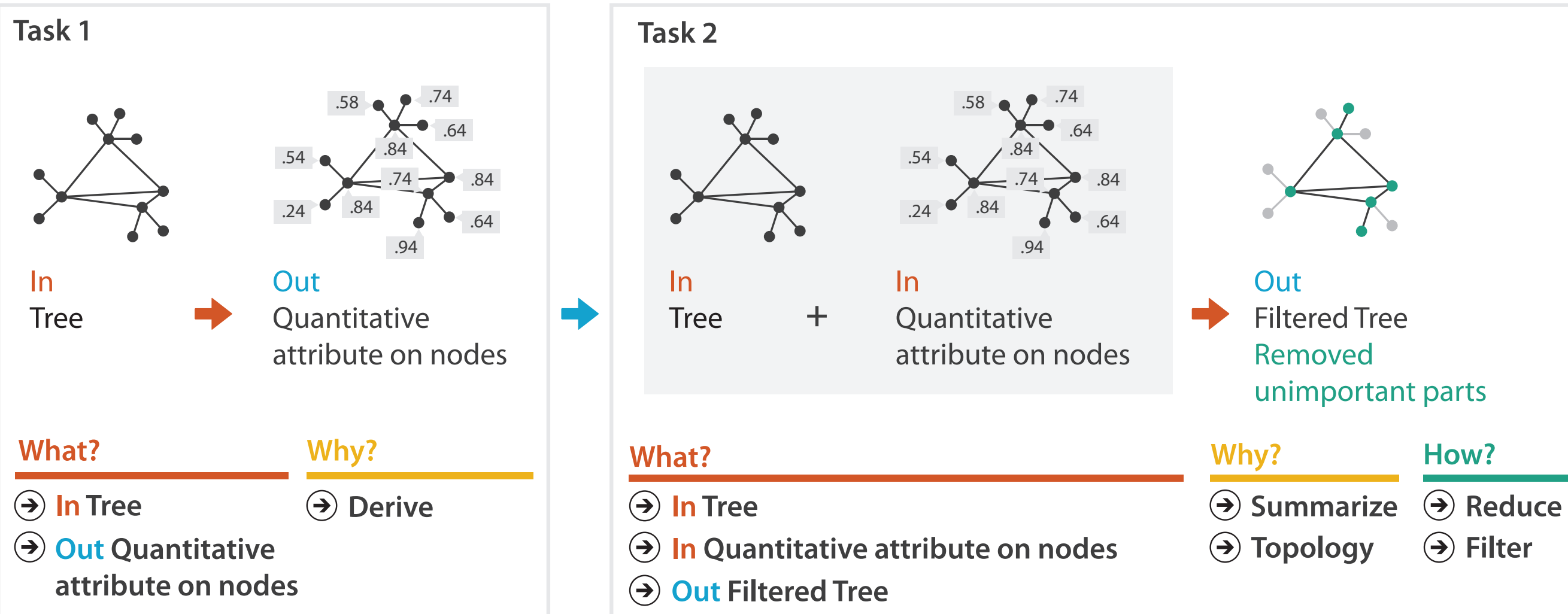

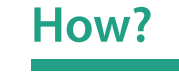

**Filter**

Why: Targets **When Search** 

**All Data**  $\rightarrow$ 

### **Attributes**

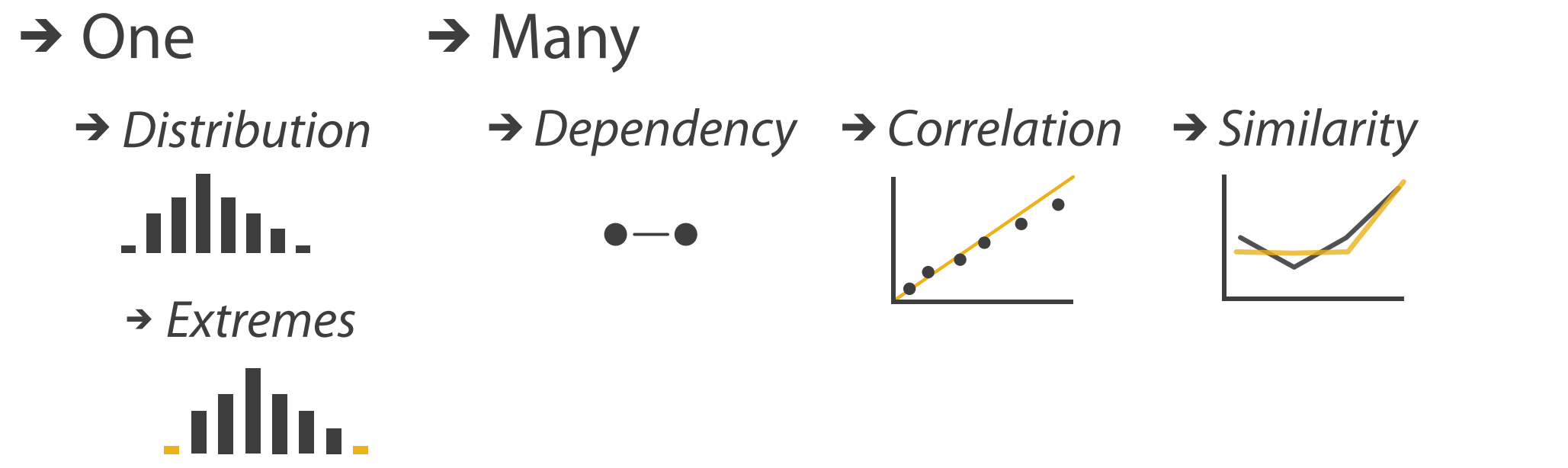

### $\rightarrow$  Trends Outliers  $\rightarrow$  Features  $\rightarrow$  Outliers unknown *Locate*

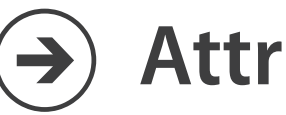

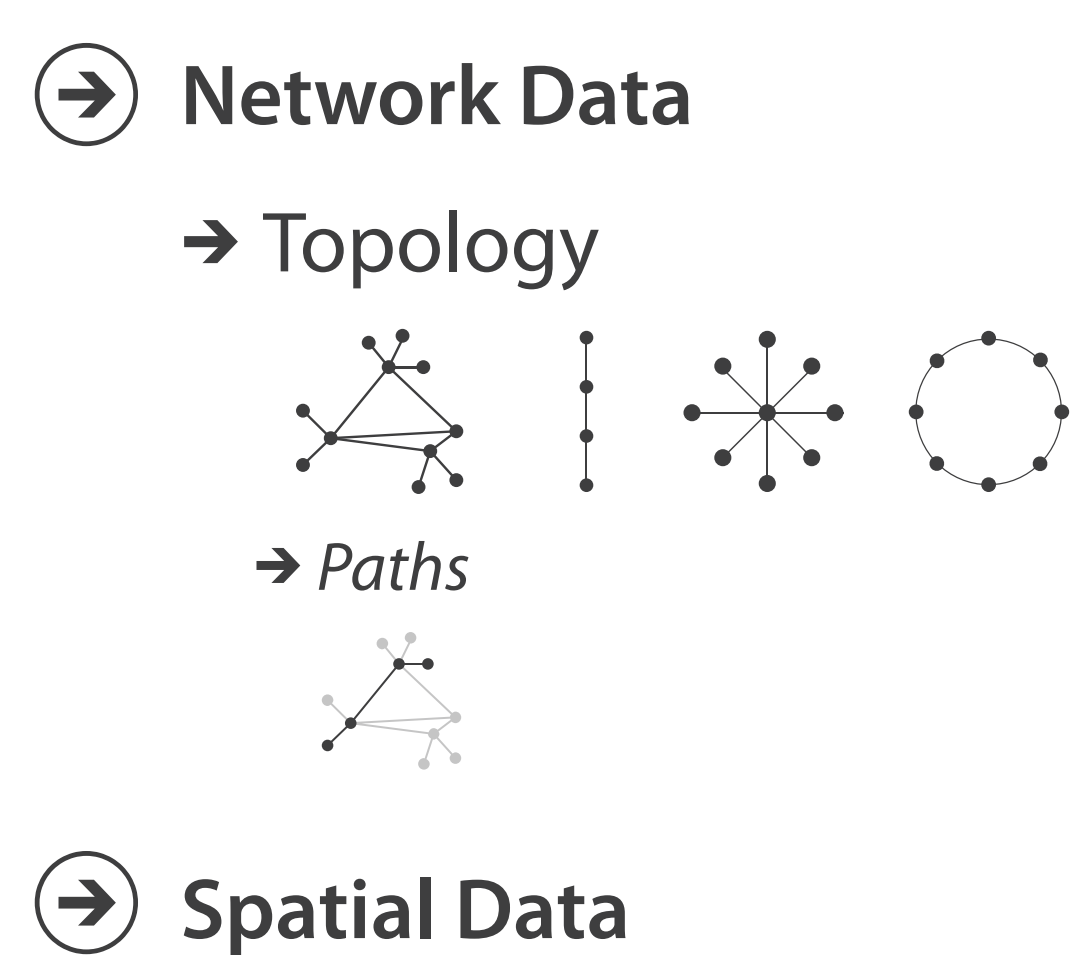

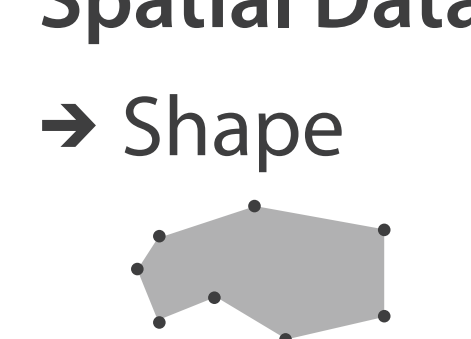

**How?**

**How?**

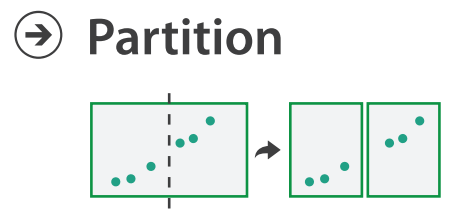

**Aggregate**

**Embed**

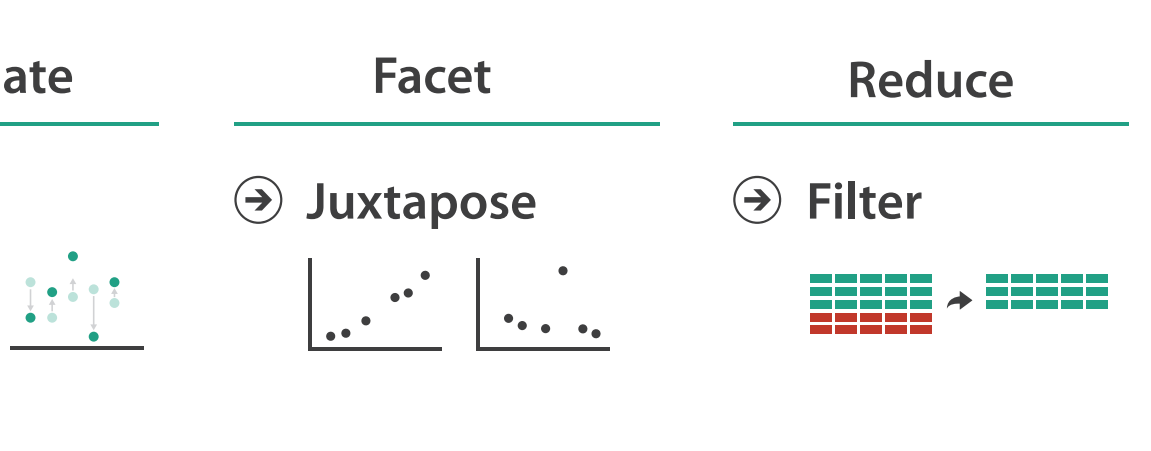

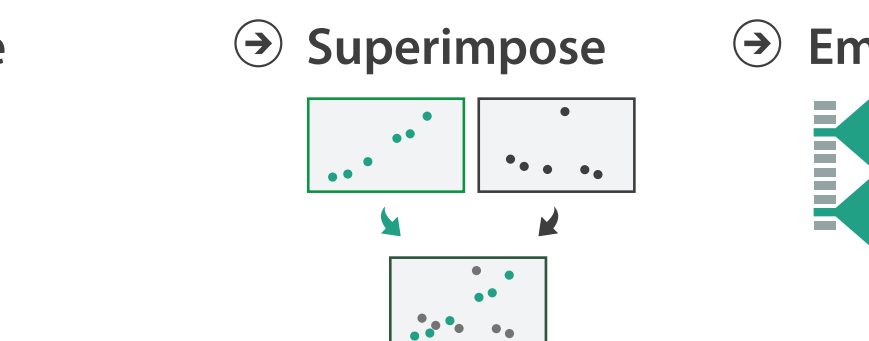

### **How?**

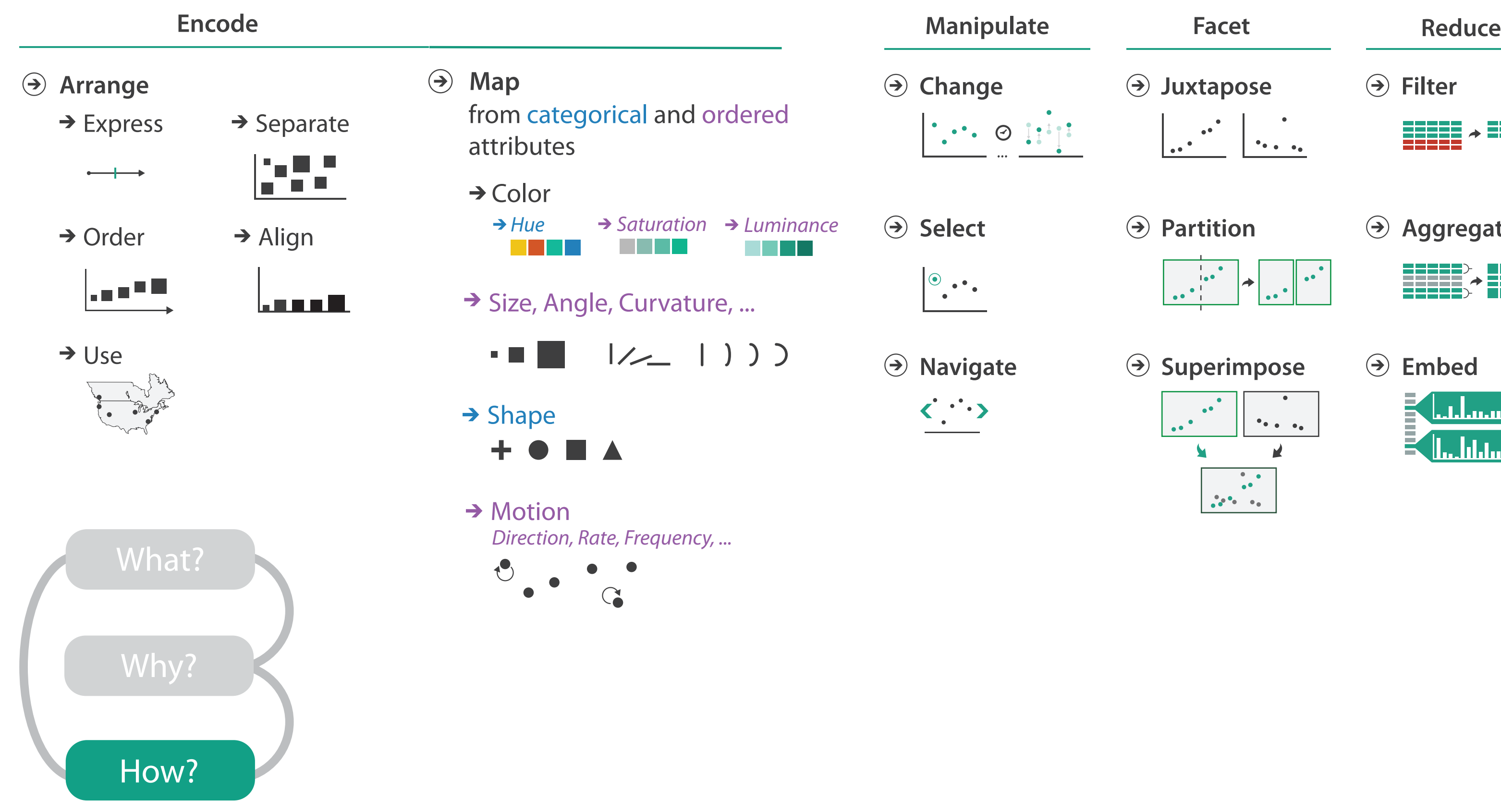

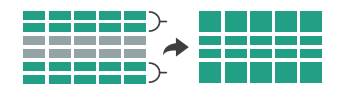

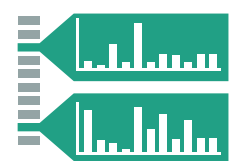

# Further reading

- Visualization Analysis and Design. Munzner. AK Peters Visualization Series, CRC Press, Nov 2014.
	- *–Chap 1: What's Vis, and Why Do It?*
	- *– Chap 2: What: Data Abstraction*
	- *– Chap 3: Why: Task Abstraction*
- A Multi-Level Typology of Abstract Visualization Tasks. Brehmer and Munzner. IEEE Trans. Visualization and Computer Graphics (Proc. InfoVis) 19:12 (2013), 2376–2385.
- Low-Level Components of Analytic Activity in Information Visualization. Amar, Eagan, and Stasko. Proc. IEEE InfoVis 2005, p 111–117.
- *• A taxonomy of tools that support the fluent and flexible use of visualizations.* Heer and Shneiderman. Communications of the ACM 55:4 (2012), 45–54.
- *• Rethinking Visualization: A High-Level Taxonomy.* Tory and Möller. Proc. IEEE InfoVis 2004, p 151– 158.
- *•* Visualization of Time-Oriented Data. Aigner, Miksch, Schumann, and Tominski. Springer, 2011.

# **Outline**

- Session 1 *9-10:30am*
	- –Analysis: What, Why, How
	- –Marks and Channels
	- –Arrange Tables
	- –Arrange Spatial Data
	- –Arrange Networks and Trees
- Session 2 *10:50-12:20pm*
	- –Map Color and Other Channels
	- –Manipulate: Change, Select, Navigate
	-
	- –Reduce: Filter, Aggregate
	- –Embed: Focus+Context

# –Facet: Juxtapose, Partition, Superimpose

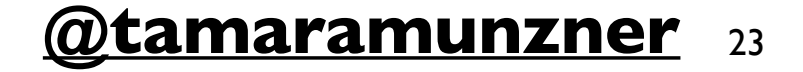

### **<http://www.cs.ubc.ca/~tmm/talks.html#halfdaycourse19> @tamaramunzner** <sup>23</sup>

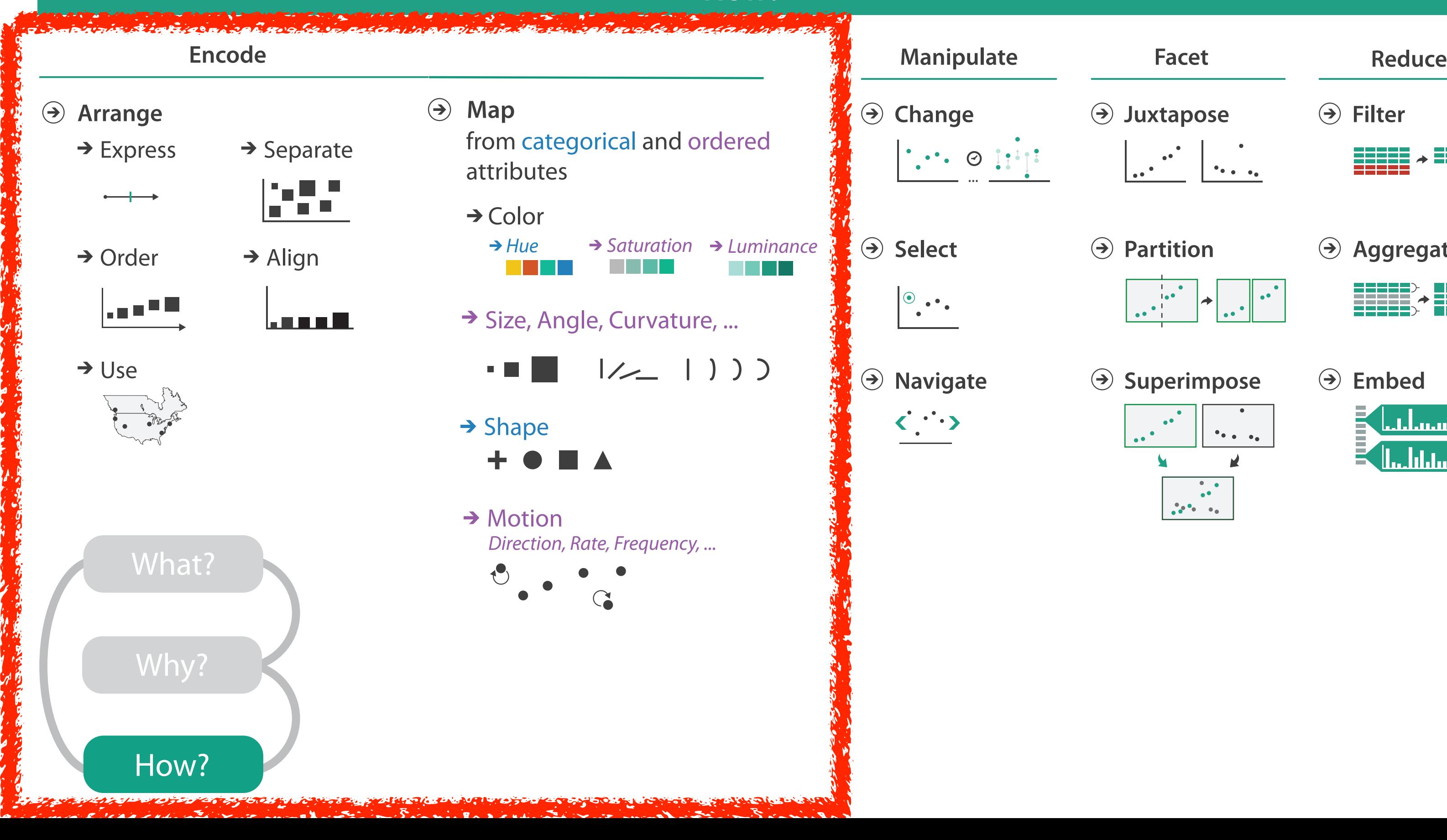

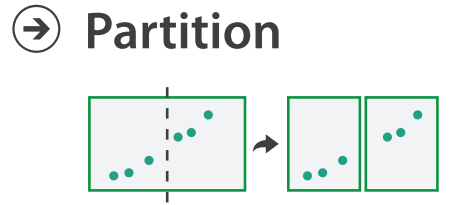

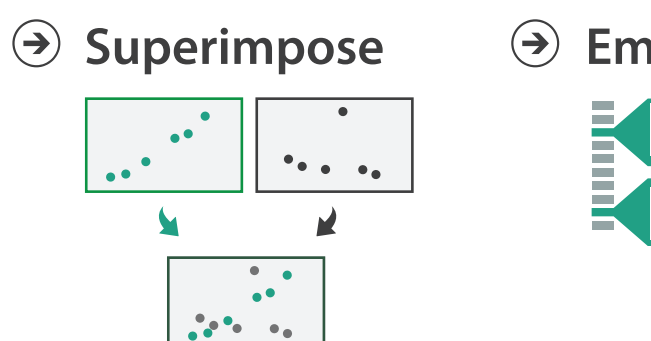

**Aggregate**

**Embed**

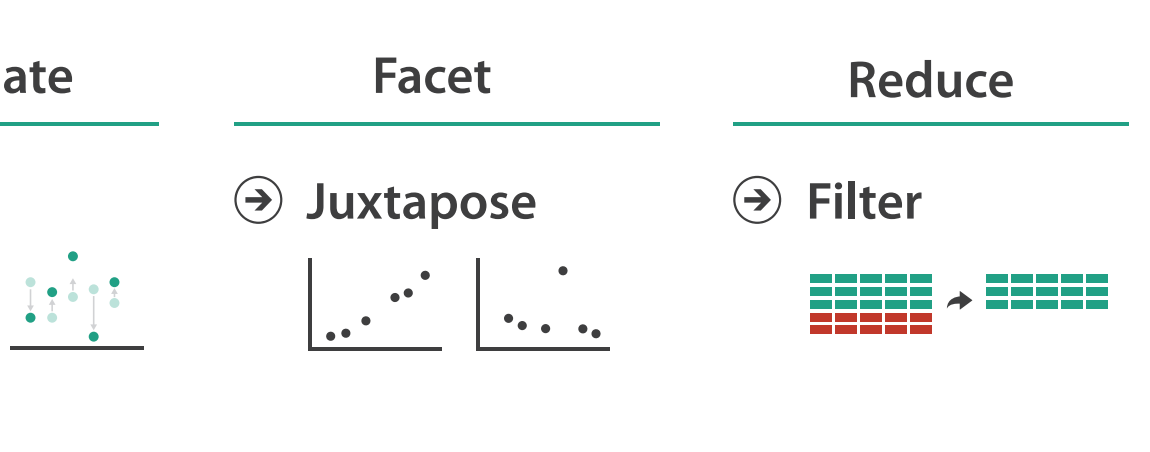

### **How?**

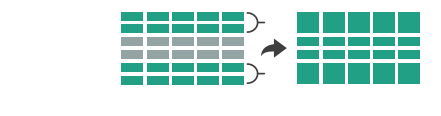

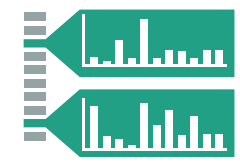

# Visual encoding

• analyze idiom structure

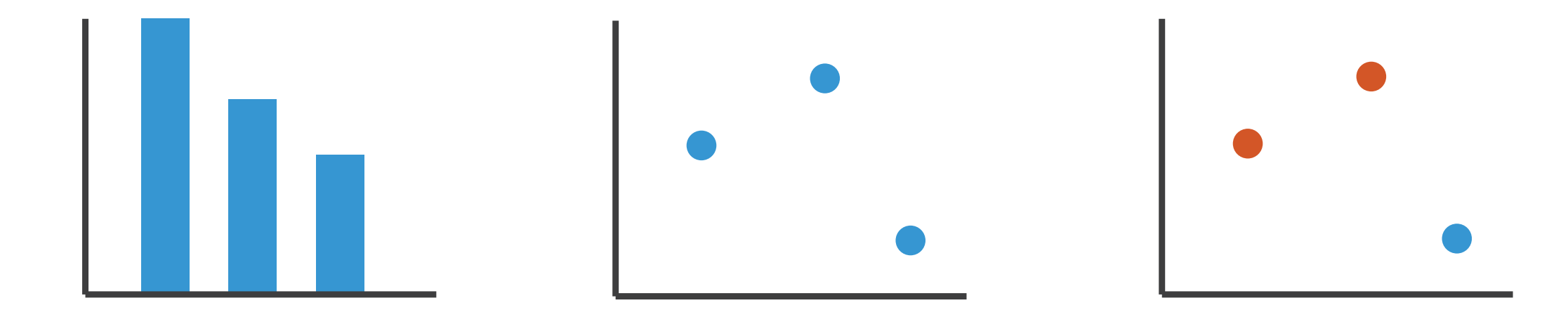

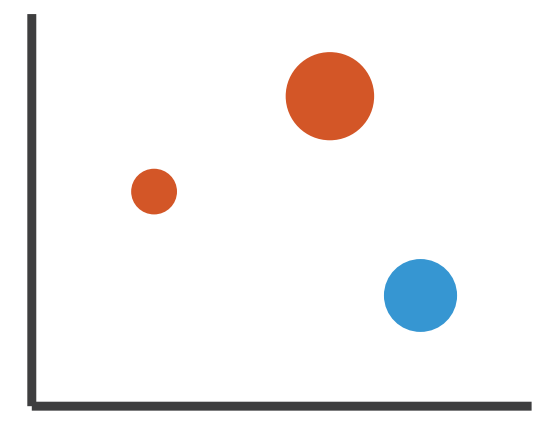

# Definitions: Marks and channels

- marks
	- geometric primitives
- channels
	- control appearance of marks
- channel properties differ
	- type & amount of information that can be conveyed to human perceptual system
		- show magnitude vs. identity
		- accuracy of perception number of discriminable bins
		-

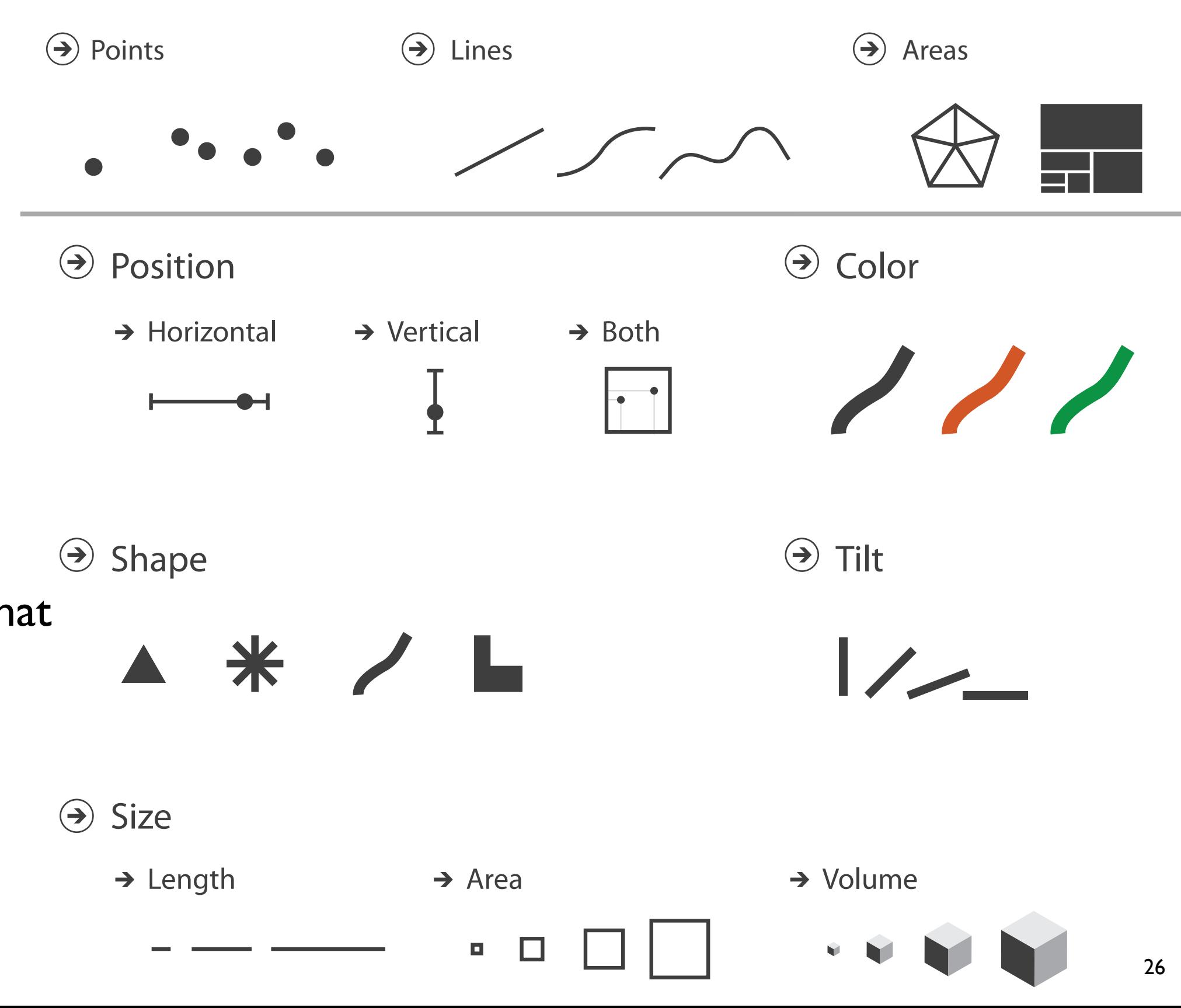

# Visual encoding

### • analyze idiom structure

– as combination of marks and channels

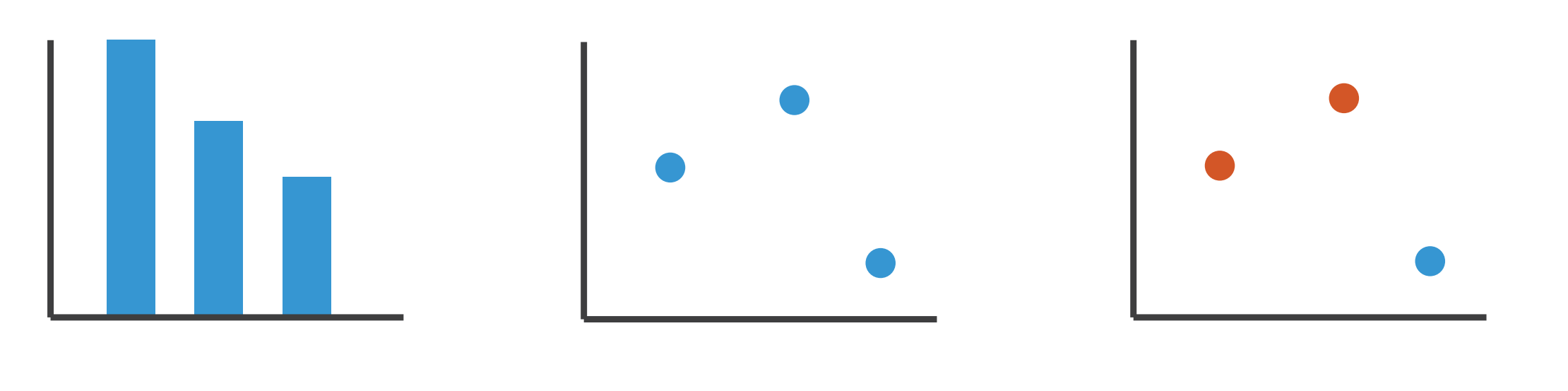

1: vertical position

mark: line

2: vertical position horizontal position

mark: point

3:

vertical position horizontal position color hue

mark: point

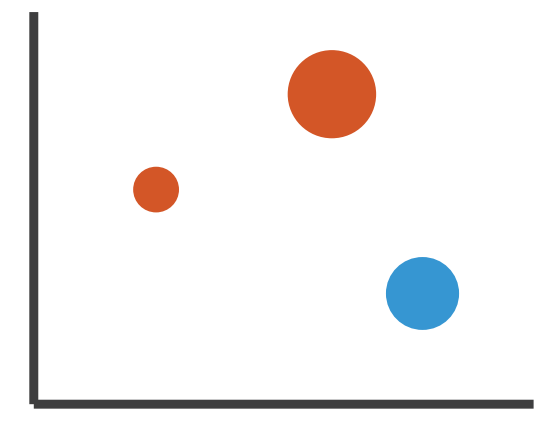

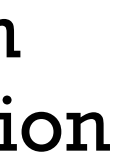

4:

### vertical position horizontal position color hue size (area)

mark: point

### **Channels:** Express  $\overline{\mathbf{C}}$  rankings  $\overline{\mathbf{C}}$  rankings  $\overline{\mathbf{C}}$   $\overline{\mathbf{C}}$   $\overline{\mathbf{C}}$   $\overline{\mathbf{C}}$   $\overline{\mathbf{C}}$   $\overline{\mathbf{C}}$   $\overline{\mathbf{C}}$   $\overline{\mathbf{C}}$   $\overline{\mathbf{C}}$   $\overline{\mathbf{C}}$   $\overline{\mathbf{C}}$   $\overline{\mathbf{C}}$   $\overline{\mathbf{C}}$   $\overline$

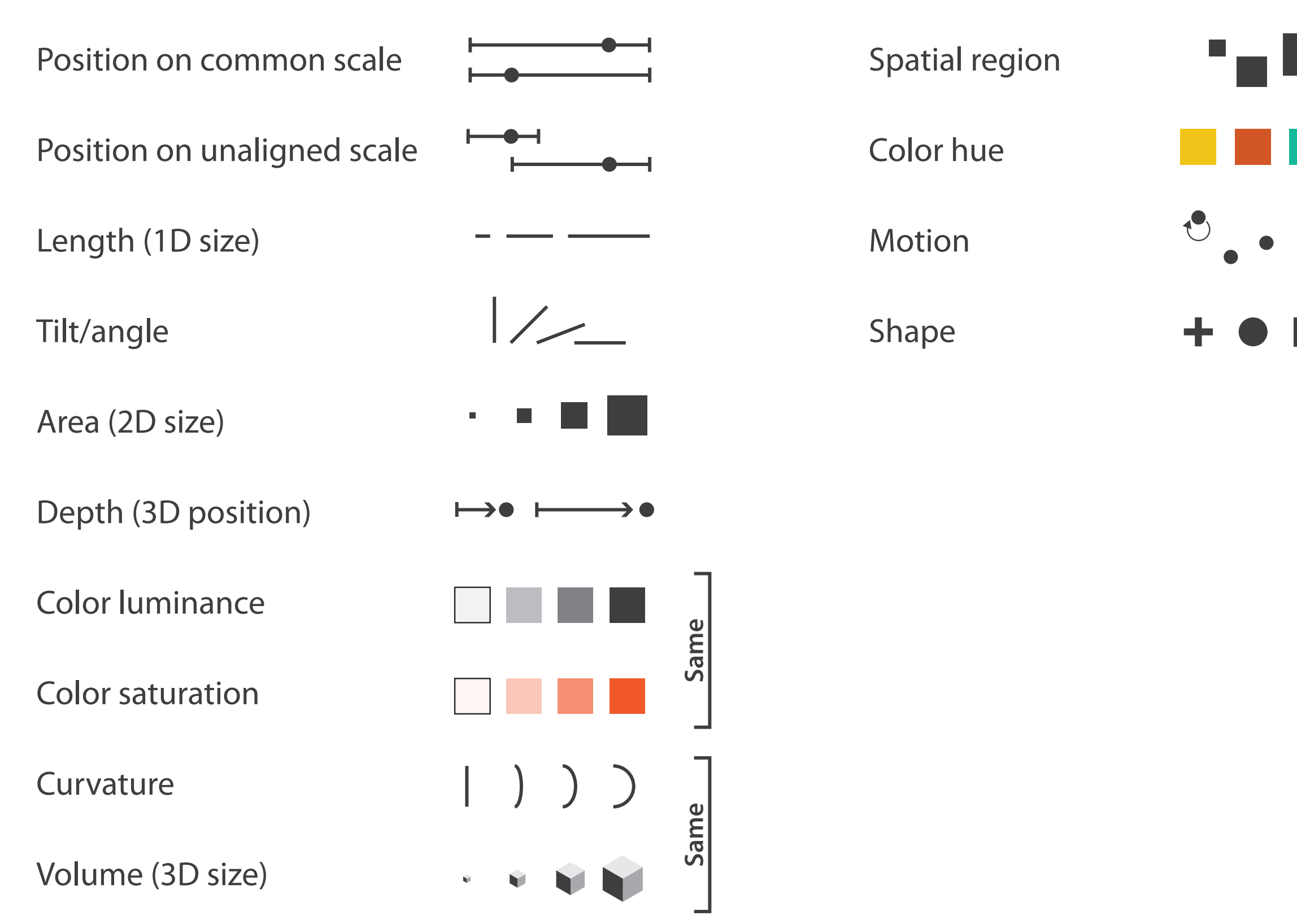

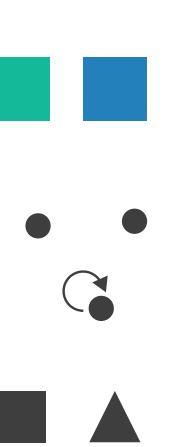

# **Channels: Matching expressiveness**

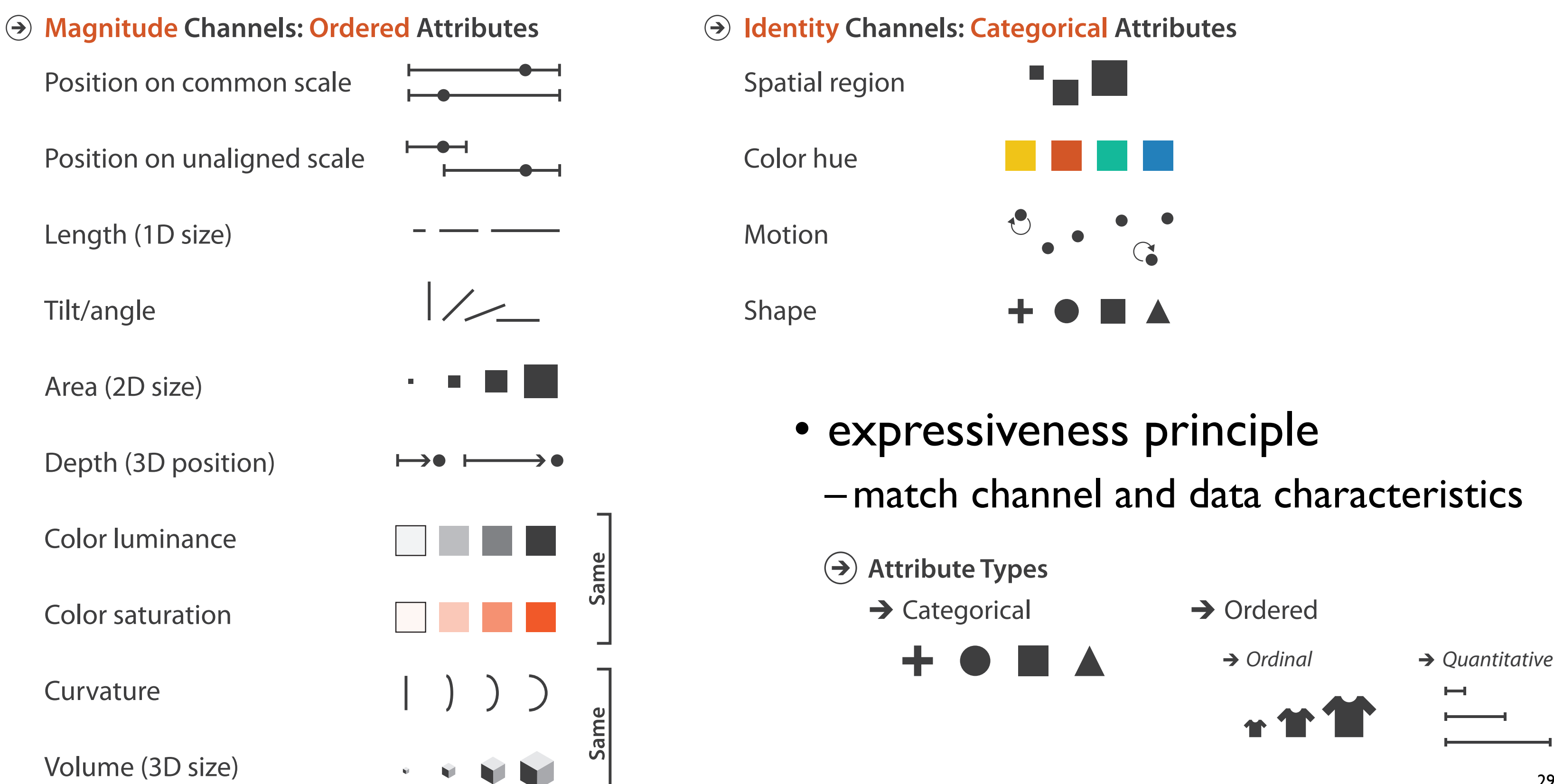

# **Channels: Ranking effectiveness**

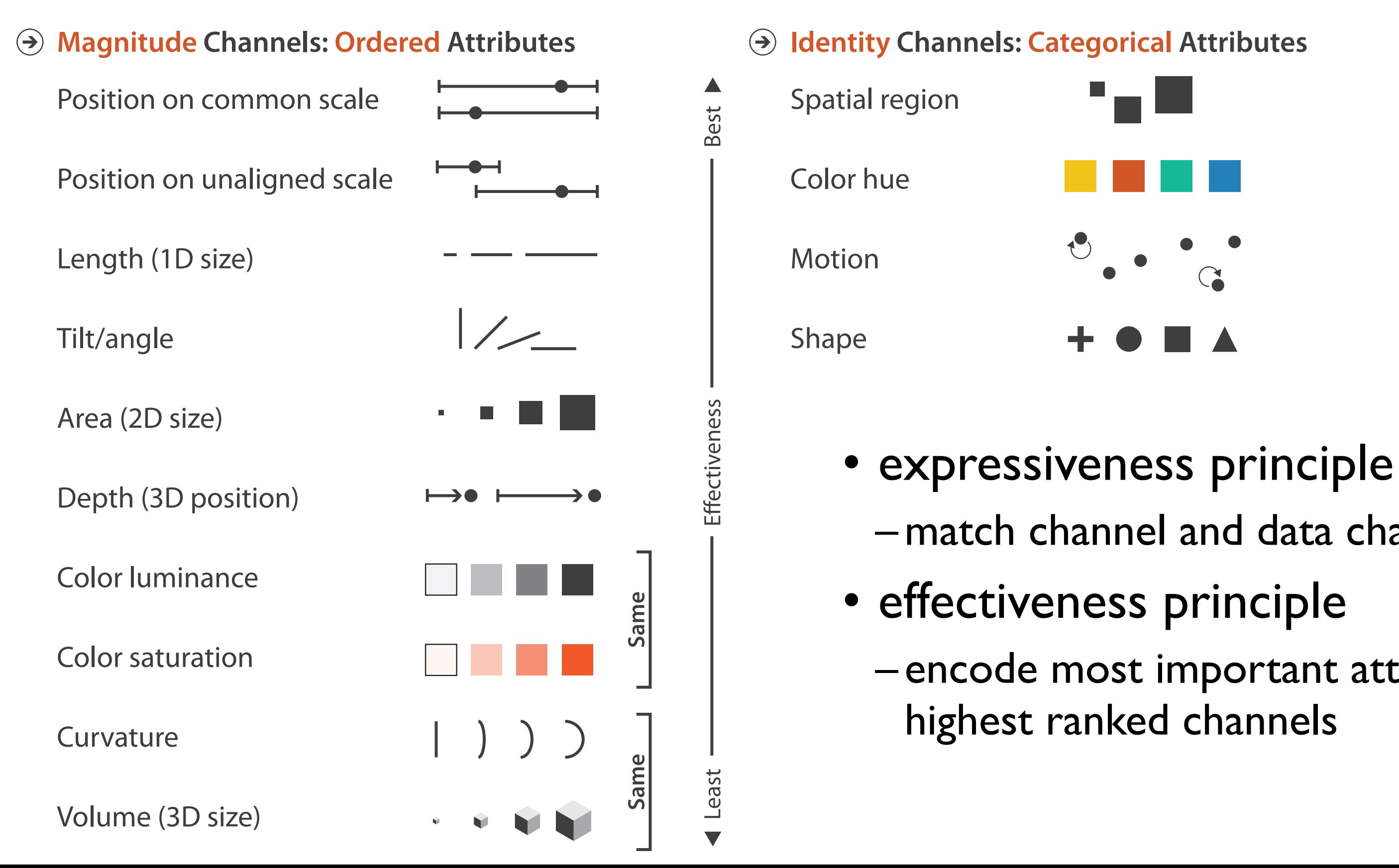

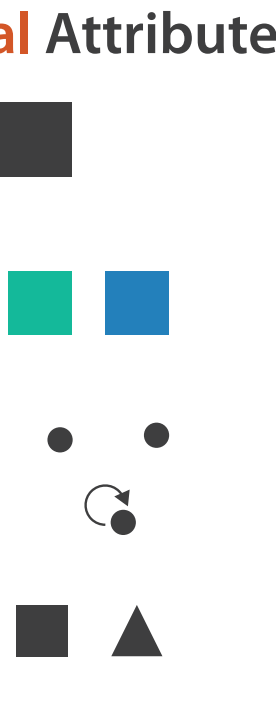

- –match channel and data characteristics
	-
- encode most important attributes with

# **Channels: Ranking effectiveness**

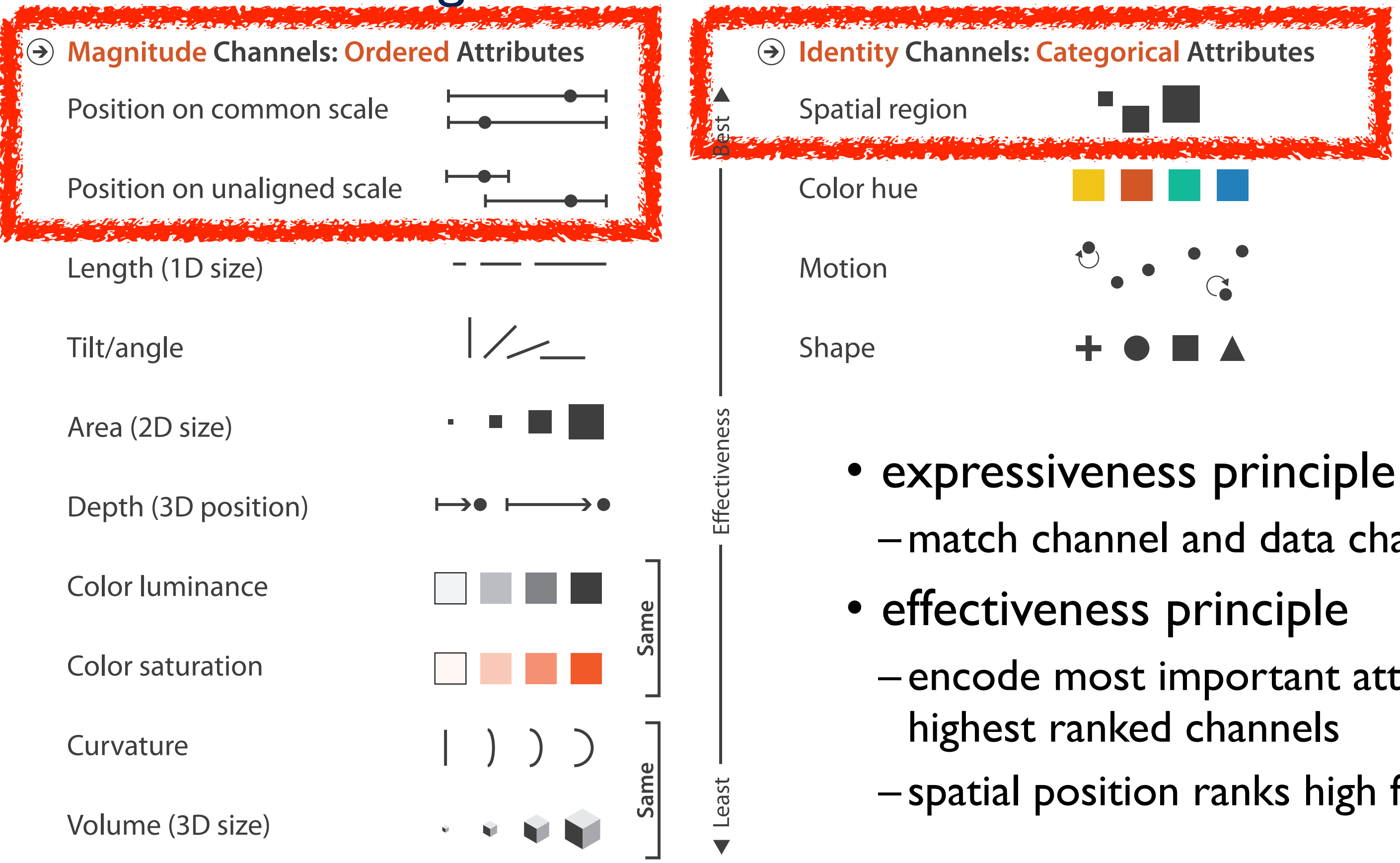

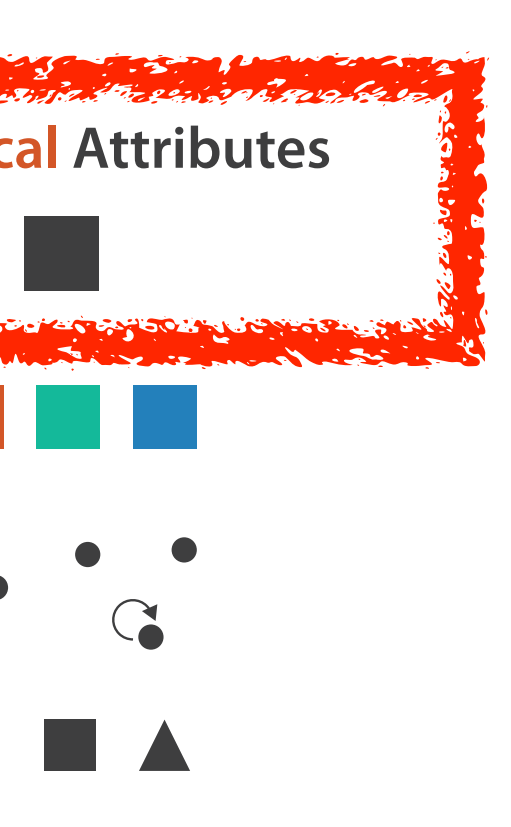

- –match channel and data characteristics
	-
- encode most important attributes with
- spatial position ranks high for both

### Accuracy: Fundamental Theory

Steven's Psychophysical Power Law: S= IN

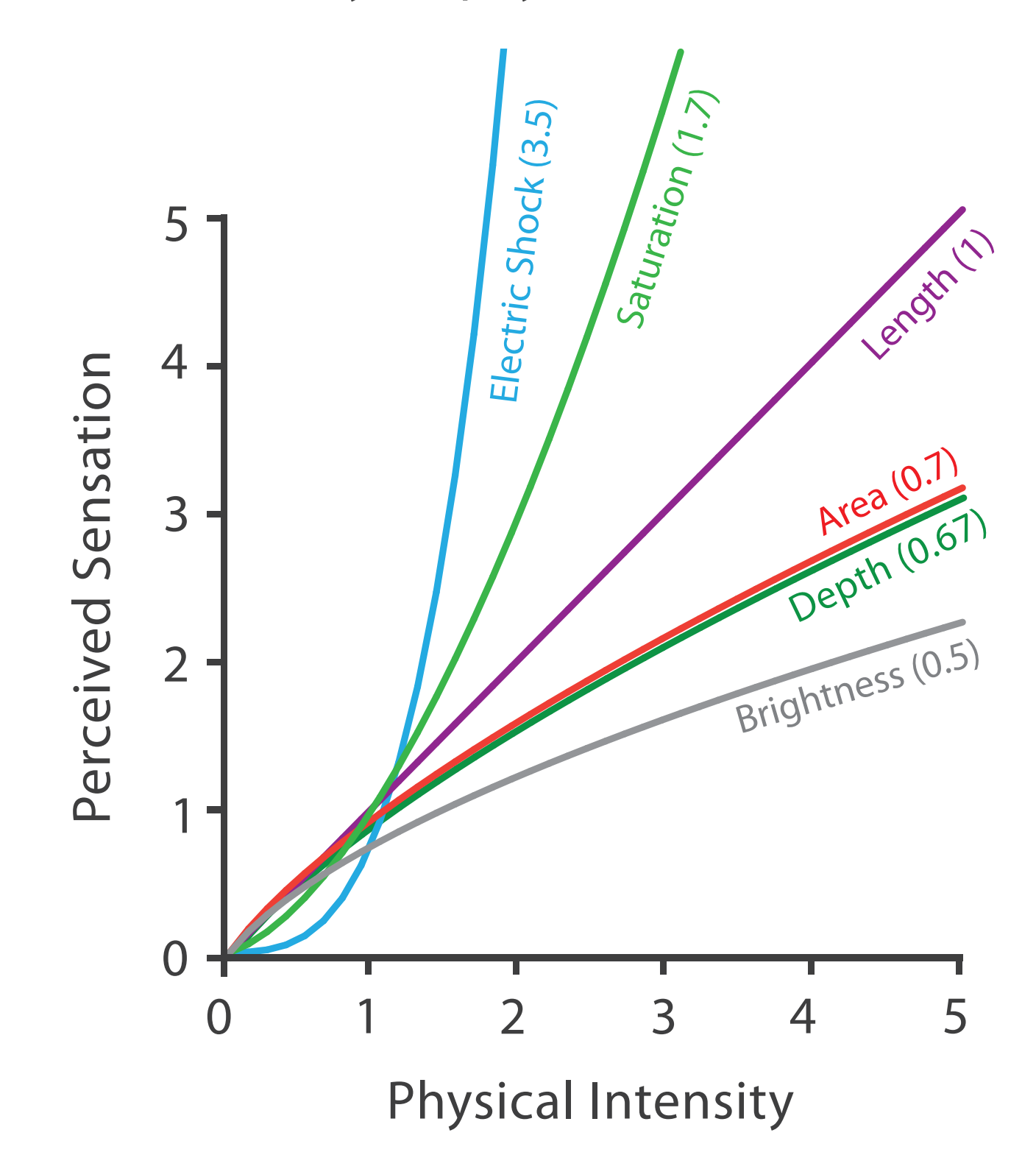

32

### Accuracy: Vis experiments

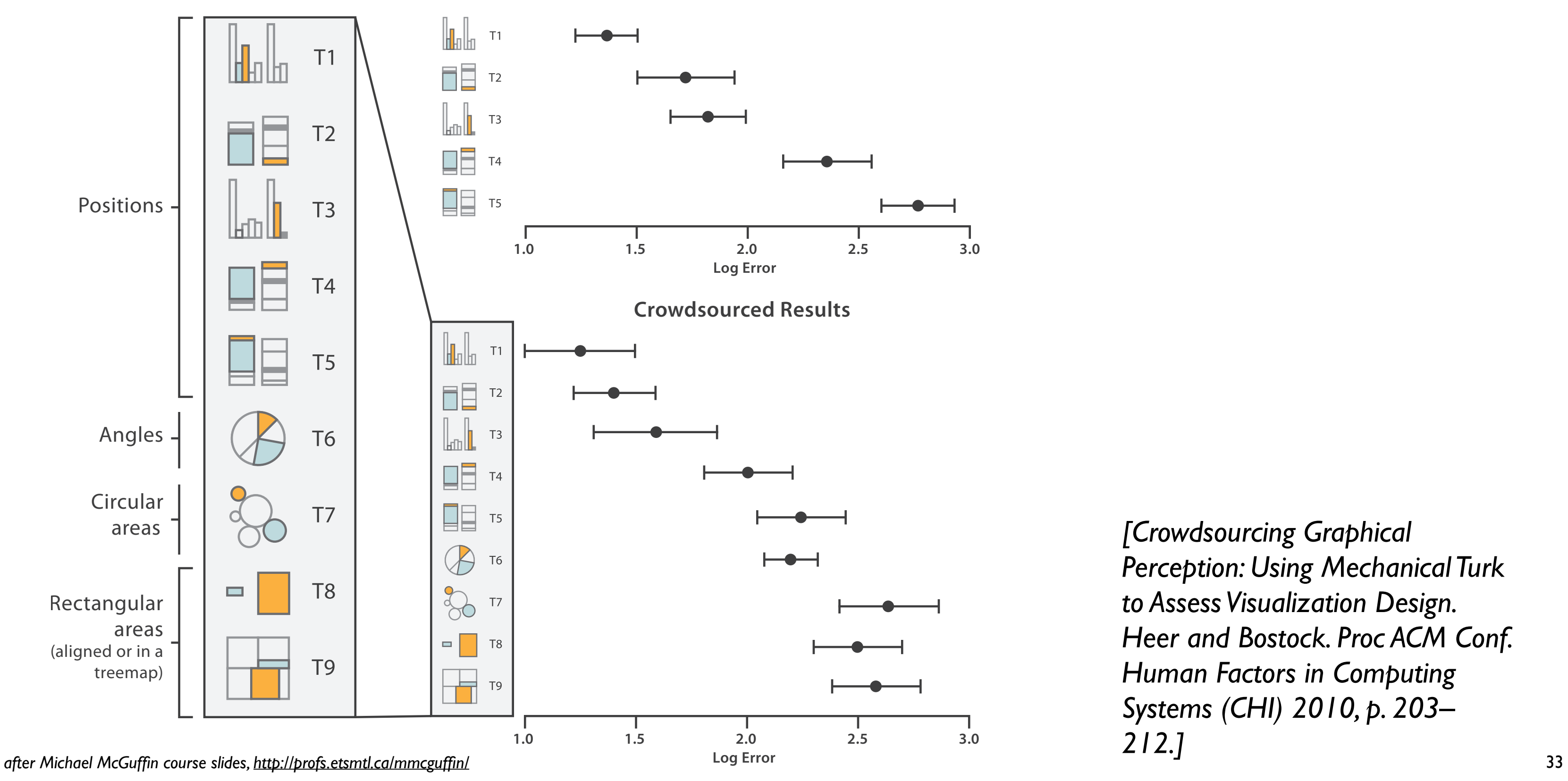

*[Crowdsourcing Graphical Perception: Using Mechanical Turk to Assess Visualization Design. Heer and Bostock. Proc ACM Conf. Human Factors in Computing Systems (CHI) 2010, p. 203– 212.]*

**Cleveland & McGill's Results**

# Discriminability: How many usable steps?

• must be sufficient for number of attribute levels to show

– linewidth: few bins

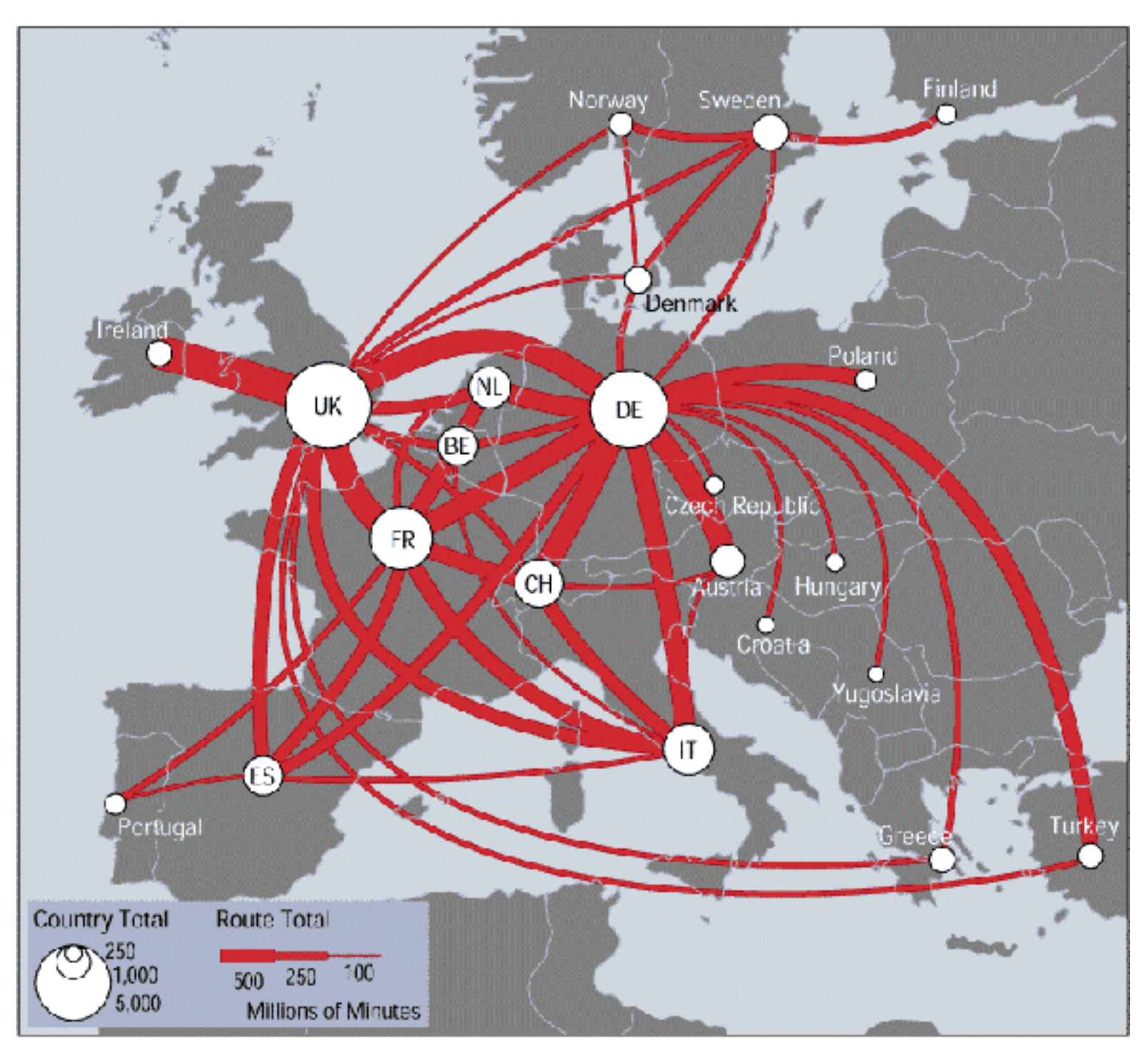

*[\[mappa.mundi.net/maps/maps 014/telegeography.html\]](http://win.vergari.com/acquariofilia/salmastro02.asp)*

Separability vs. Integrality

2 groups each 2 groups each 3 groups total:

Position + Hue (Color)

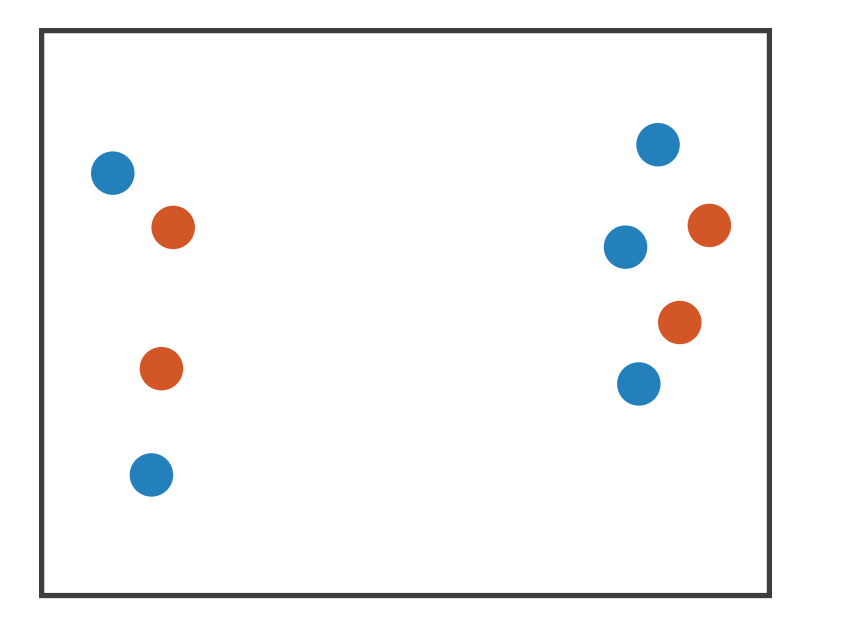

**Size** + Hue (Color)

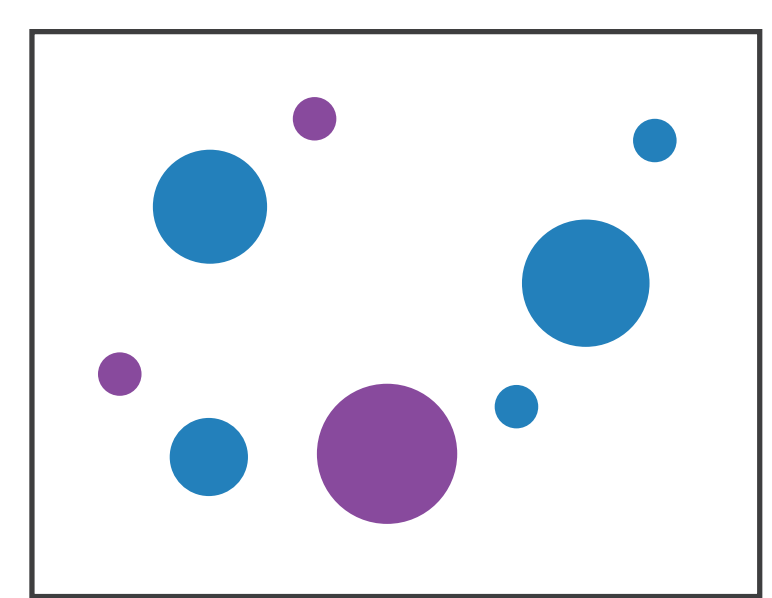

Fully separable Some interference Some/significant

**Width** + Height

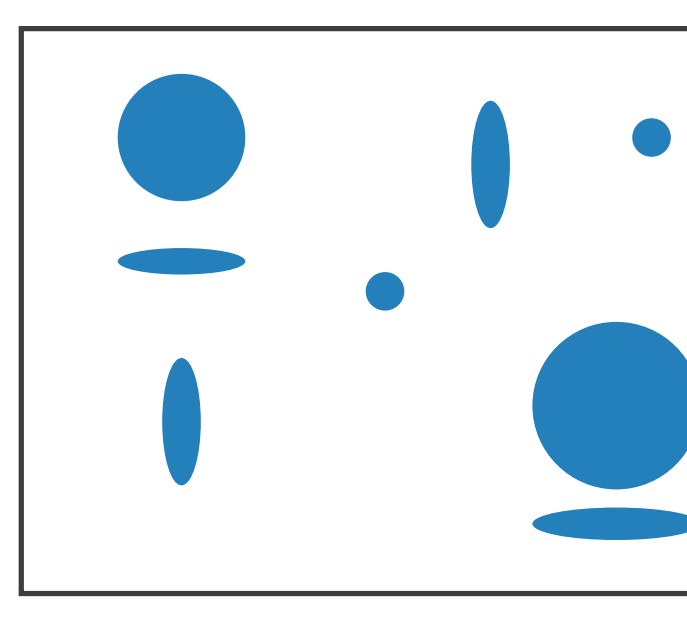

integral area

### 4 groups total: integral hue

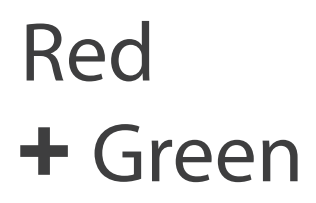

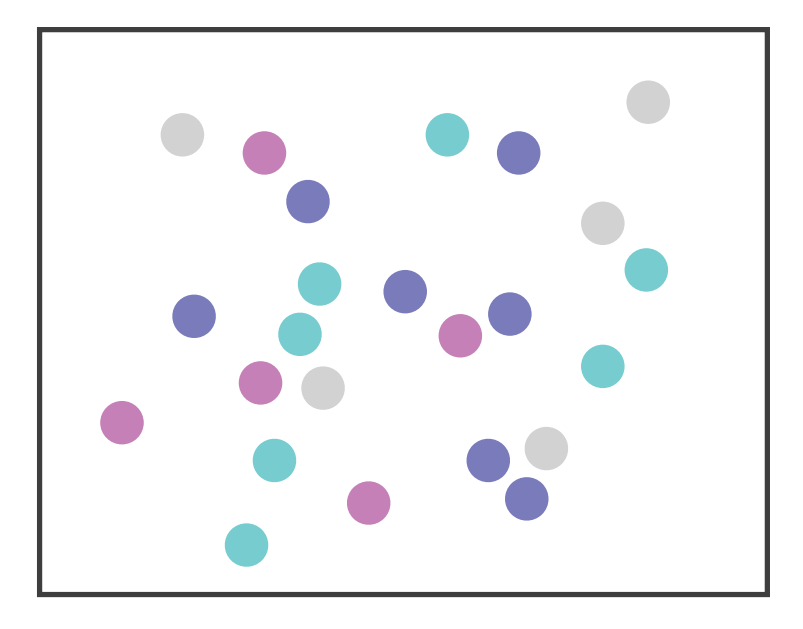

interference

### Major interference

# Popout

- find the red dot – how long does it take?
- parallel processing on many individual channels
	- speed independent of distractor count
	- speed depends on channel and amount of difference from distractors
- serial search for (almost all) combinations – speed depends on number of distractors

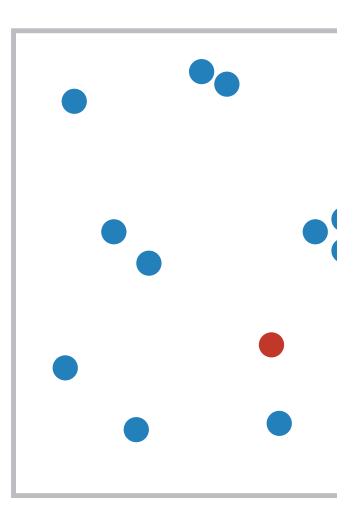

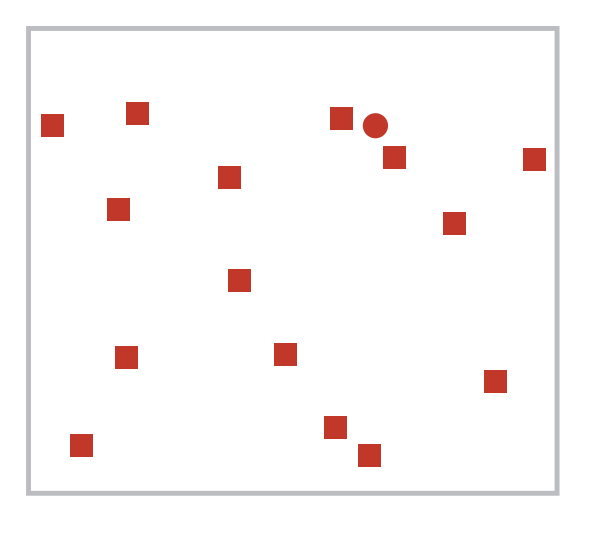

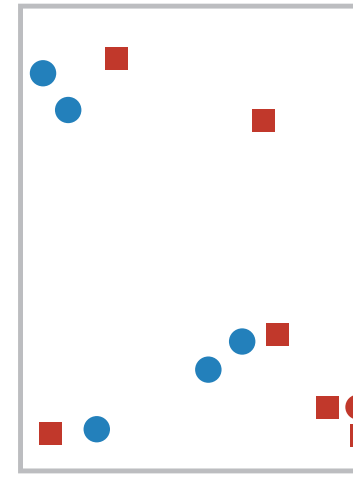

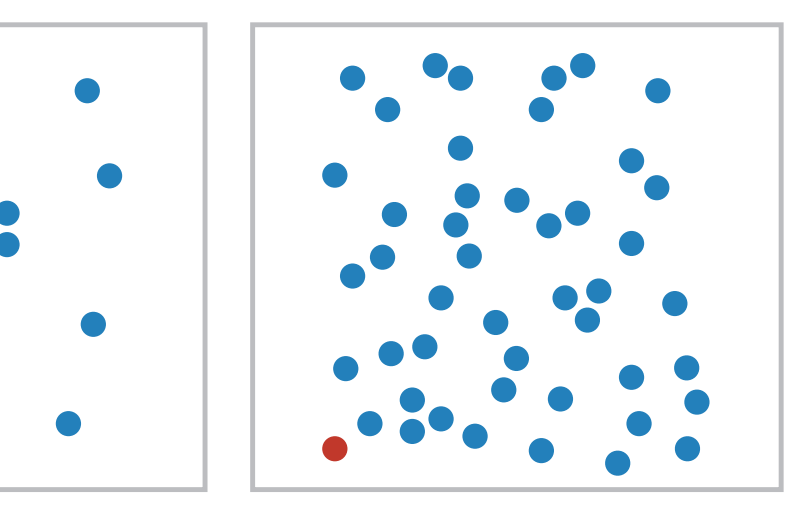

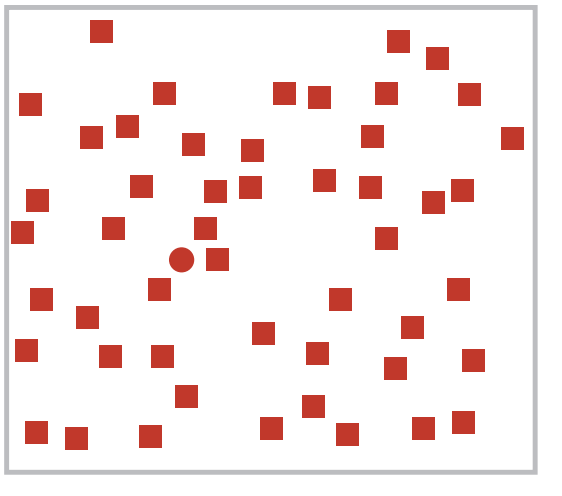

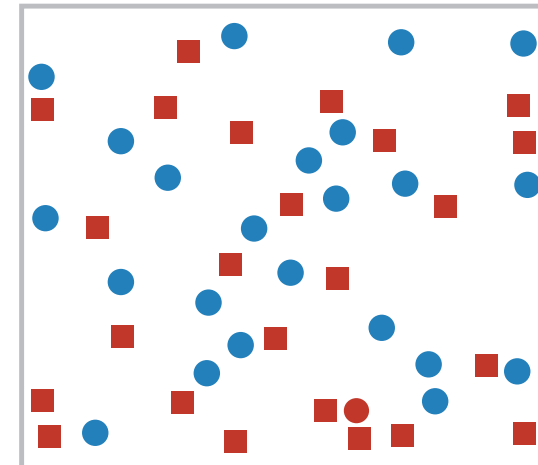
Popout

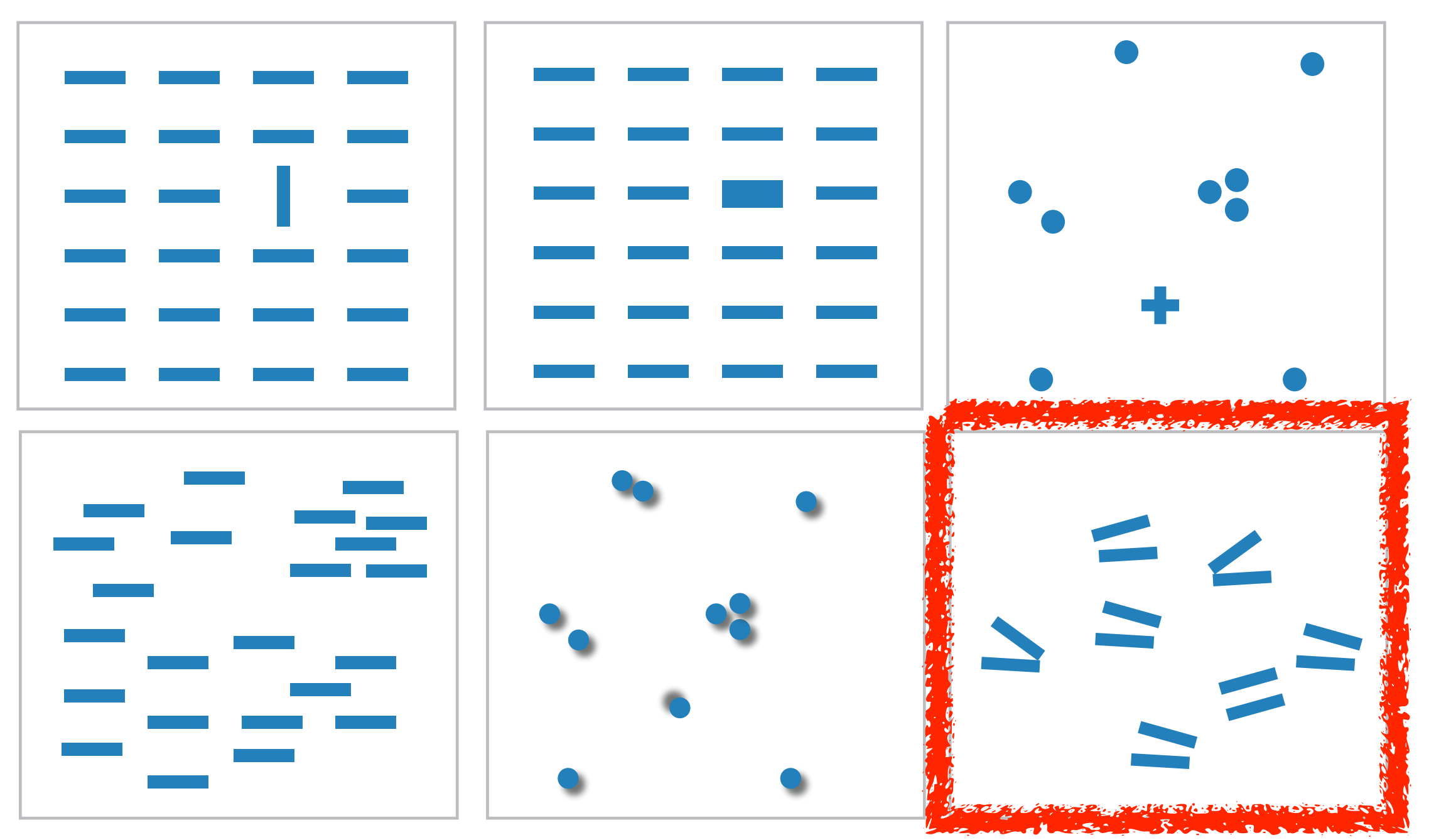

- many channels: tilt, size, shape, proximity, shadow direction, ...
- but not all! parallel line pairs do not pop out from tilted pairs

# Grouping

- containment
- connection

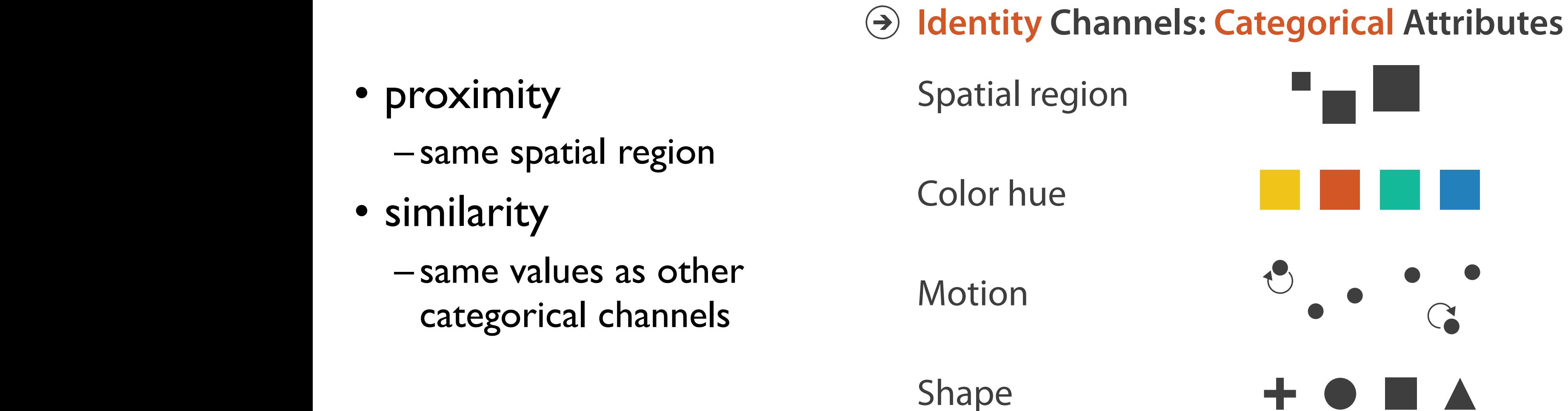

## **Marks as Links**

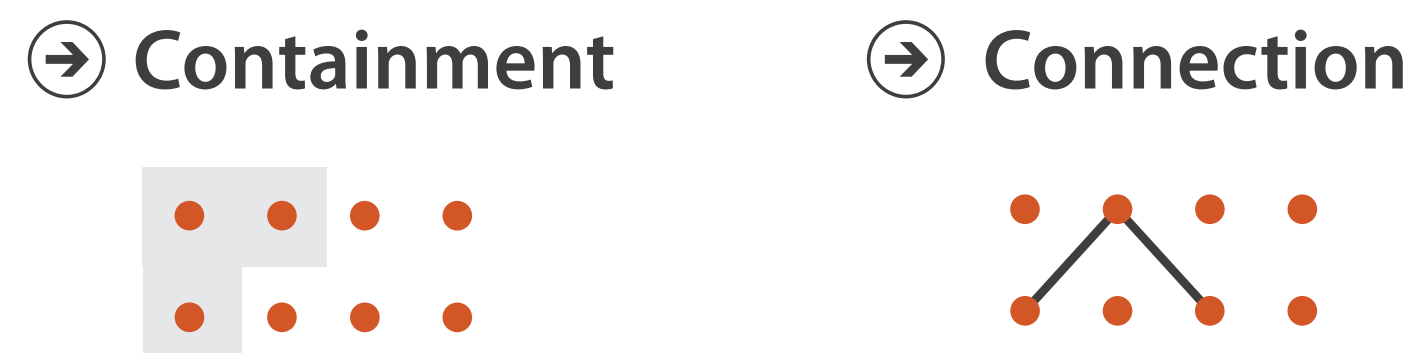

# Further reading

• Visualization Analysis and Design. Munzner. AK Peters Visualization Series, CRC Press, Nov 2014.

*– Chap 5: Marks and Channels*

- *On the Theory of Scales of Measurement.* Stevens. Science 103:2684 (1946), 677–680.
- Psychophysics: Introduction to its Perceptual, Neural, and Social Prospects. Stevens. Wiley, 1975.
- *• Graphical Perception: Theory, Experimentation, and Application to the Development of Graphical Methods.* Cleveland and McGill. Journ. American Statistical Association 79:387 (1984), 531–554.
- *• Perception in Vision*. Healey.<http://www.csc.ncsu.edu/faculty/healey/PP>
- *•* Visual Thinking for Design. Ware. Morgan Kaufmann, 2008.
- *•* Information Visualization: Perception for Design, 3rd edition. Ware. Morgan Kaufmann /Academic Press, 2004.

# **Outline**

- Session 1 *9-10:30am*
	- –Analysis: What, Why, How
	- –Marks and Channels
	- –Arrange Tables
	- –Arrange Spatial Data
	- –Arrange Networks and Trees
- Session 2 *10:50am-12:20pm*
	- –Map Color and Other Channels
	- –Manipulate: Change, Select, Navigate
	-
	- –Reduce: Filter, Aggregate
	- –Embed: Focus+Context

# –Facet: Juxtapose, Partition, Superimpose

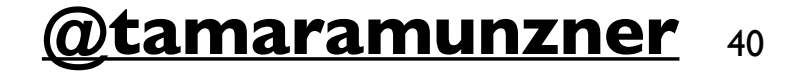

## **<http://www.cs.ubc.ca/~tmm/talks.html#halfdaycourse19> @tamaramunzner** <sup>40</sup>

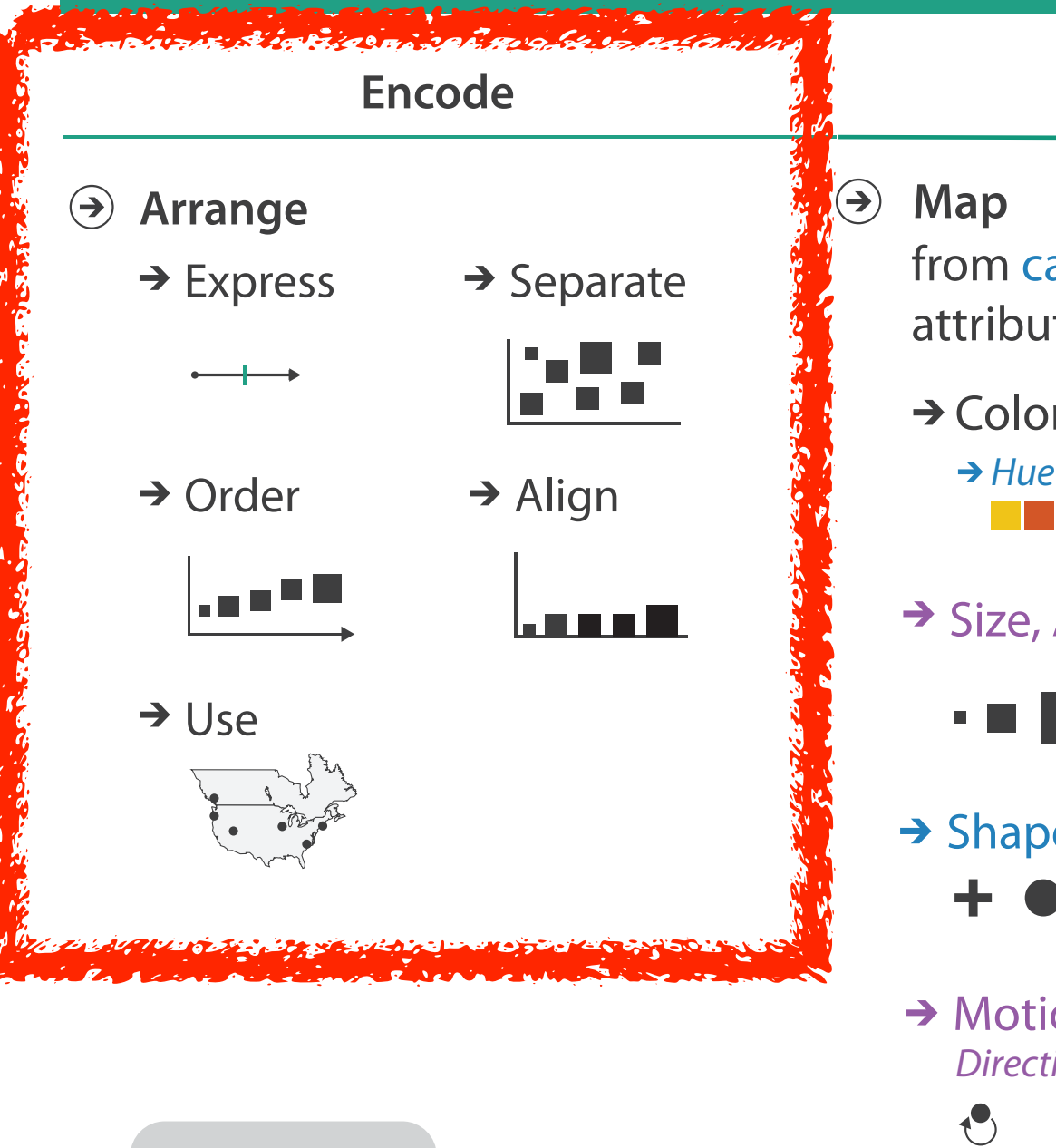

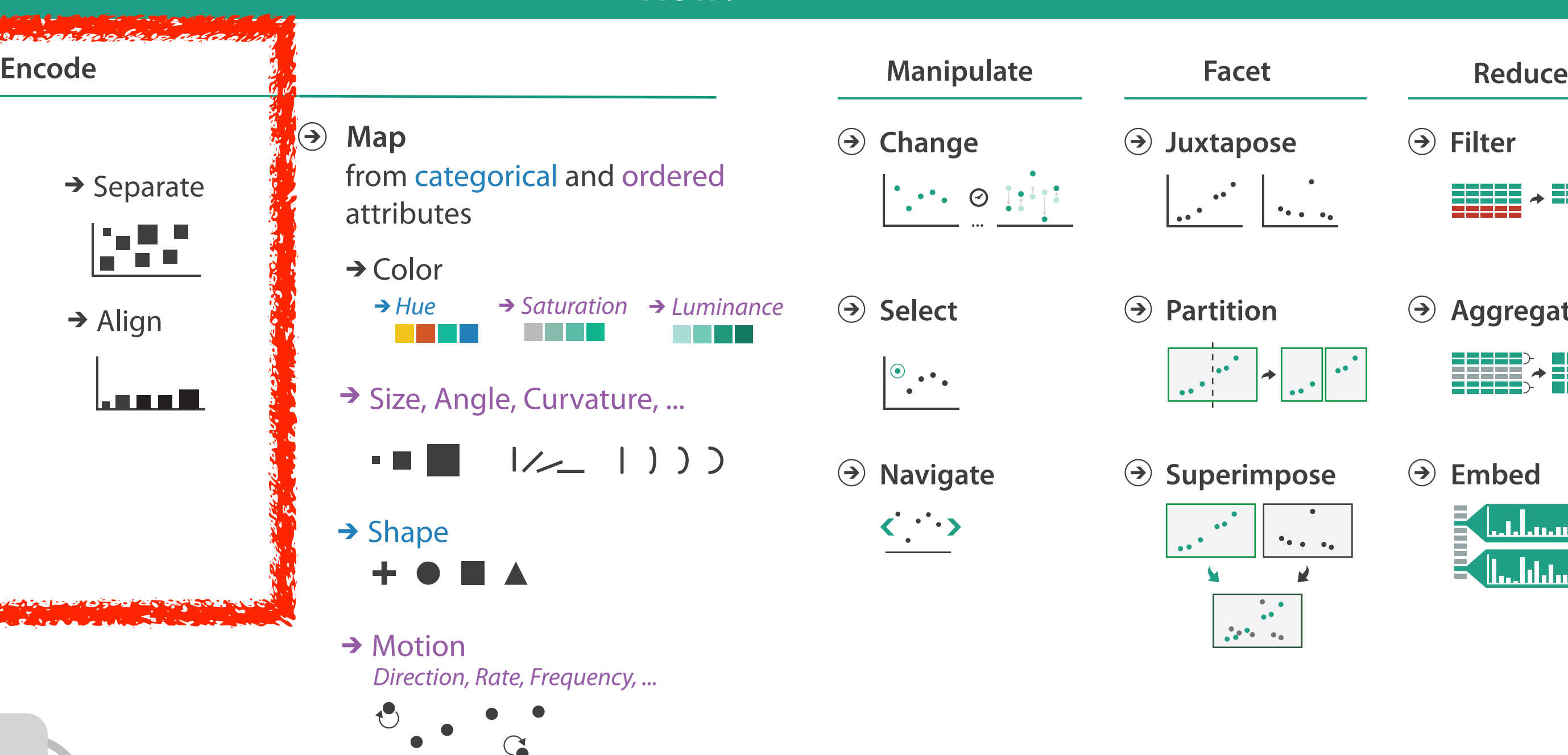

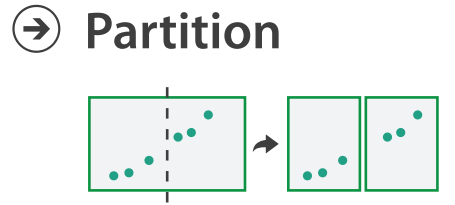

**Aggregate**

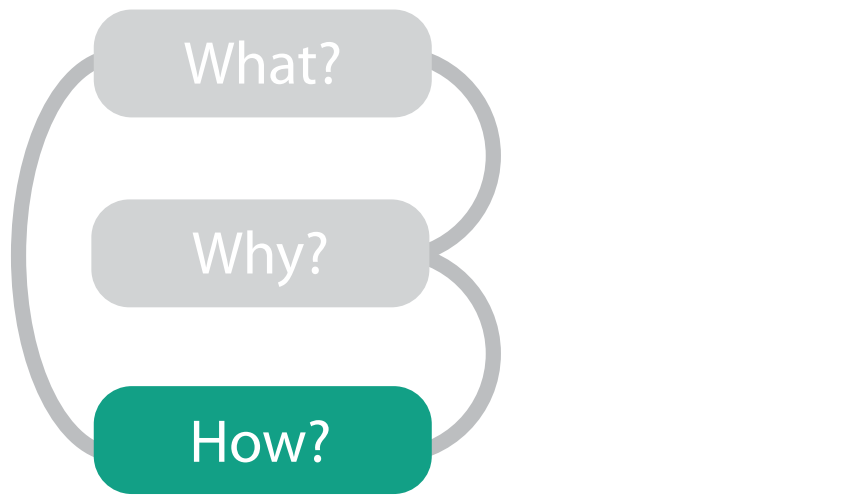

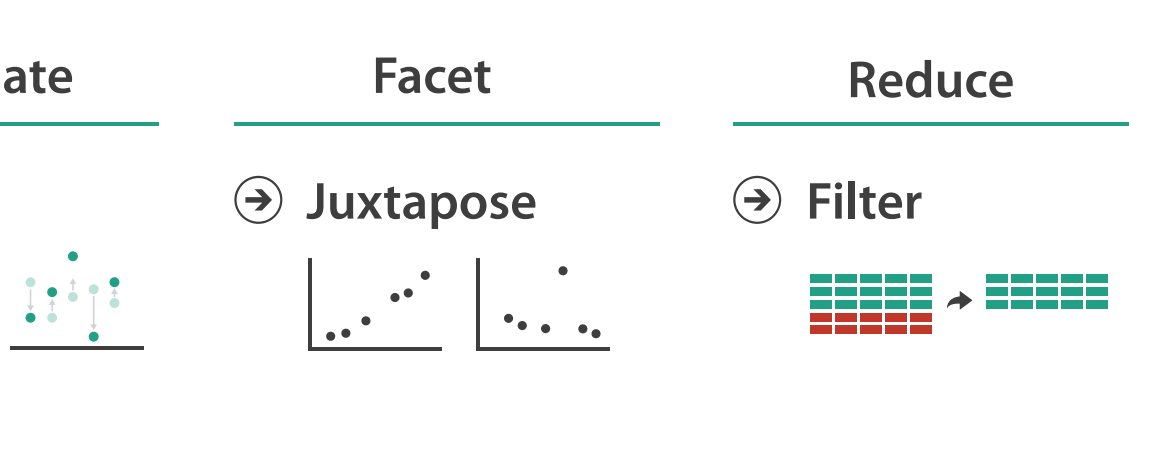

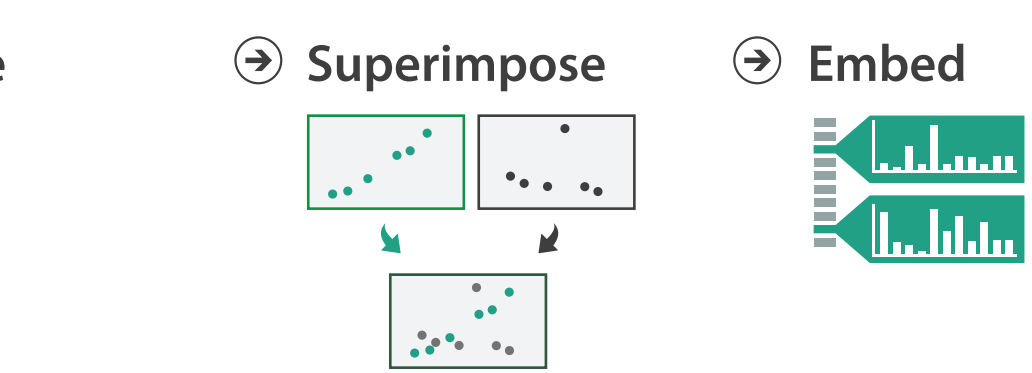

### **How?**

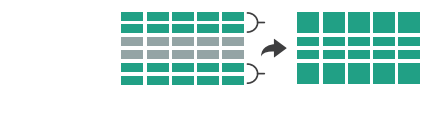

## Arrange tables **Arrange Tables**

**Separate, Order, Align Regions**  $\bigodot$ 

**Express Values**

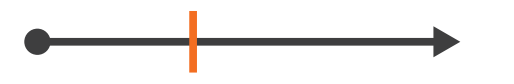

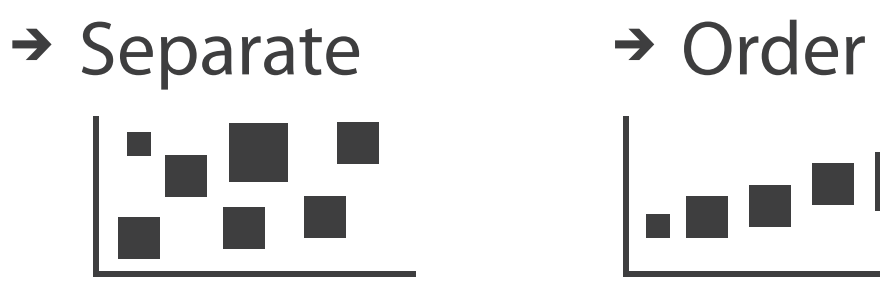

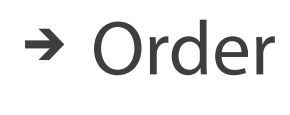

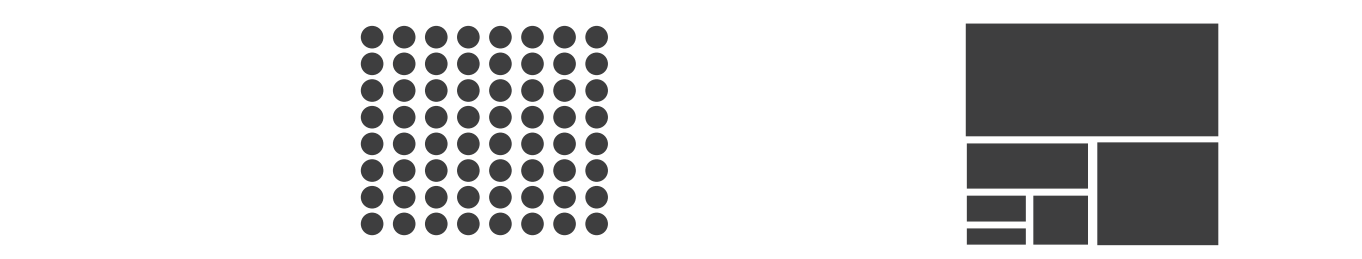

*List Matrix Volume Recursive Subdivision*

## → Dense → Space-Filling

Parallel Parallel Parallel Parallel Recursive<br>List Matrix Volume Recursive *Rey* → 2 Keys → 3 Keys → Many Keys *List Matrix Volume Recursive Subdivision*

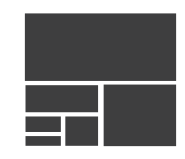

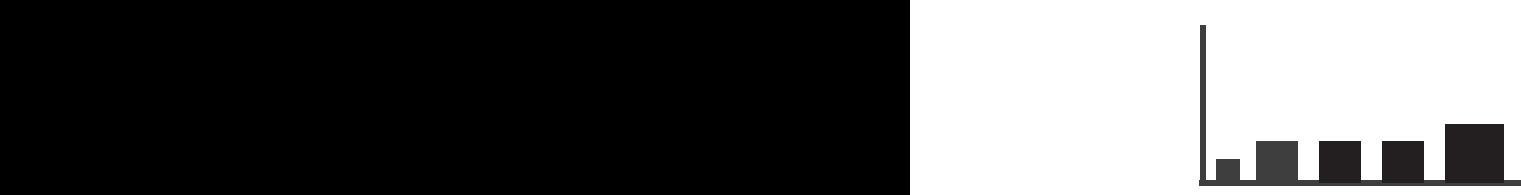

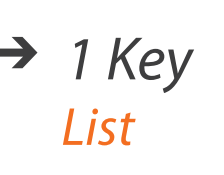

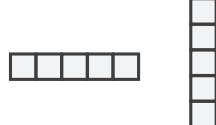

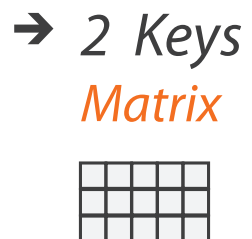

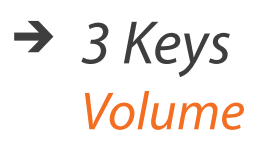

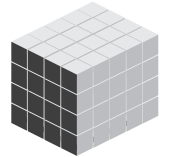

**Axis Orientation**  $\left( \rightarrow \right)$  $\rightarrow$  Rectilinear  $\rightarrow$  Parallel  $\rightarrow$  Radial

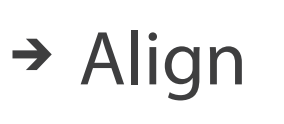

**Layout Density**

# Keys and values

–0, 1, 2, many... **Arrange Tables**<br> **Arrange Tables** 

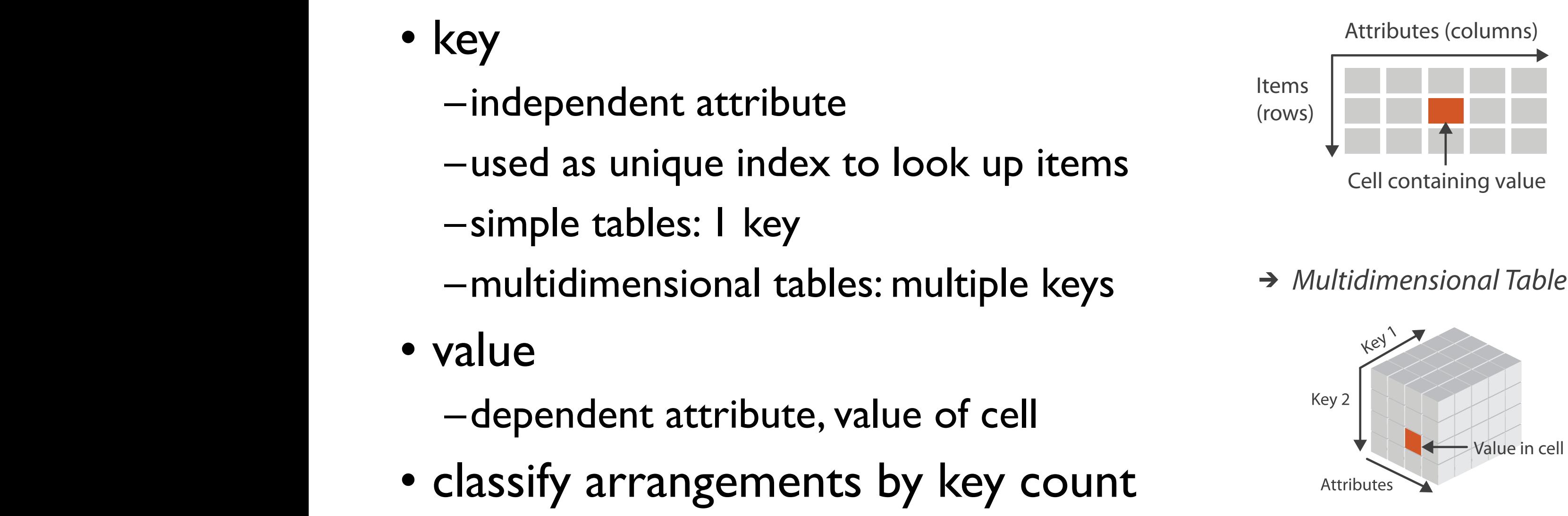

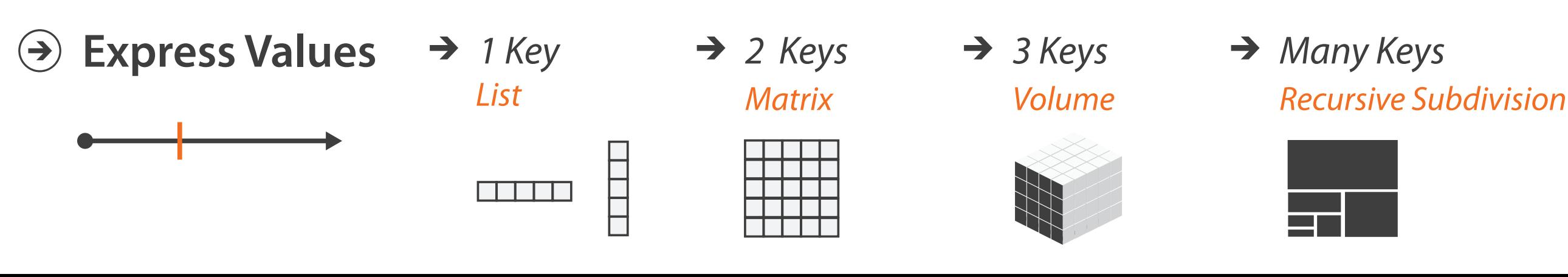

 $\rightarrow$  Tables

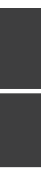

# Idiom: **scatterplot**

- *express* values –quantitative attributes
- no keys, only values
	- –data
		- 2 quant attribs
	- –mark: points
	- –channels
		- horiz + vert position
	- –tasks
		- find trends, outliers, distribution, correlation, clusters
	- –scalability
		- hundreds of items

*[A layered grammar of graphics. Wickham. Journ. Computational and Graphical Statistics 19:1 (2010), 3–28.]* <sup>44</sup>

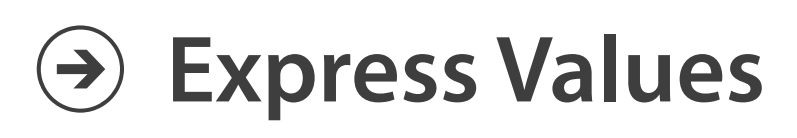

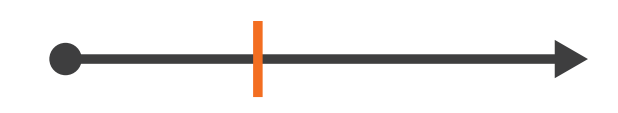

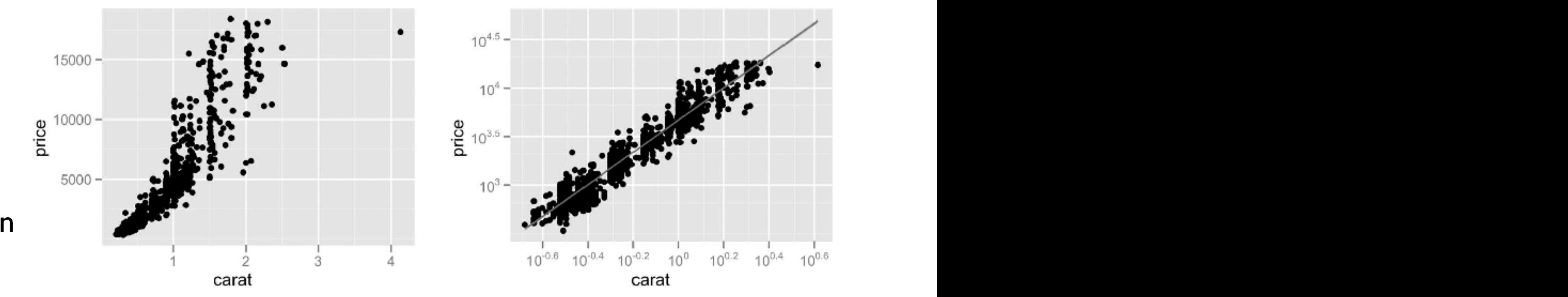

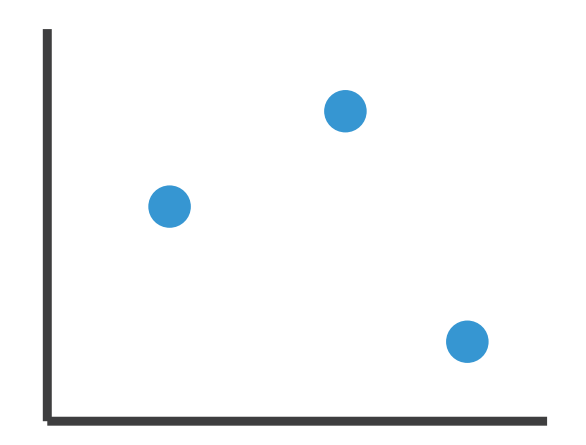

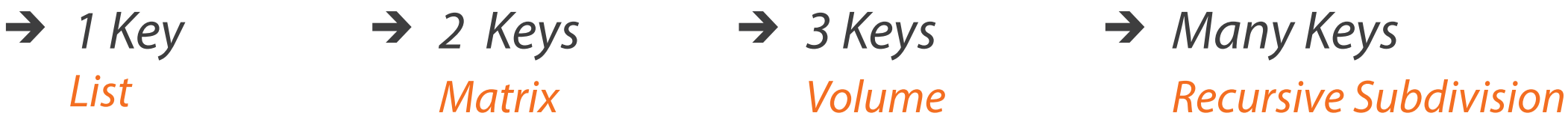

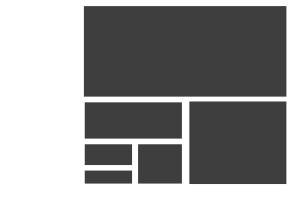

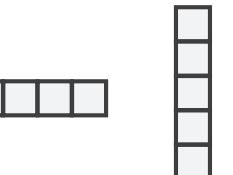

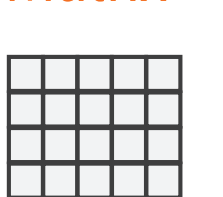

## Some keys: Categorical regions Senie Reys. Categorical region

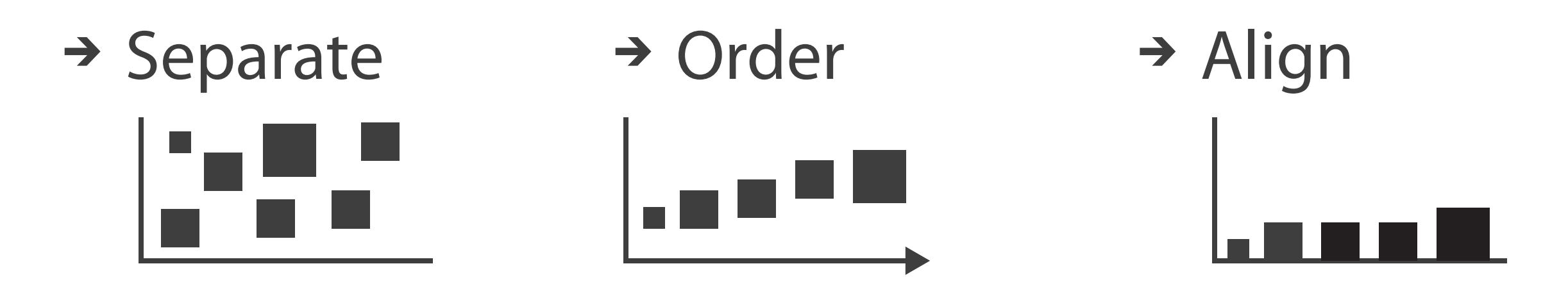

- **regions**: contiguous bounded areas distinct from each other –using space to *separate* (proximity)  $\overline{\phantom{a}}$   $\overline{\phantom{a}}$   $\overline{\$ 
	- –following expressiveness principle for categorical attributes
	- use ordered attribute to **order** and **align** regions

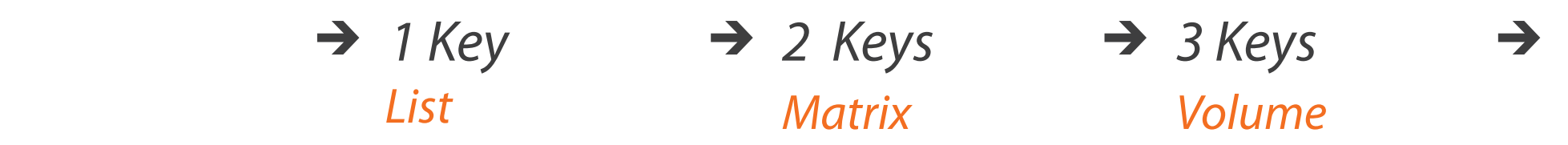

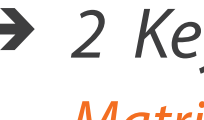

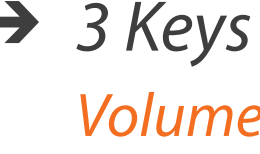

# Idiom: **bar chart**

- compare, lookup values
- –scalability
	- dozens to hundreds of levels for key attrib  $\frac{1}{46}$
- one key, one value –data
	- I categ attrib, I quant attrib
	- –mark: lines
	- –channels
		- length to express quant value
		- spatial regions: one per mark
			- separated horizontally, aligned vertically
			- ordered by quant attrib
				- » by label (alphabetical), by length attrib (data-driven)

–task

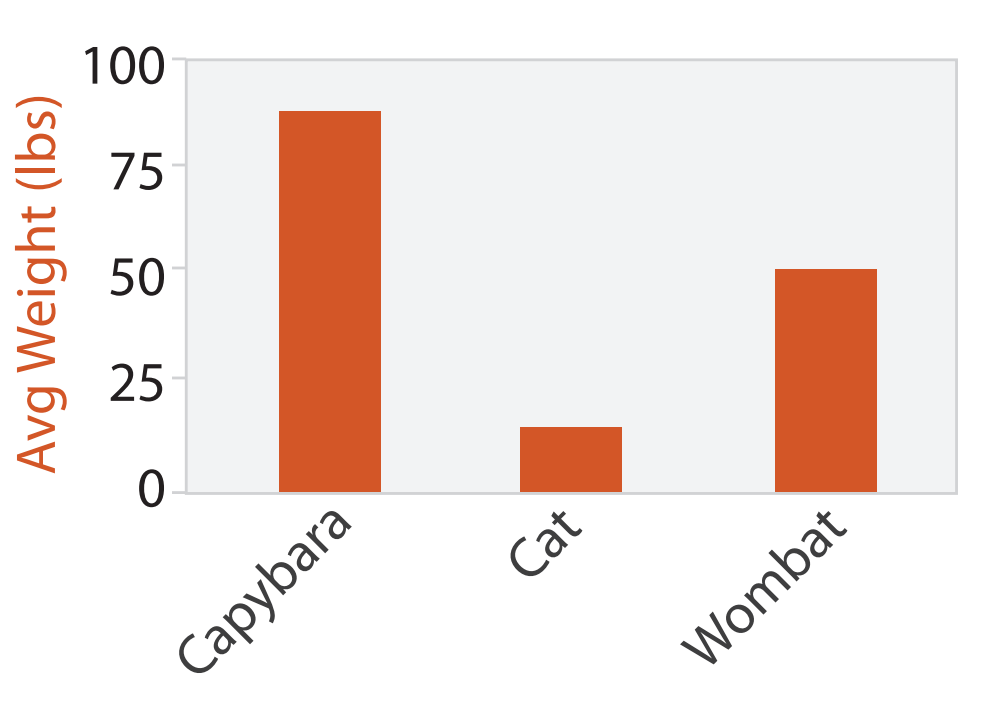

Animal Type

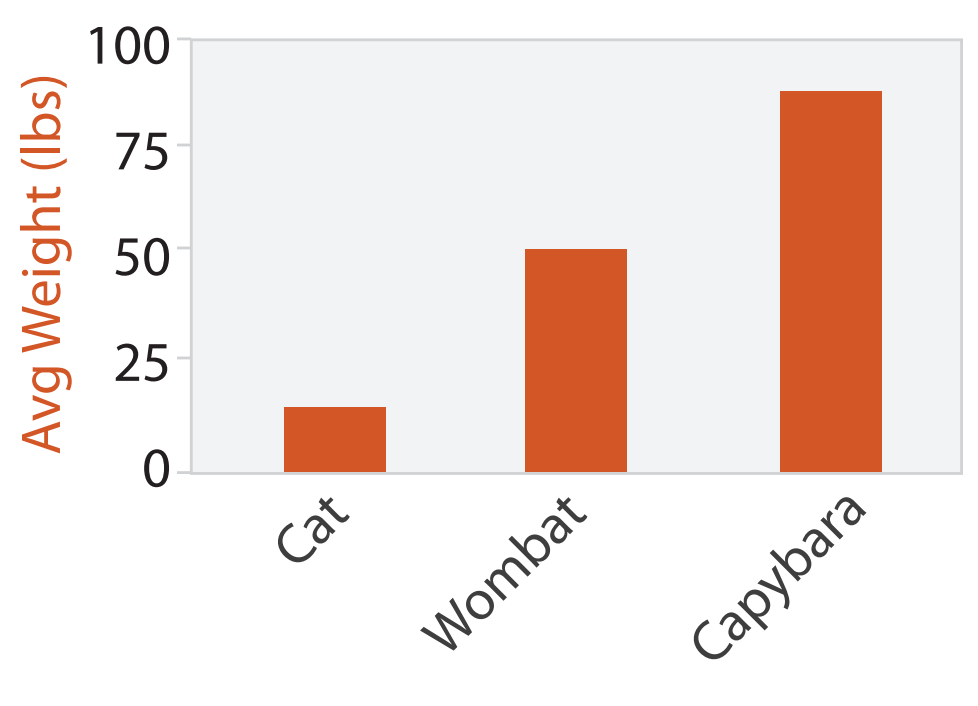

Animal Type

# Idiom: **stacked bar chart**

• one more key

–data

- 2 categ attrib, I quant attrib
- –mark: vertical stack of line marks
	- **glyph**: composite object, internal structure from multiple marks
- –channels
	- length and color hue
	- spatial regions: one per glyph
		- aligned: full glyph, lowest bar component
		- unaligned: other bar components

–task

- part-to-whole relationship
- –scalability
	- several to one dozen levels for stacked attrib  $\frac{47}{47}$

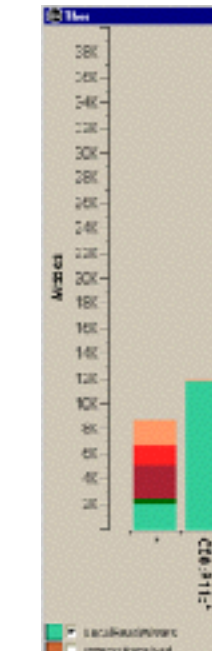

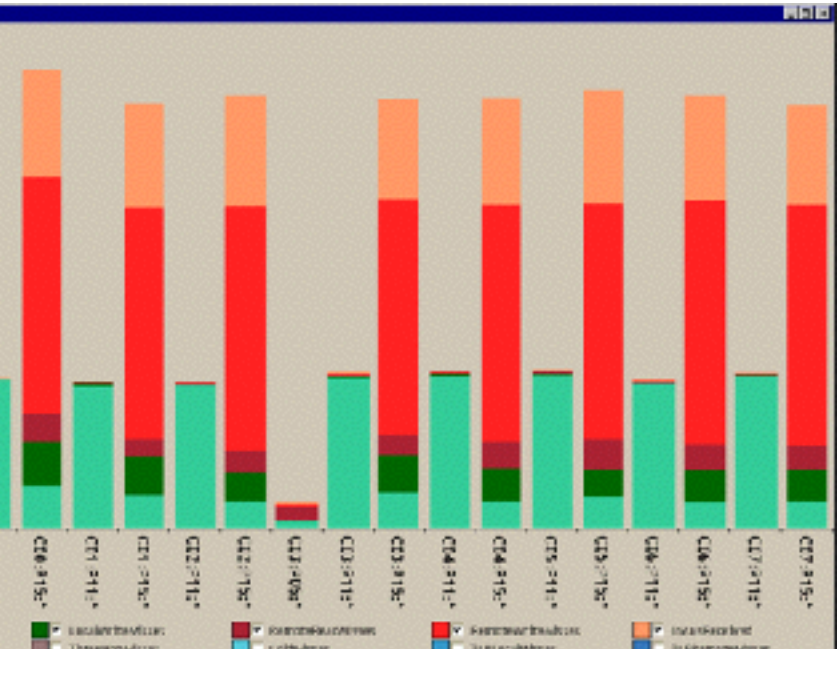

*[Using Visualization to Understand the Behavior of Computer Systems. Bosch. Ph.D. thesis, Stanford Computer Science, 2001.]*

# Idiom: **streamgraph**

- generalized stacked graph
	- –emphasizing horizontal continuity
		- vs vertical items
	- –data
		- I categ key attrib (artist)
		- I ordered key attrib (time)
		- I quant value attrib (counts)
	- –derived data
		- geometry: layers, where height encodes counts
		- I quant attrib (layer ordering)
	- –scalability
		- hundreds of time keys
		- dozens to hundreds of artist keys

– more than stacked bars, since most layers don't extend across whole chart 48

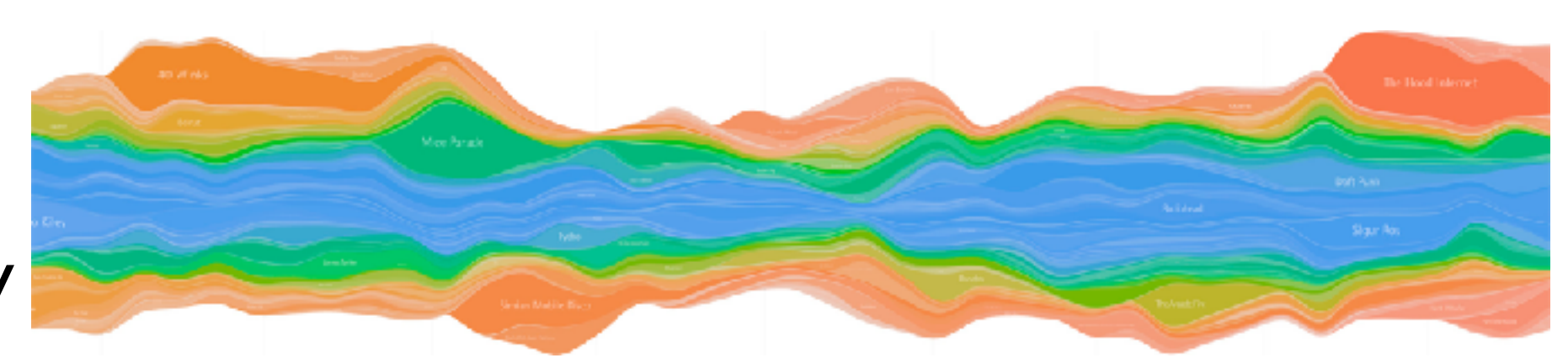

*[Stacked Graphs Geometry & Aesthetics. Byron and Wattenberg. IEEE Trans. Visualization and Computer Graphics (Proc. InfoVis 2008) 14(6): 1245–1252, (2008).]*

–data

### Idiom: **line chart / dot plot** 20

· one key, one value

- 2 quant attribs  $\mathbf{t}$
- –mark: points  $\frac{1}{2}$ 
	- line connection marks between them
- –channels
	- aligned lengths to express quant value  $\overline{\mathbf{z}}$
	- separated and ordered by key attrib into horizontal regions
- –task
	- find trend
		- connection marks emphasize ordering of items along key axis by explicitly showing relationship between one item and the next

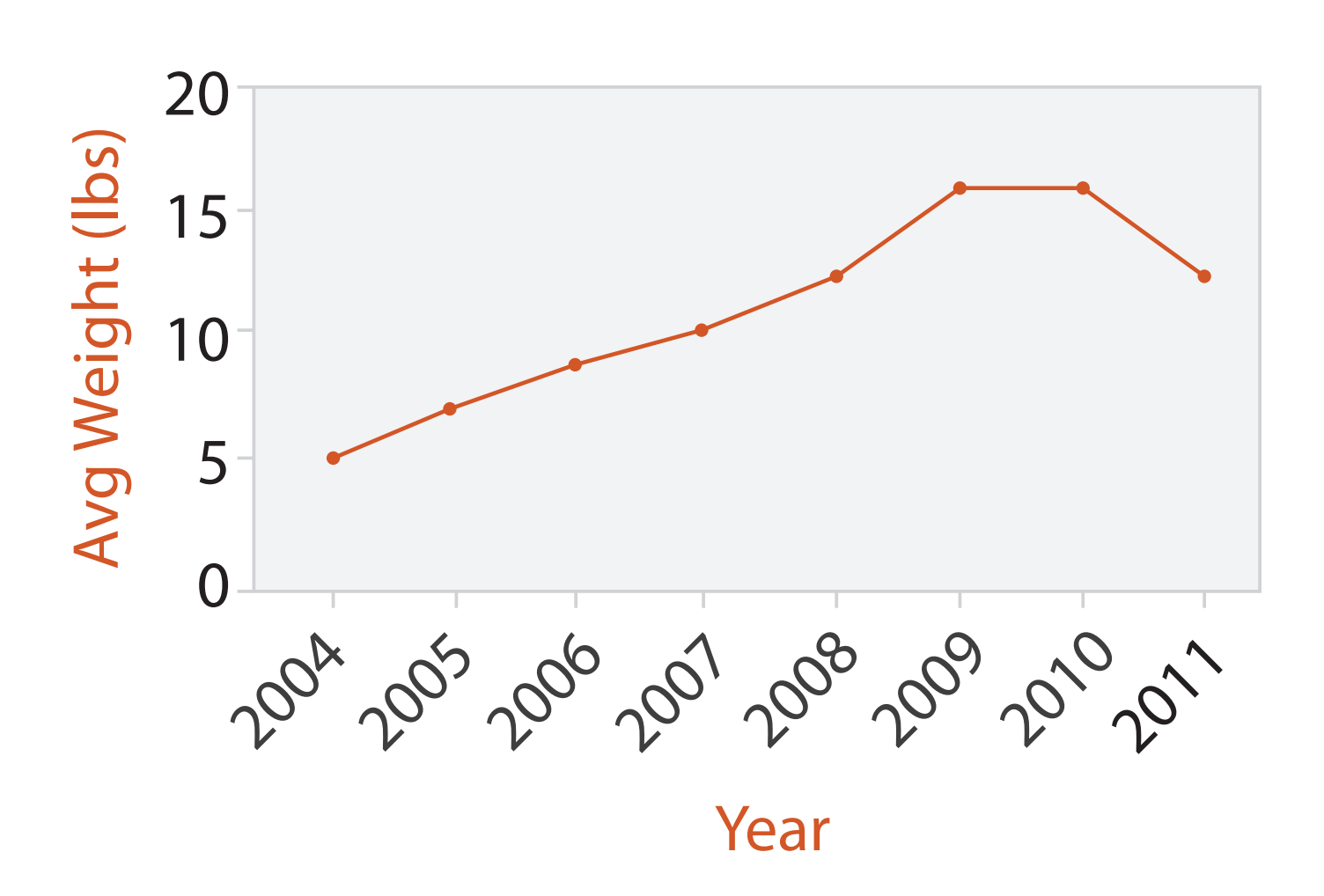

## Choosing bar vs line charts

- depends on type of key attrib
	- –bar charts if categorical –line charts if ordered
- do not use line charts for categorical key attribs
	- –violates expressiveness principle
		- implication of trend so strong that it overrides semantics!
			- "The more male a person is, the taller he/she is"

### *after [Bars and Lines: A Study of Graphic Communication. Zacks and Tversky. Memory and Cognition 27:6 (1999),*

*1073–1079.]*

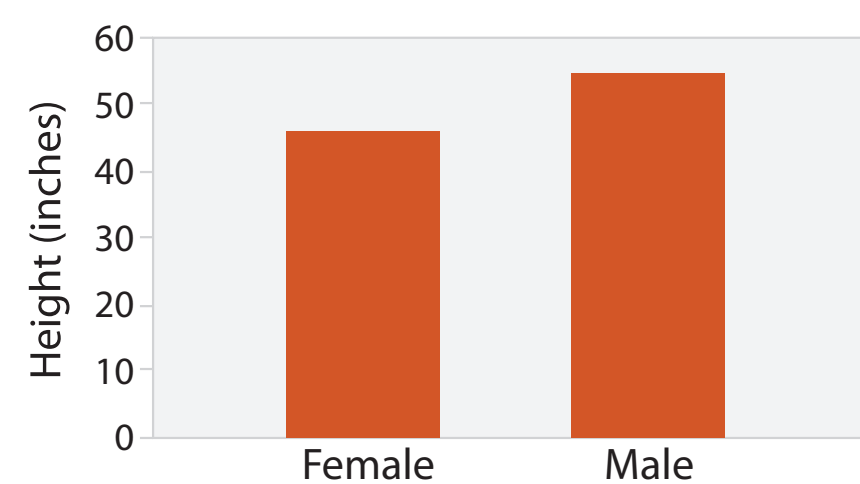

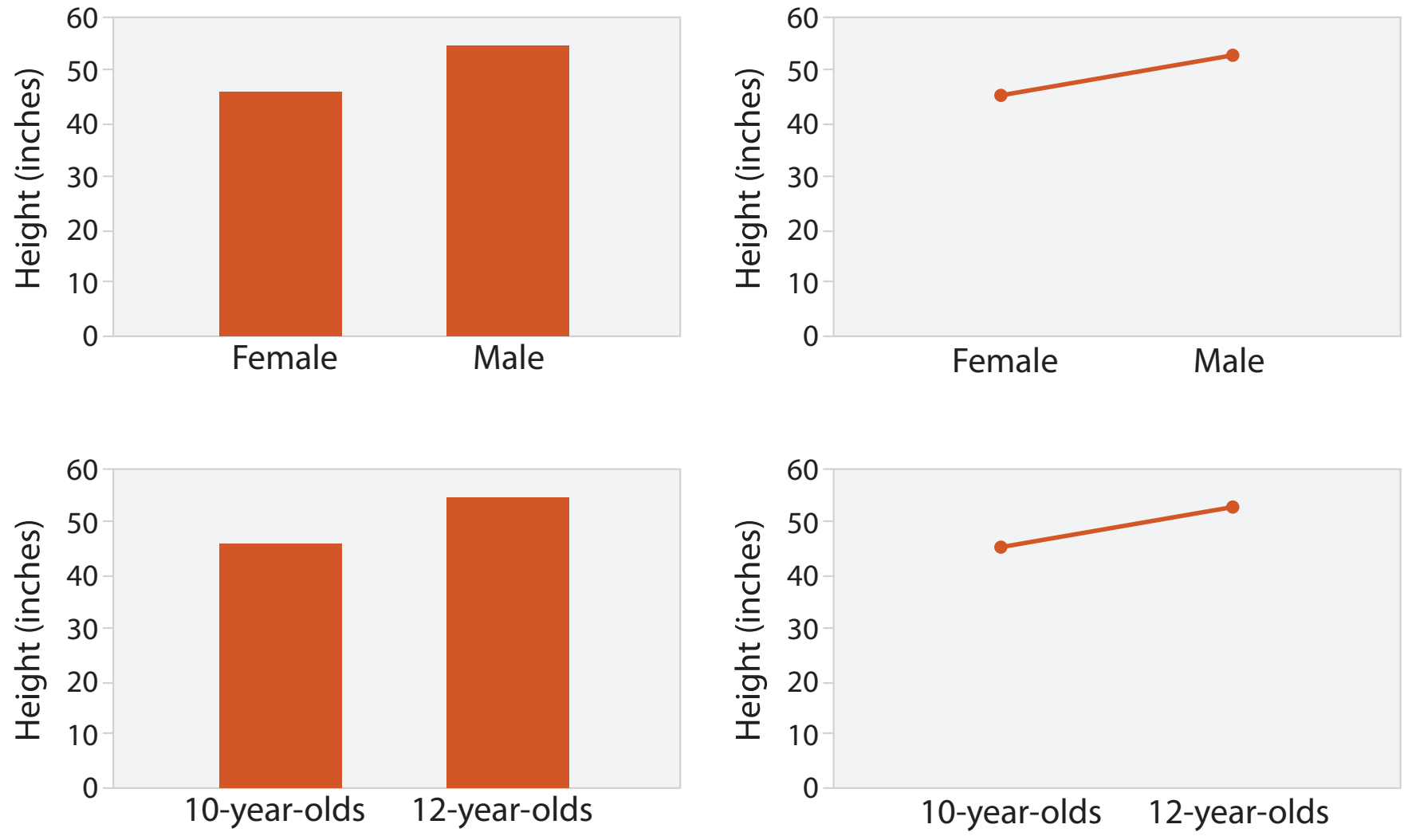

- find clusters, outliers  $\frac{1}{2}$
- $-$ scalability Rectilinear Parallel Radial
	- IK categorical levels, IM items; only  $\sim$  10 quantitative attribute levels  $\sim$   $\frac{51}{51}$
- two keys, one value
- –data SEPARATE, ORDER, ALIGN REGIONS  $\overline{\mathbf{A}}$ 
	- · 2 categ attribs (gene, experimental condition) Separate Order Align
		- 1 quant attrib (expression levels)
		- –marks: area
			- separate and align in 2D matrix – indexed by 2 categorical attributes
		- –channels
			- color by quant attrib
				- (ordered diverging colormap)

## Idiom: **heatmap** EXPRESS VALUES

–task

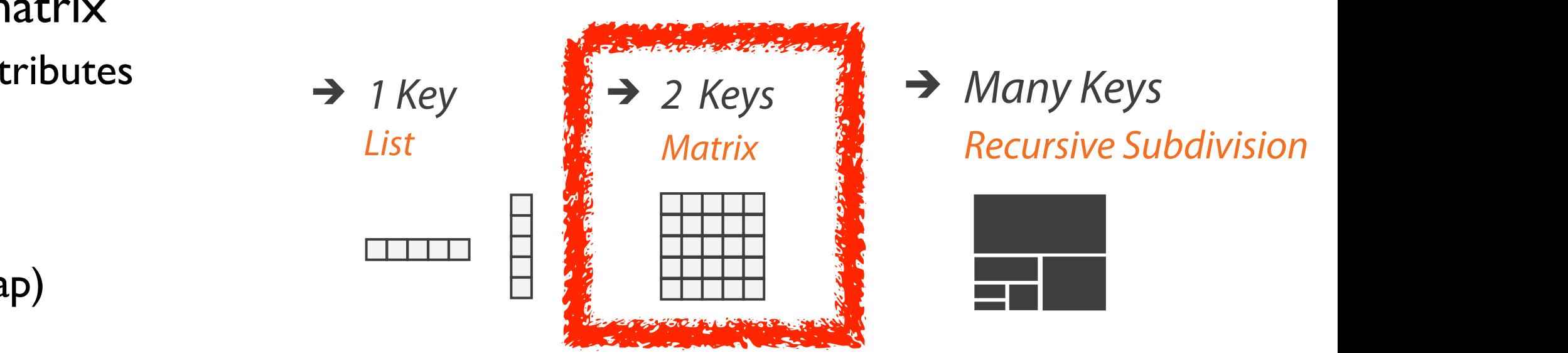

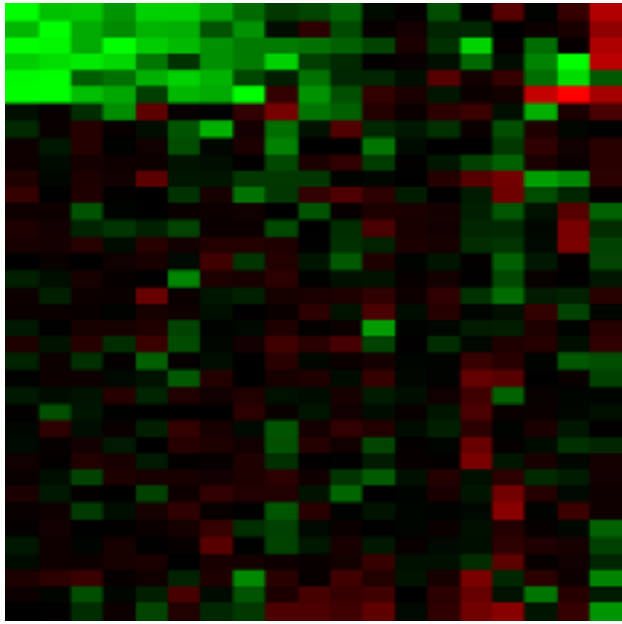

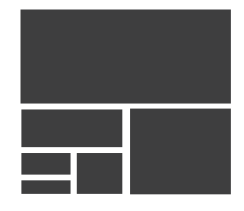

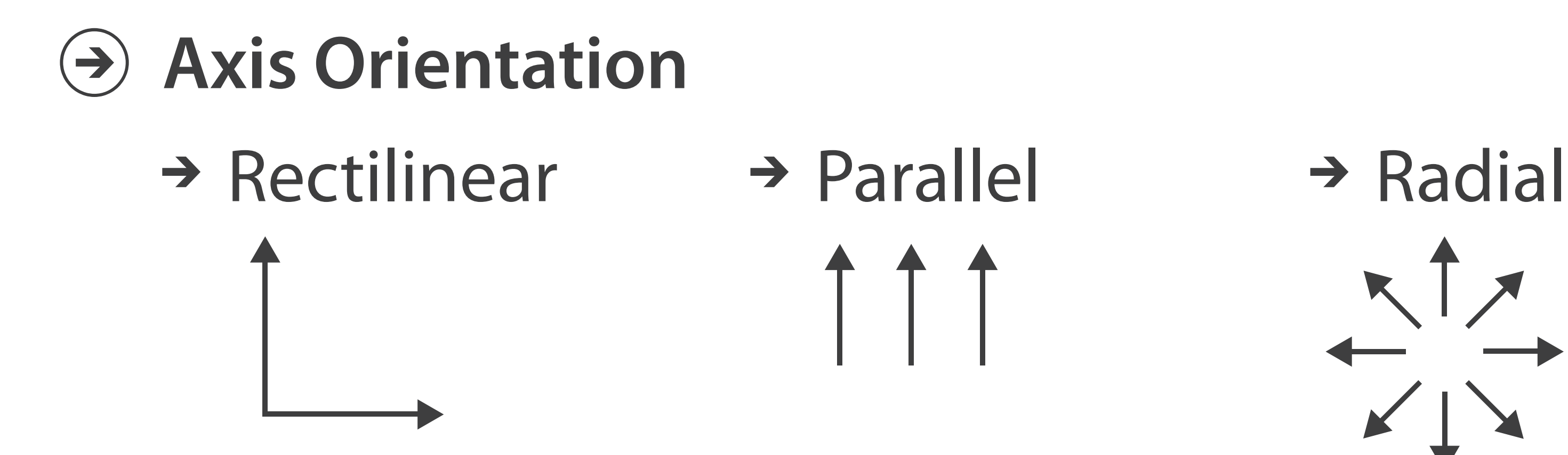

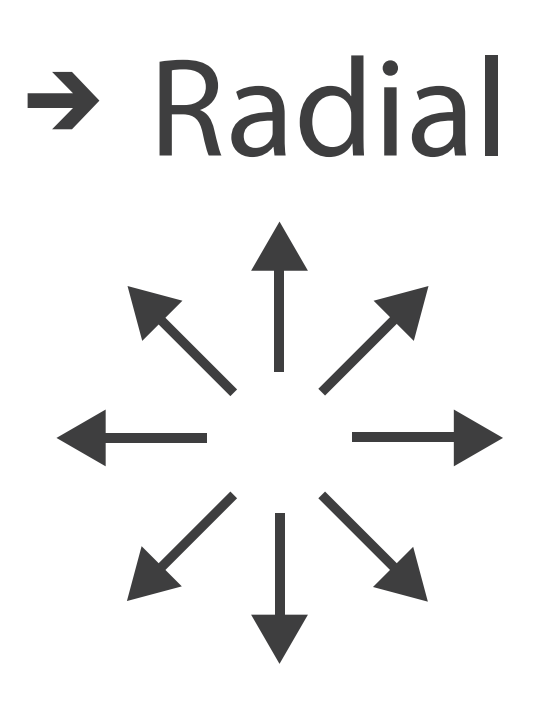

 $\mathbb T$ 

# Idioms: **scatterplot matrix, parallel coordinates**

- scatterplot matrix (SPLOM)
	- –rectilinear axes, point mark s, polite fila
	- -all possible pairs of axes 65 80  $\overline{a}$  $\blacksquare$
	- –scalability
		- one dozen attribs
		- dozens to hundreds of items
- parallel coordinates
	- –parallel axes, jagged line representing item
	- –rectilinear axes, item as point
		- axis ordering is major challenge
	- –scalability
		- dozens of attribs
		- hundreds of items

### Table Scatterplot Matrix Parallel Coordinates

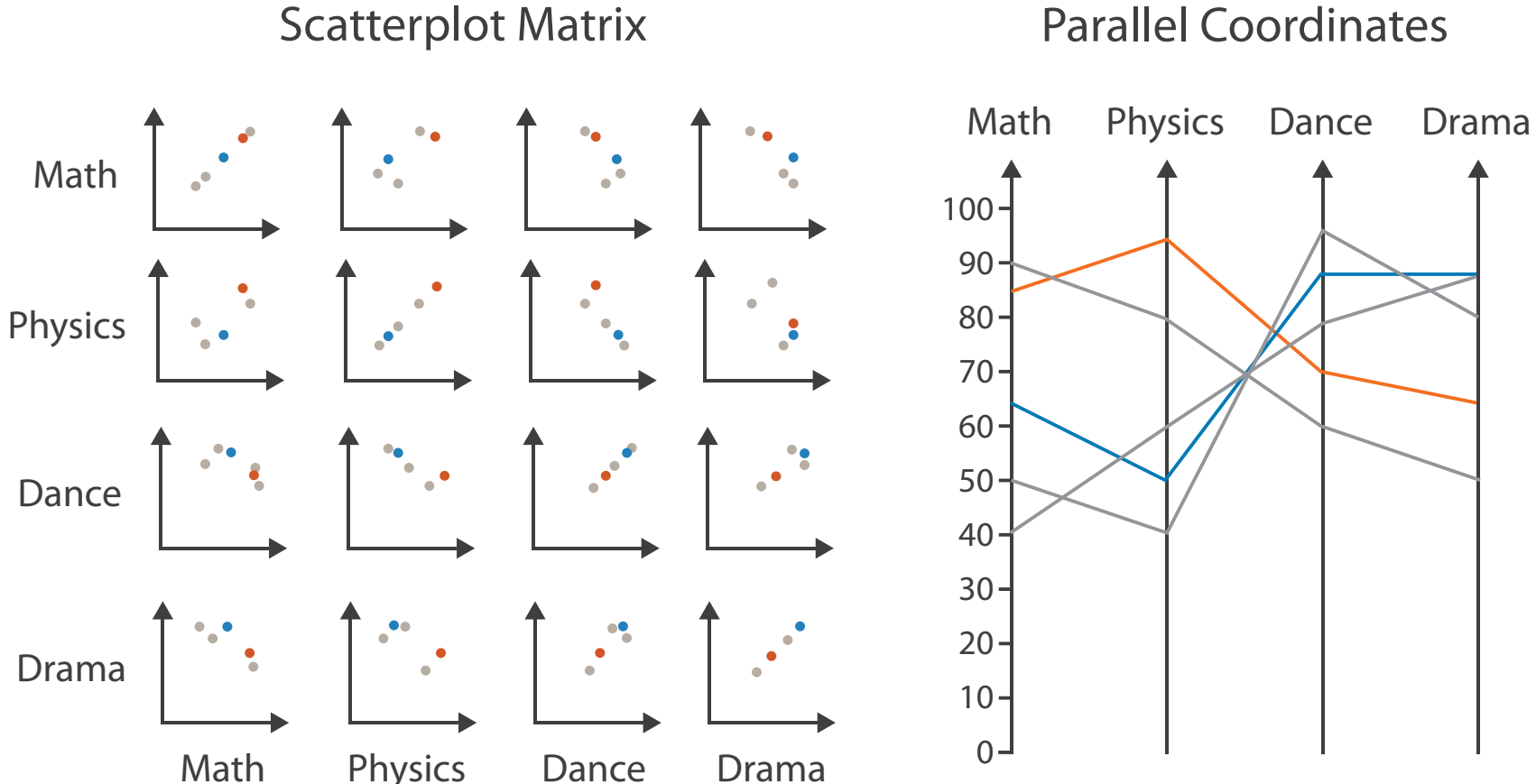

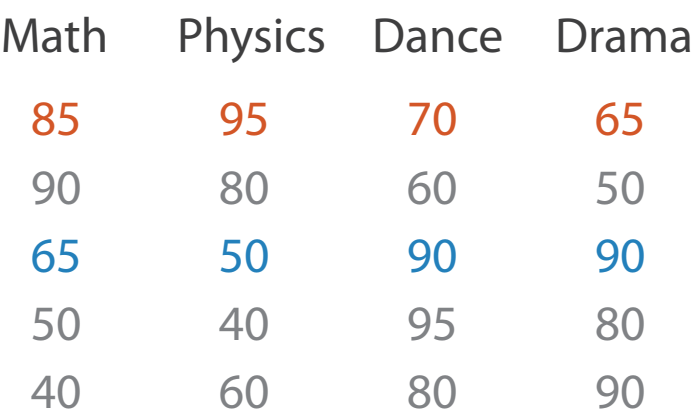

## Task: Correlation

- scatterplot matrix
	- –positive correlation
		- diagonal low-to-high
	- –negative correlation
		- diagonal high-to-low
	- –uncorrelated
- parallel coordinates
	- –positive correlation
		- parallel line segments
	- –negative correlation
		- all segments cross at halfway point
	- –uncorrelated
		-

• scattered crossings Wegman. Journ. American Statistical Association 85:411 Figure 3. Parallel Coordinate Plot of Six-Dimensional Data illustrating Corol 264 275 1 *[Hyperdimensional Data Analysis Using Parallel Coordinates. Wegman. Journ. American Statistical Association 85:411 (1990), 664–675.]*

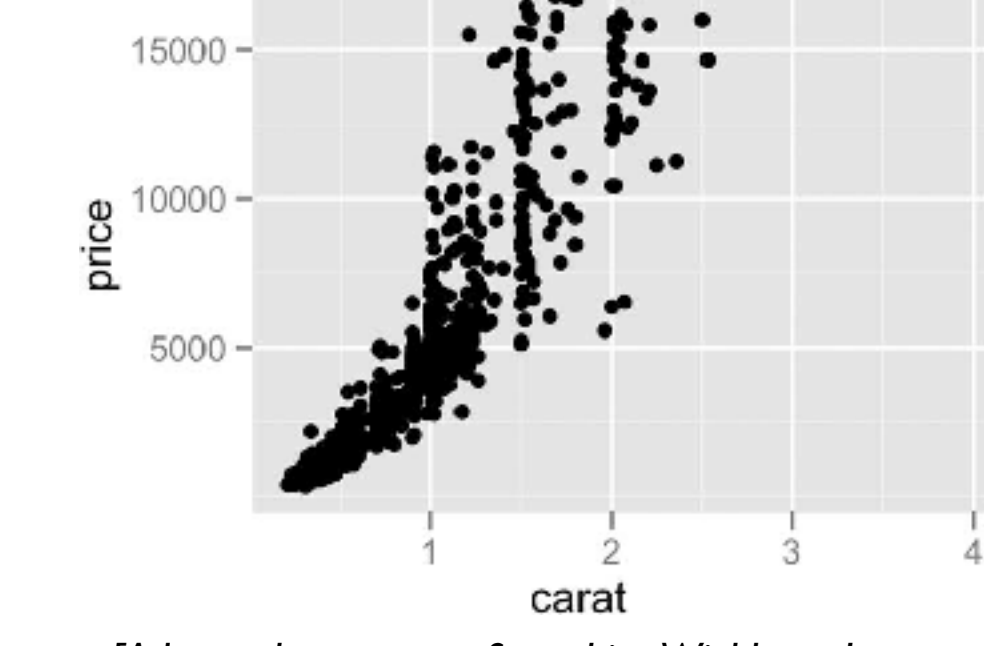

*[A layered grammar of graphics. Wickham. Journ. Computational and Graphical Statistics 19:1 (2010), 3–28.]*

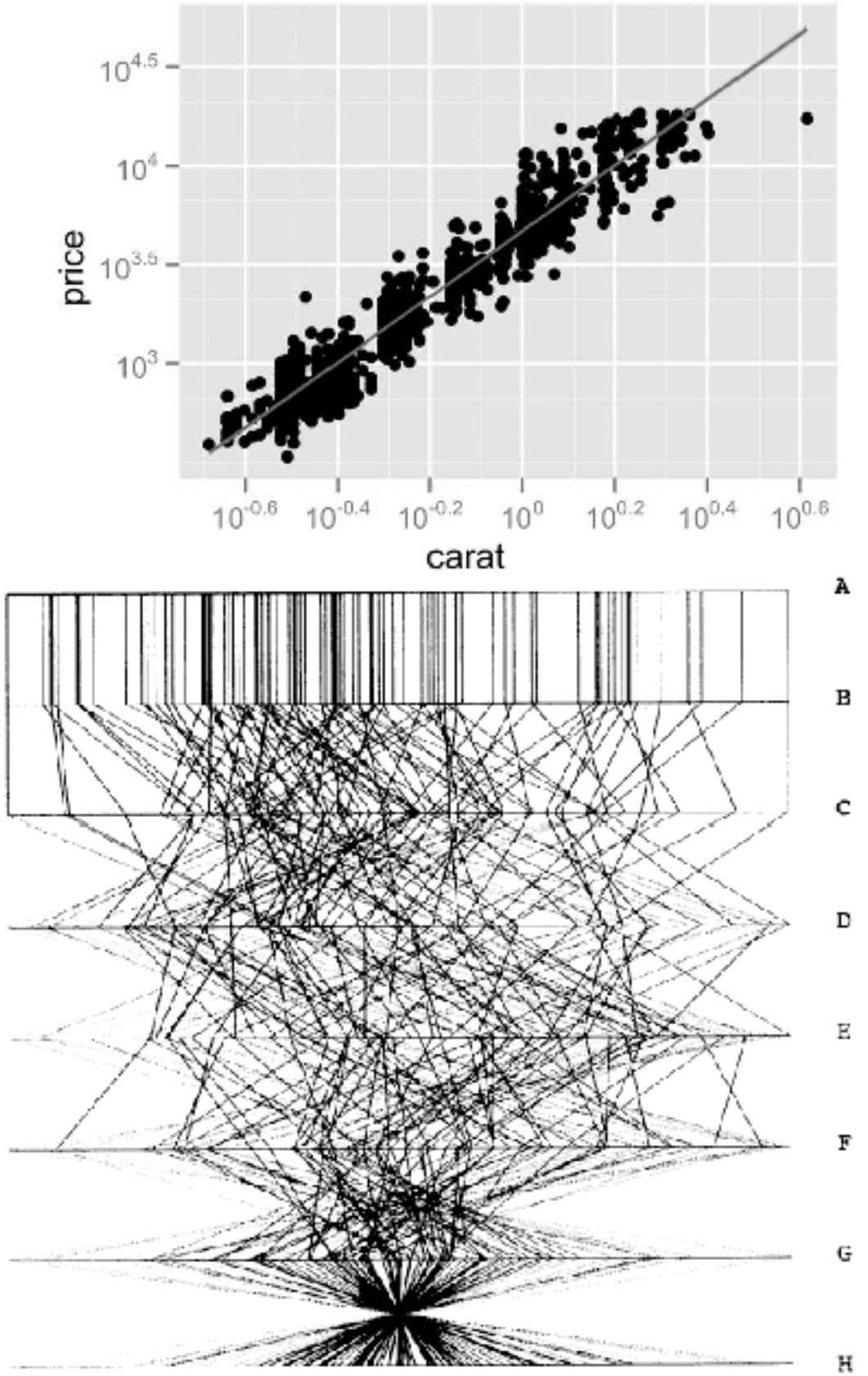

# Idioms: **pie chart, polar area chart**

## • pie chart

- –area marks with angle channel
- –accuracy: angle/area much less accurate than line length
	- arclength also less accurate than line length
- polar area chart
	- –area marks with length channel
	- –more direct analog to bar charts
- data
	- –1 categ key attrib, 1 quant value attrib
- task

–part-to-whole judgements

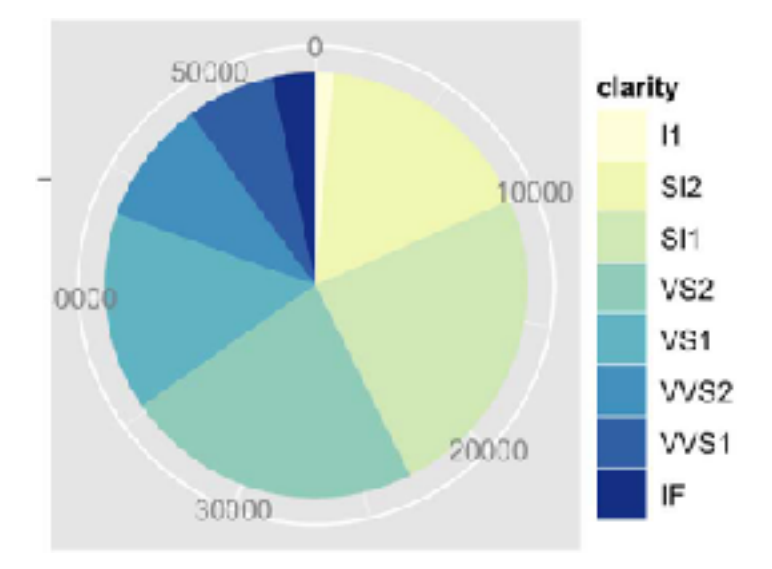

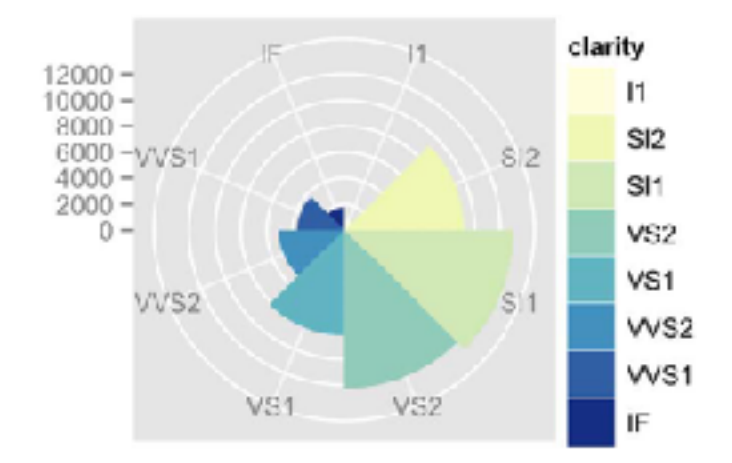

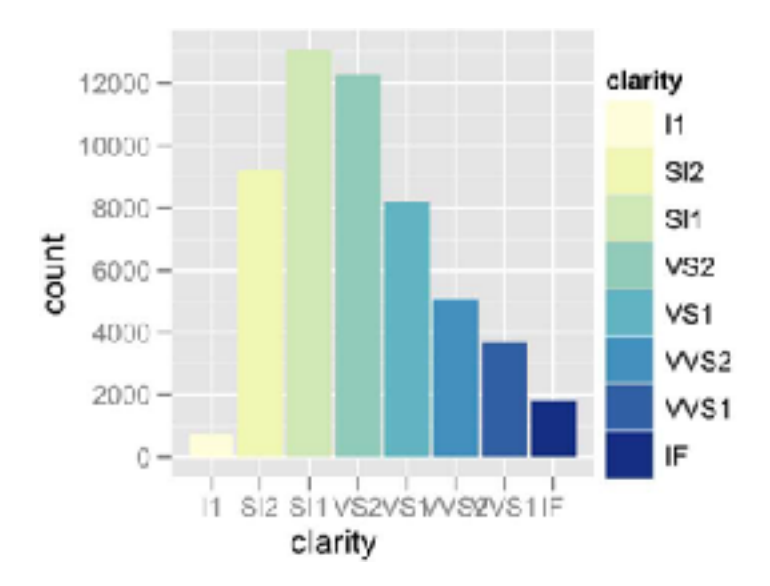

## • task

–part-to-whole judgements

- normalized stacked bar chart
	- –stacked bar chart, normalized to full vert height
	- –single stacked bar equivalent to full pie
		- high information density: requires narrow rectangle
- pie chart
	- –information density: requires large circle

### Idioms: **normalized stacked bar chart** 3/21/2014 bl.ocks.org/mbostock/raw/3886394/

*[http://bl.ocks.org/mbostock/3887235,](http://bl.ocks.org/mbostock/3887235) [http://bl.ocks.org/mbostock/3886208,](http://bl.ocks.org/mbostock/3886208) [http://bl.ocks.org/mbostock/3886394.](http://bl.ocks.org/mbostock/3886394)*

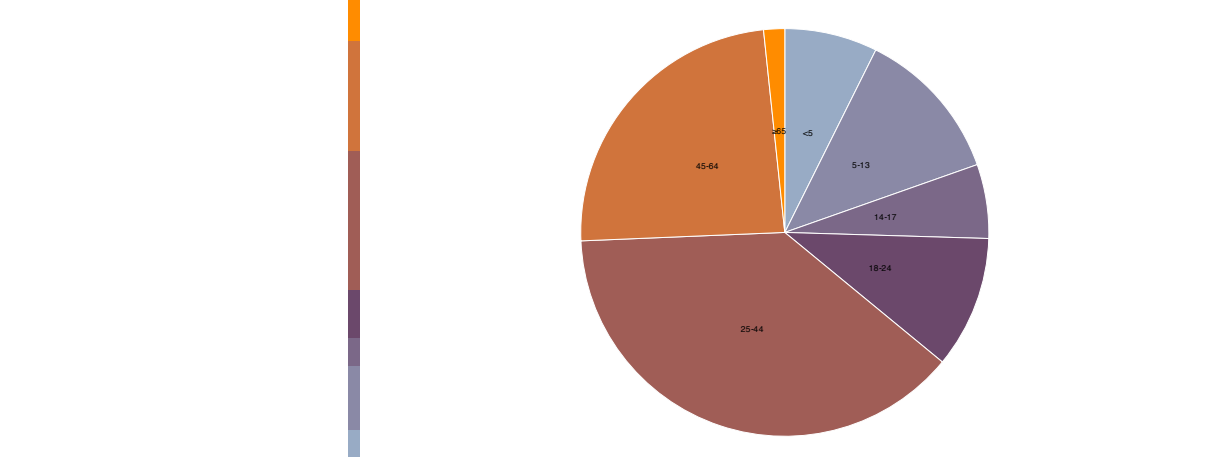

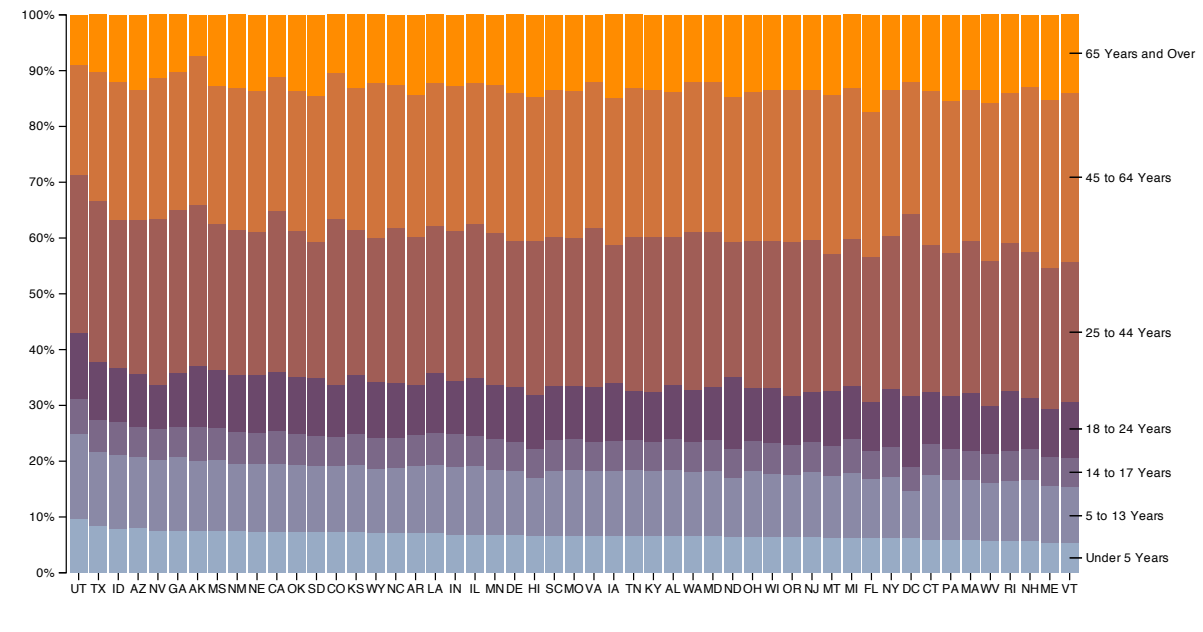

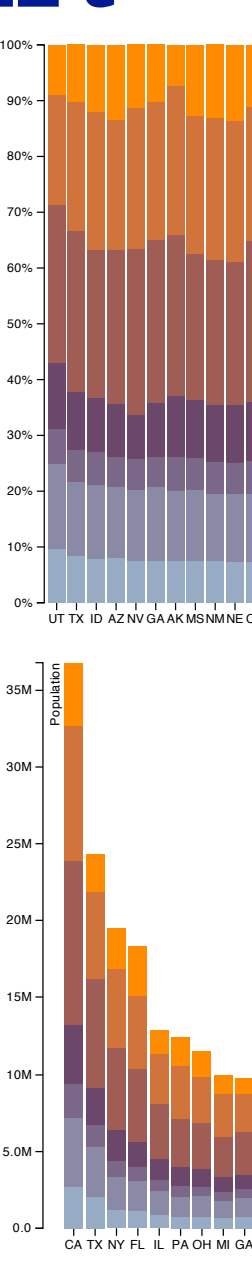

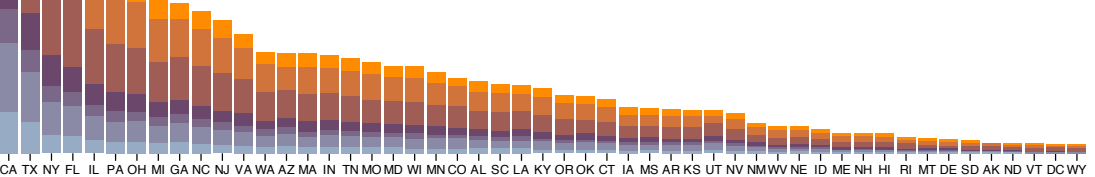

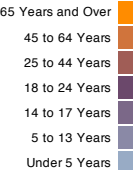

# Idiom: **glyphmaps**

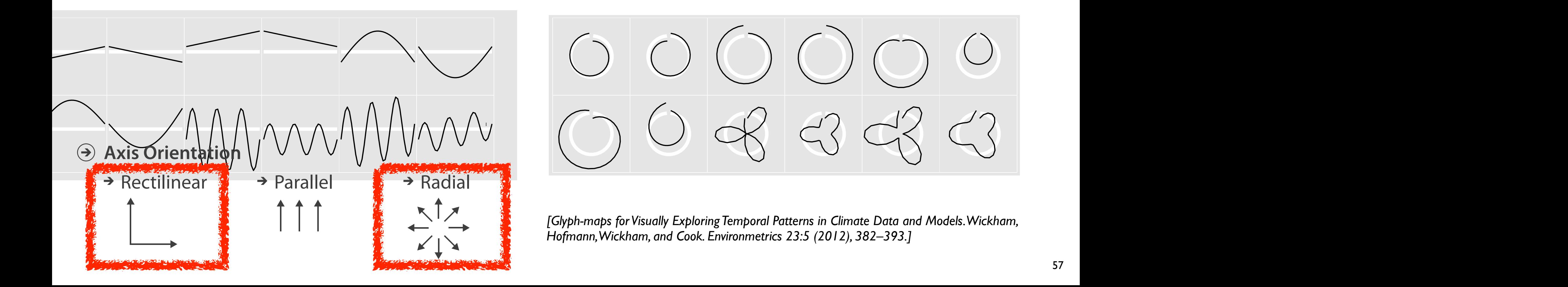

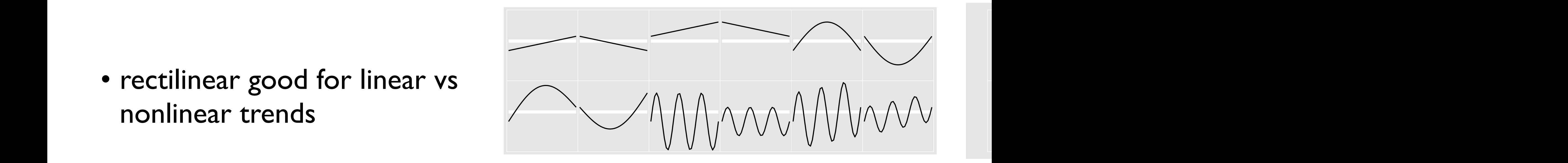

• rectilinear good for linear vs **Separate, Order, Align Regions**

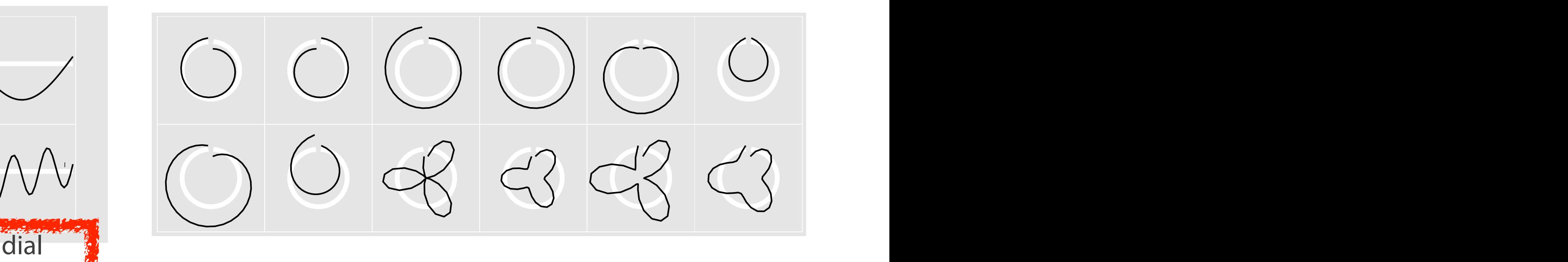

- rectilinear: scalability wrt #axes
	- 2 axes best
	- 3 problematic
		- more in afternoon
	- 4+ impossible
- parallel: unfamiliarity, training time
- radial: perceptual limits
	- –angles lower precision than lengths
	- –asymmetry between angle and length **Axis Orientations** 
		- can be exploited!

### Orientation limitations **Separately**

*[Uncovering Strengths and Weaknesses of Radial Visualizations an Empirical Approach. Diehl, Beck and Burch. IEEE TVCG (Proc.*  **Layout Density** *InfoVis) 16(6):935--942, 2010.]*

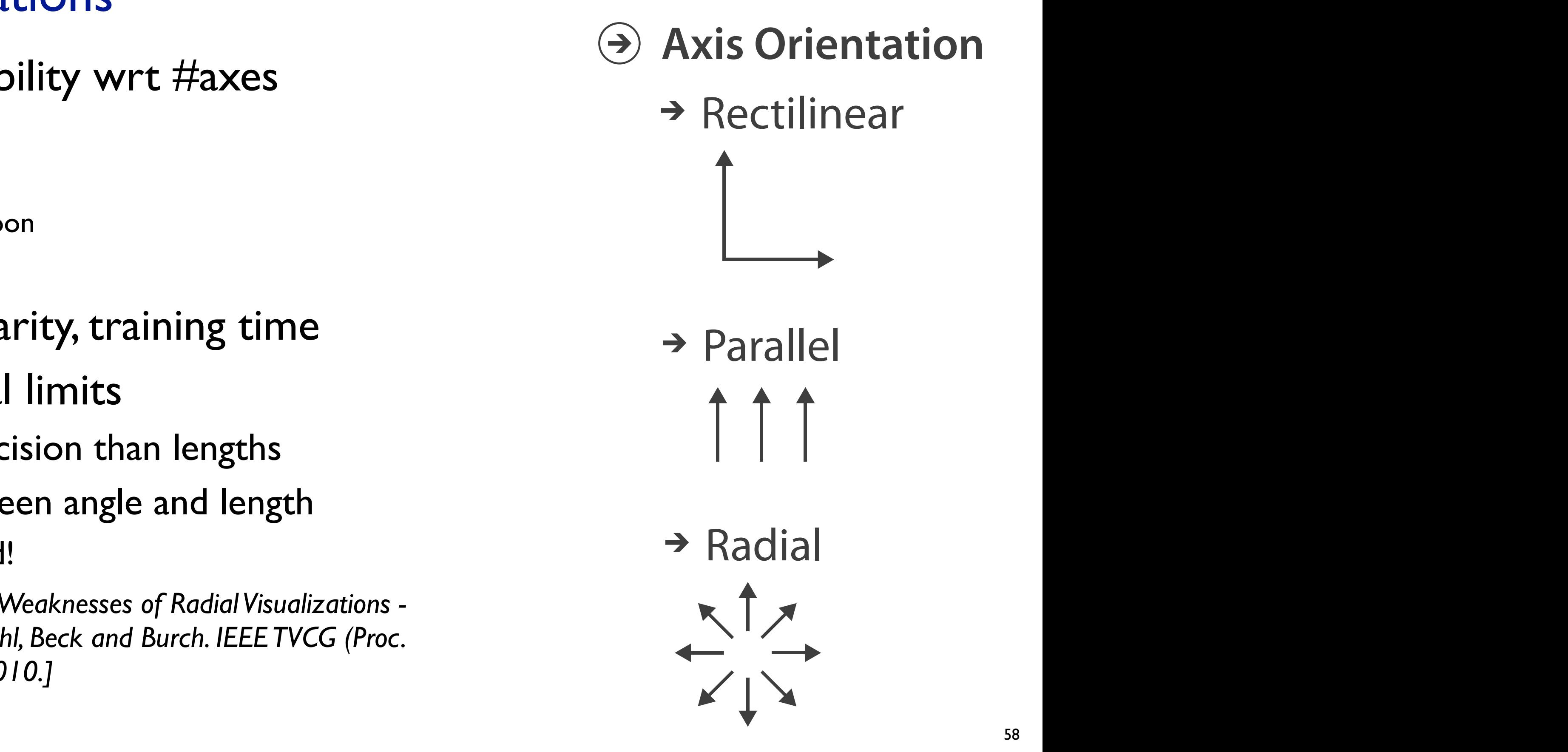

## Further reading

• Visualization Analysis and Design. Munzner. AK Peters Visualization Series, CRC Press, Nov 2014.

*–Chap 7: Arrange Tables*

- Visualizing Data. Cleveland. Hobart Press, 1993.
- *A Brief History of Data Visualization.* Friendly. 2008. <http://www.datavis.ca/milestones>

# **Outline**

- Session 1 *9-10:30am*
	- –Analysis: What, Why, How
	- –Marks and Channels
	- –Arrange Tables
	- –Arrange Spatial Data
	- –Arrange Networks and Trees
- Session 2 *10:50am-12:20pm*
	- –Map Color and Other Channels
	- –Manipulate: Change, Select, Navigate
	-
	- –Reduce: Filter, Aggregate
	- –Embed: Focus+Context

## **<http://www.cs.ubc.ca/~tmm/talks.html#halfdaycourse19> @tamaramunzner** 60

# –Facet: Juxtapose, Partition, Superimpose

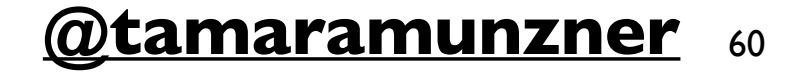

61

# Arrange spatial data

### **Use Given**  $\left(\rightarrow\right)$

- → Geometry
	- *Geographic*
	- *Other Derived*
- $\rightarrow$  Spatial Fields
	- *Scalar Fields (one value per cell)*
		- *Isocontours*
		- *Direct Volume Rendering*
	- *Vector and Tensor Fields (many values per cell)*
		- *Flow Glyphs (local)*
		- *Geometric (sparse seeds)*
		- *Textures (dense seeds)*
		- *Features (globally derived)*

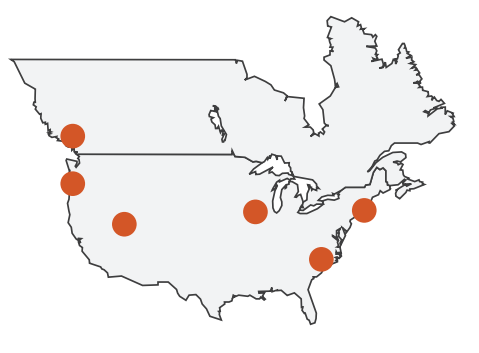

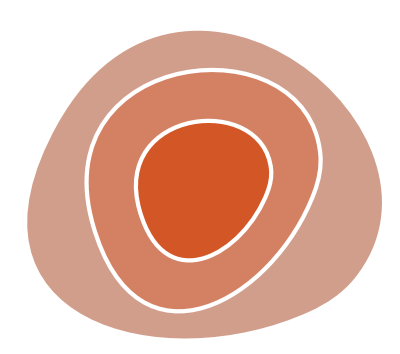

R1117 ドドイスス R1171 RRTZT

# Idiom: **choropleth map**

- *use* given spatial data
	- –when central task is understanding spatial relationships
- data
	- –geographic geometry
	- –table with 1 quant attribute per region
- encoding

- –use given geometry for area mark boundaries
- –sequential segmented colormap *[more later]*

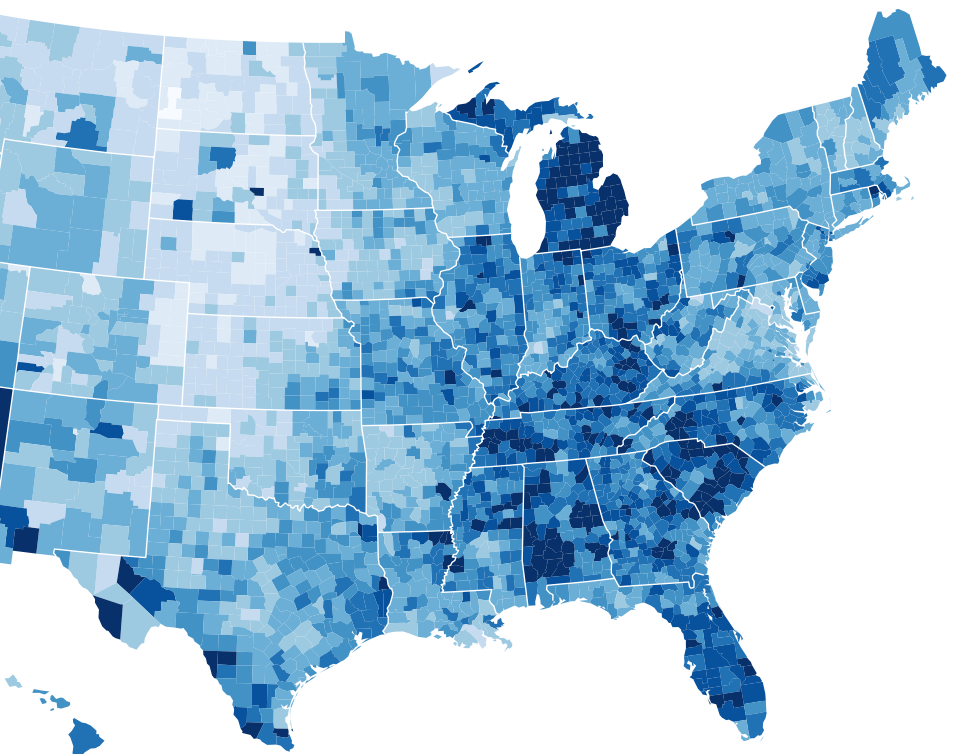

## *<http://bl.ocks.org/mbostock/4060606>*

## Beware: Population maps trickiness!

- consider when to normalize by population density
- general issue

– absolute counts vs relative/normalized data

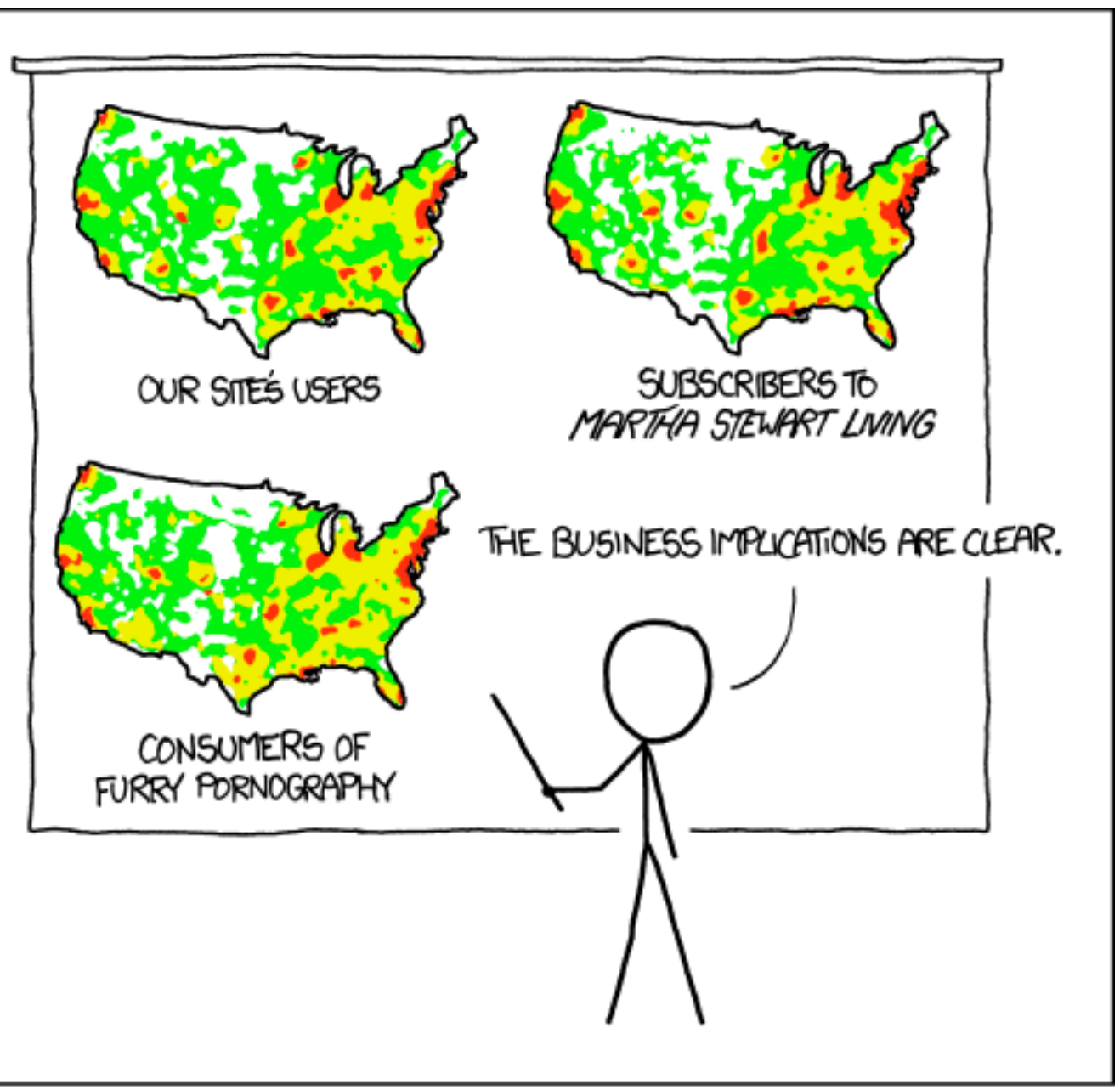

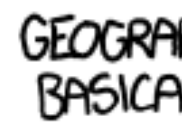

PET PEEVE #208: GEOGRAPHIC PROFILE MAPS WHICH ARE BASICALLY JUST POPULATION MAPS

<sup>63</sup> *[\[ https://xkcd.com/1138 \]](https://xkcd.com/1138)*

# Idiom: **topographic map**

- data
	- –geographic geometry
	- –scalar spatial field
		- 1 quant attribute per grid cell
- derived data
	- –isoline geometry
		- isocontours computed for specific levels of scalar values

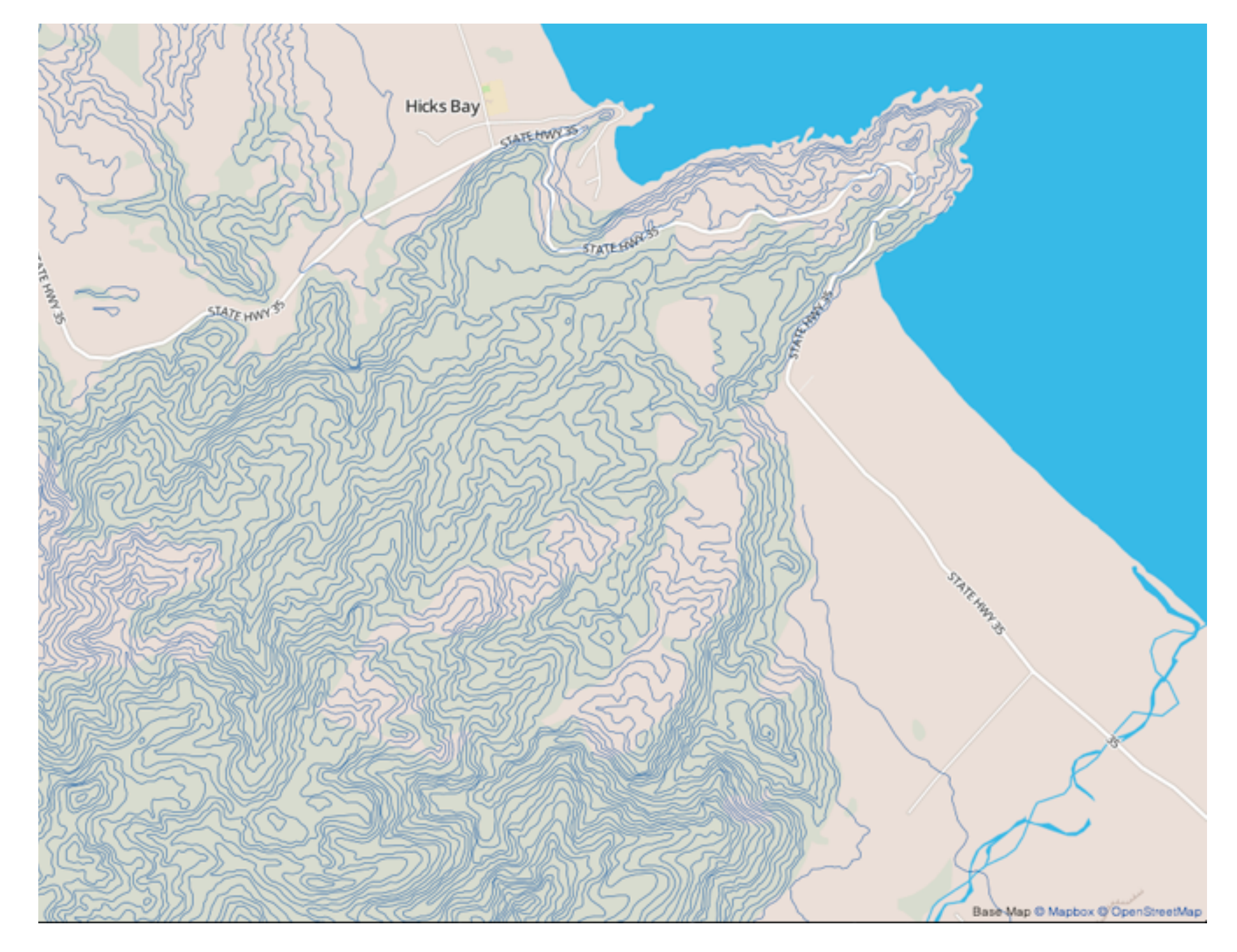

*[Land Information New Zealand Data Service](http://bl.ocks.org/mbostock/4060606)*

# Idioms: **isosurfaces, direct volume rendering**

- data
	- scalar spatial field
		- 1 quant attribute per grid cell
- task
	- shape understanding, spatial relationships
- isosurface
	- derived data: isocontours computed for specific levels of scalar values
- direct volume rendering
	- transfer function maps scalar values to color, opacity
		- no derived geometry

*[\[Multidimensional Transfer Functions for Volume Rendering. Kniss, Kindlmann, and Hansen. In The Visualization Handbook,](http://bl.ocks.org/mbostock/4060606)  [edited by Charles Hansen and Christopher Johnson, pp. 189–210. Elsevier, 2005.\]](http://bl.ocks.org/mbostock/4060606)*

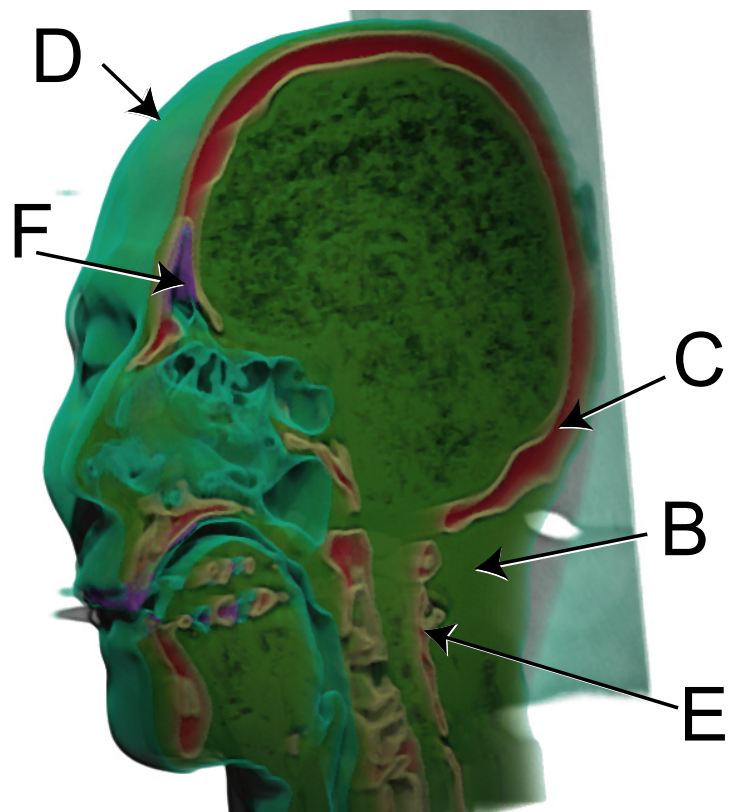

*[\[Interactive Volume Rendering Techniques. Kniss. Master's thesis,](http://bl.ocks.org/mbostock/4060606)  [University of Utah Computer Science, 2002.\]](http://bl.ocks.org/mbostock/4060606)*

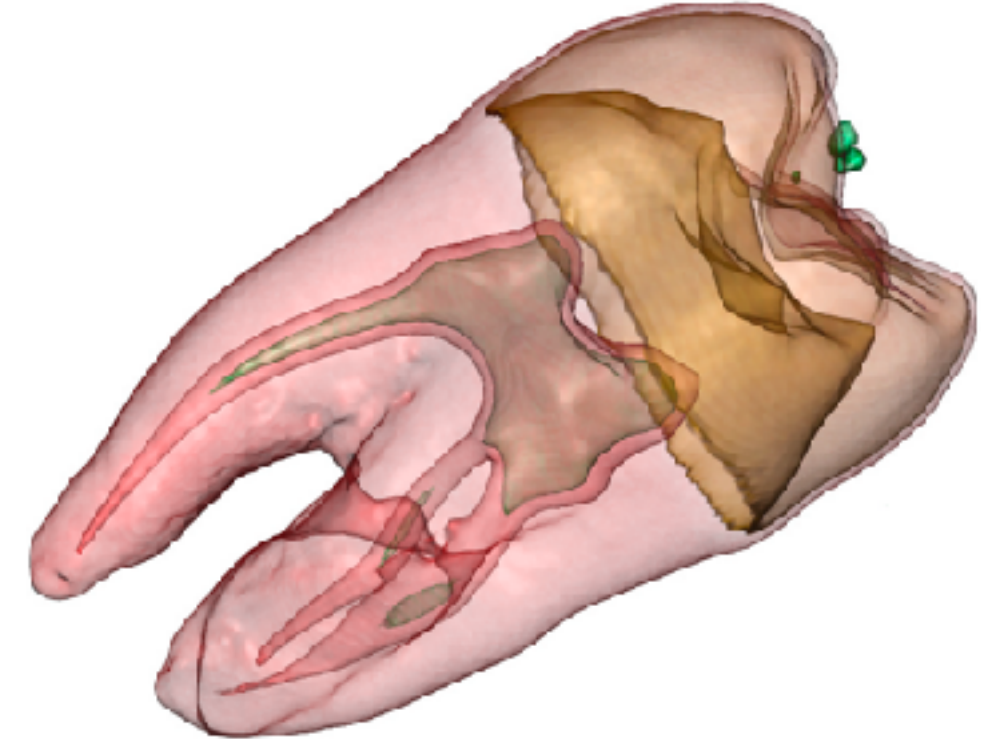

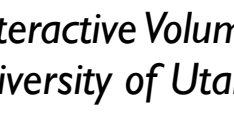

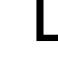

# Vector and tensor fields

- data
	- –many attribs per cell
- idiom families
	- –flow glyphs
		- purely local
	- –geometric flow
		- derived data from tracing particle trajectories
		- sparse set of seed points
	- –texture flow
		- derived data, dense seeds
	- –feature flow
		- global computation to detect features
			- encoded with one of methods above

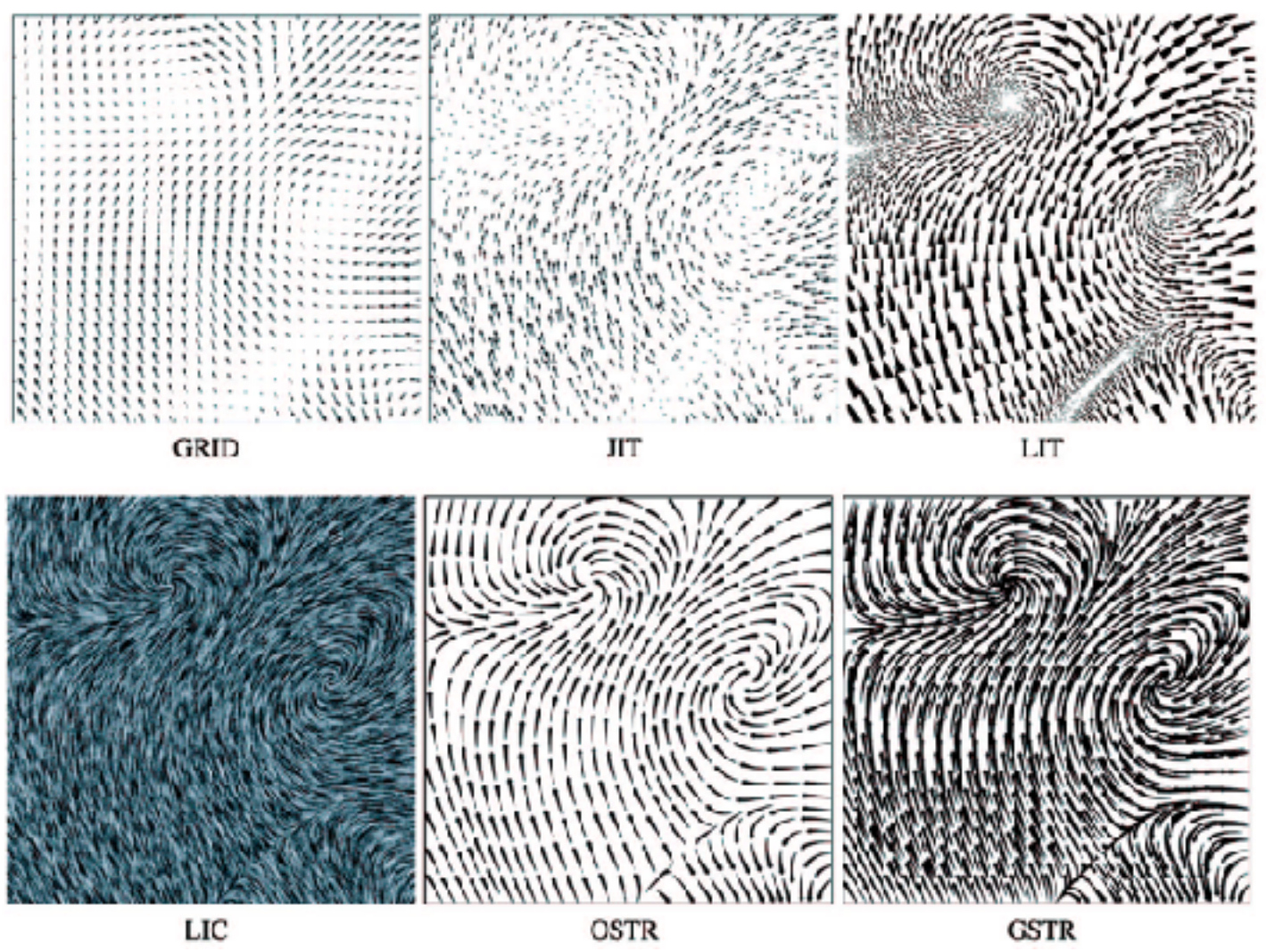

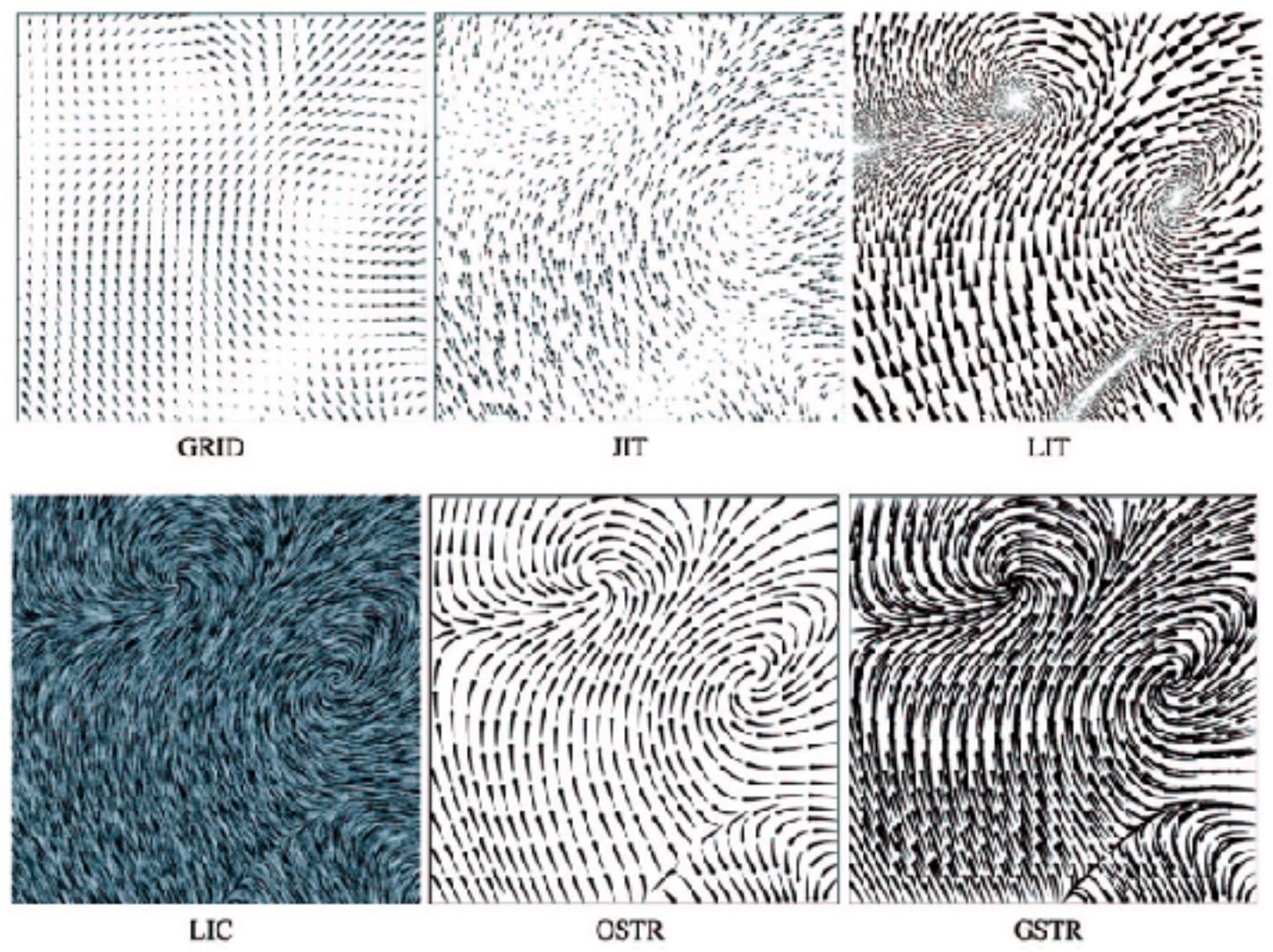

*[Comparing 2D vector field visualization methods: A user study. Laidlaw et al. IEEE Trans.* 

*Visualization and Computer Graphics (TVCG) 11:1 (2005), 59–70.]*

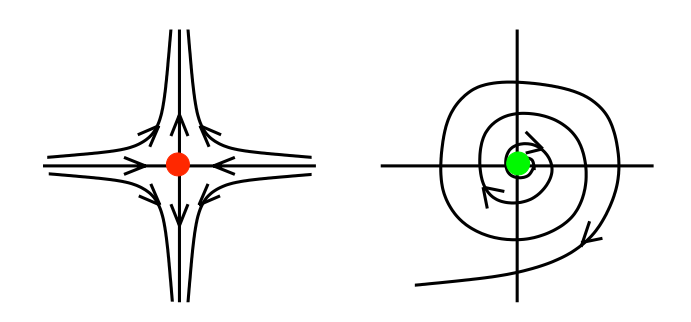

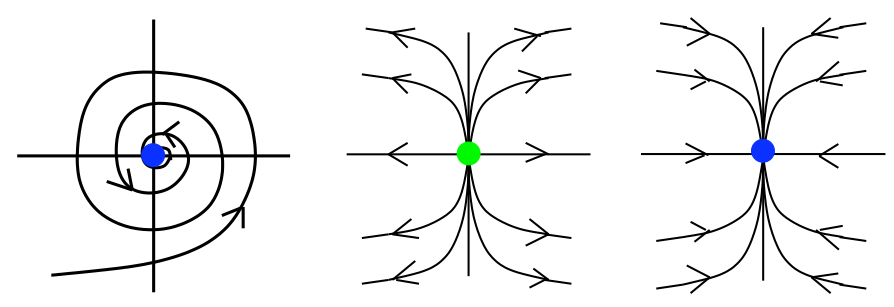

[Topology tracking for the visualization of time-dependent two-dimensional flows. Tricoche,  $\frac{1}{2}$  and ragen. Compaters  $\alpha$  ordpines  $20.2$  (2) *Wischgoll, Scheuermann, and Hagen. Computers & Graphics 26:2 (2002), 249–257.]*

# Idiom: **similarity-clustered streamlines**

- data
	- –3D vector field
- derived data (from field) –streamlines: trajectory particle will follow
- derived data (per streamline)
	- –curvature, torsion, tortuosity
	- –signature: complex weighted combination
	- –compute cluster hierarchy across all signatures
	- –encode: color and opacity by cluster
- tasks
	- –find features, query shape
- scalability

–millions of samples, hundreds of streamlines **67** 67

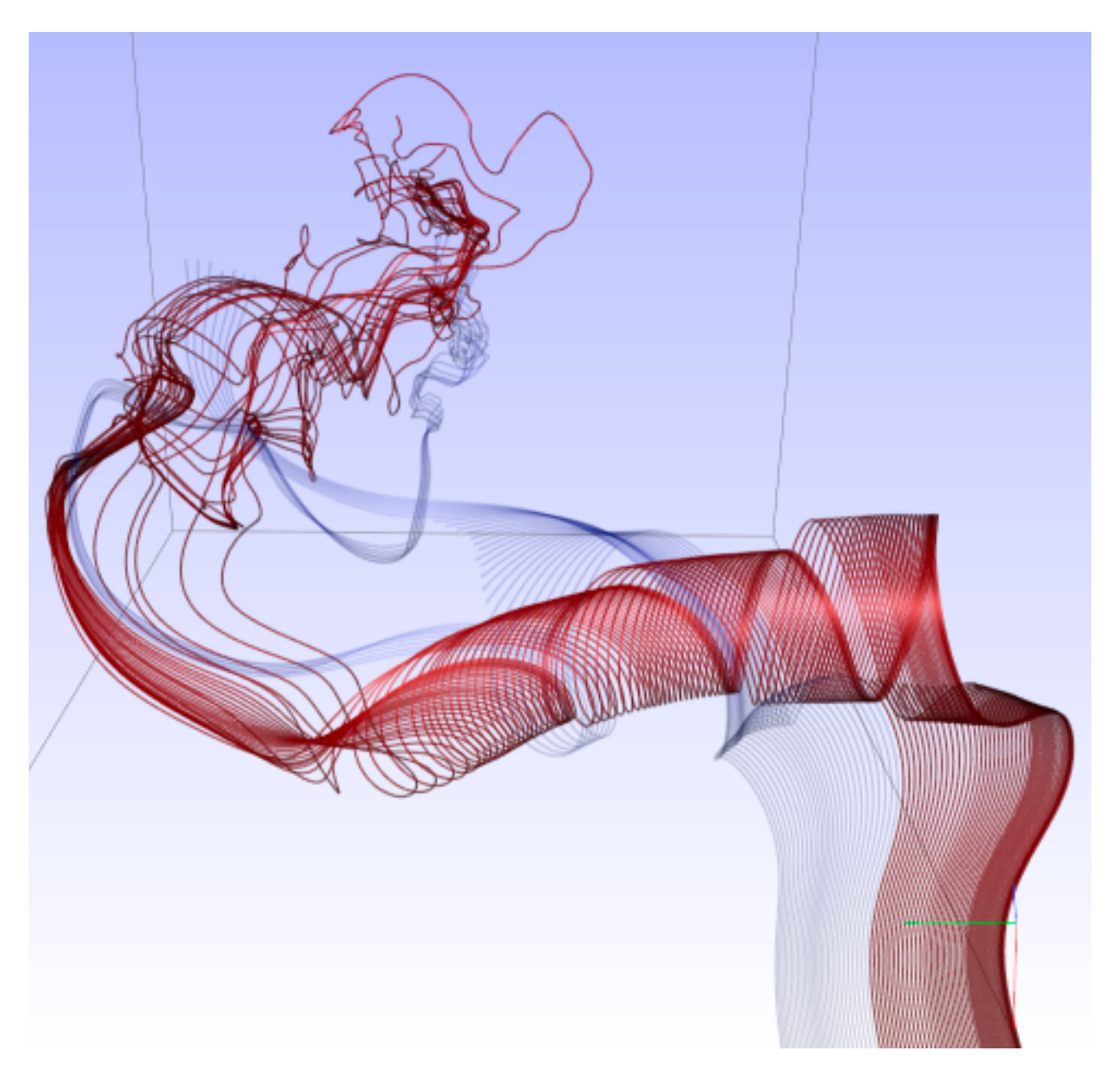

*[Similarity Measures for Enhancing Interactive Streamline Seeding. McLoughlin,. Jones, Laramee, Malki, Masters, and. Hansen. IEEE Trans. Visualization and Computer Graphics 19:8 (2013), 1342–1353.]*

# Further reading

• Visualization Analysis and Design. Munzner. AK Peters Visualization Series, CRC Press, Oct 2014.

*–Chap 8: Arrange Spatial Data*

- How Maps Work: Representation, Visualization, and Design. MacEachren. Guilford Press, 1995.
- Overview of visualization. Schroeder and. Martin. In The Visualization Handbook, edited by Charles Hansen and Christopher Johnson, pp. 3–39. Elsevier, 2005.
- Real-Time Volume Graphics. Engel, Hadwiger, Kniss, Reza-Salama, and Weiskopf. AK Peters, 2006.
- Overview of flow visualization. Weiskopf and Erlebacher. In The Visualization Handbook, edited by Charles Hansen and Christopher Johnson, pp. 261–278. Elsevier, 2005.

# **Outline**

- Session 1 *9-10:30am*
	- –Analysis: What, Why, How
	- –Marks and Channels
	- –Arrange Tables
	- –Arrange Spatial Data
	- –Arrange Networks and Trees
- Session 2 *10:50am-12:20pm* –Map Color and Other Channels –Manipulate: Change, Select, Navigate –Facet: Juxtapose, Partition, Superimpose –Reduce: Filter, Aggregate
	-
	-
	-
	-
	- –Embed: Focus+Context

## **<http://www.cs.ubc.ca/~tmm/talks.html#halfdaycourse19> @tamaramunzner**

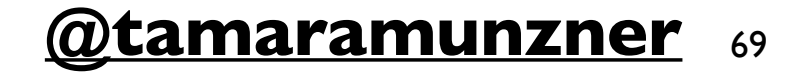

70

## Arrange networks and trees

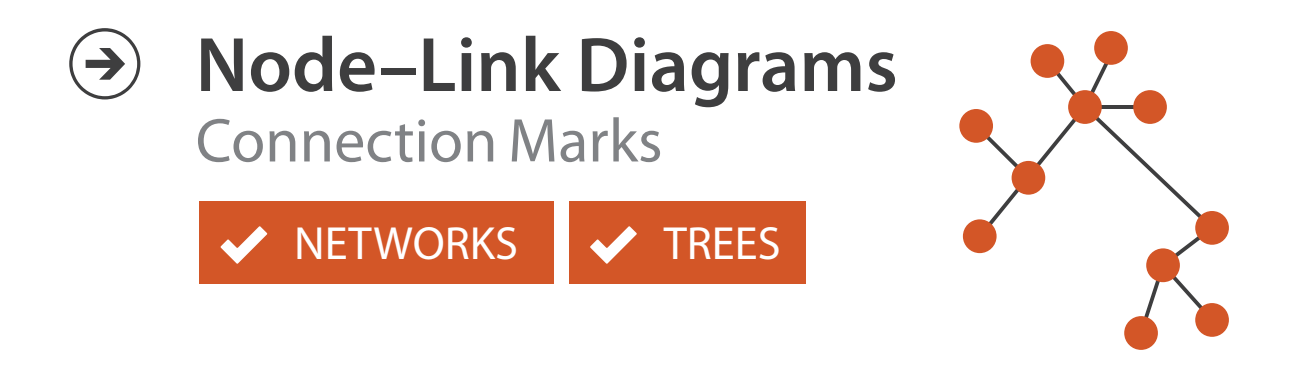

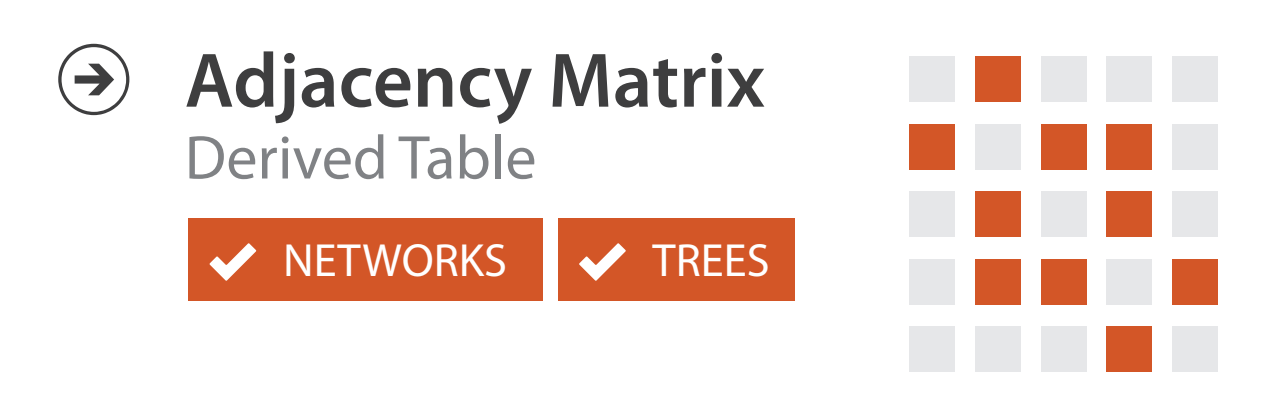

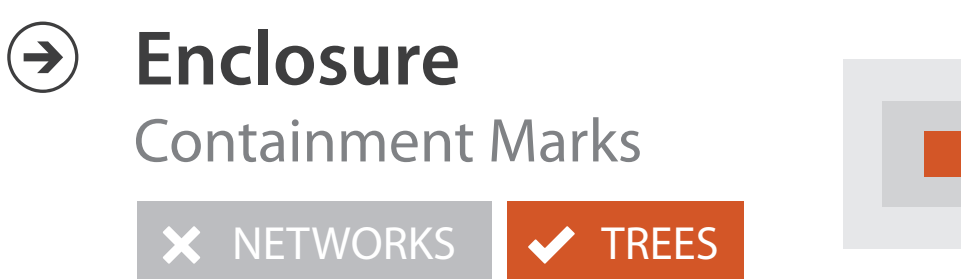

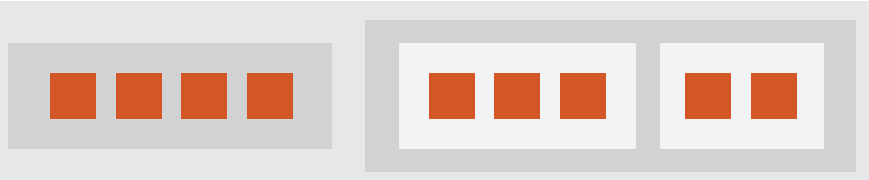

# Idiom: **force-directed placement**

- visual encoding: node-link diagram – link connection marks, node point marks
- algorithm: energy minimization
	- analogy: nodes repel, links draw together like springs
	- optimization problem: minimize crossings
- spatial position: no meaning directly encoded
	- sometimes proximity meaningful
	- sometimes proximity arbitrary, artifact of layout algorithm
- tasks
	- explore topology; locate paths, clusters
- scalability
	- node/edge density E < 4N

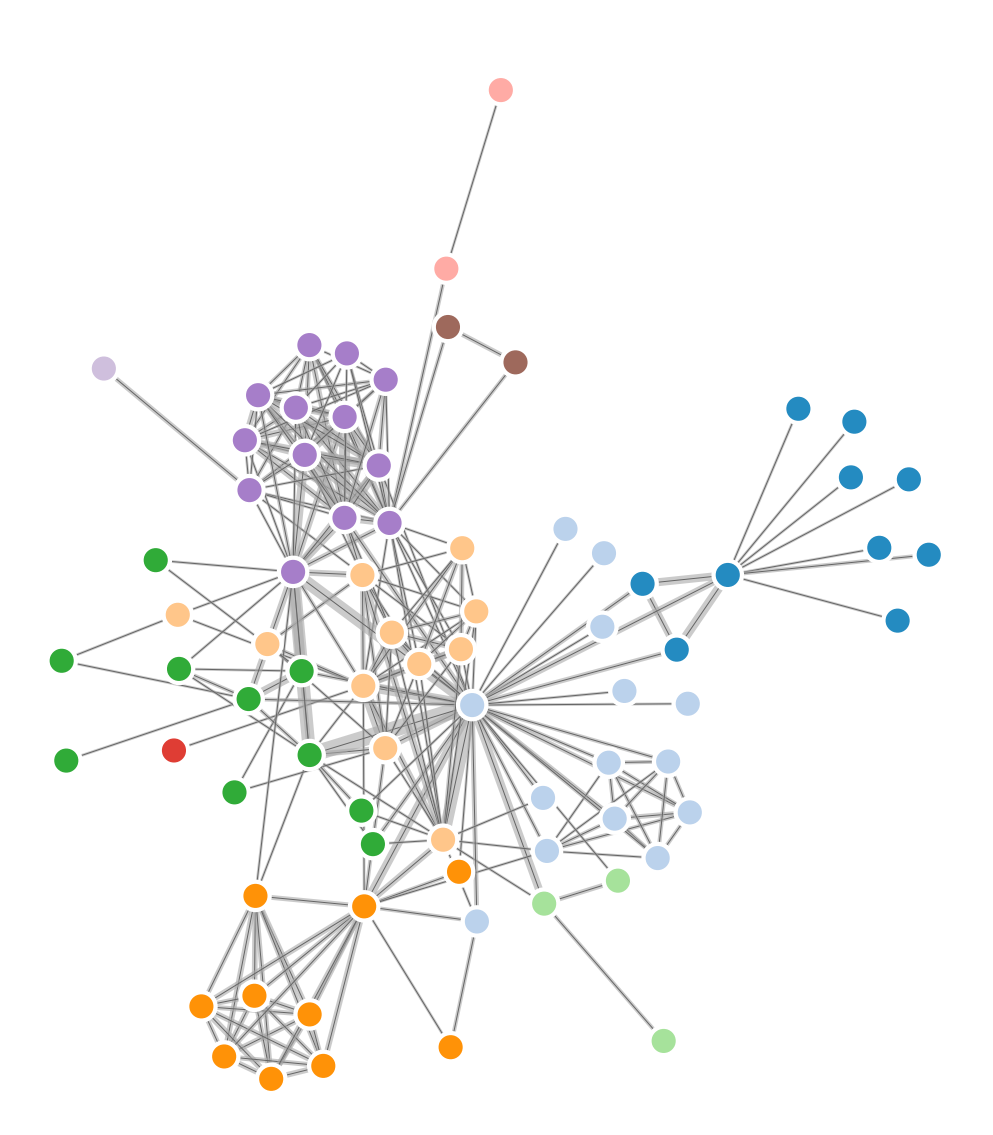

### <http://mbostock.github.com/d3/ex/force.html> <u>mdostock.githud.com/g3/ex/force.l</u>

# Idiom: **sfdp** (multi-level force-directed placement)

## • data

- –original: network
- –derived: cluster hierarchy atop it
- considerations
	- –better algorithm for same encoding technique
		- same: fundamental use of space
		- hierarchy used for algorithm speed/quality but not shown explicitly
- scalability
	- –nodes, edges: 1K-10K
	- –hairball problem still hits eventually

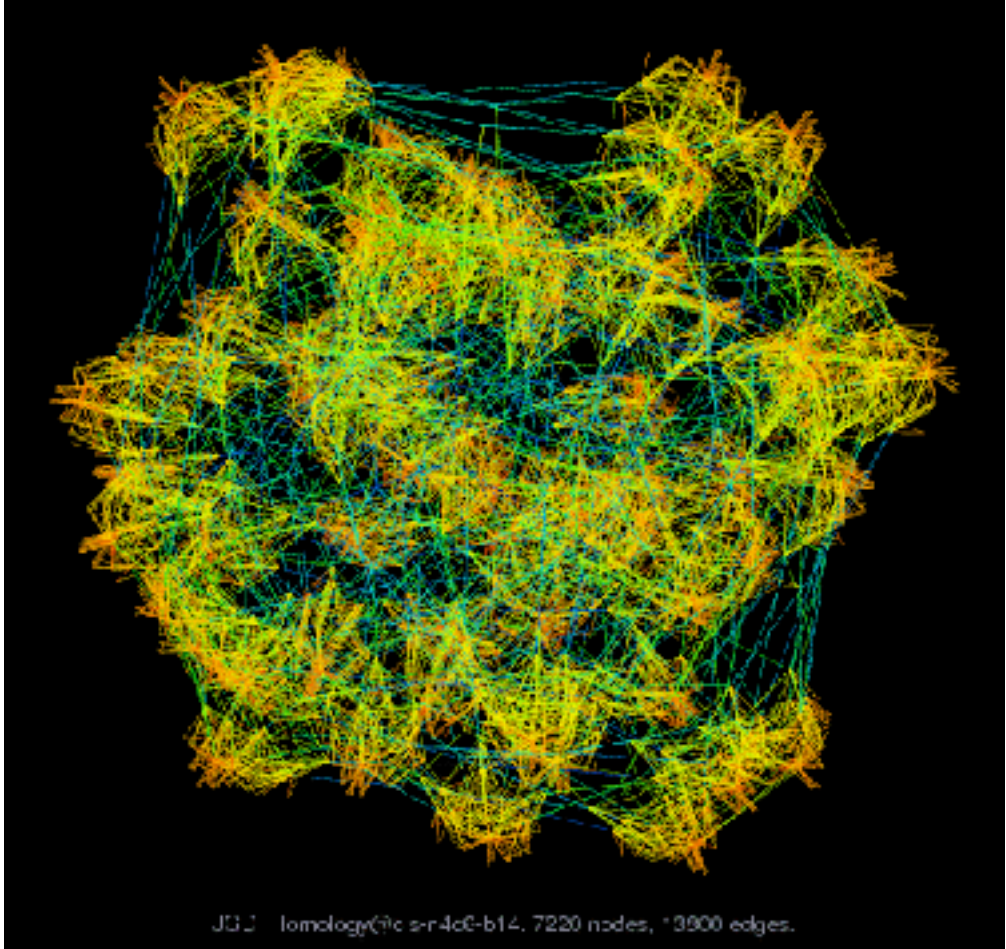

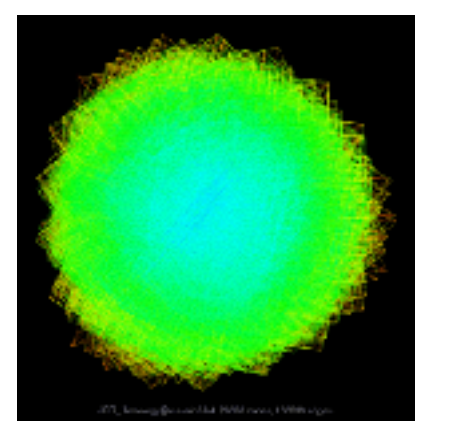

### *[Efficient and high quality force-directed graph drawing. Hu. The Mathematica Journal 10:37–71, 2005.]*

*[http://www.research.att.com/y](http://www.cs.ubc.ca/~tmm/startup.html)ifanhu/GALLERY/GRAPHS/index1.html*
# Idiom: **adjacency matrix view**

• data: network

–transform into same data/encoding as heatmap

- derived data: table from network
	- –1 quant attrib
		- weighted edge between nodes
	- $-2$  categ attribs: node list  $\times$  2
- visual encoding
	- –cell shows presence/absence of edge
- scalability
	- –1K nodes, 1M edges

 $\mathbf B$ 

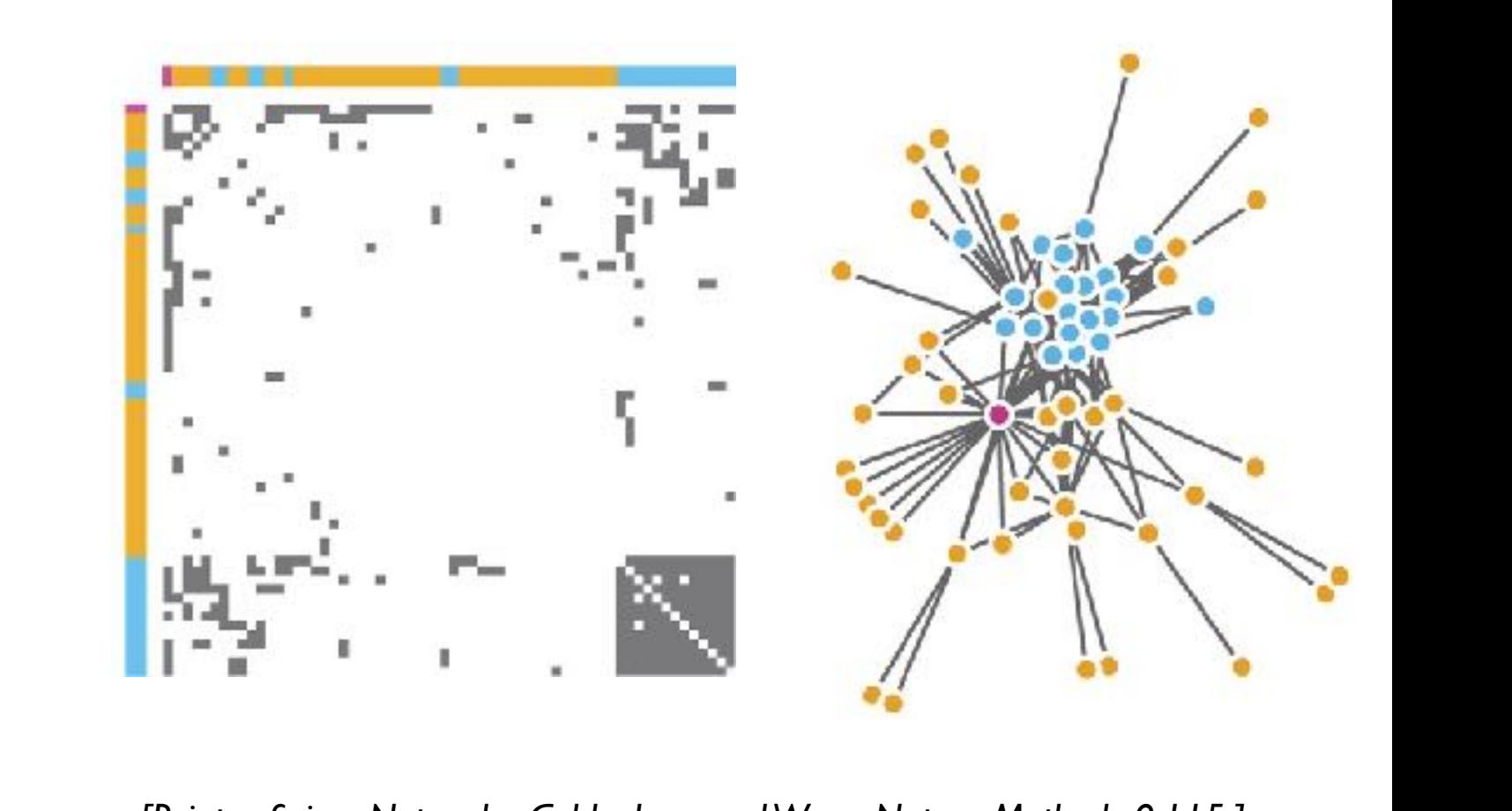

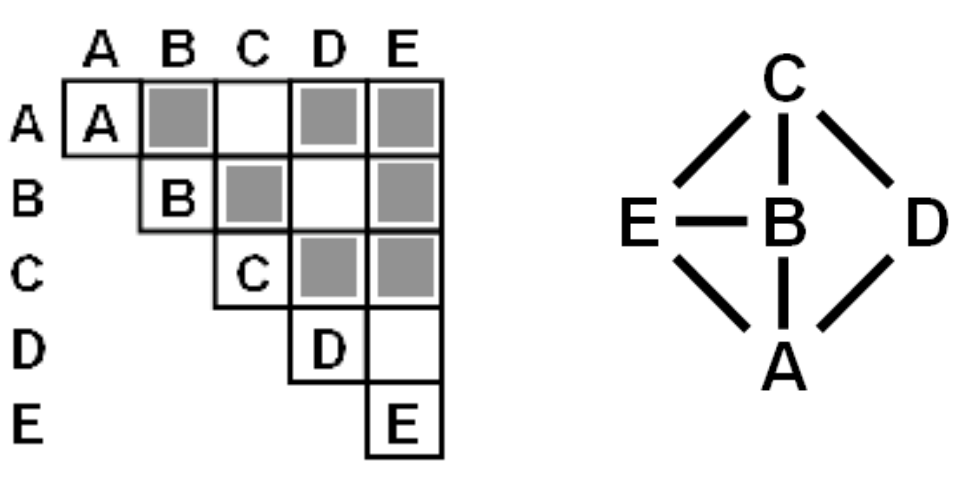

 $\mu$  onts of view. Networks. Generiborg and violig. Nature Metricus 3.115. *[Points of view: Networks. Gehlenborg and Wong. Nature Methods 9:115.]*

Figure 7.5: Comparing matrix and node-link views of a five-node network. *13(6):1302-1309, 2007.] [NodeTrix: a Hybrid Visualization of Social Networks. Henry, Fekete, and McGuffin. IEEE TVCG (Proc. InfoVis)* 

## Connection vs. adjacency comparison

- adjacency matrix strengths –predictability, scalability, supports reordering –some topology tasks trainable
- node-link diagram strengths –topology understanding, path tracing –intuitive, no training needed
- empirical study
	- –node-link best for small networks
	- –matrix best for large networks
		- if tasks don't involve topological structure!

*[On the readability of graphs using node-link and matrix-based representations: a controlled experiment and statistical analysis. Ghoniem, Fekete, and Castagliola. Information Visualization 4:2 (2005), 114–135.]*

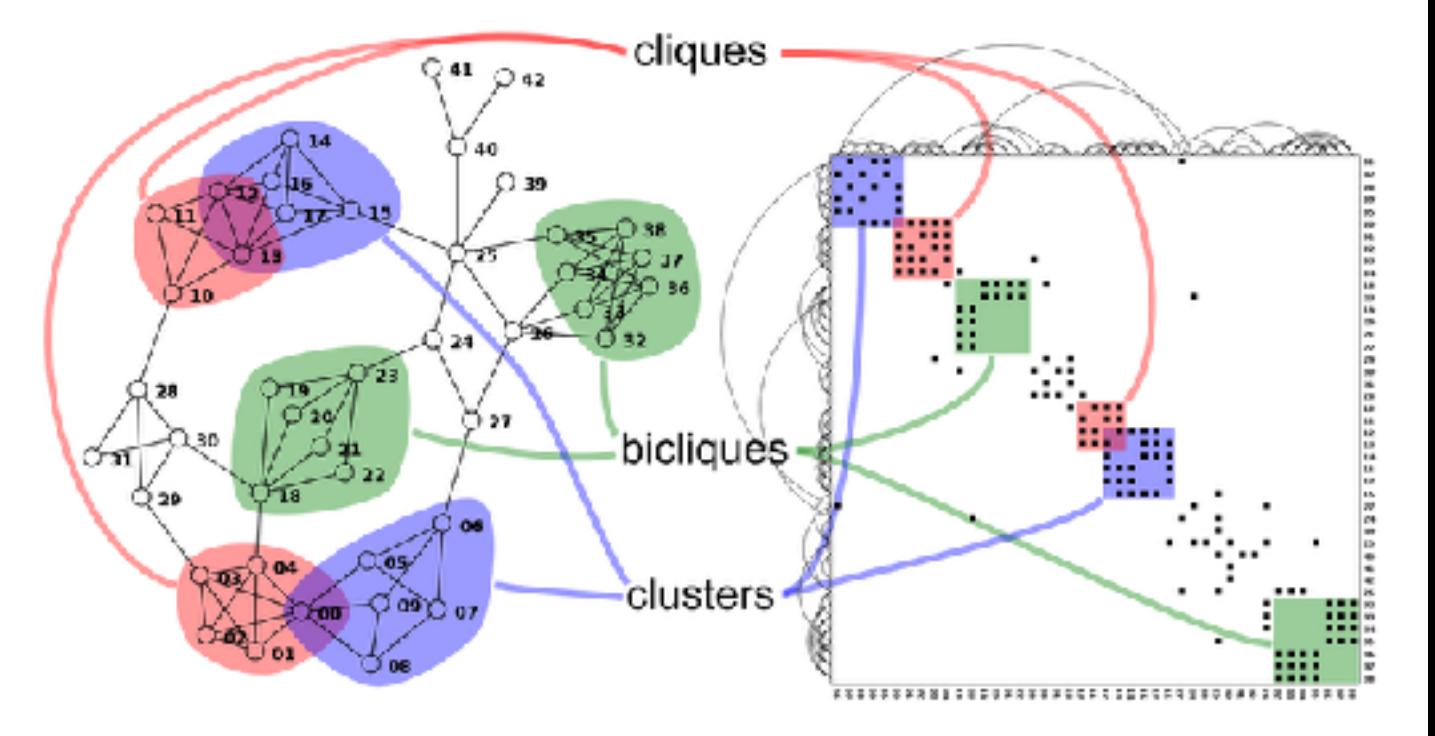

*<http://www.michaelmcguffin.com/courses/vis/patternsInAdjacencyMatrix.png>*

# Idiom: radial node-link tree

- · data
	- -tree
- · encoding
	- -link connection marks
	- -point node marks
	- -radial axis orientation
		- angular proximity: siblings
		- · distance from center: depth in tree
- tasks

-understanding topology, following paths

- · scalability
	- $-$ IK IOK nodes

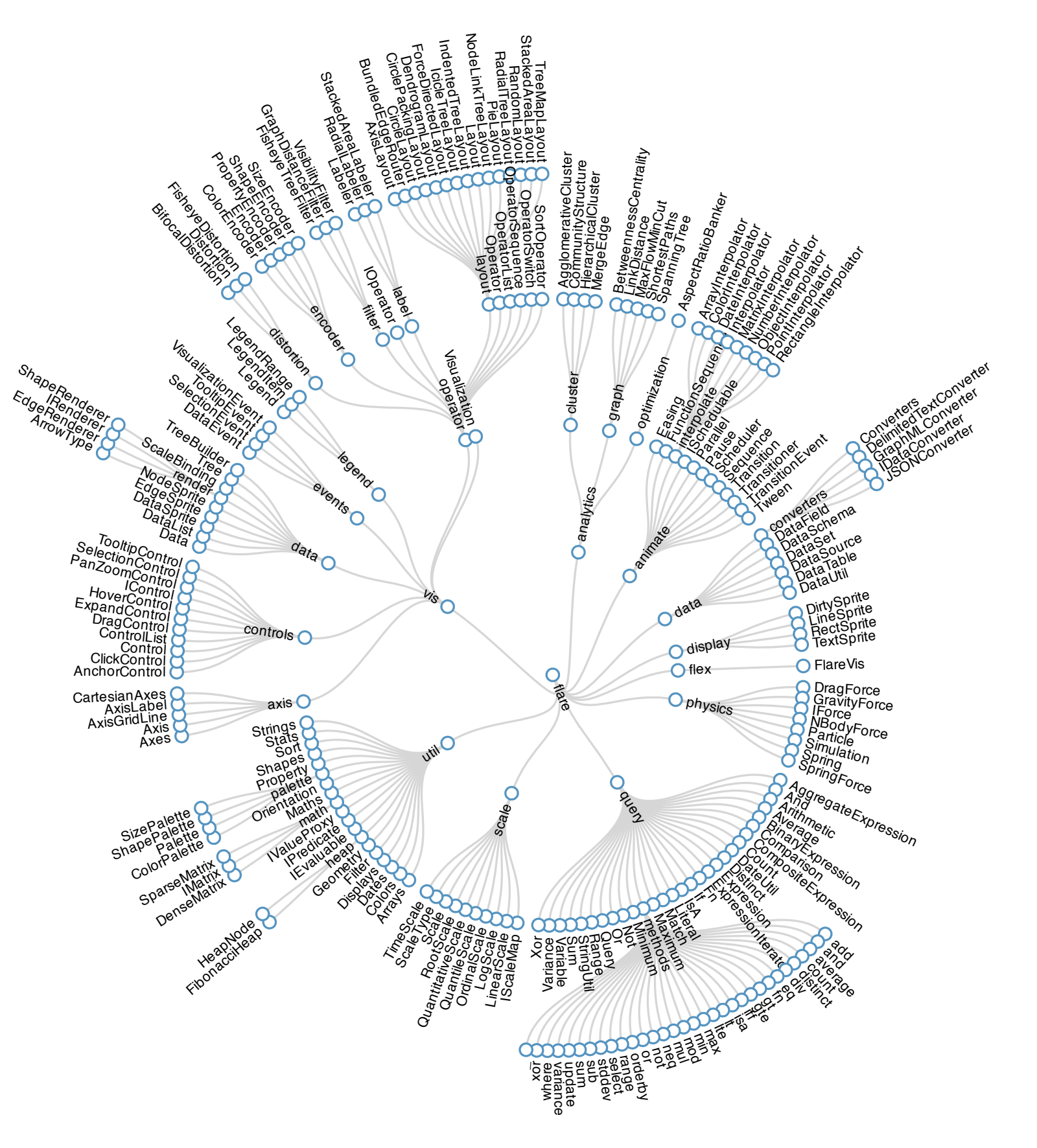

#### http://mbostock.github.com/d3/ex/tree.html

# Idiom: **treemap**

- data
	- –tree
	- –1 quant attrib at leaf nodes
- encoding
	- –area containment marks for hierarchical structure
	- –rectilinear orientation
	- –size encodes quant attrib
- tasks
	- –query attribute at leaf nodes
- scalability
	- –1M leaf nodes

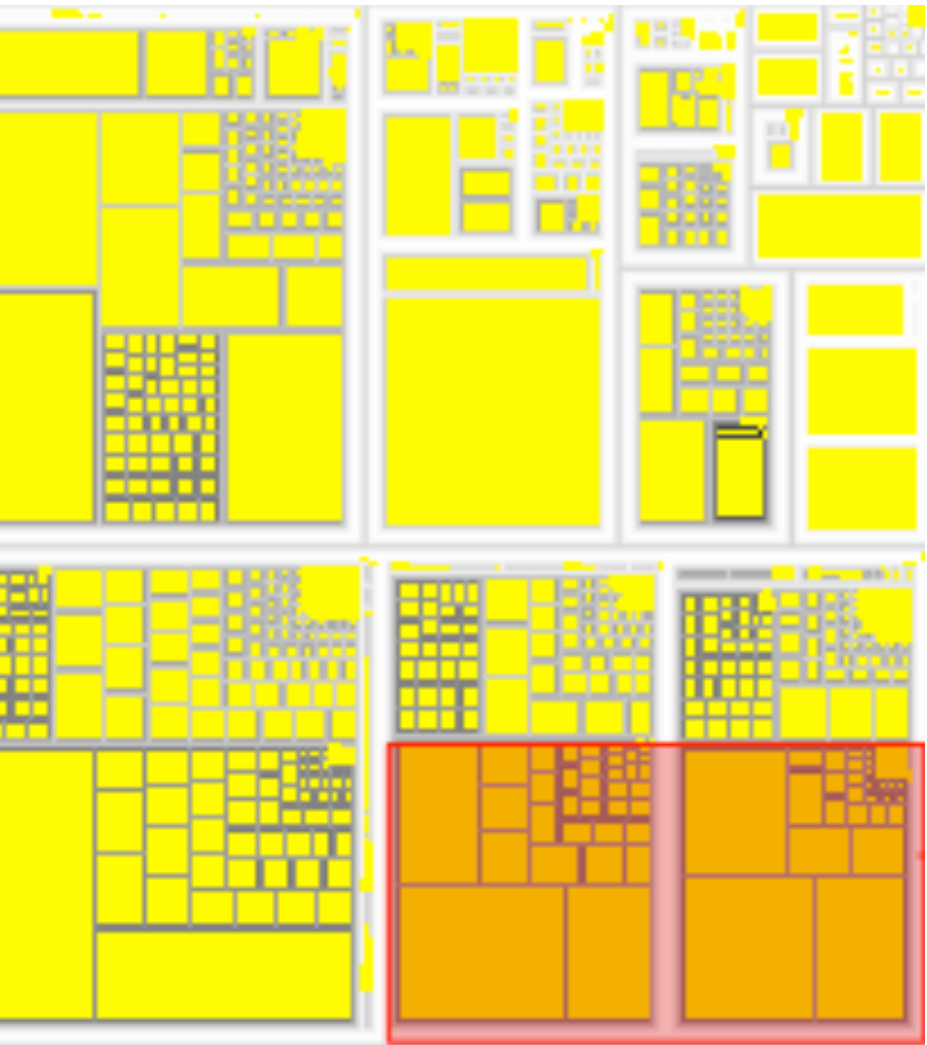

*[http://tulip.labri.fr/Documentation/3\\_7/userHandbook/html/ch06.html](http://tulip.labri.fr/Documentation/3_7/userHandbook/html/ch06.html)*

## Link marks: Connection and containment

- marks as links (vs. nodes)
	- –common case in network drawing
	- –1D case: connection
		- ex: all node-link diagrams
		- emphasizes topology, path tracing
		- networks and trees
	- –2D case: containment
		- ex: all treemap variants
		- emphasizes attribute values at leaves (size coding)
		- only trees

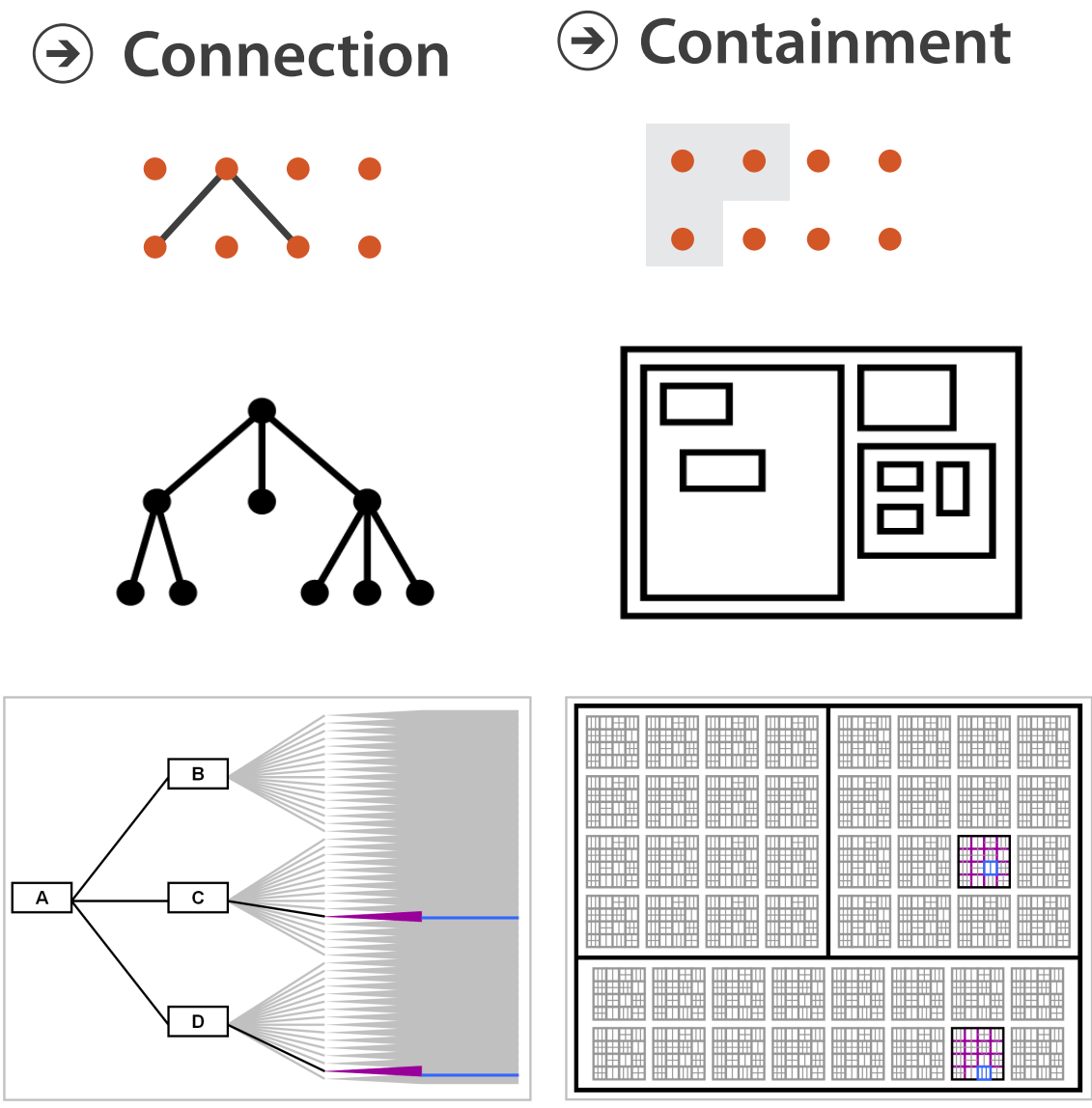

**Node-Link Diagram Treemap** 

*[Elastic Hierarchies: Combining Treemaps and Node-Link Diagrams. Dong, McGuffin, and Chignell. Proc. InfoVis 2005, p. 57-64.]*

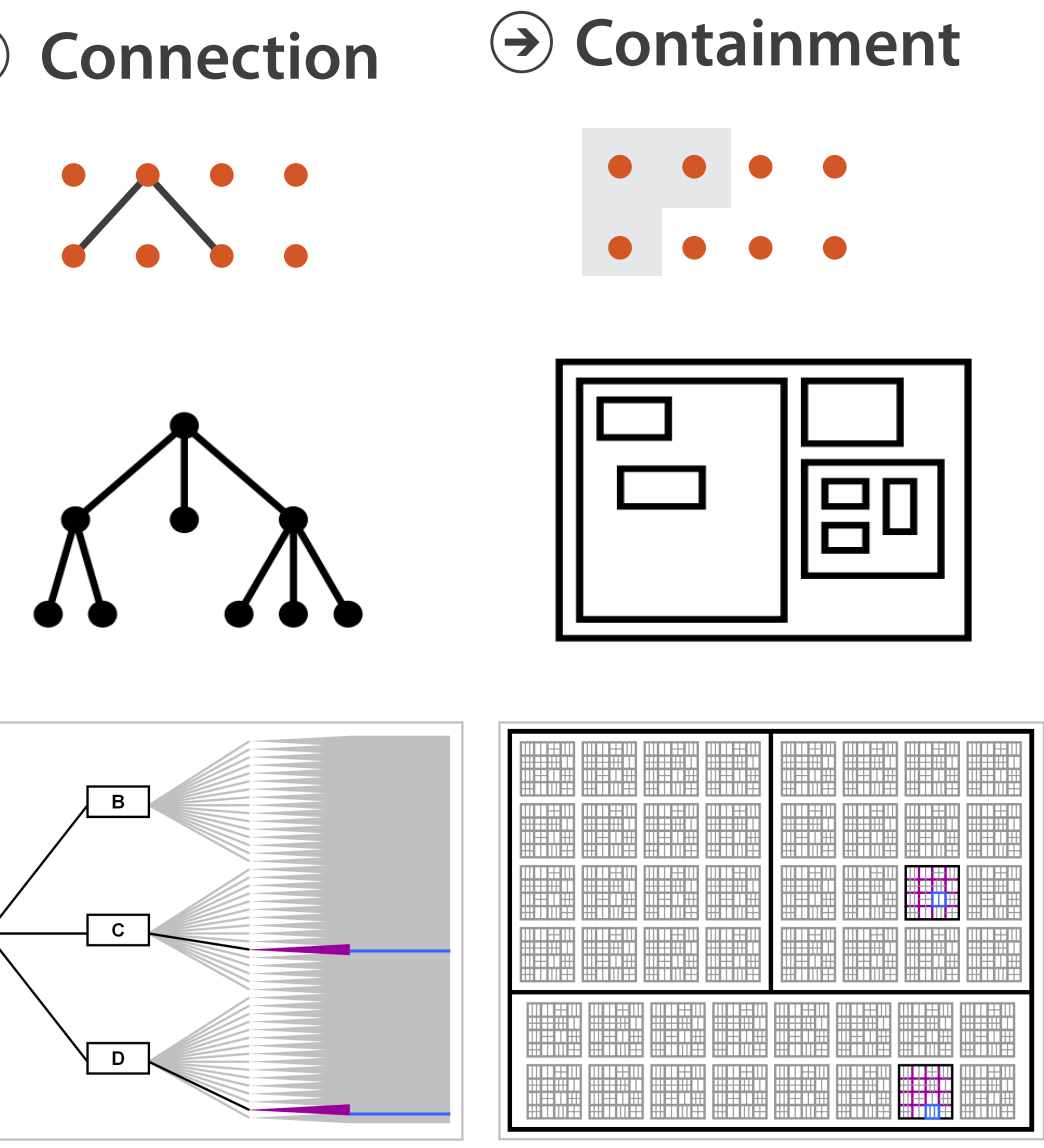

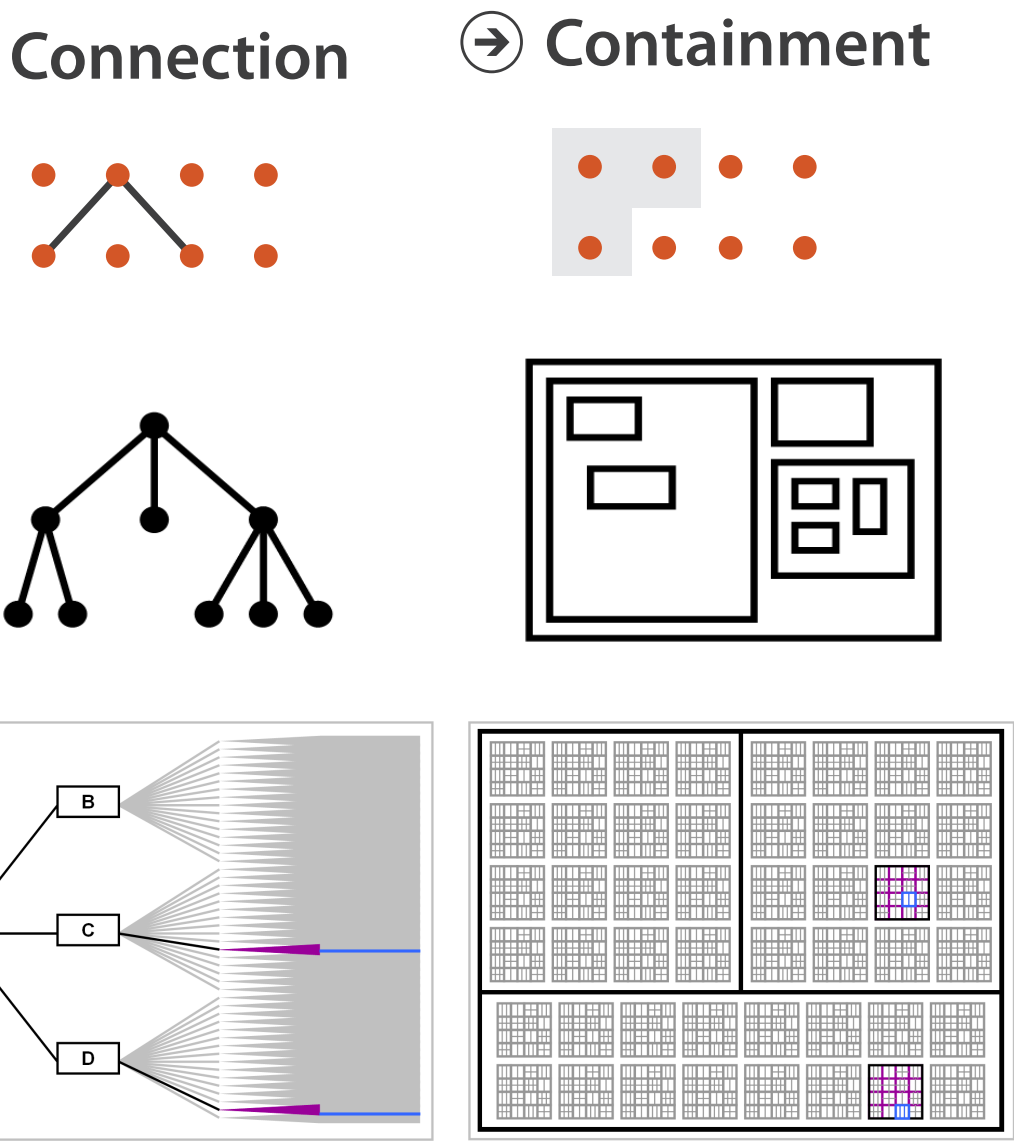

## Further reading

• Visualization Analysis and Design. Munzner. AK Peters Visualization Series, CRC Press, Nov 2014.

*–Chap 9: Arrange Networks and Trees*

- Visual Analysis of Large Graphs: State-of-the-Art and Future Research Challenges. von Landesberger et al. Computer Graphics Forum 30:6 (2011), 1719–1749.
- Simple Algorithms for Network Visualization: A Tutorial. McGuffin. Tsinghua Science and Technology (Special Issue on Visualization and Computer Graphics) 17:4 (2012), 383–398.
- Drawing on Physical Analogies. Brandes. In Drawing Graphs: Methods and Models, LNCS Tutorial, 2025, edited by M. Kaufmann and D. Wagner, LNCS Tutorial, 2025, pp. 71–86. Springer-Verlag, 2001.
- <http://www.treevis.net> Treevis.net: A Tree Visualization Reference. Schulz. IEEE Computer Graphics and Applications 31:6 (2011), 11–15.
- Perceptual Guidelines for Creating Rectangular Treemaps. Kong, Heer, and Agrawala. IEEE Trans. Visualization and Computer Graphics (Proc. InfoVis) 16:6 (2010), 990–998.

## **Outline**

- Session 1 *9-10:30am*
	- –Analysis: What, Why, How
	- –Marks and Channels
	- –Arrange Tables
	- –Arrange Spatial Data
	- –Arrange Networks and Trees

• Break *10:30-10:50am*

- Session 2 *10:50am-12:20pm*
	- –Map Color and Other Channels
	- –Manipulate: Change, Select, Navigate
	-
	- –Reduce: Filter, Aggregate
	- –Embed: Focus+Context

# –Facet: Juxtapose, Partition, Superimpose

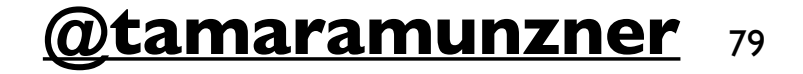

#### **<http://www.cs.ubc.ca/~tmm/talks.html#halfdaycourse19> @tamaramunzner** <sup>79</sup>

## **Outline**

- Session 1 *9-10:30am*
	- –Analysis: What, Why, How
	- –Marks and Channels
	- –Arrange Tables
	- –Arrange Spatial Data
	- –Arrange Networks and Trees
- Session 2 *10:50am-12:20pm*
	- –Map Color and Other Channels
	- –Manipulate: Change, Select, Navigate
		-
		- –Reduce: Filter, Aggregate
		- –Embed: Focus+Context

#### –Facet: Juxtapose, Partition, Superimpose

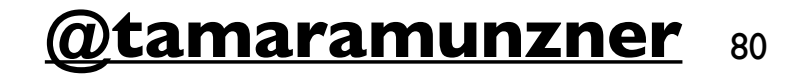

#### **<http://www.cs.ubc.ca/~tmm/talks.html#halfdaycourse19> @tamaramunzner** <sup>80</sup>

# Idiom design choices: First half

**Encode Manuface Reduce Reduce Reduce Reduce Reduce Reduce Reduce** 

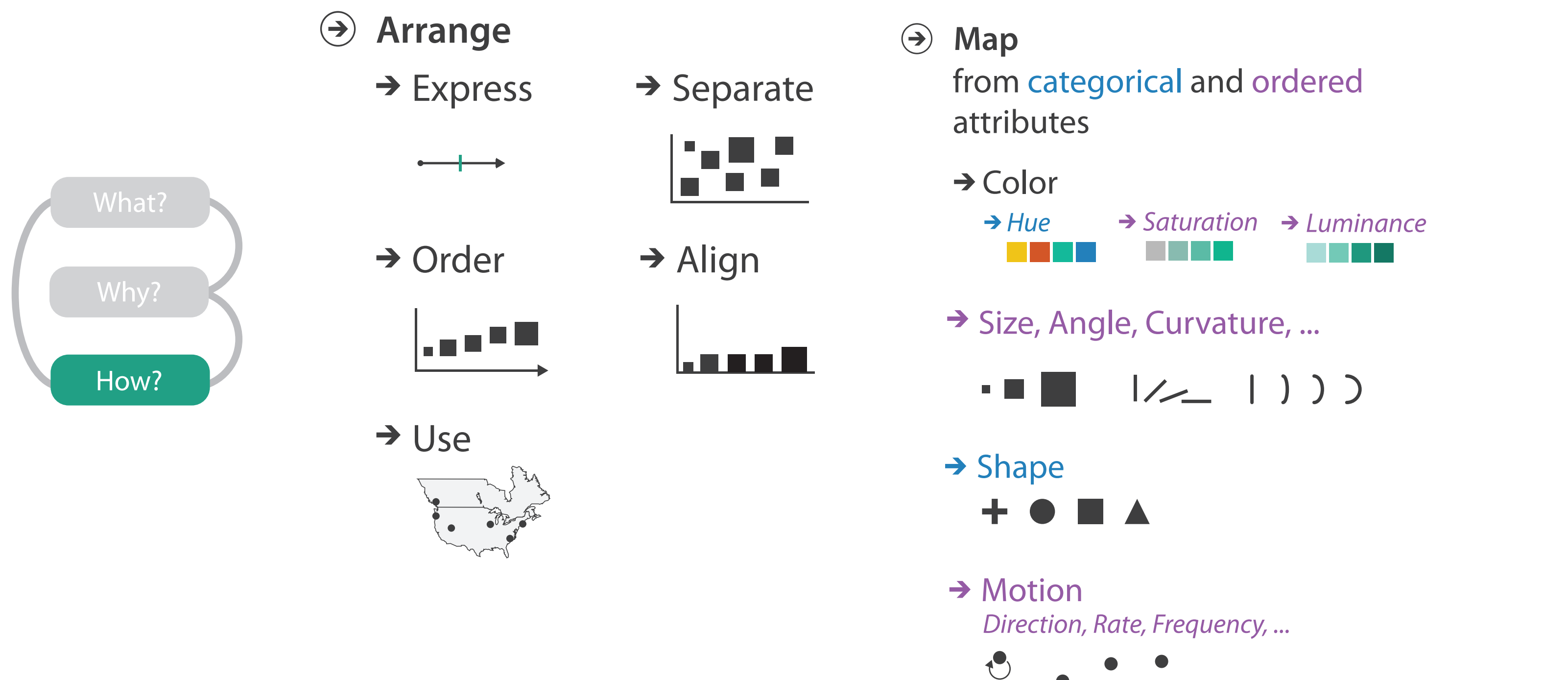

## Decomposing color

- first rule of color: do not talk about color! – color is confusing if treated as monolithic
- decompose into three channels
	- ordered can show magnitude
		- luminance
		- saturation
	- categorical can show identity
		- hue

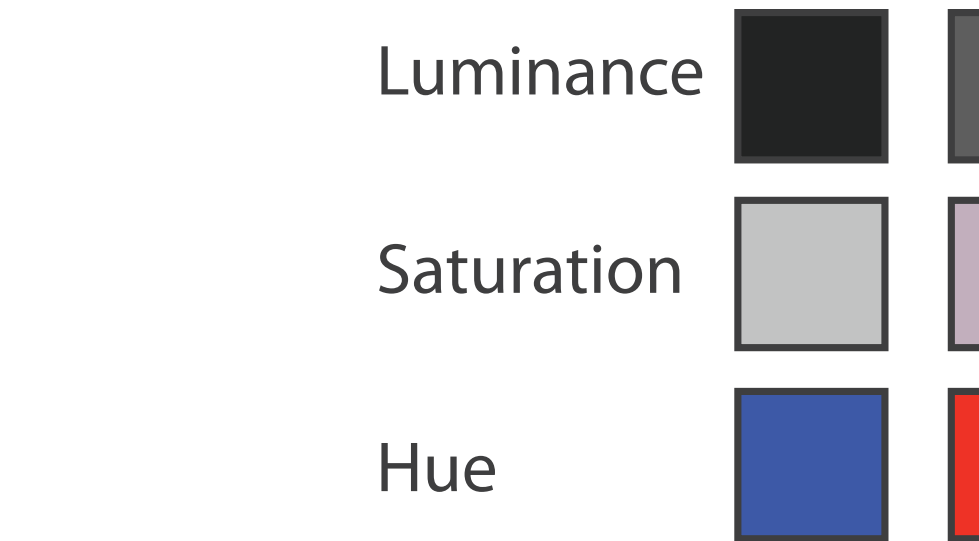

Hue

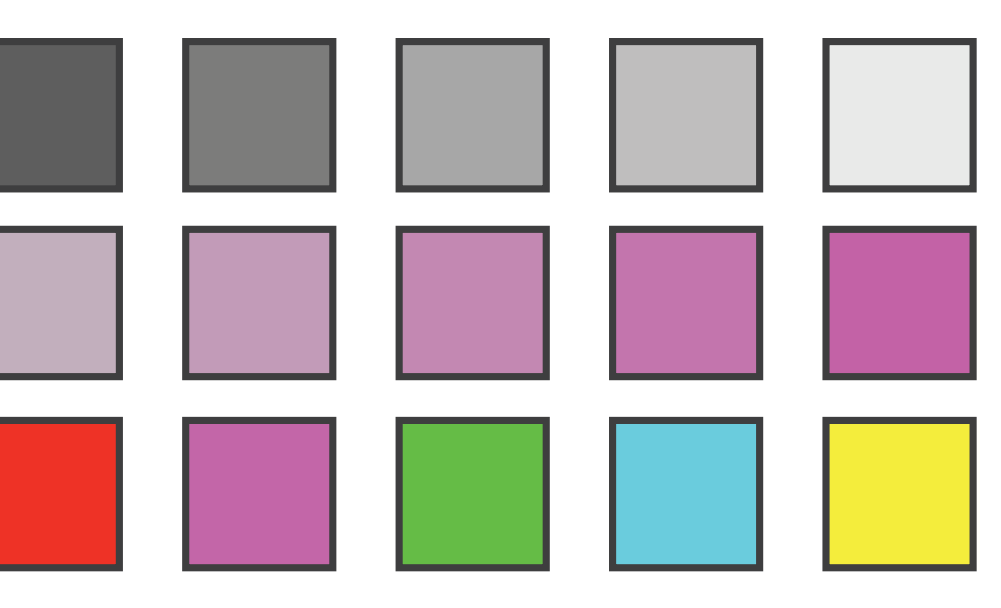

### Luminance

- need luminance for edge detection
	- fine-grained detail only visible through luminance contrast
	- legible text requires luminance contrast!
- HLS better than RGB for encoding but beware
	- –L lightness  $\neq L^*$  luminance

# *[Seriously Colorful: Advanced Color Principles & Practices.*

*Stone.Tableau Customer Conference 2014.]* 

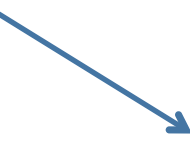

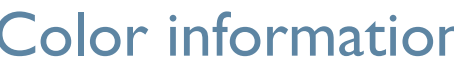

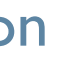

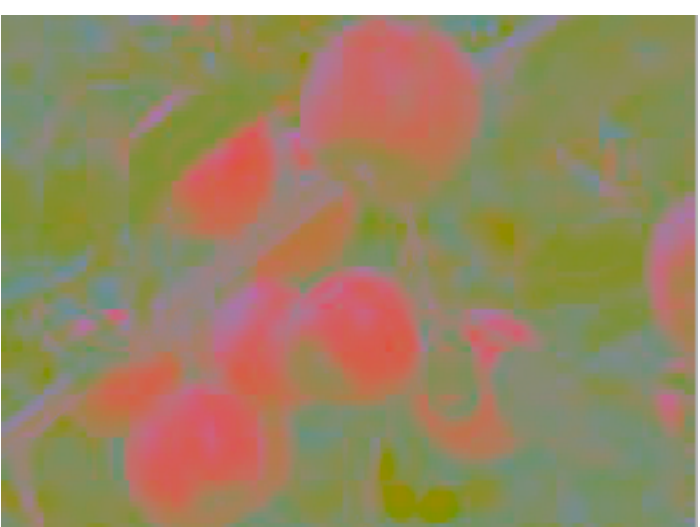

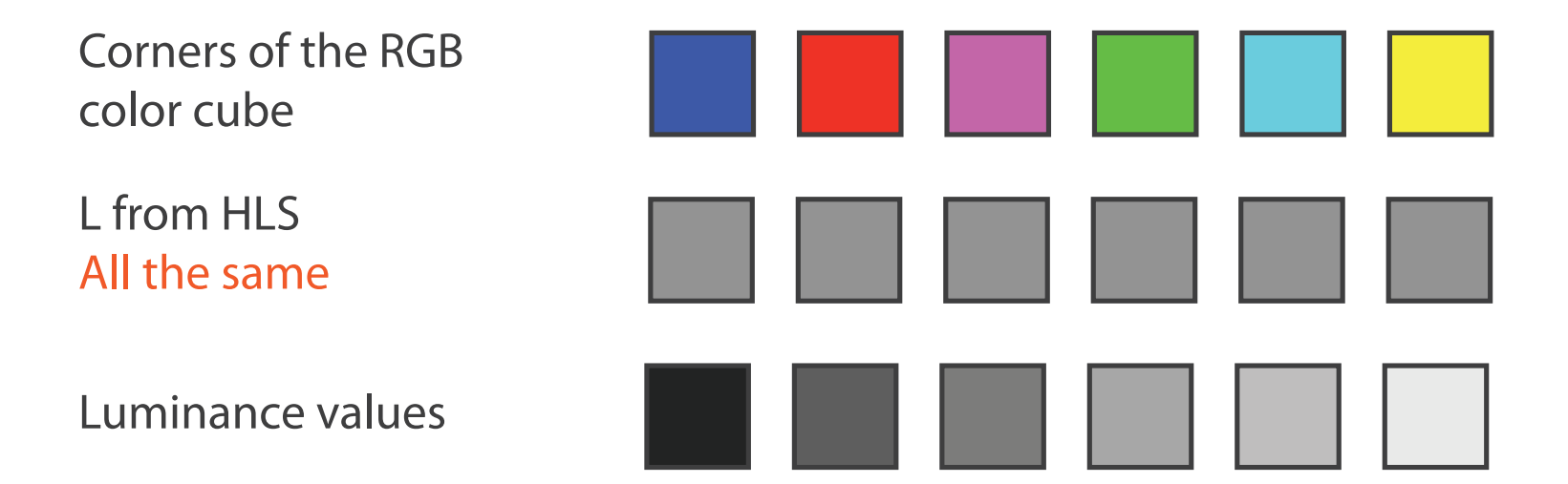

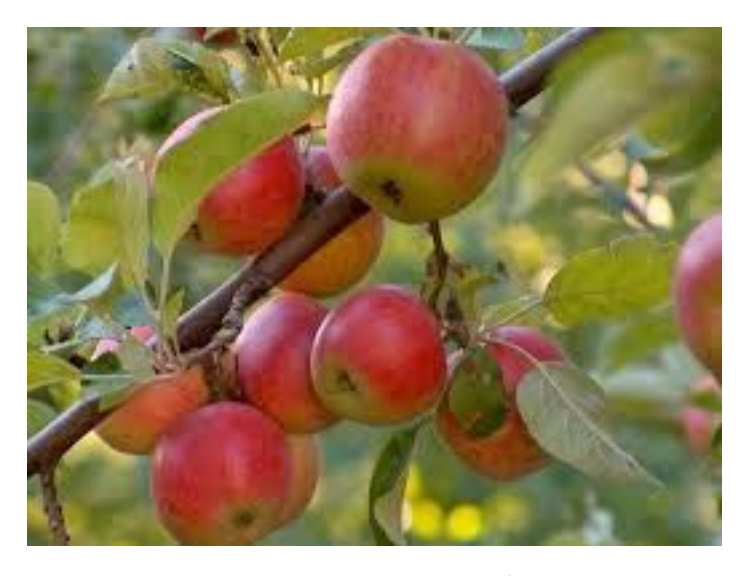

Lightness information **Color** information

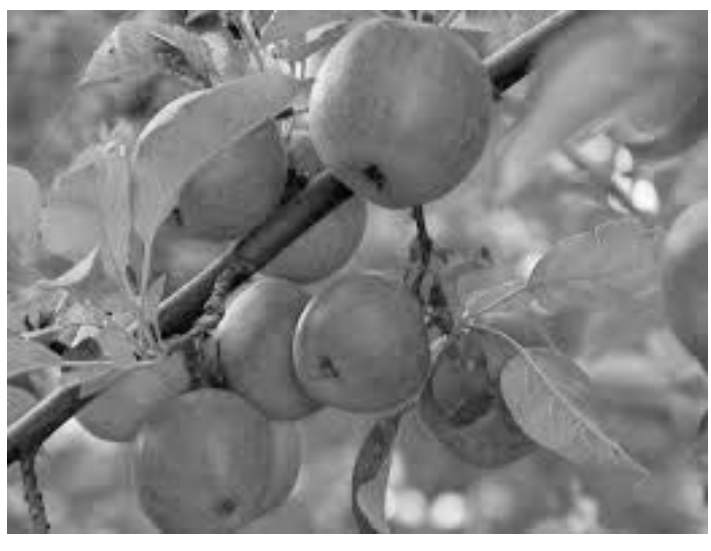

### Spectral sensitivity

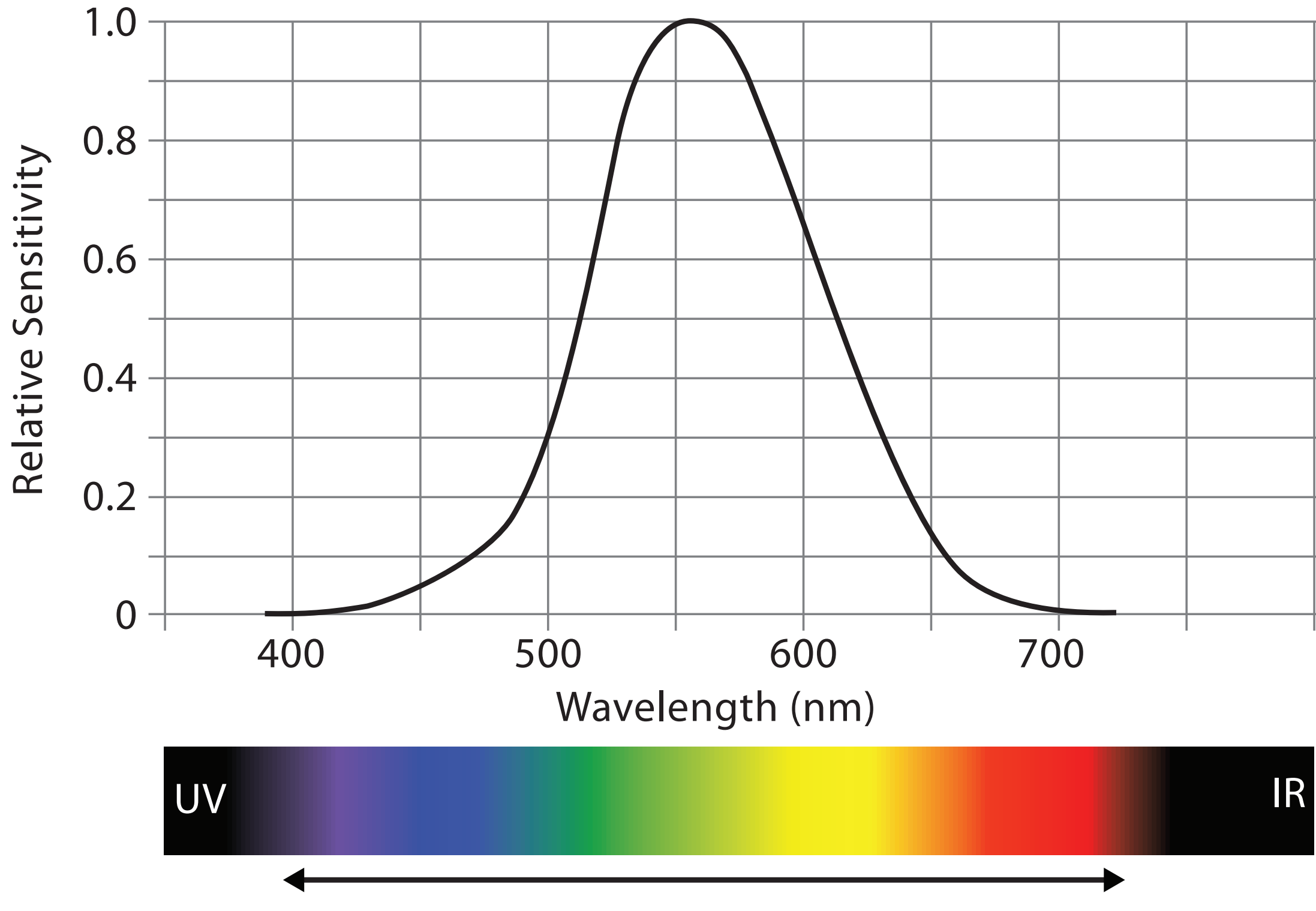

Visible Spectrum

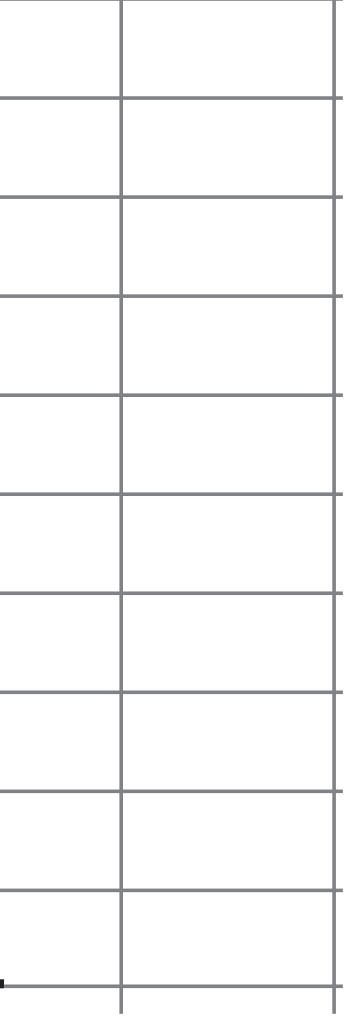

*[after \[Color Use Guidelines for Mapping and Visualization. Brewer, 1994.](http://win.vergari.com/acquariofilia/salmastro02.asp)  [http://www.personal.psu.edu/faculty/c/a/cab38/ColorSch/Schemes.html\]](http://win.vergari.com/acquariofilia/salmastro02.asp)*

#### Colormaps Color II

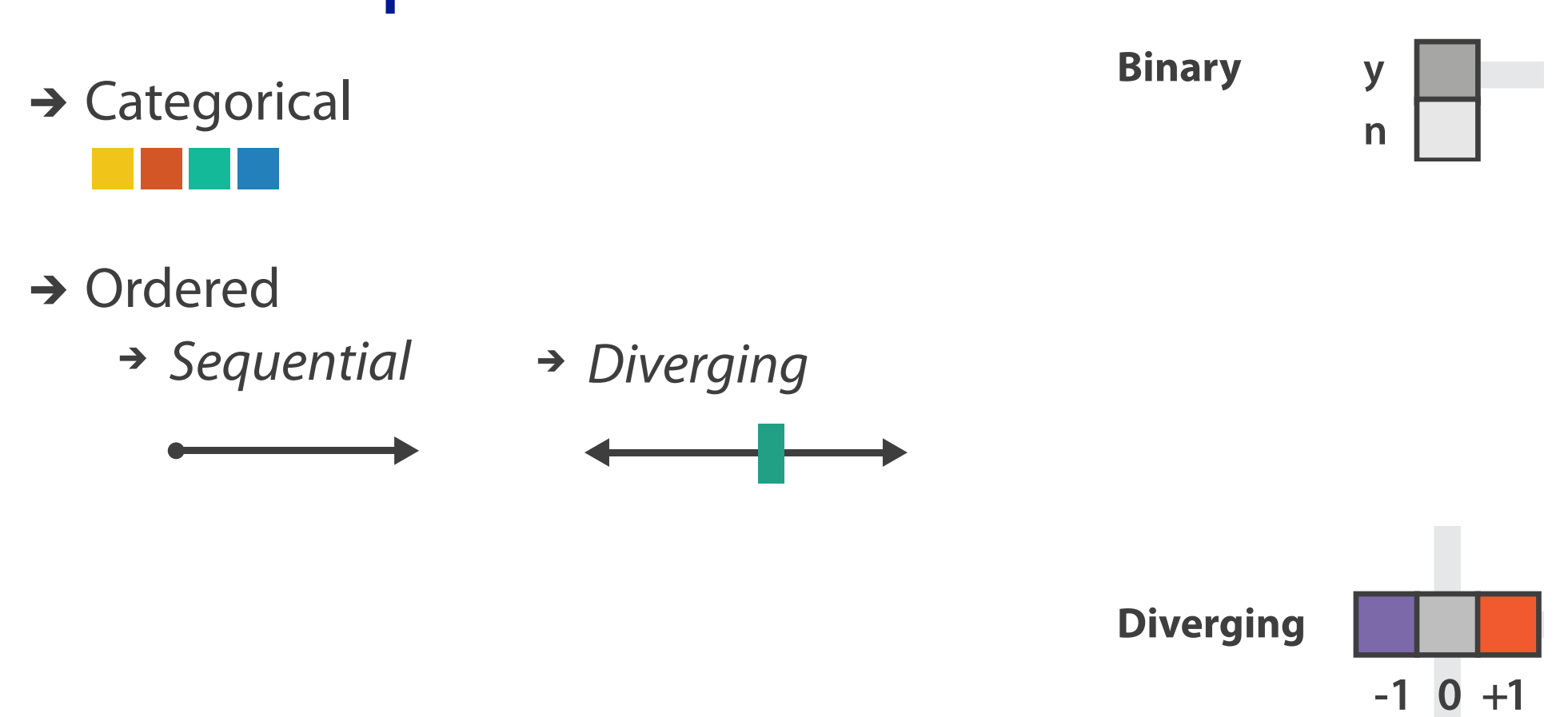

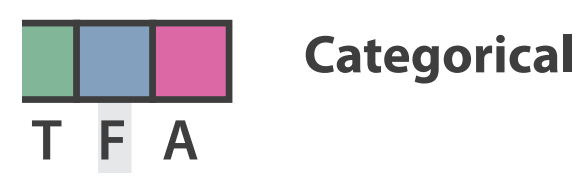

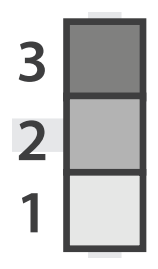

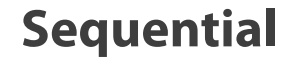

# Colormaps

*[after \[Color Use Guidelines for Mapping and Visualization. Brewer, 1994.](http://win.vergari.com/acquariofilia/salmastro02.asp)  [http://www.personal.psu.edu/faculty/c/a/cab38/ColorSch/Schemes.html\]](http://win.vergari.com/acquariofilia/salmastro02.asp)*

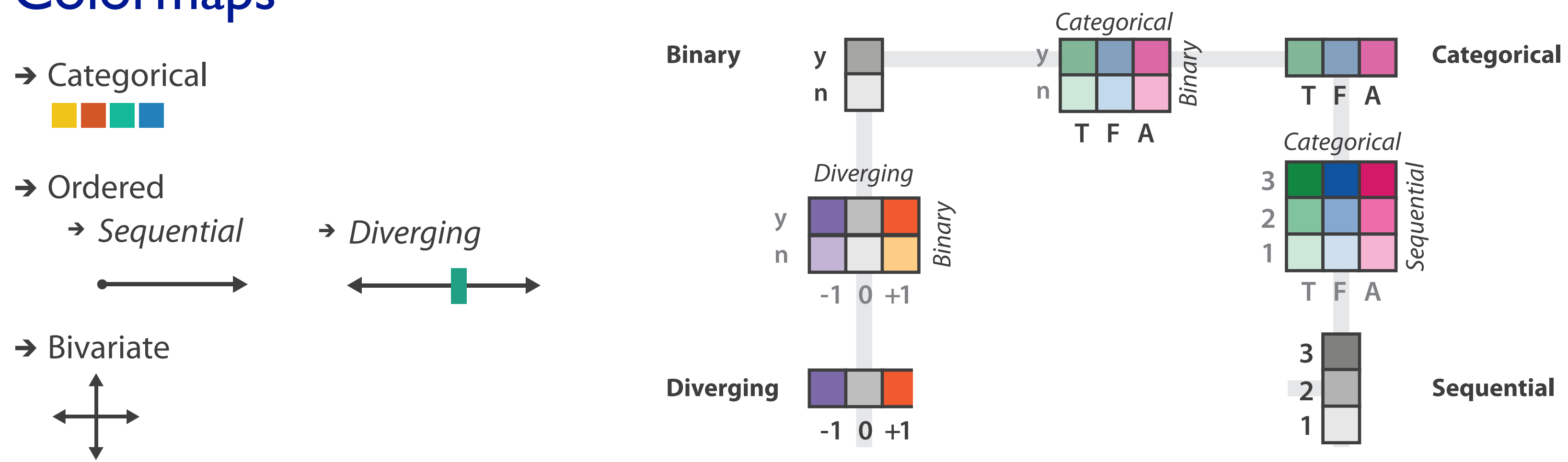

# Colormaps

*[after \[Color Use Guidelines for Mapping and Visualization. Brewer, 1994.](http://win.vergari.com/acquariofilia/salmastro02.asp)  [http://www.personal.psu.edu/faculty/c/a/cab38/ColorSch/Schemes.html\]](http://win.vergari.com/acquariofilia/salmastro02.asp)*

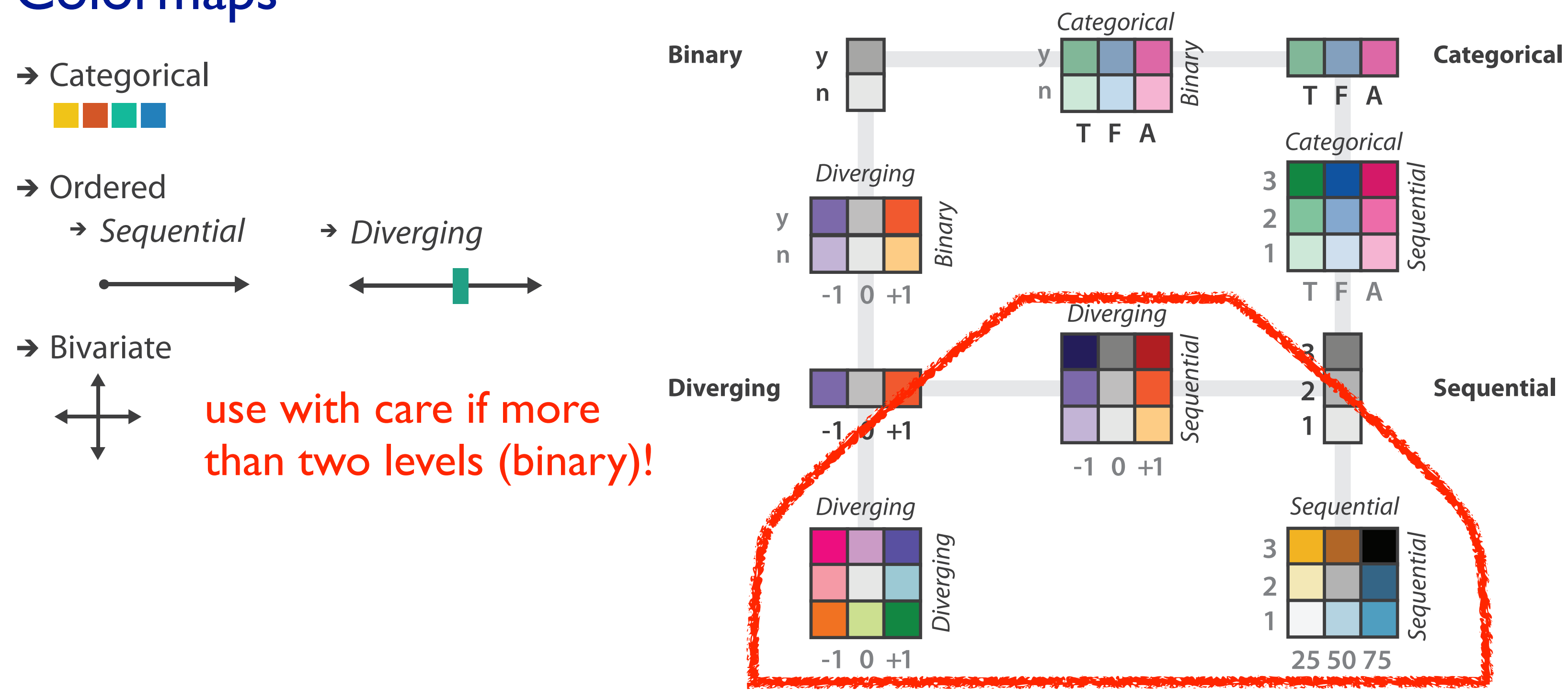

- - –size heavily affects salience
		- small regions need high saturation
		- large need low saturation
	- –saturation & luminance: 3-4 bins max
		- also not separable from transparency

#### Colormaps Color II

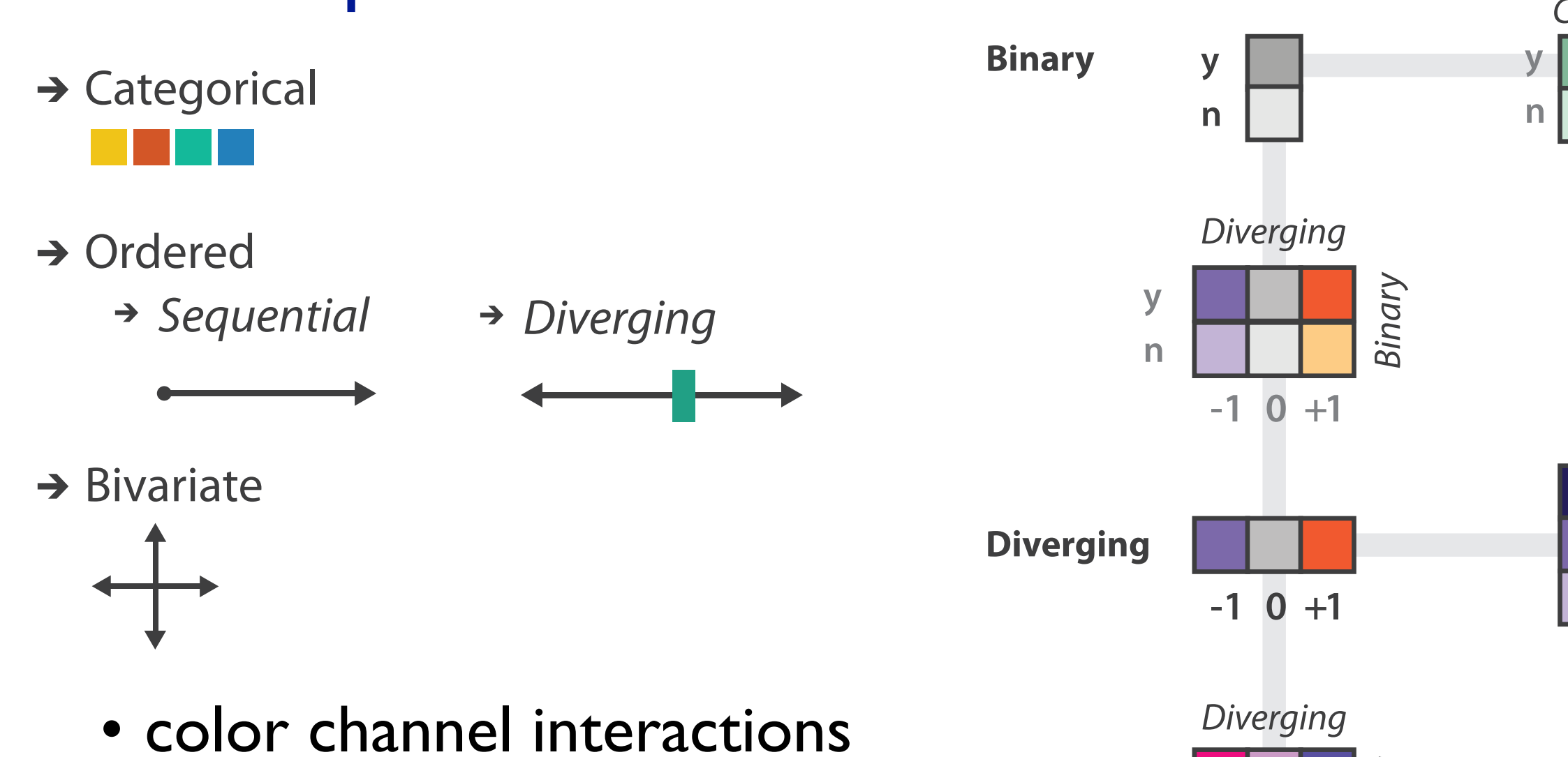

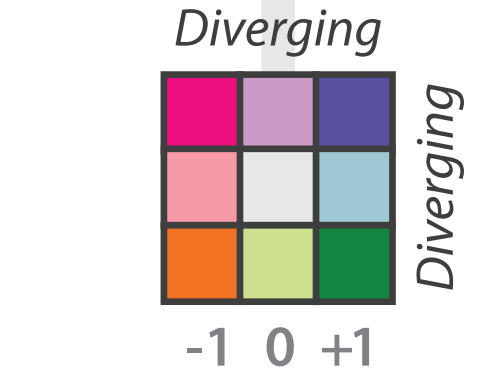

*[after \[Color Use Guidelines for Mapping and Visualization. Brewer, 1994.](http://win.vergari.com/acquariofilia/salmastro02.asp)  [http://www.personal.psu.edu/faculty/c/a/cab38/ColorSch/Schemes.html\]](http://win.vergari.com/acquariofilia/salmastro02.asp)*

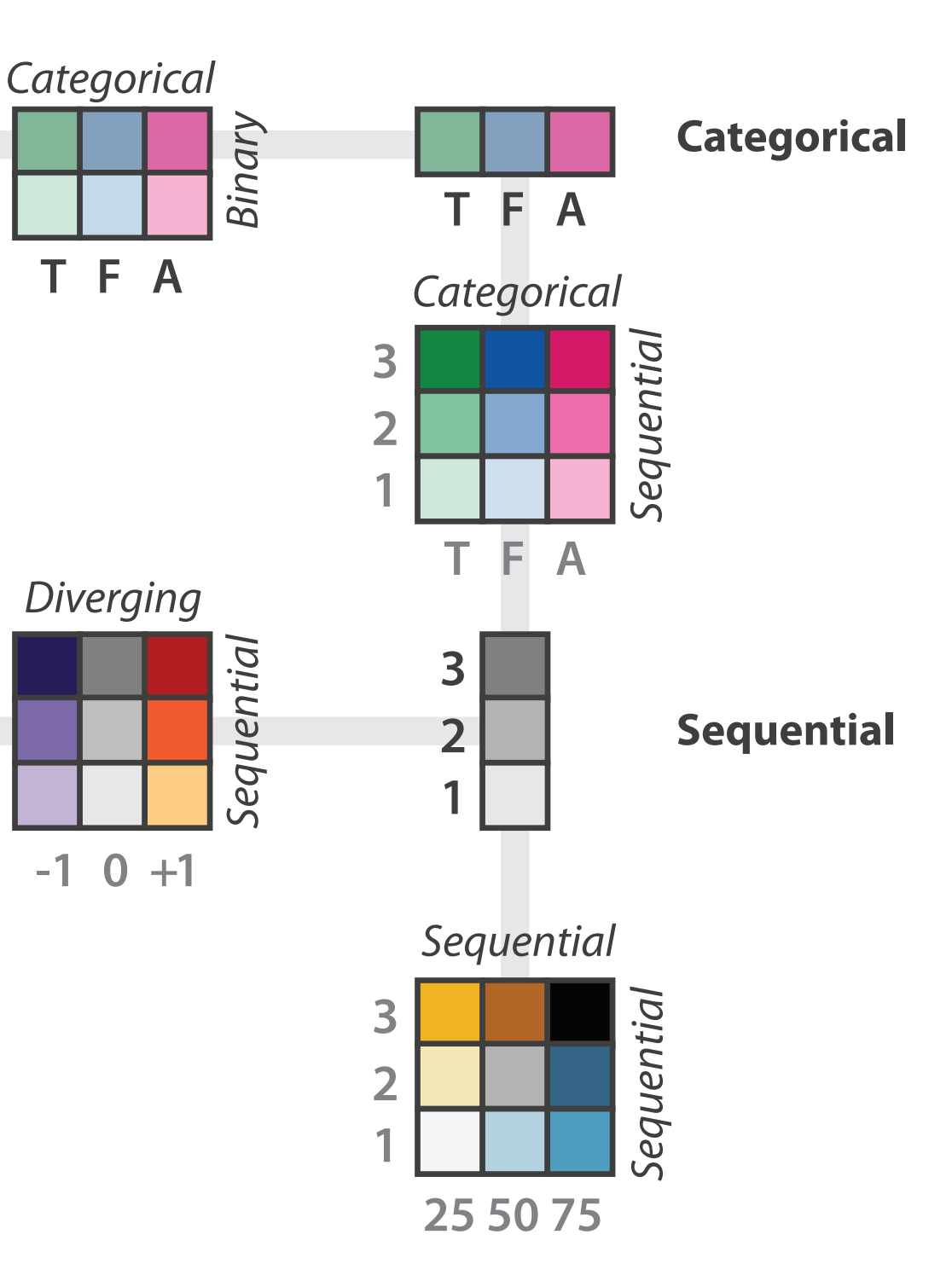

## Categorical color: Discriminability constraints

• noncontiguous small regions of color: only 6-12 bins

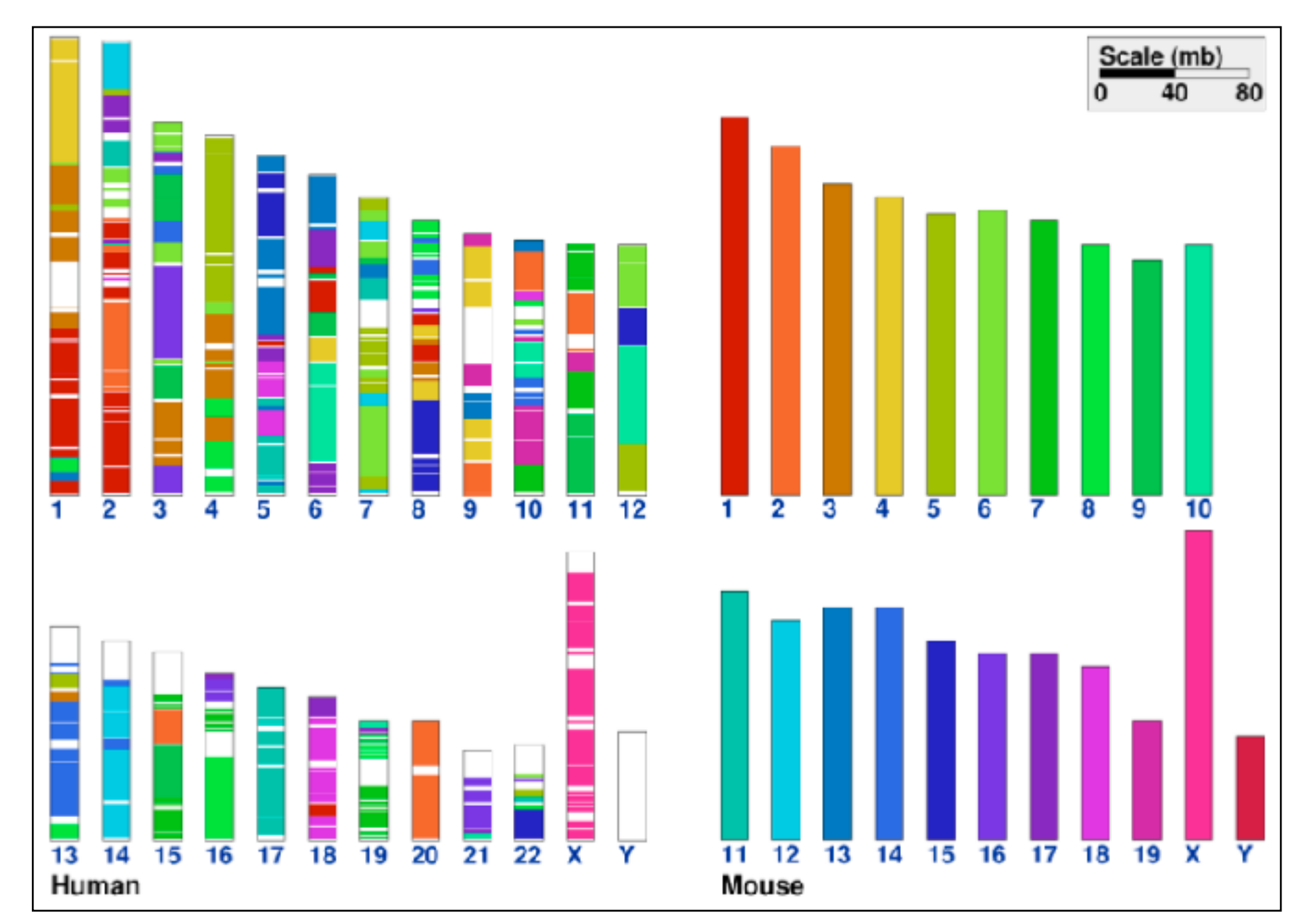

*[\[Cinteny: flexible analysis and visualization of synteny and genome rearrangements in multiple organisms. Sinha and Meller. BMC Bioinformatics, 8:82, 2007.\]](http://win.vergari.com/acquariofilia/salmastro02.asp)*

#### • problems

- –perceptually unordered
- –perceptually nonlinear
- benefits
	- –fine-grained structure visible and nameable

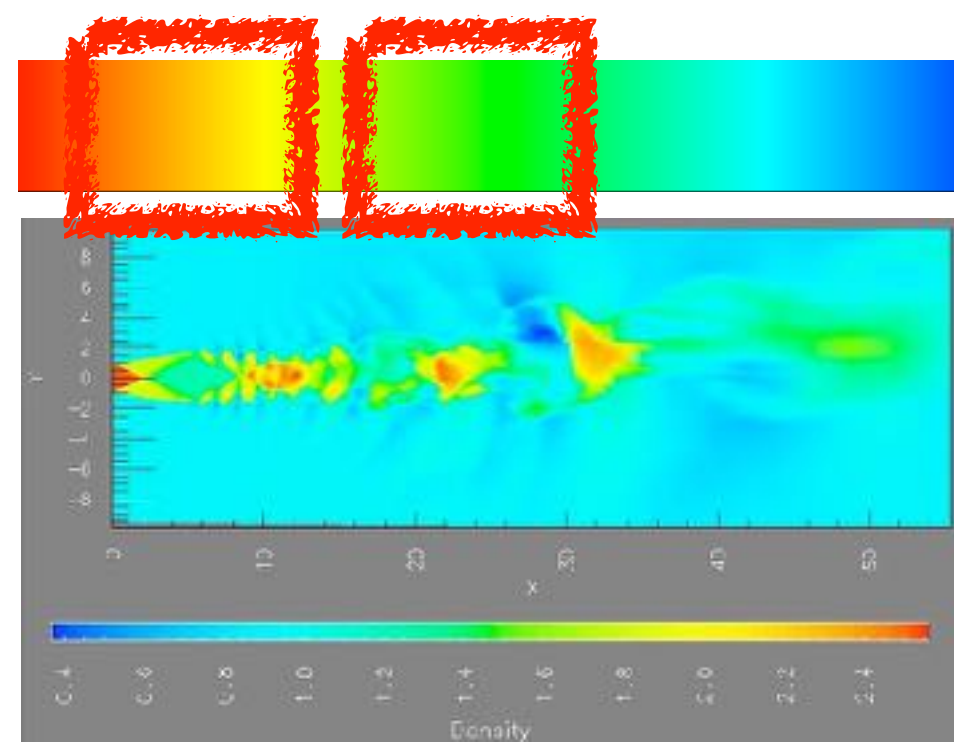

*[\[Transfer Functions in Direct Volume Rendering: Design, Interface, Interaction. Kindlmann. SIGGRAPH 2002 Course Notes\]](http://win.vergari.com/acquariofilia/salmastro02.asp)*

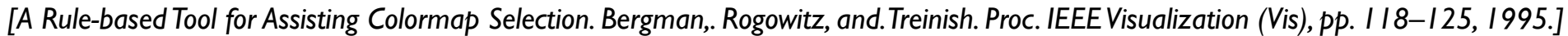

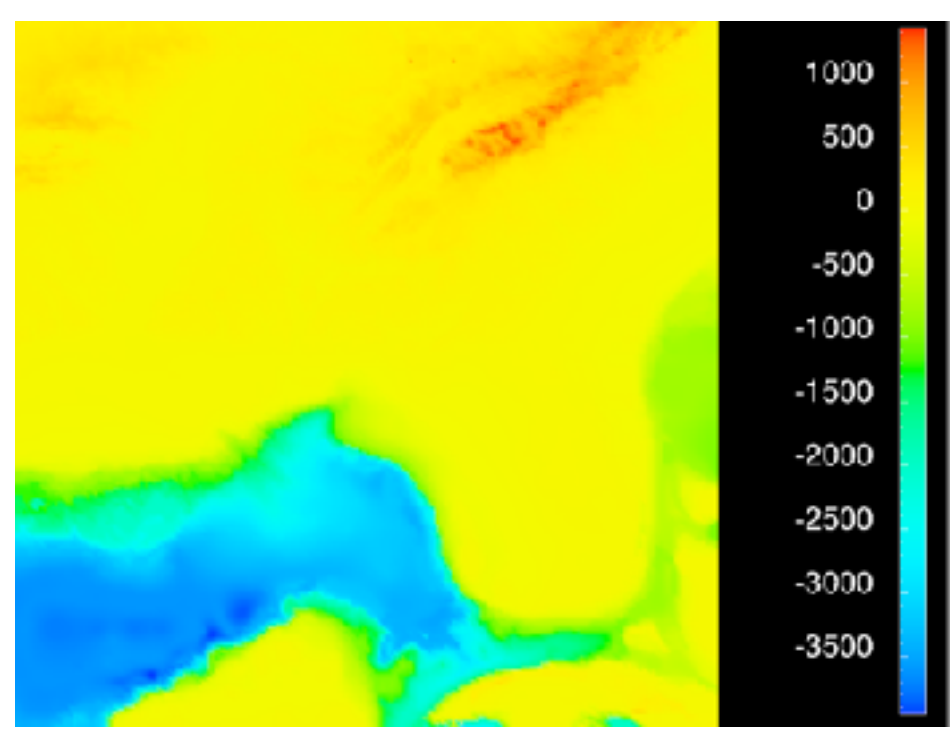

*[Why Should Engineers Be Worried About Color? Treinish and Rogowitz 1998. http://www.research.ibm.com/people/l/lloydt/color/color.HTM]*

#### • problems

- –perceptually unordered
- –perceptually nonlinear
- benefits
	- –fine-grained structure visible and nameable
- alternatives
	- –large-scale structure: fewer hues

*[\[Transfer Functions in Direct Volume Rendering: Design, Interface, Interaction. Kindlmann. SIGGRAPH 2002 Course Notes\]](http://win.vergari.com/acquariofilia/salmastro02.asp)*

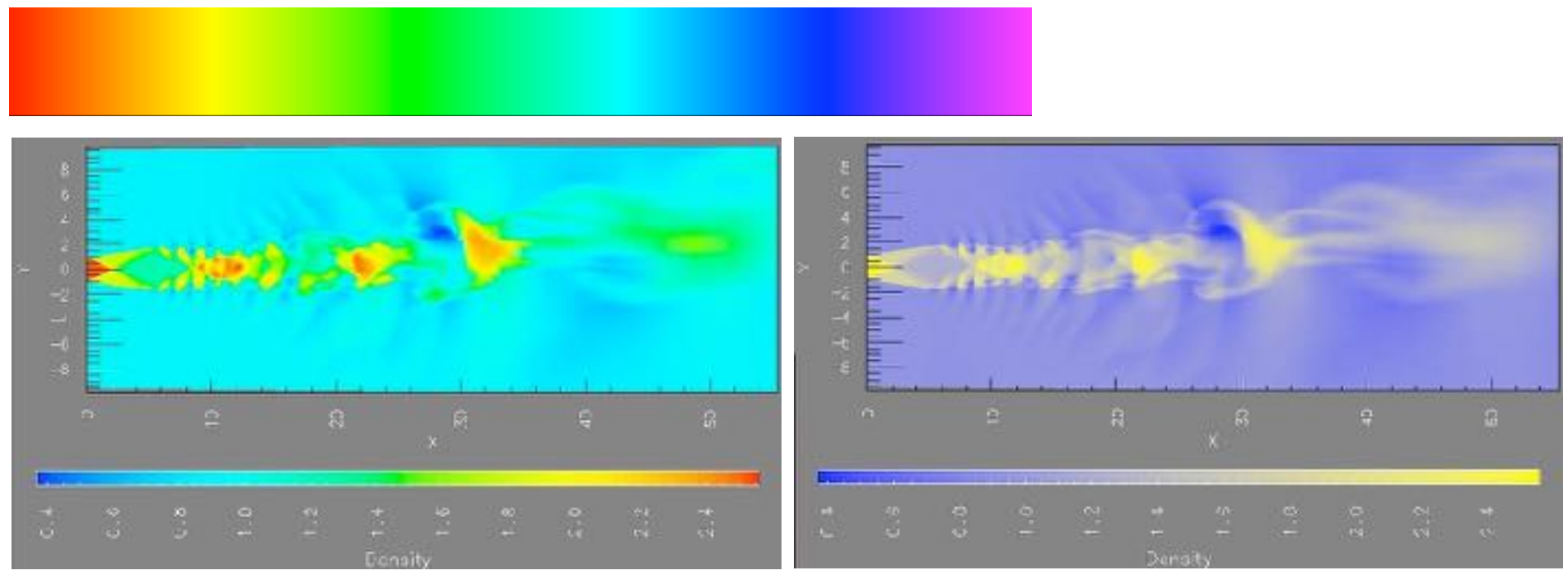

*[A Rule-based Tool for Assisting Colormap Selection. Bergman,. Rogowitz, and. Treinish. Proc. IEEE Visualization (Vis), pp. 118–125, 1995.]*

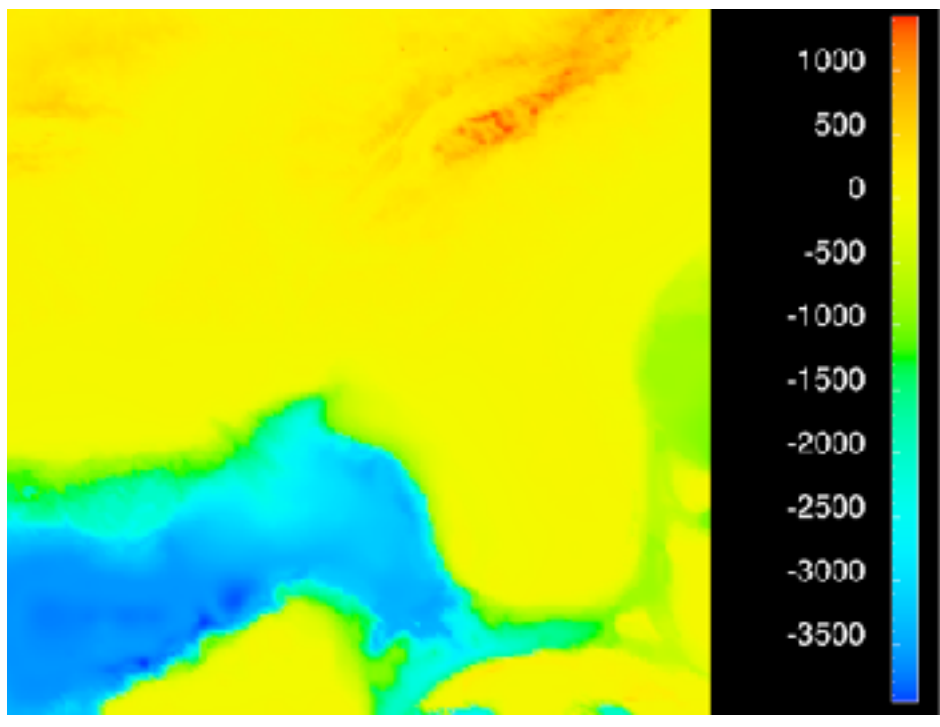

*[Why Should Engineers Be Worried About Color? Treinish and Rogowitz 1998. http://www.research.ibm.com/people/l/lloydt/color/color.HTM]*

#### • problems

- –perceptually unordered
- –perceptually nonlinear
- benefits
	- –fine-grained structure visible and nameable
- alternatives
	- –large-scale structure: fewer hues
	- –fine structure: multiple hues with monotonically increasing luminance [eg viridis]

*[\[Transfer Functions in Direct Volume Rendering: Design, Interface, Interaction. Kindlmann. SIGGRAPH 2002 Course Notes\]](http://win.vergari.com/acquariofilia/salmastro02.asp)*

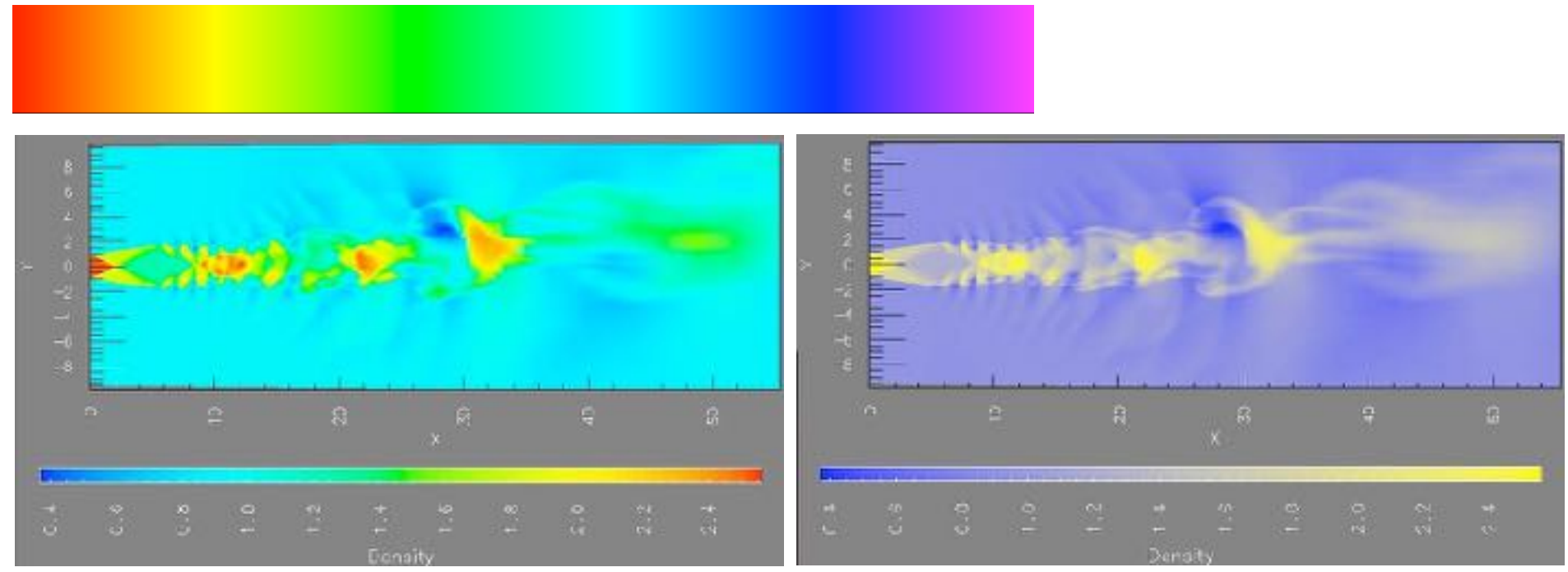

*[A Rule-based Tool for Assisting Colormap Selection. Bergman,. Rogowitz, and. Treinish. Proc. IEEE Visualization (Vis), pp. 118–125, 1995.]*

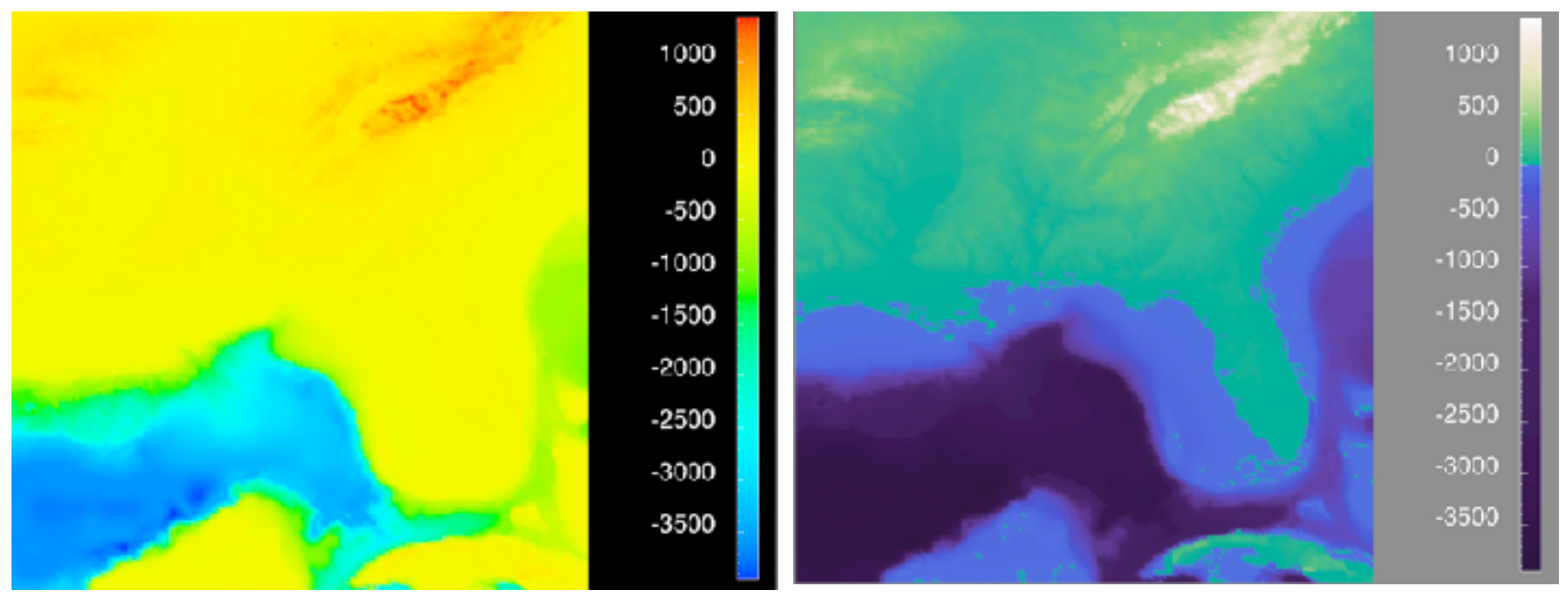

*[Why Should Engineers Be Worried About Color? Treinish and Rogowitz 1998. http://www.research.ibm.com/people/l/lloydt/color/color.HTM]*

# Viridis / Magma

- monotonically increasing luminance, perceptually uniform
- colorful, colourblind-safe
	- –R, python, D3

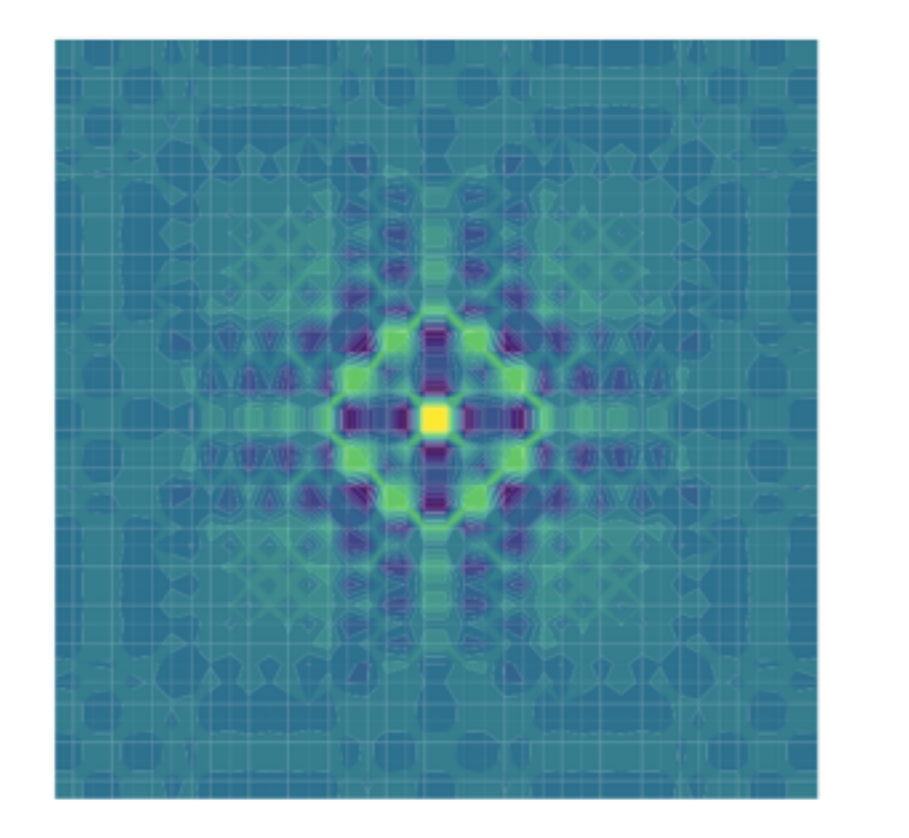

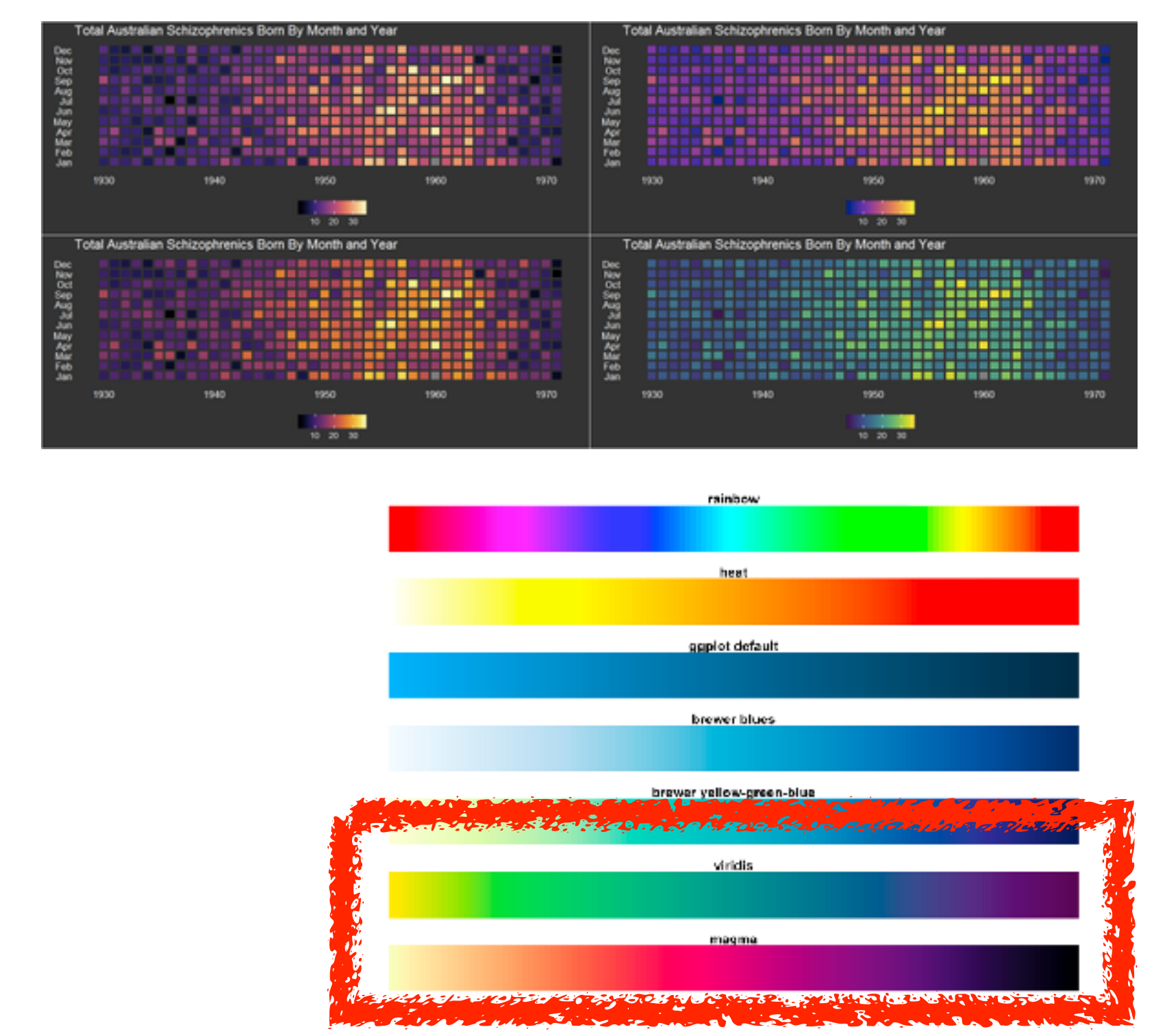

https://cran.r-project.org/web/packages/ viridis/vignettes/intro-to-viridis.html

#### • problems

- –perceptually unordered
- –perceptually nonlinear
- benefits
	- –fine-grained structure visible and nameable
- alternatives
	- –large-scale structure: fewer hues
	- –fine structure: multiple hues with monotonically increasing luminance [eg viridis]
	- –categorical: segmented saturated rainbow is good!

*[\[Transfer Functions in Direct Volume Rendering: Design, Interface, Interaction. Kindlmann. SIGGRAPH 2002 Course Notes\]](http://win.vergari.com/acquariofilia/salmastro02.asp)*

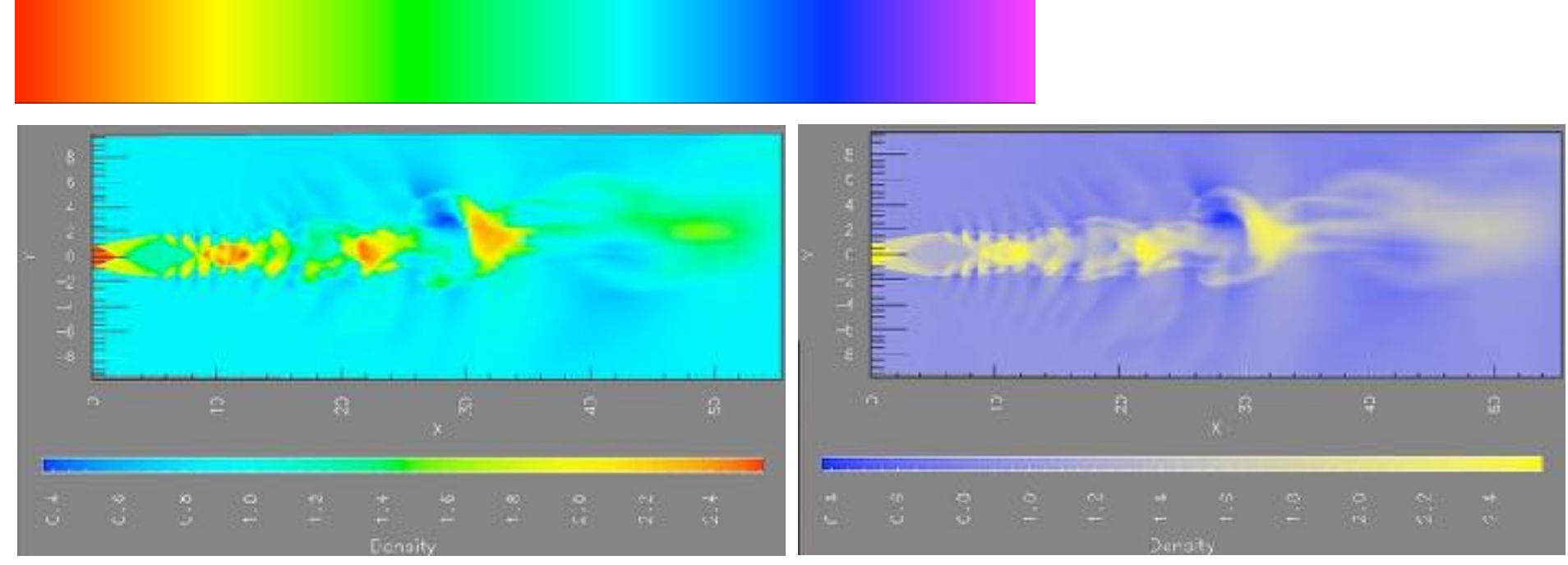

*[A Rule-based Tool for Assisting Colormap Selection. Bergman,. Rogowitz, and. Treinish. Proc. IEEE Visualization (Vis), pp. 118–125, 1995.]*

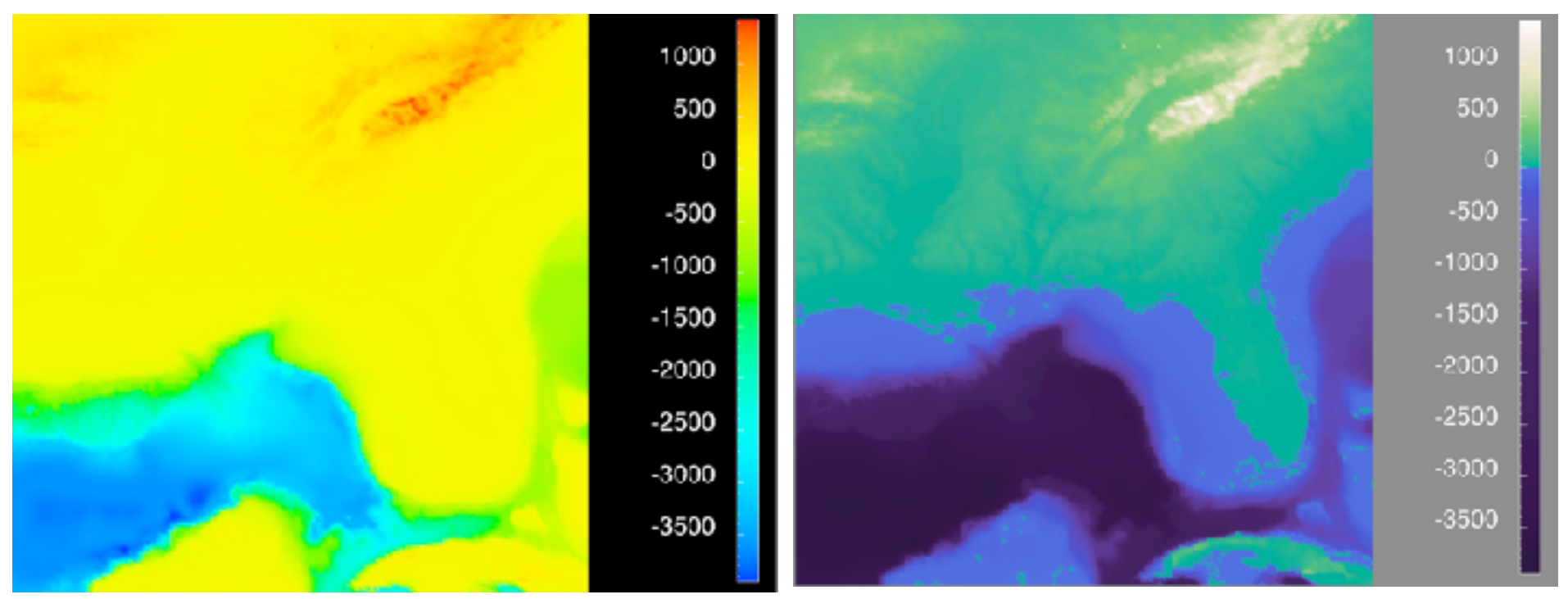

*[Why Should Engineers Be Worried About Color? Treinish and Rogowitz 1998. http://www.research.ibm.com/people/l/lloydt/color/color.HTM]*

# Further reading

• Visualization Analysis and Design. Munzner. AK Peters Visualization Series, CRC Press, Nov 2014.

*–Chap 10: Map Color and Other Channels*

• ColorBrewer, Brewer.

–<http://www.colorbrewer2.org>

- *Color In Information Display*. Stone. IEEE Vis Course Notes, 2006. –[http://www.stonesc.com/Vis06](Http://www.stonesc.com/Vis06)
- A Field Guide to Digital Color. Stone. AK Peters, 2003.
- *Rainbow Color Map (Still) Considered Harmful.* Borland and Taylor. IEEE Computer Graphics and Applications 27:2 (2007), 14–17.
- *•* Visual Thinking for Design. Ware. Morgan Kaufmann, 2008.
- *•* Information Visualization: Perception for Design, 3rd edition. Ware. Morgan Kaufmann / Academic Press, 2004.
- *•* <http://www.r-bloggers.com/using-the-new-viridis-colormap-in-r-thanks-to-simon-garnier/>

## **Outline**

- Session 1 *9-10:30am*
	- –Analysis: What, Why, How
	- –Marks and Channels
	- –Arrange Tables
	- –Arrange Spatial Data
	- –Arrange Networks and Trees
- Session 2 *10:50am-12:20pm*
	- –Map Color and Other Channels
	- –Manipulate: Change, Select, Navigate
	-
	- –Reduce: Filter, Aggregate
	- –Embed: Focus+Context

# –Facet: Juxtapose, Partition, Superimpose

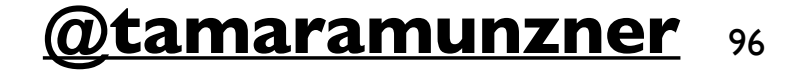

#### **<http://www.cs.ubc.ca/~tmm/talks.html#halfdaycourse19> @tamaramunzner** <sup>96</sup>

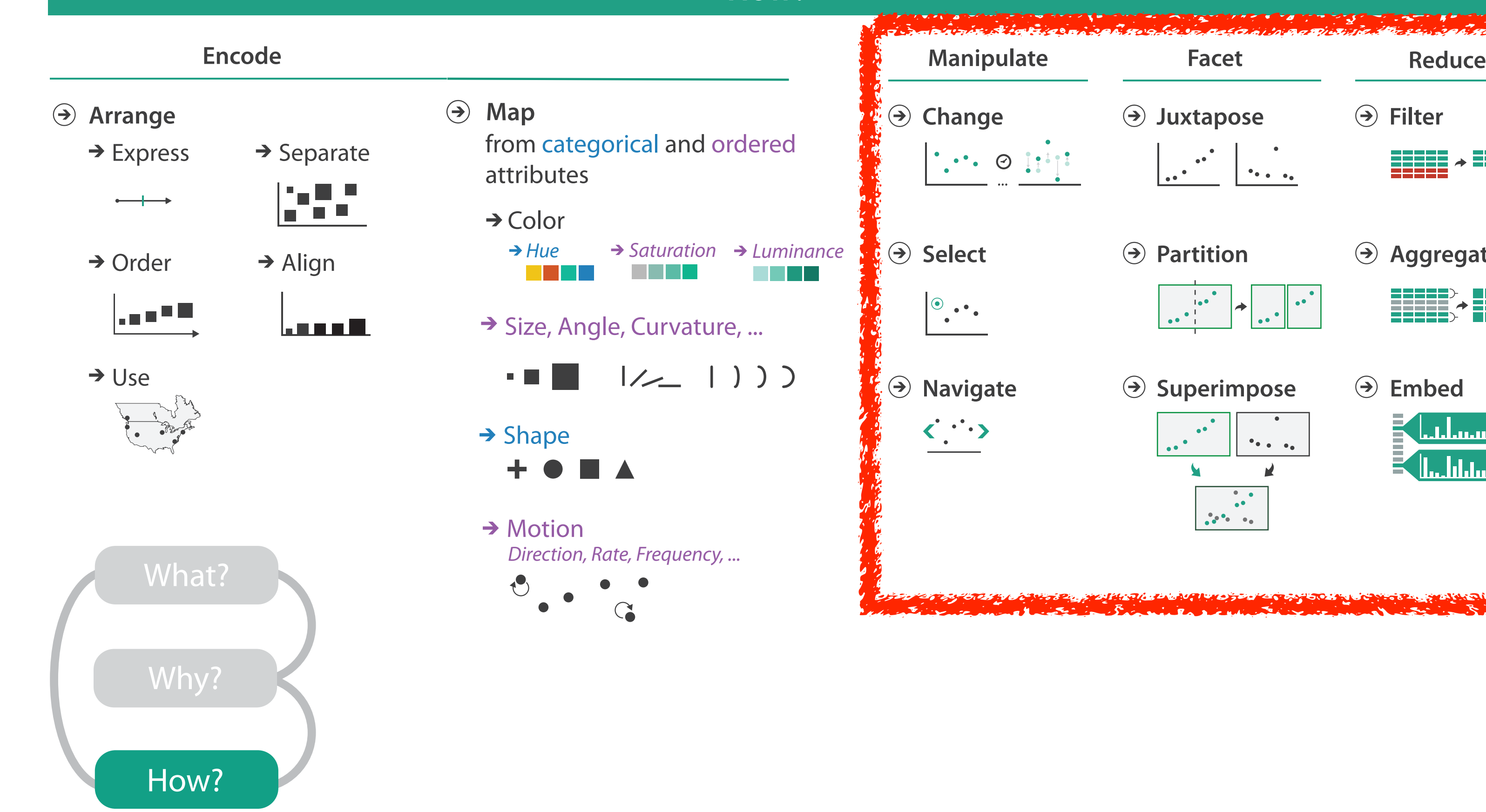

#### **How?**

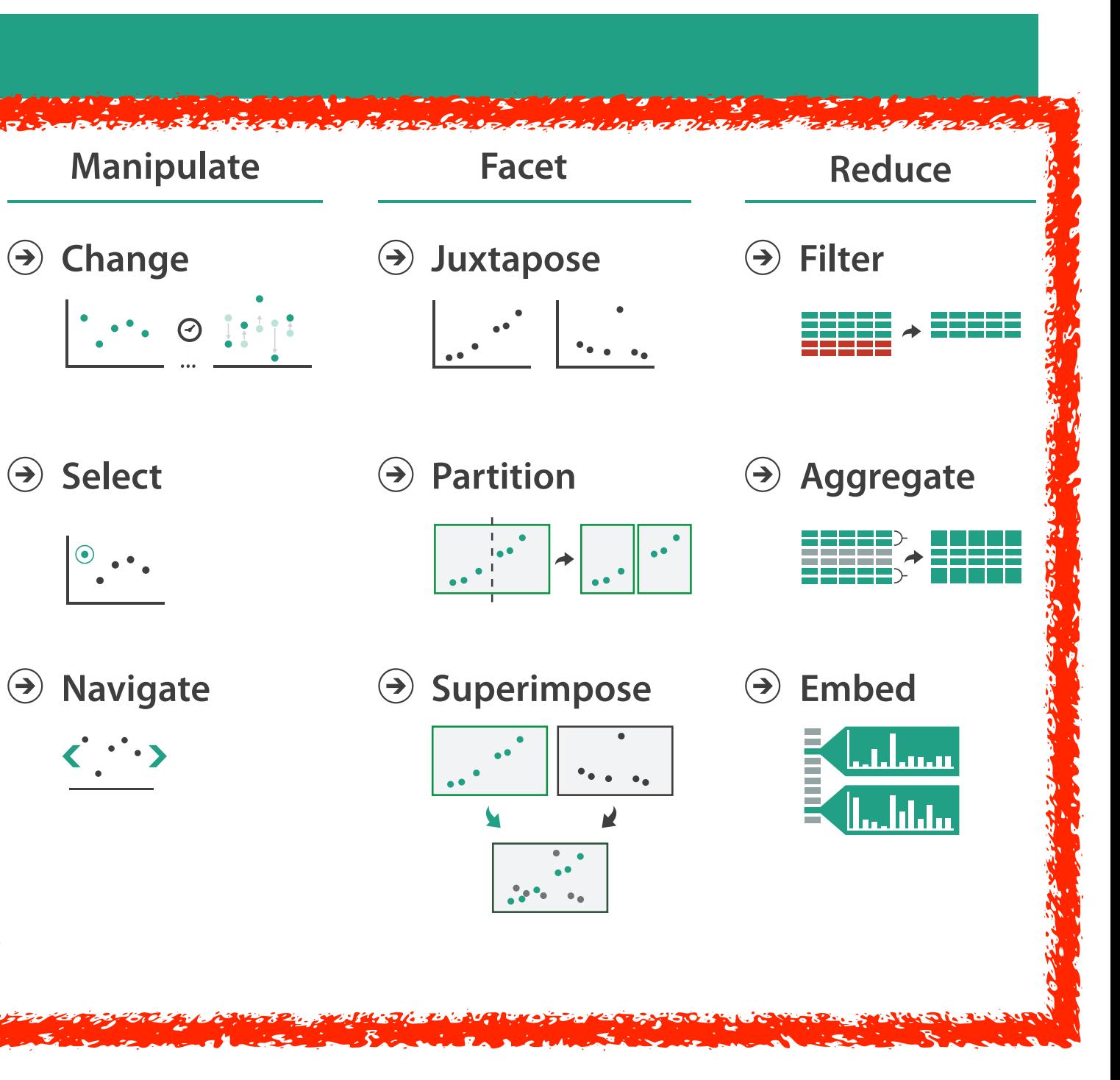

#### How to handle complexity: 1 previous strategy + 3 more **How?**

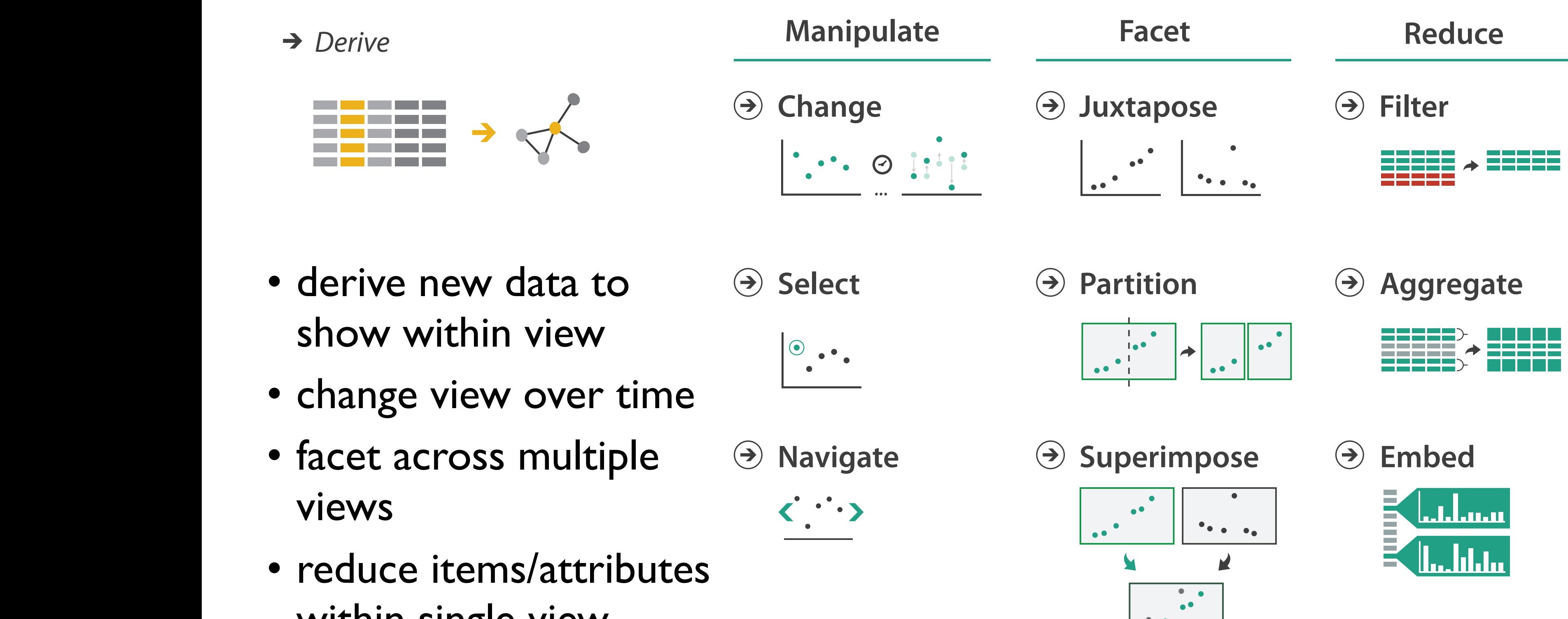

within single view within single view

## Manipulate

- *Zoom*
- *Geometric* or *Semantic Geometric* or *Semantic*

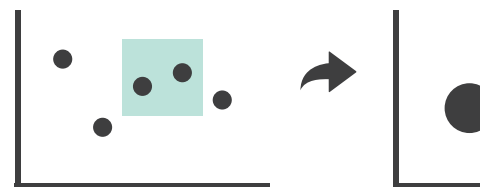

 $\bullet$ 

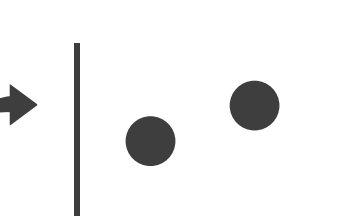

→ Cut

Attribute Reduction Attribute Reduction

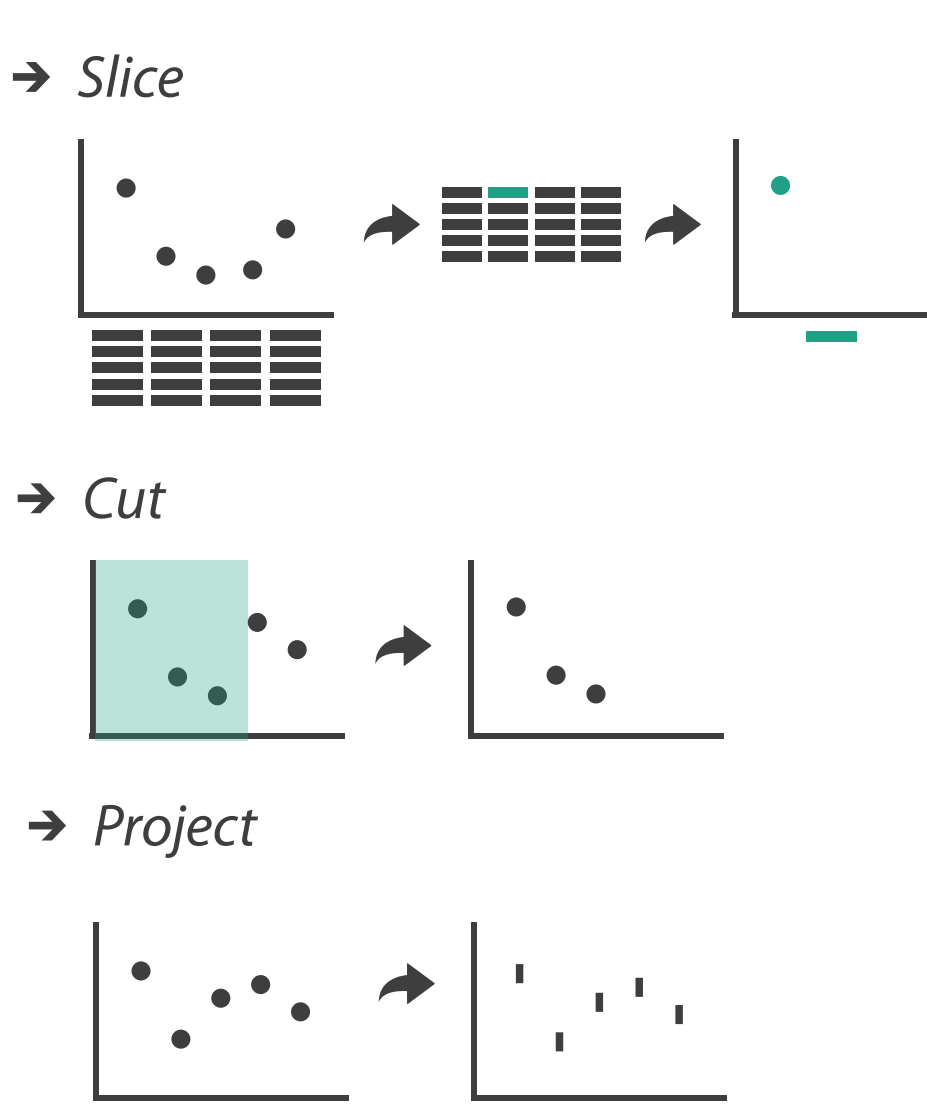

*Project*

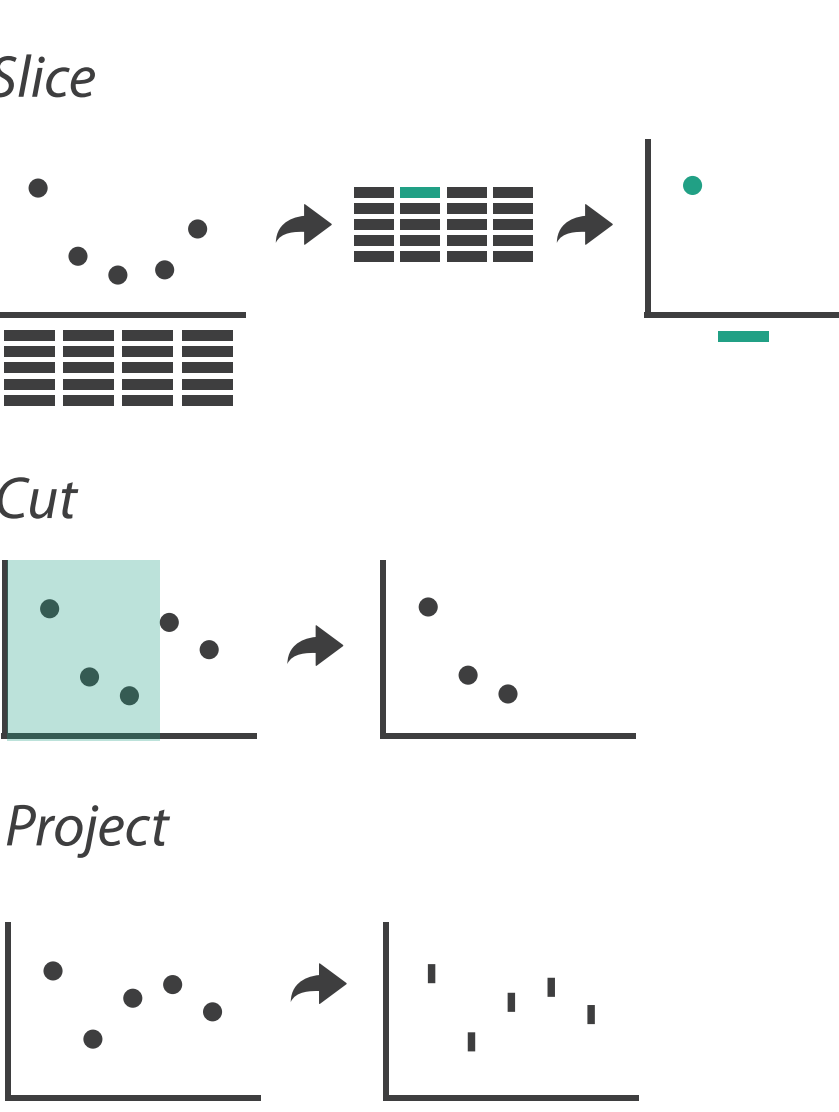

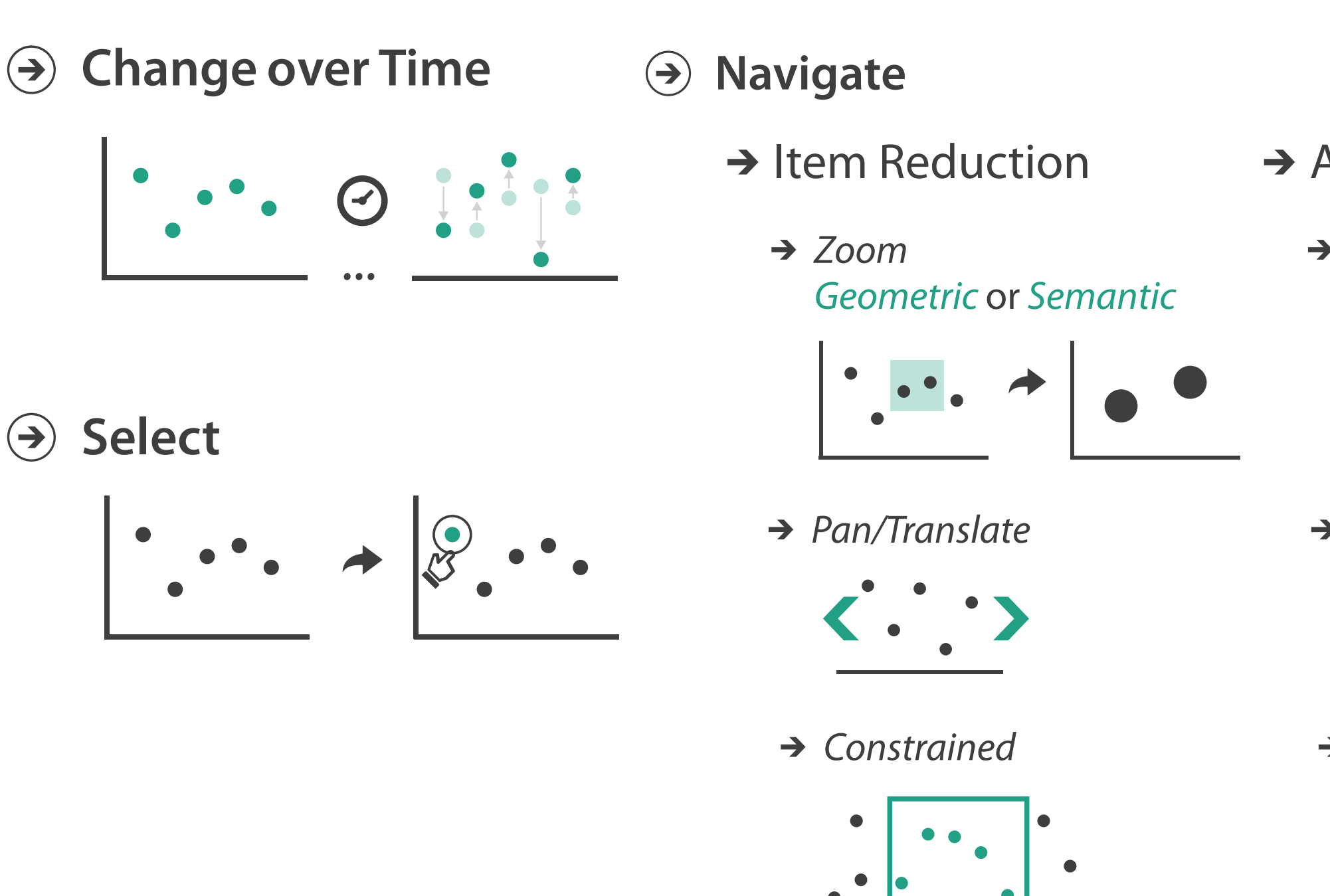

# Idiom: **Realign**

- stacked bars
	- –easy to compare
		- first segment
		- total bar
- align to different segment –supports flexible comparison

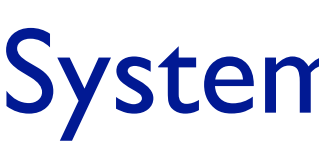

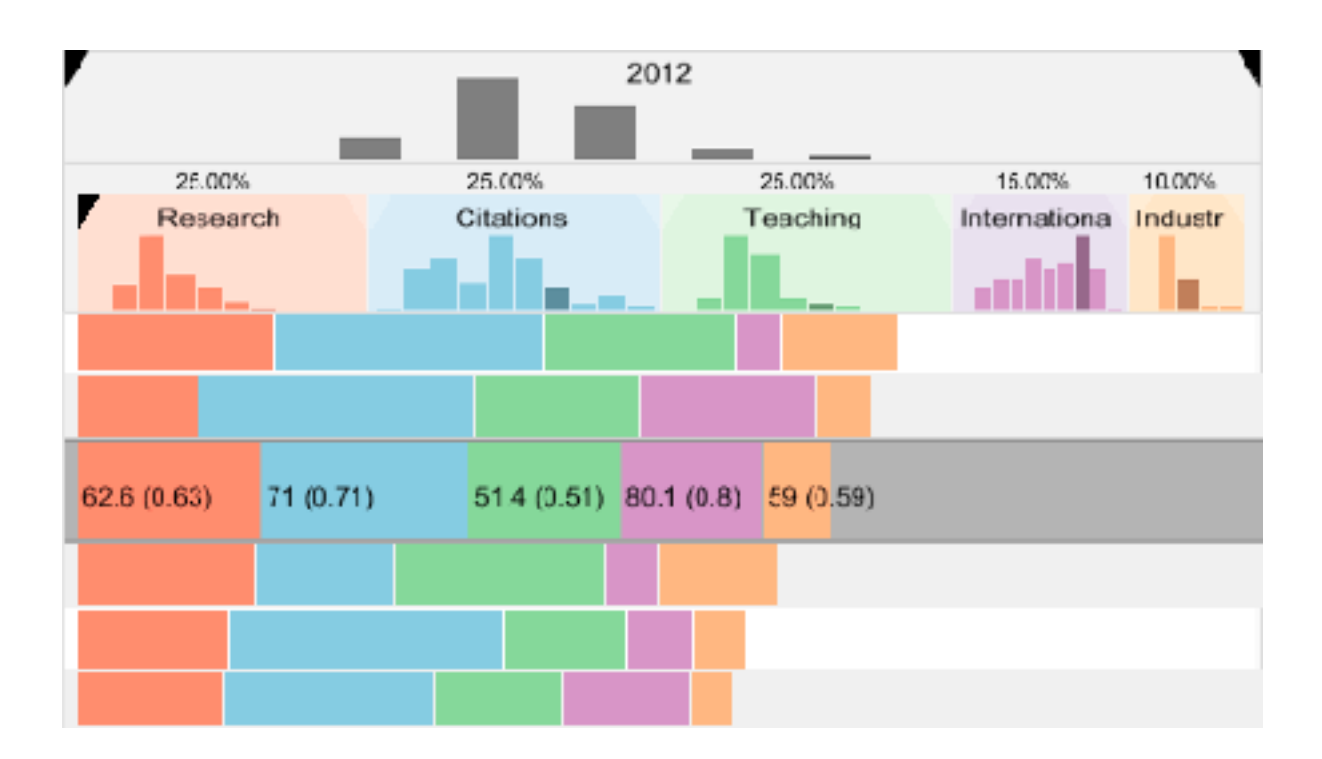

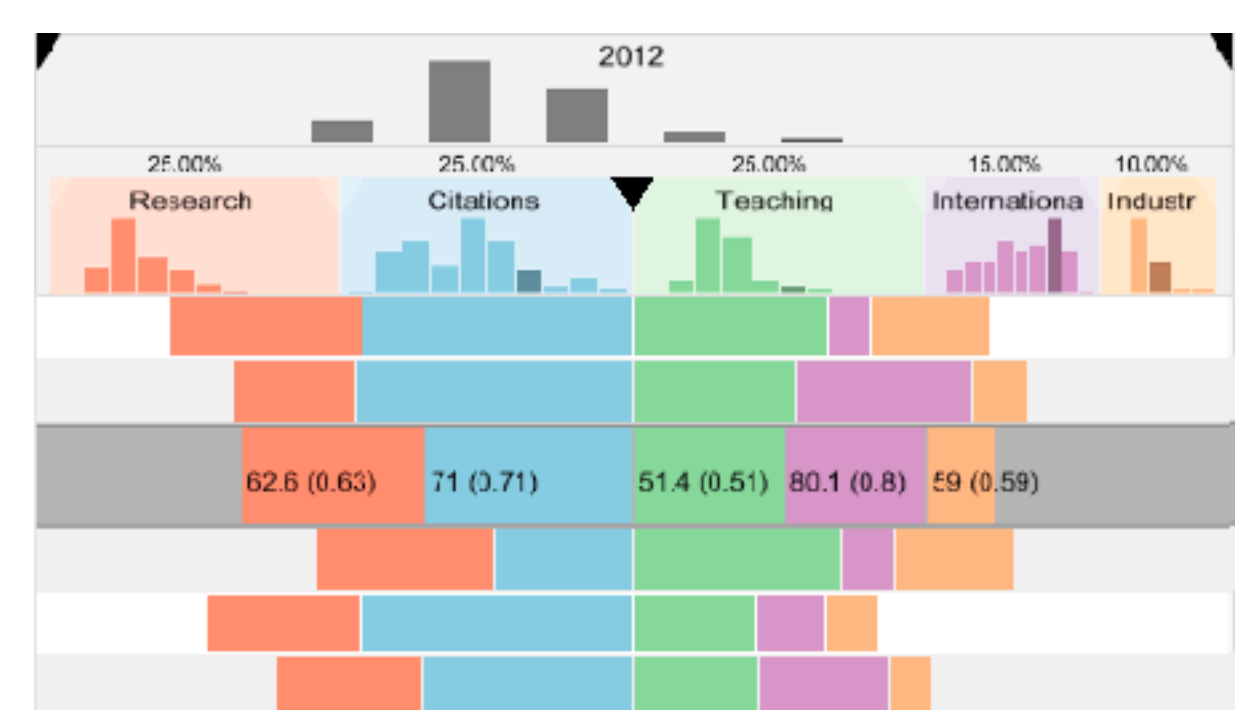

## System: **LineUp**

100 *[LineUp: Visual Analysis of Multi-Attribute Rankings.Gratzl, Lex, Gehlenborg, Pfister, and Streit. IEEE Trans. Visualization and Computer Graphics (Proc. InfoVis 2013) 19:12 (2013), 2277–2286.]*

## Navigate: Changing item visibility

- change viewpoint
	- –changes which items are visible within view
	- –camera metaphor
		- zoom
			- geometric zoom: familiar semantics
			- semantic zoom: adapt object representation based on available pixels
				- » dramatic change, or more subtle one
		- pan/translate
		- rotate
			- especially in 3D
	- –constrained navigation
		- often with animated transitions
		- often based on selection set

#### **Navigate**

 $(\Rightarrow)$ 

#### $\rightarrow$  Item Reduction

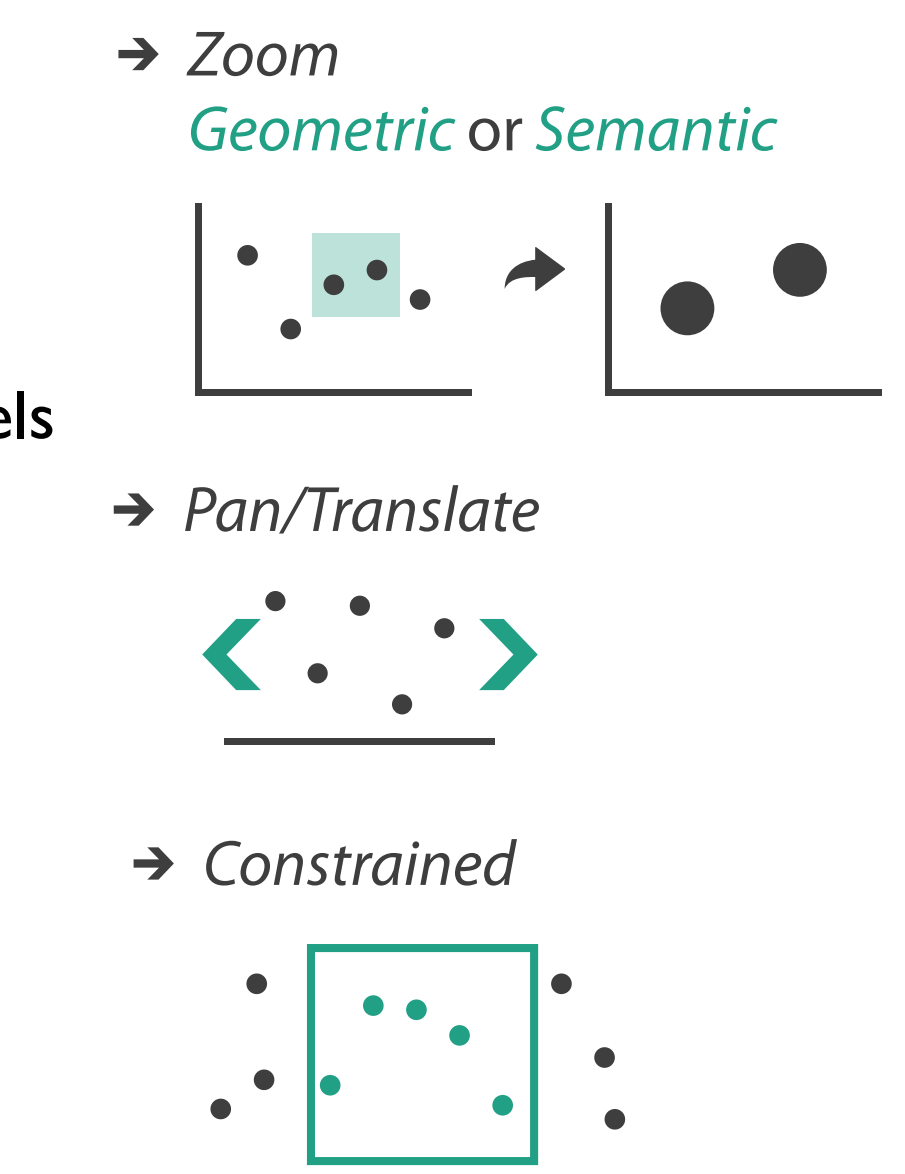

# Idiom: **Semantic zooming**

- visual encoding change
	- –colored box
	- –sparkline
	- –simple line chart
	- –full chart: axes and tickmarks

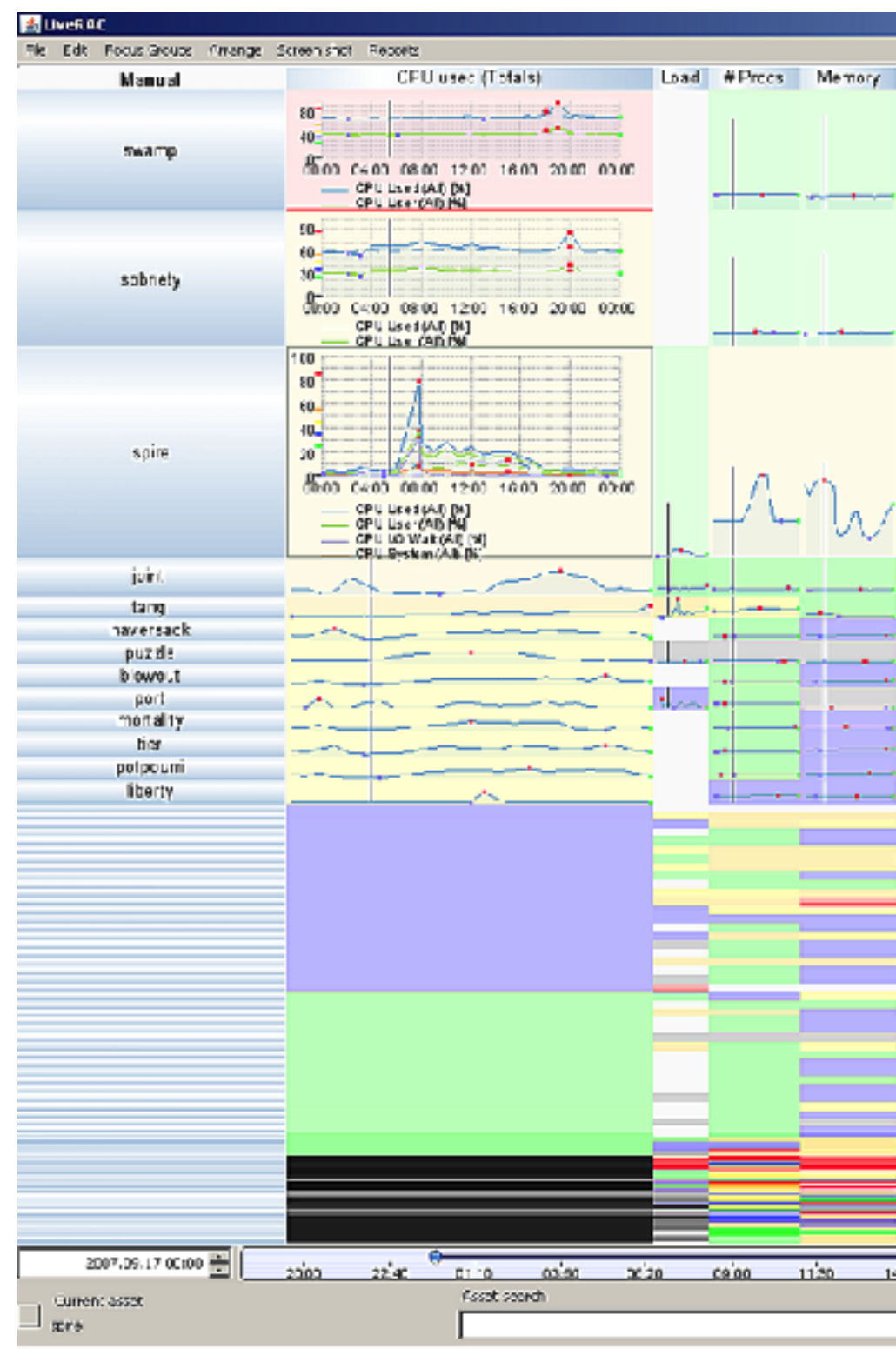

## System: **LiveRAC**

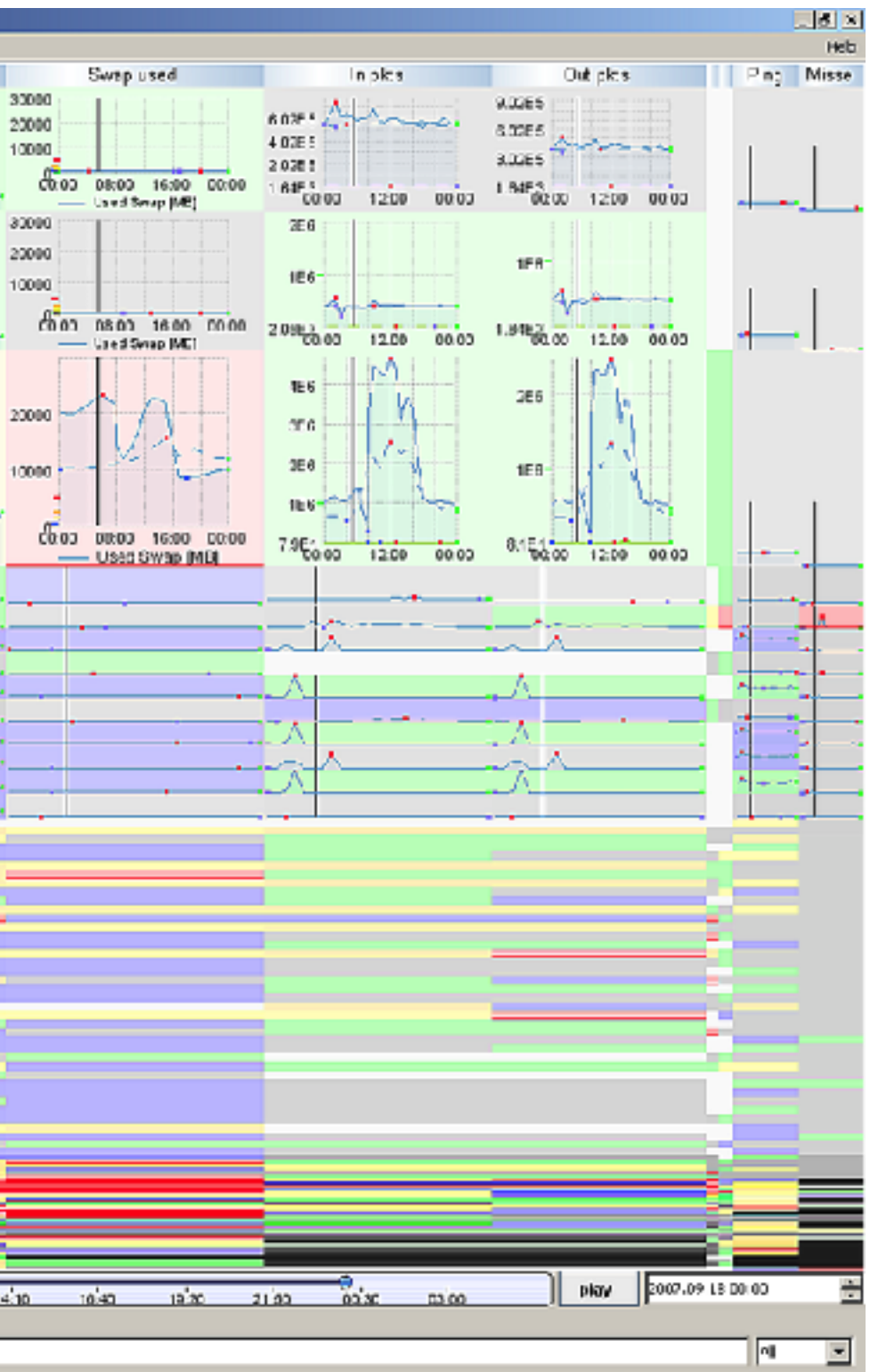

*[LiveRAC - Interactive Visual Exploration of System Management Time-Series Data. McLachlan, Munzner, Koutsofios, and North. Proc. ACM Conf. Human Factors in Computing Systems (CHI), pp. 1483–1492, 2008.]*

- continuation of camera metaphor
	- –slice
		- show only items matching specific value for given attribute: slicing plane
		- **•** axis aligned, or arbitrary alignment
	- –cut
		- show only items on far slide of plane from camera

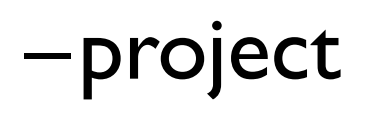

# Navigate: Reducing attributes **Navigate**

- change mathematics of image creation
	- orthographic
	- perspective
	- many others: Mercator, cabinet, ...

*[Interactive Visualization of Multimodal Volume Data for Neurosurgical Tumor Treatment. Rieder, Ritter, Raspe, and Peitgen. Computer Graphics Forum (Proc. EuroVis 2008) 27:3 (2008), 1055–1062.]*

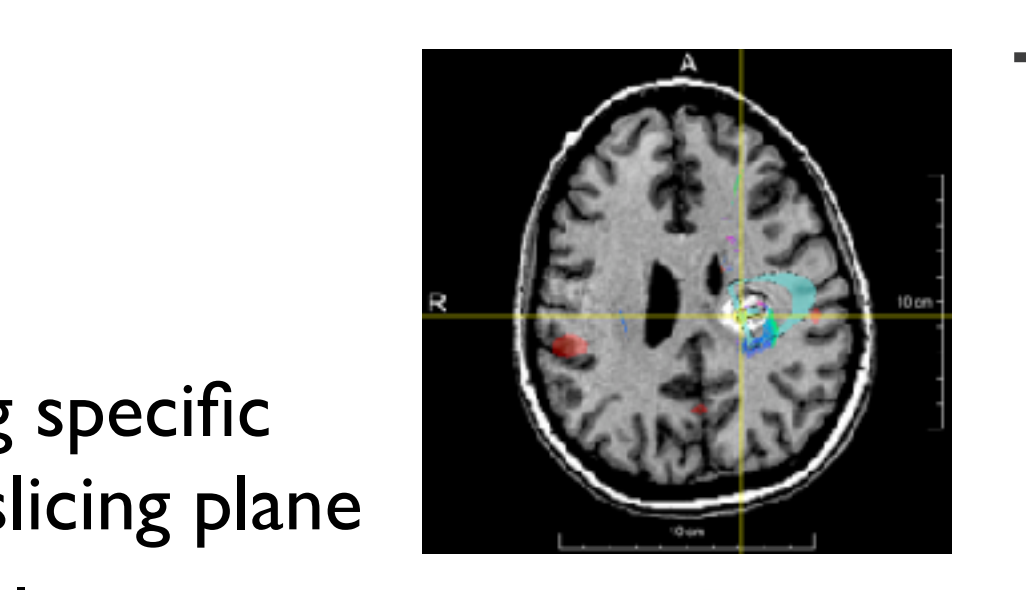

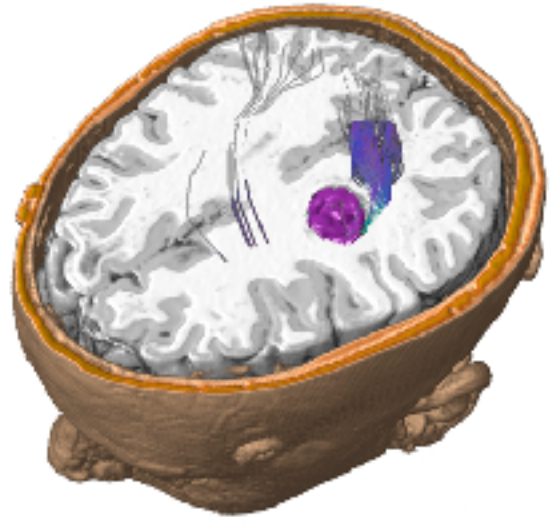

#### → Attribute Reduction

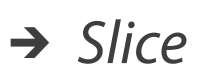

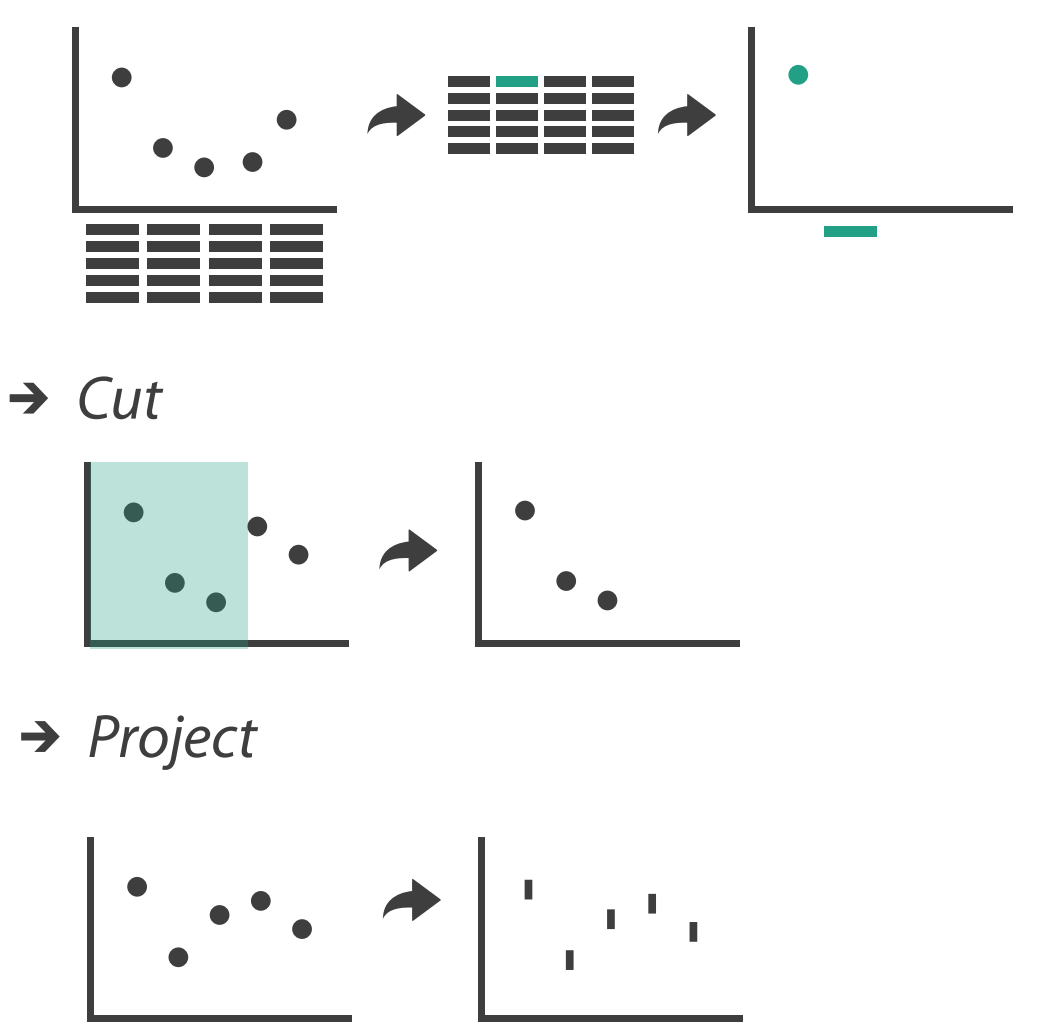

## Further reading

• Visualization Analysis and Design. Munzner. AK Peters Visualization Series, CRC Press, Nov 2014.

*–Chap 11: Manipulate View*

- *• Animated Transitions in Statistical Data Graphics.* Heer and Robertson. IEEE Trans. on Visualization and Computer Graphics (Proc. InfoVis07) 13:6 (2007), 1240– 1247.
- *• Selection: 524,288 Ways to Say "This is Interesting".* Wills. Proc. IEEE Symp. Information Visualization (InfoVis), pp. 54–61, 1996.
- *• Smooth and efficient zooming and panning.* van Wijk and Nuij. Proc. IEEE Symp. Information Visualization (InfoVis), pp. 15–22, 2003.
- *Starting Simple adding value to static visualisation through simple interaction.* Dix and Ellis. Proc. Advanced Visual Interfaces (AVI), pp. 124–134, 1998.

## **Outline**

- Session 1 *9-10:30am*
	- –Analysis: What, Why, How
	- –Marks and Channels
	- –Arrange Tables
	- –Arrange Spatial Data
	- –Arrange Networks and Trees
- Session 2 *10:50am-12:20pm* –Map Color and Other Channels –Manipulate: Change, Select, Navigate –Facet: Juxtapose, Partition, Superimpose –Reduce: Filter, Aggregate
	-
	-
	-
	-
	- –Embed: Focus+Context

#### **<http://www.cs.ubc.ca/~tmm/talks.html#halfdaycourse19> @tamaramunzner** <sup>105</sup>

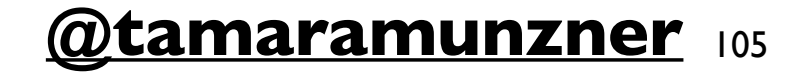

### Facet **Encode Manipulate Facet Reduce**

#### **Partition**  $\bigodot$

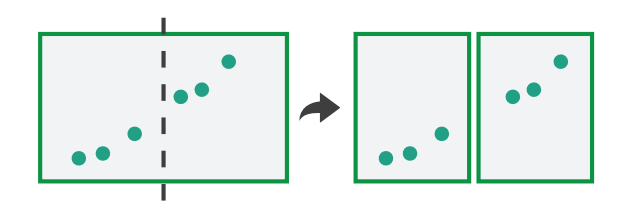

#### **Juxtapose**

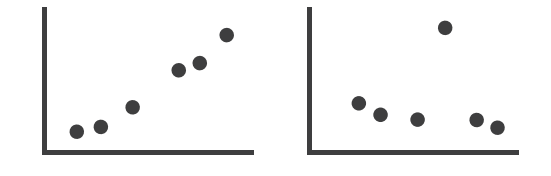

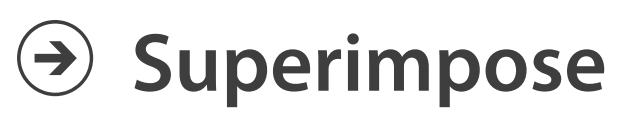

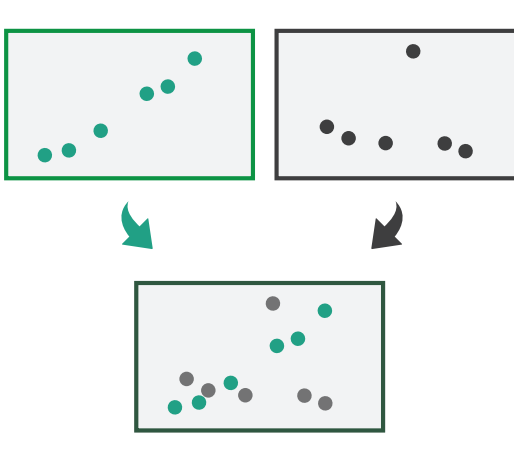

#### Juxtapose and coordinate views **Concupuse and Coordinate Views**

#### → Share Encoding: Same/Different

*Linked Highlighting*

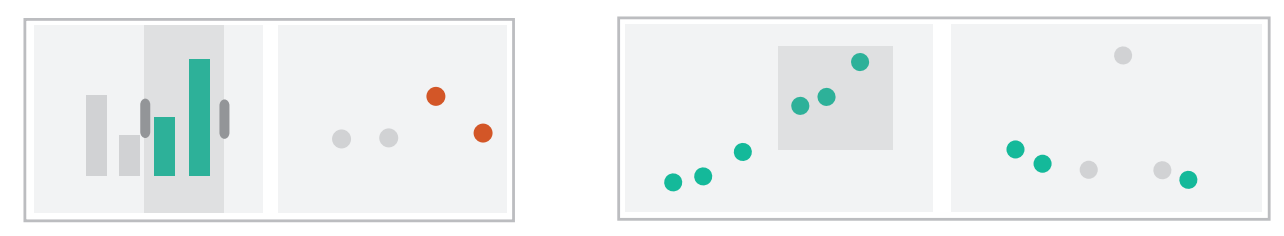

→ Share Data: All/Subset/None

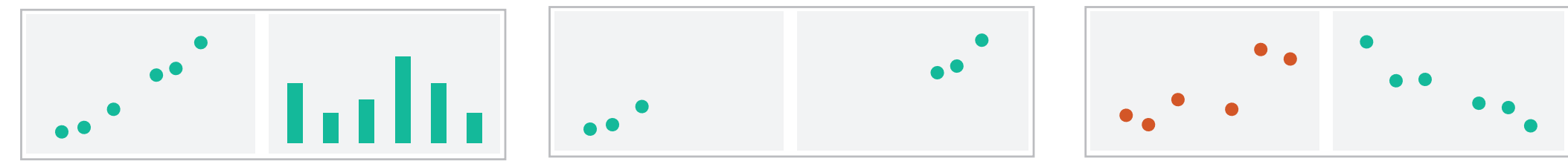

 $\rightarrow$  Share Navigation

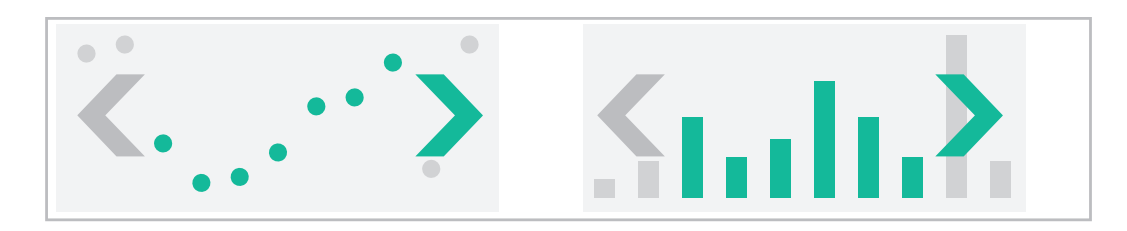

# Idiom: **Linked highlighting**

### System: **EDV**

- see how regions contiguous in one view are distributed within another
	- –powerful and pervasive interaction idiom
- encoding: different *–multiform*
- data: all shared

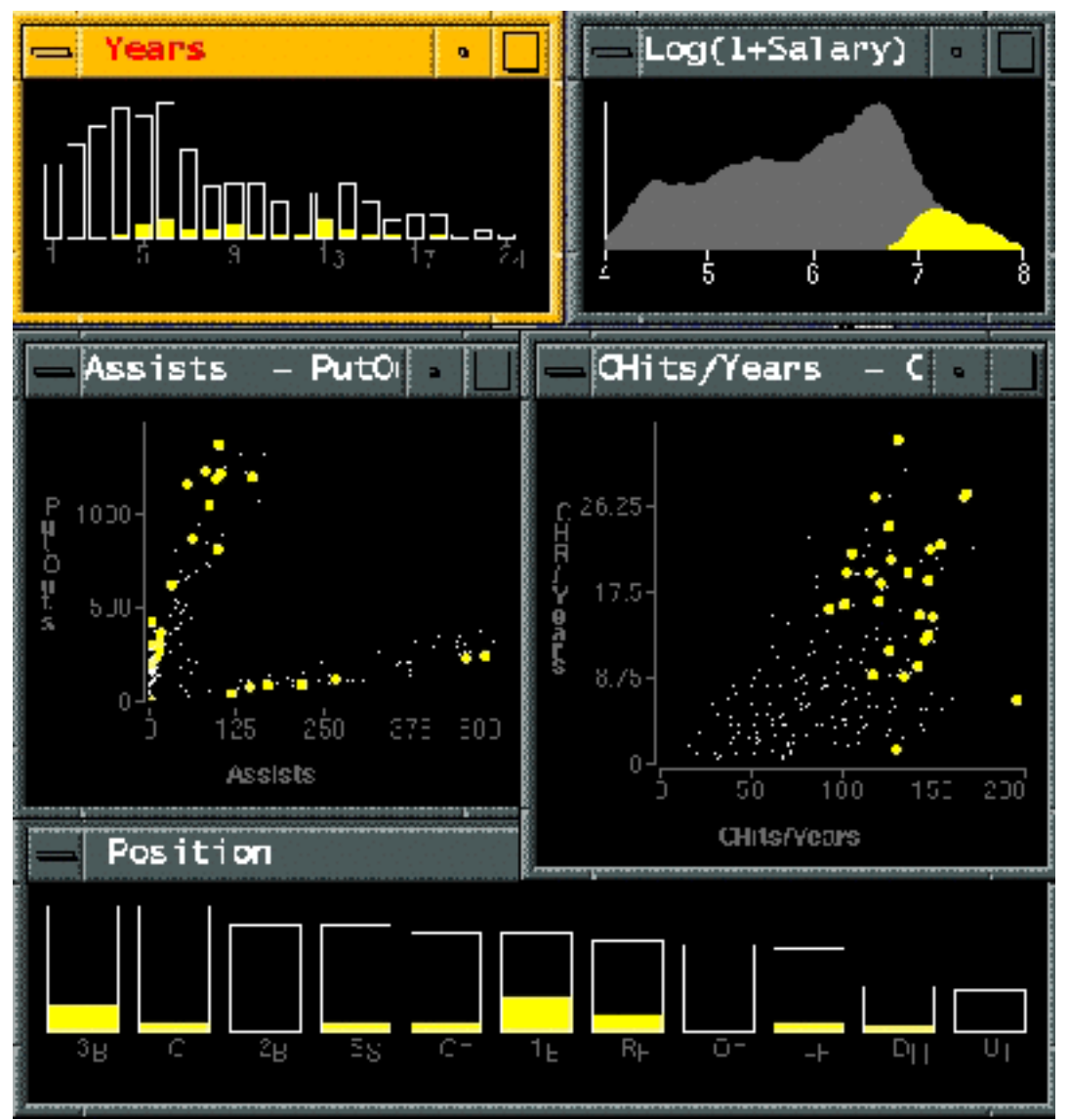

*[Visual Exploration of Large Structured Datasets. Wills. Proc. New Techniques and Trends in Statistics (NTTS), pp. 237–246. IOS Press, 1995.]*
# Idiom: **bird's-eye maps**

- encoding: same
- data: subset shared
- navigation: shared –bidirectional linking
- differences
	- –viewpoint
	- –(size)
- *•overview-detail*

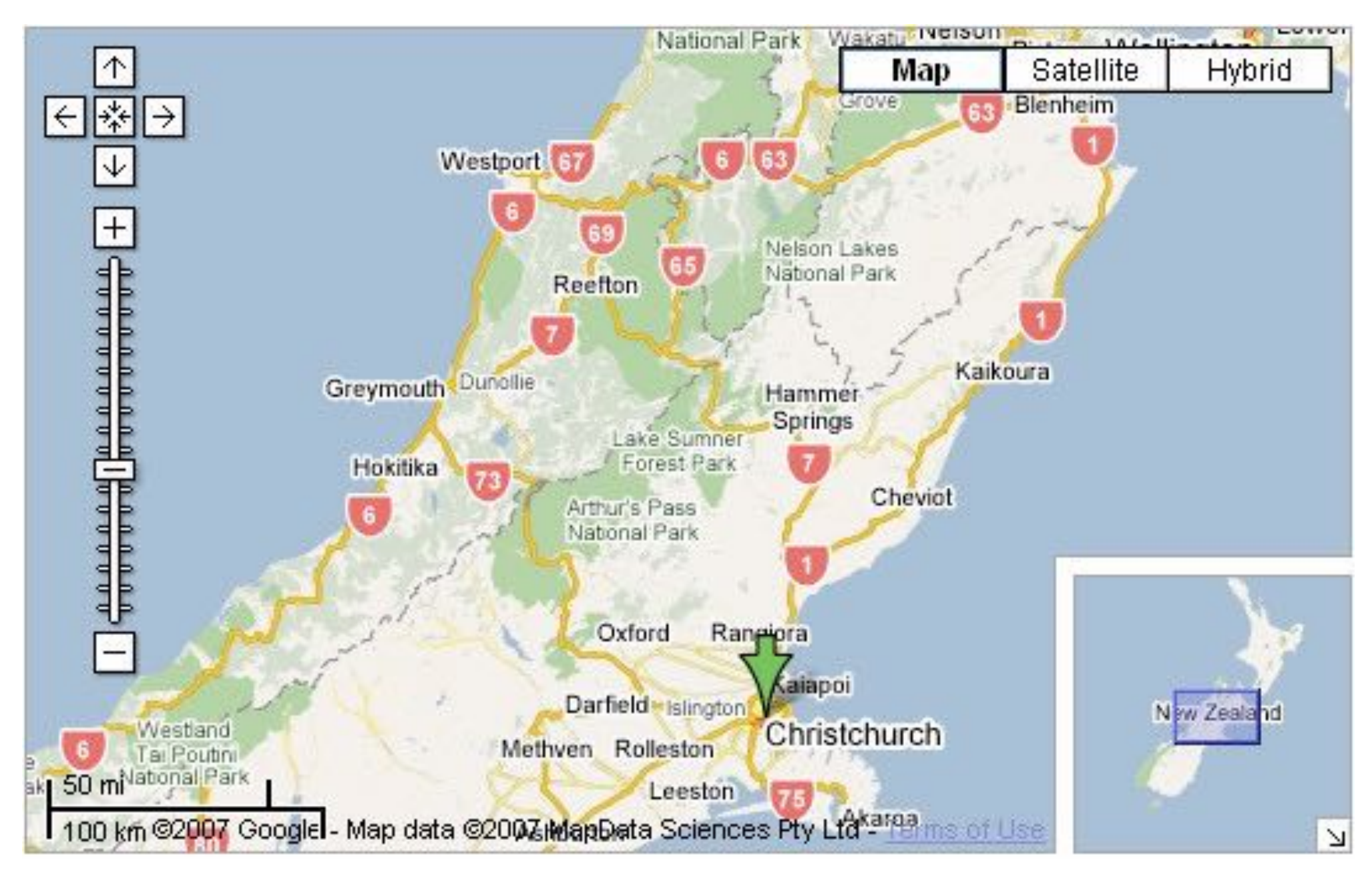

## System: **Google Maps**

*[A Review of Overview+Detail, Zooming, and Focus+Context Interfaces. Cockburn, Karlson, and Bederson. ACM Computing Surveys 41:1 (2008), 1–31.]*

# Idiom: **Small multiples**

- encoding: same
- data: none shared
	- –different attributes for node colors
	- –(same network layout)
- navigation: shared

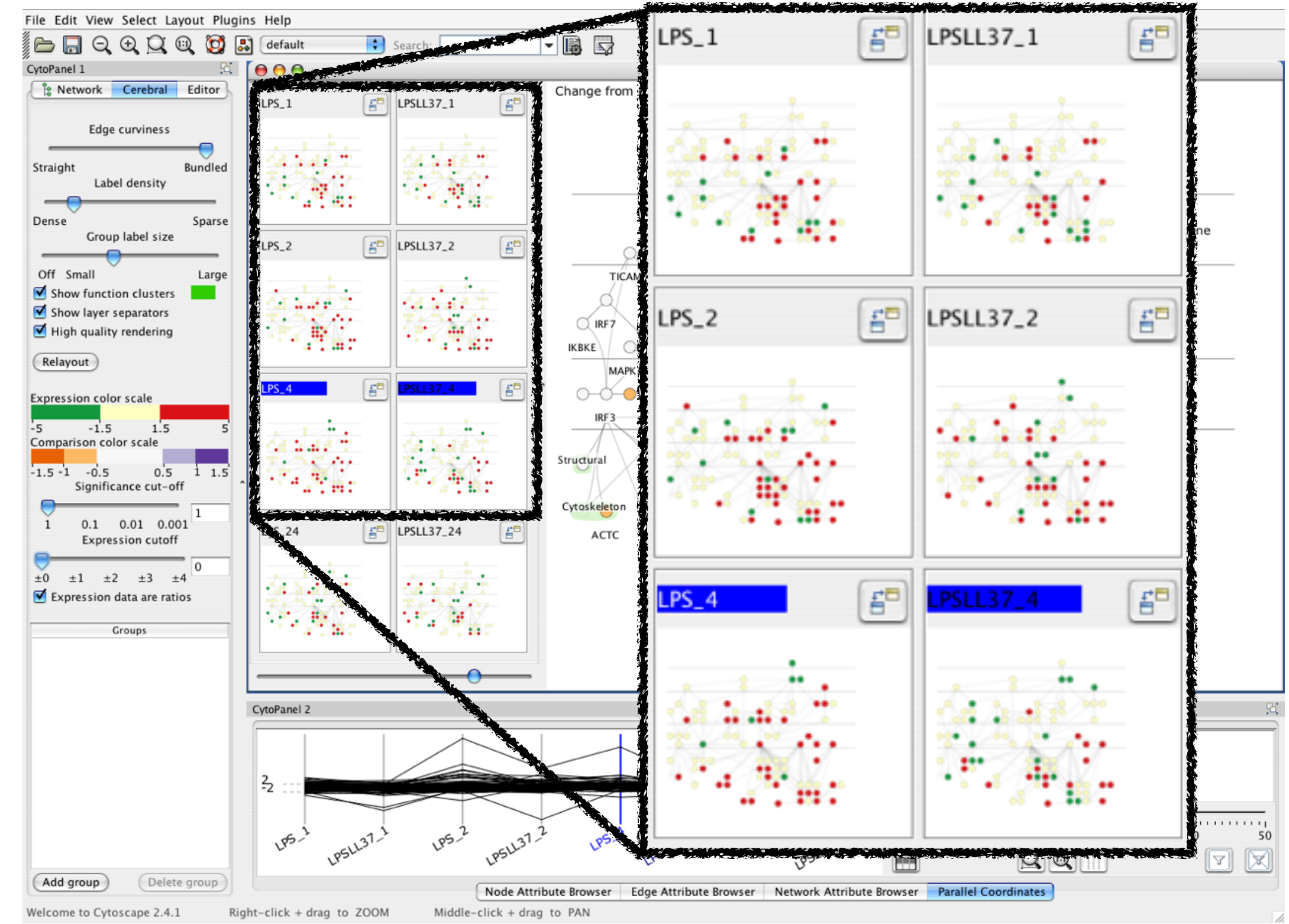

#### System: **Cerebral**

*[Cerebral: Visualizing Multiple Experimental Conditions on a Graph with Biological Context. Barsky, Munzner, Gardy, and Kincaid. IEEE Trans. Visualization and Computer Graphics (Proc. InfoVis 2008) 14:6 (2008), 1253–1260.]*

## Coordinate views: Design choice interaction

111

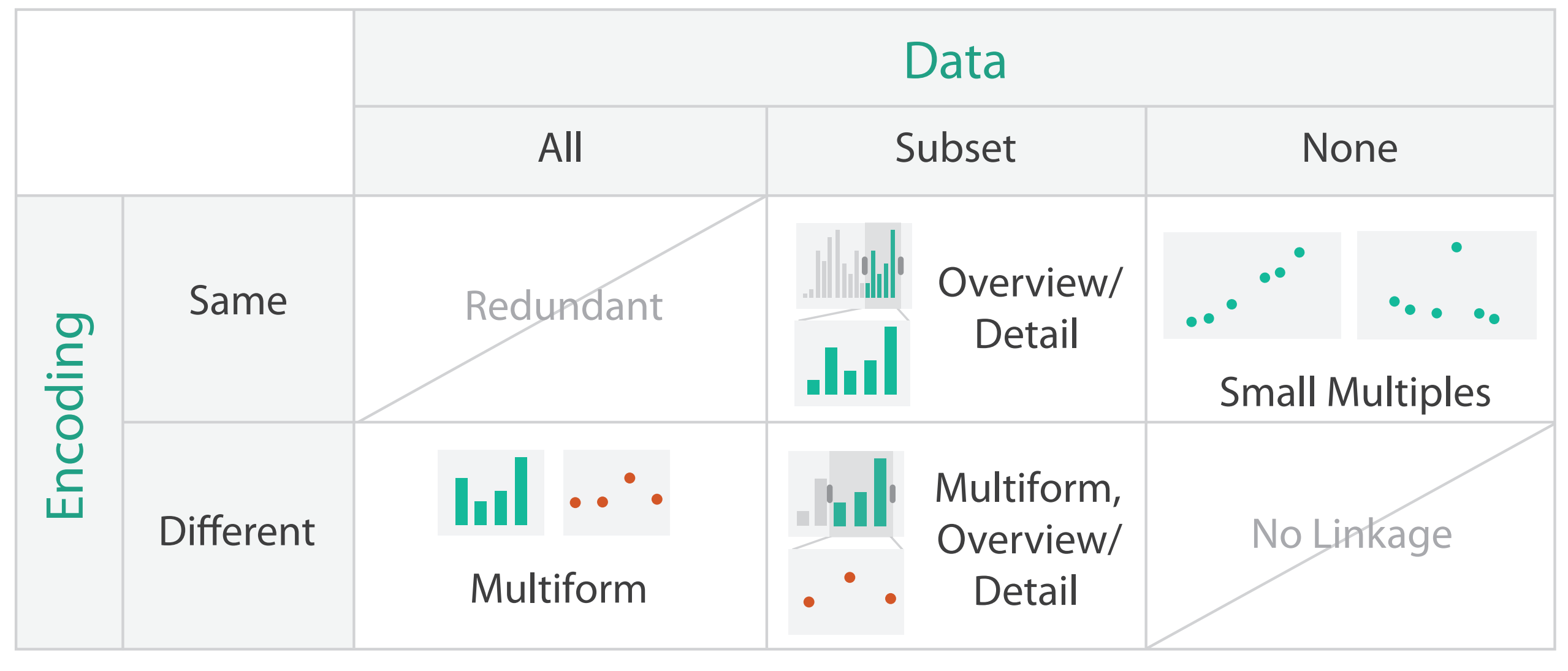

- why juxtapose views?
	- –benefits: eyes vs memory
		- lower cognitive load to move eyes between 2 views than remembering previous state with single changing view
	- –costs: display area, 2 views side by side each have only half the area of one view

## Why not animation?

- disparate frames and regions: comparison difficult
	- –vs contiguous frames
	- –vs small region
	- –vs coherent motion of group
- safe special case –animated transitions

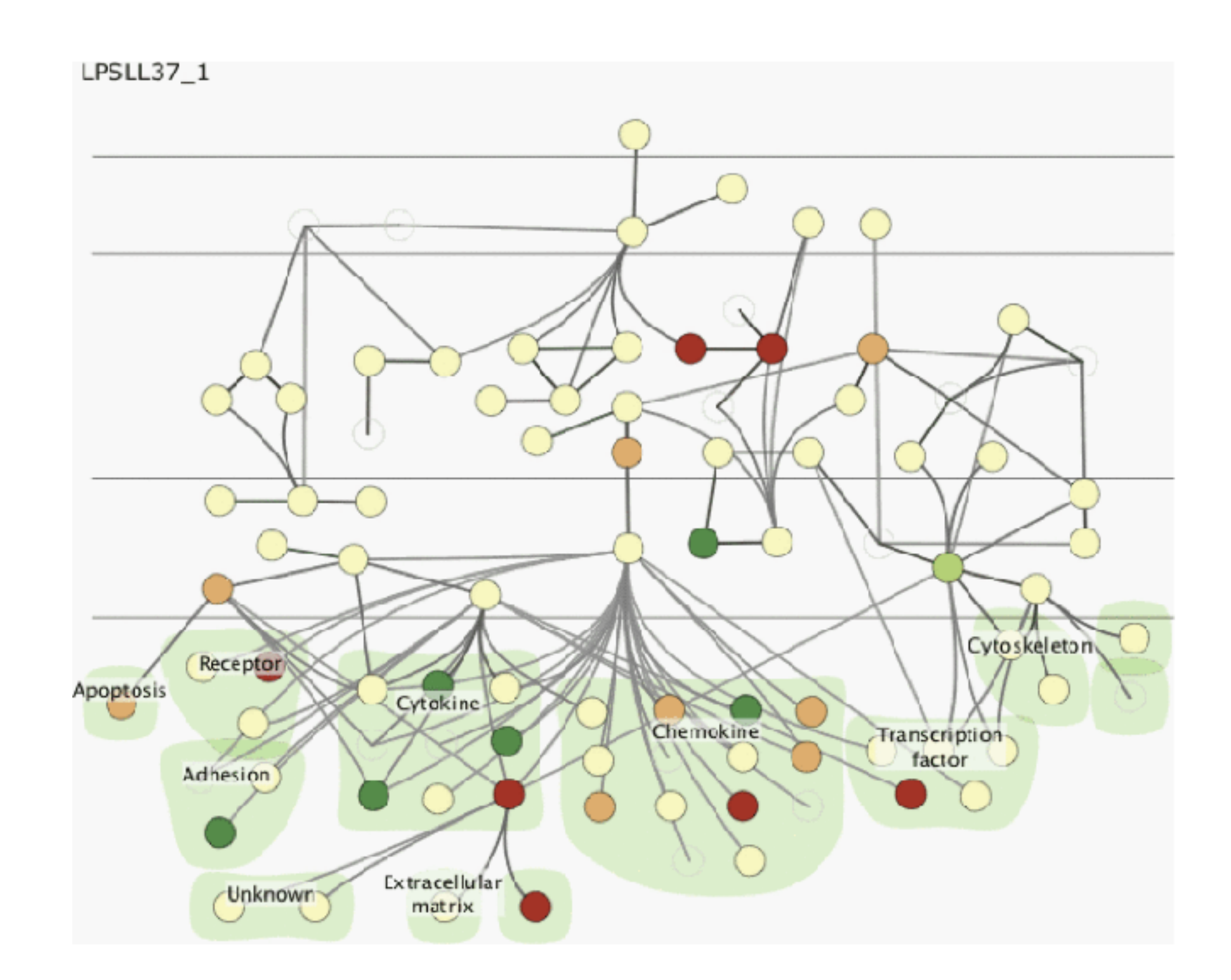

# System: **Improvise**

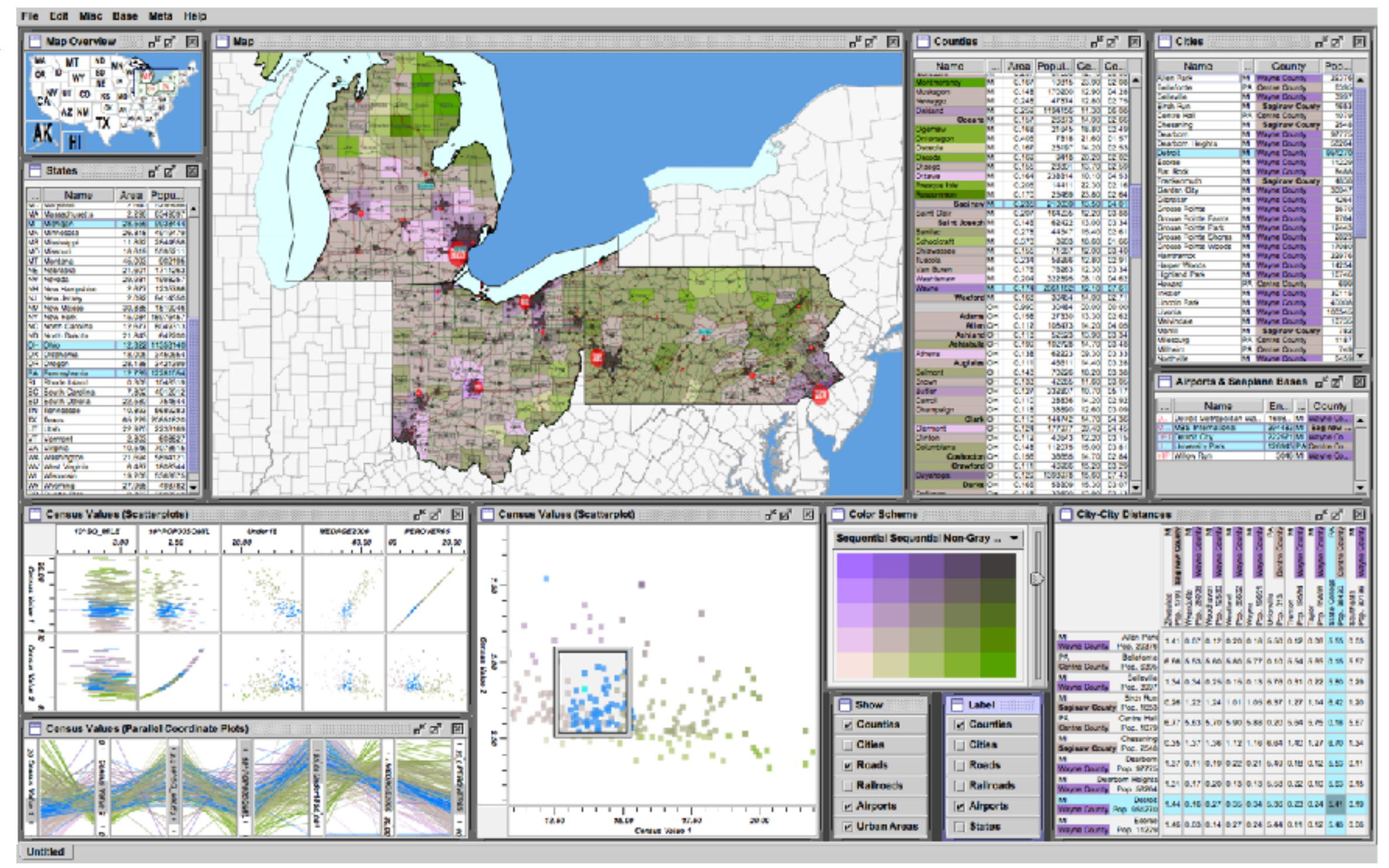

*[Building Highly-Coordinated Visualizations In Improvise. Weaver. Proc. IEEE Symp. Information Visualization (InfoVis), pp. 159–166, 2004.]*

- investigate power of multiple views
	- –pushing limits on view count, interaction complexity
	- –how many is ok?
		- open research question
	- –reorderable lists
		- easy lookup
		- useful when linked to other encodings

#### Partition into views

- how to divide data between views
	- –split into regions by attributes
	- –encodes association between items using spatial proximity
	- –order of splits has major implications for what patterns are visible
- no strict dividing line
	- *–view: big/detailed*
		- contiguous region in which visually encoded data is shown on the display
	- *–glyph: small/iconic*
		- object with internal structure that arises from multiple marks

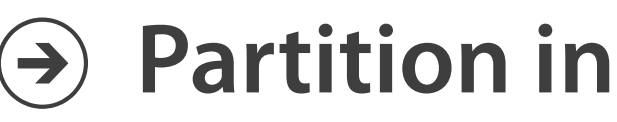

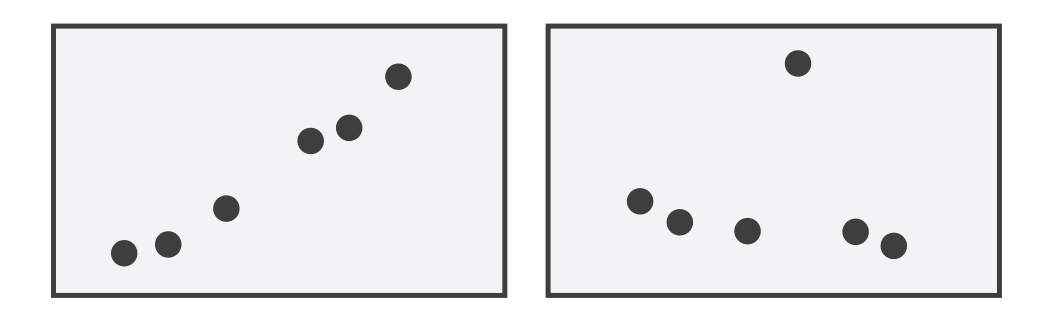

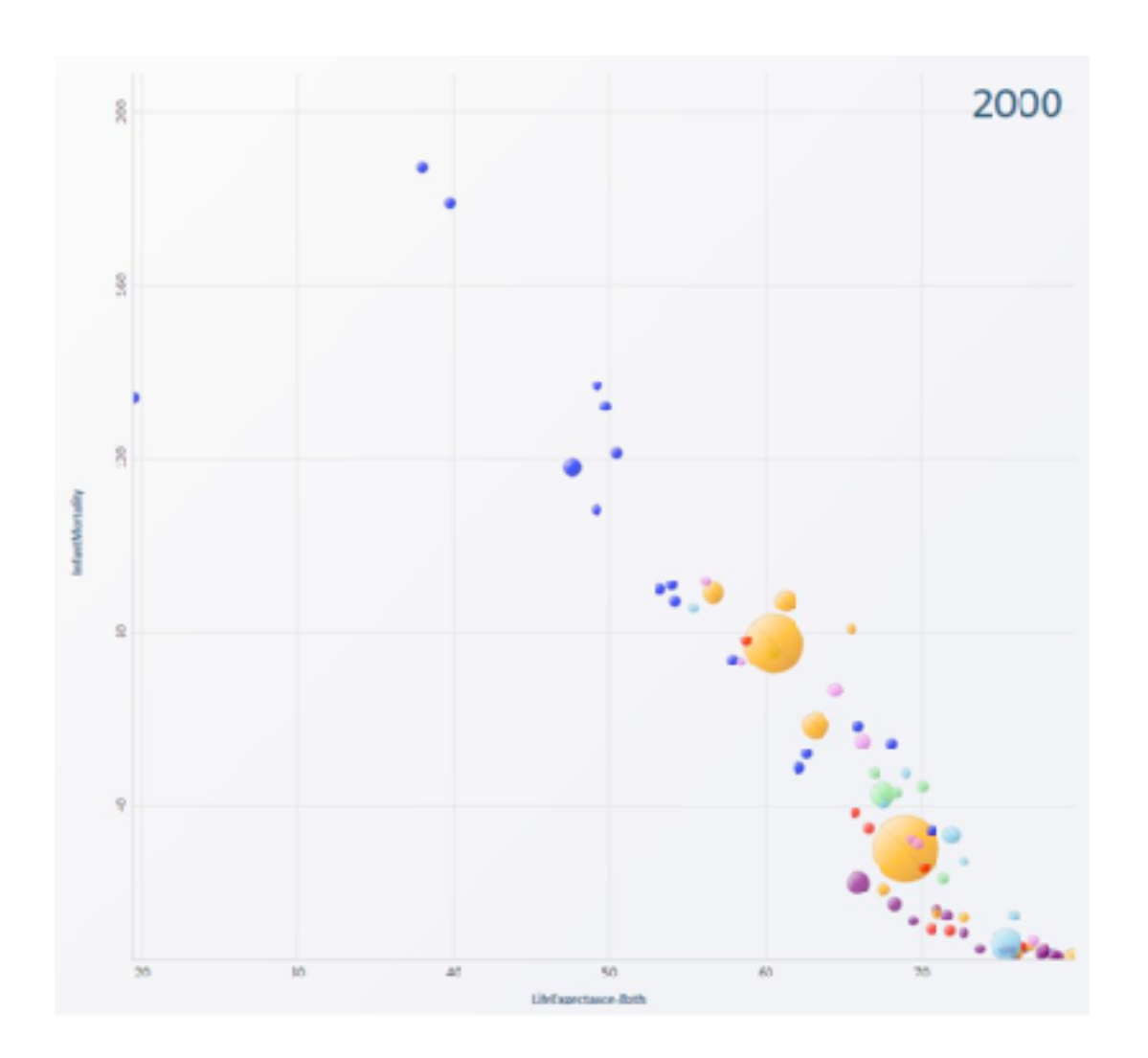

#### **Partition into Side-by-Side Views**

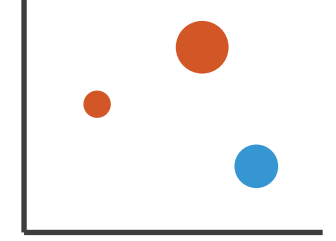

# Partitioning: List alignment

- single bar chart with grouped bars
	- –split by state into regions
		- complex glyph within each region showing all ages
	- –compare: easy within state, hard across ages
- - –split by age into regions
		- one chart per region
	- –compare: easy within age, harder across states

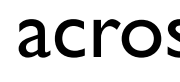

115

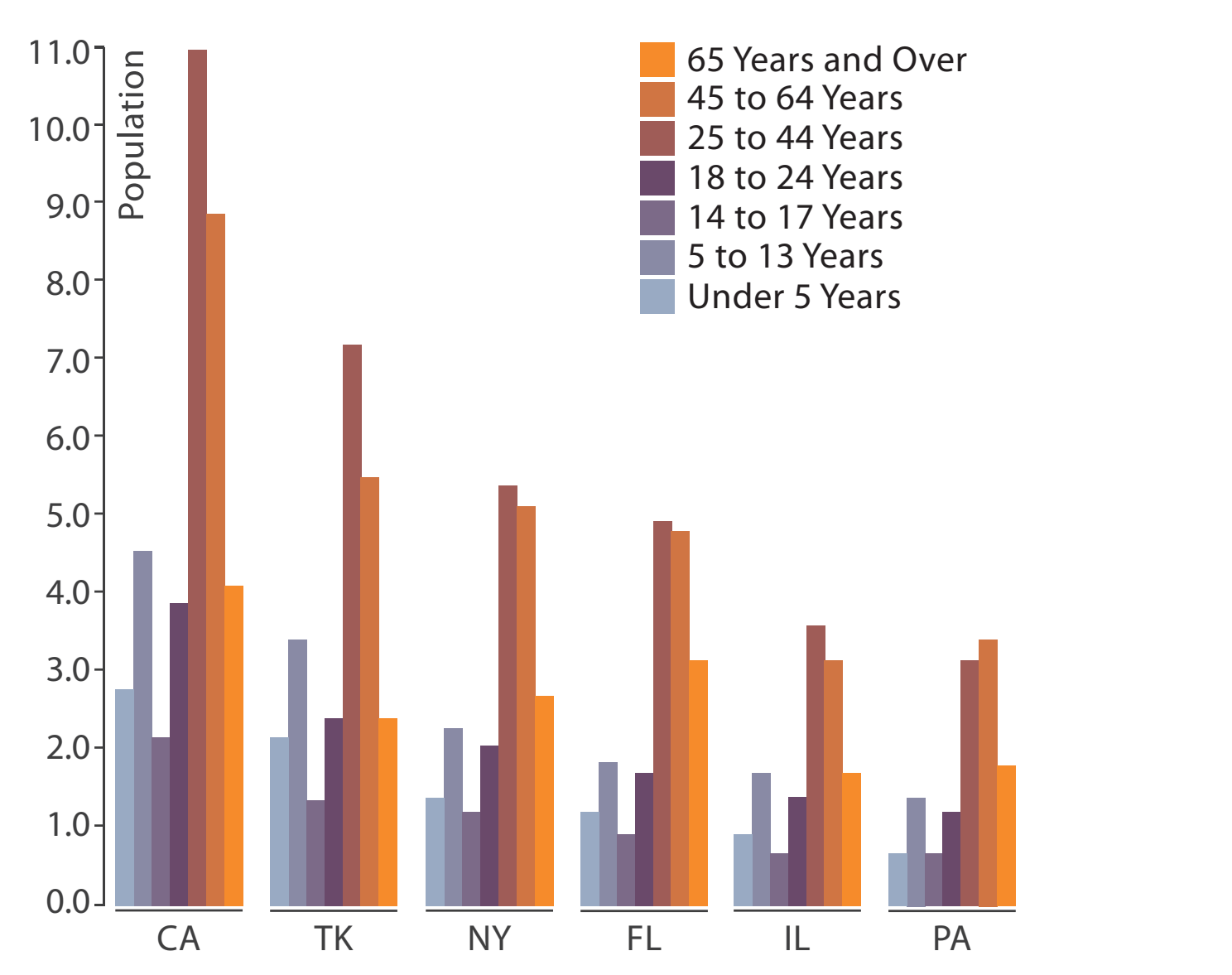

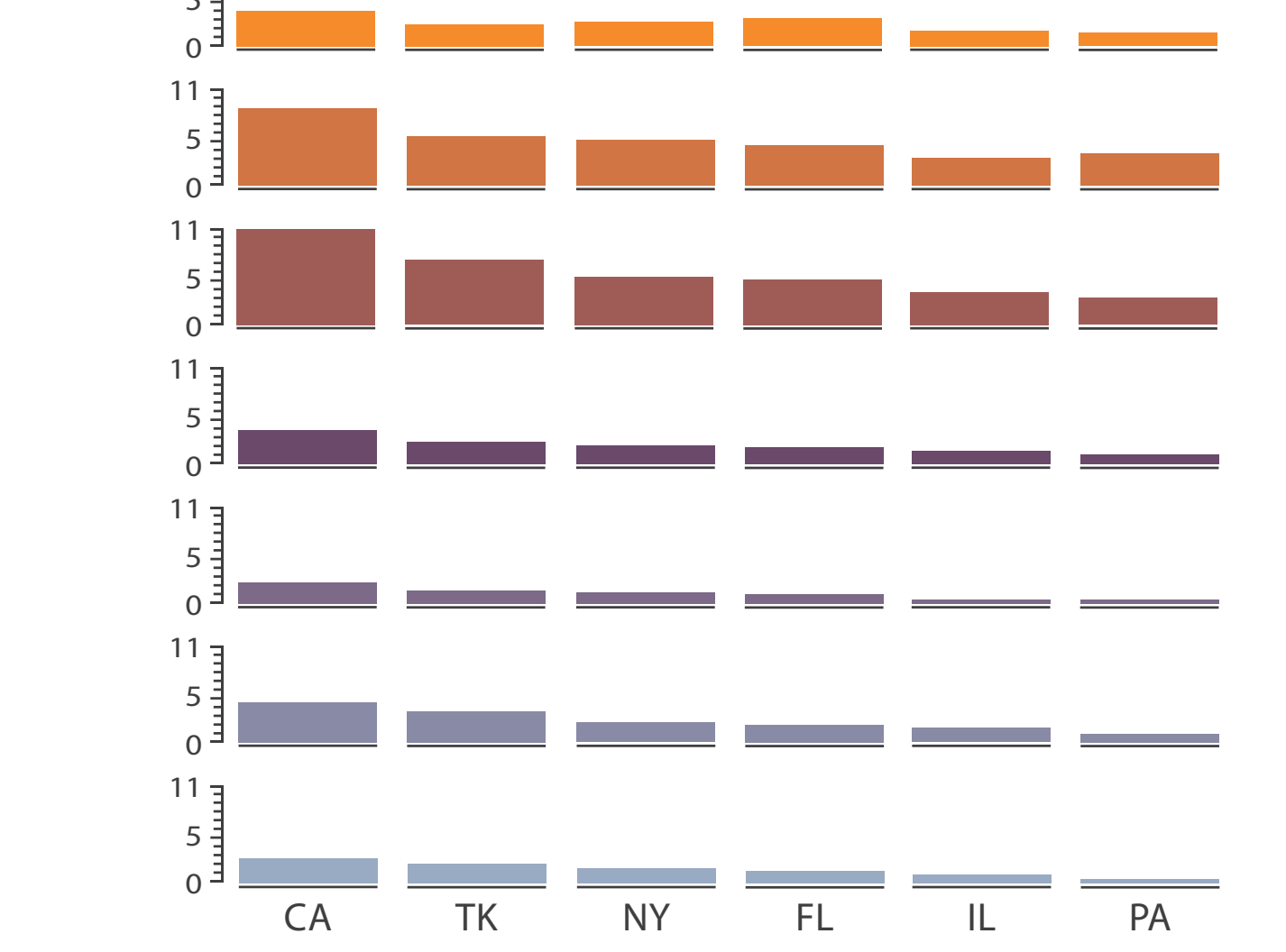

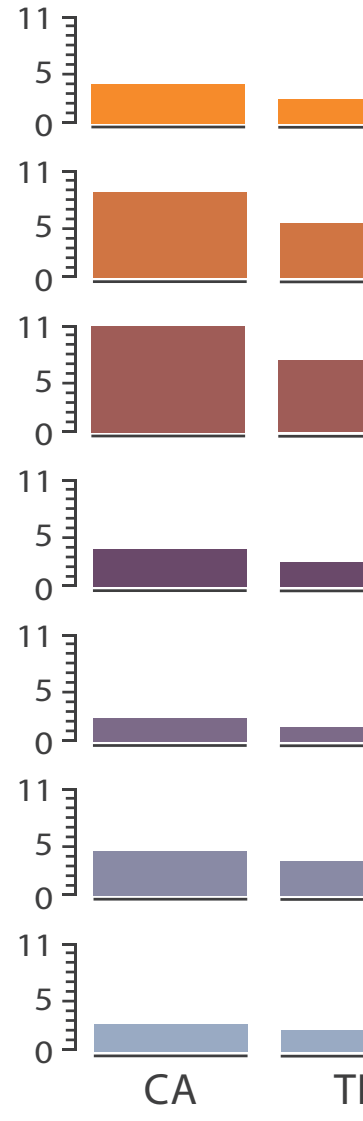

#### • small-multiple bar charts

- split by neighborhood
- then by type
- then time
	- –years as rows
	- –months as columns
- color by price
- neighborhood patterns –where it's expensive –where you pay much more

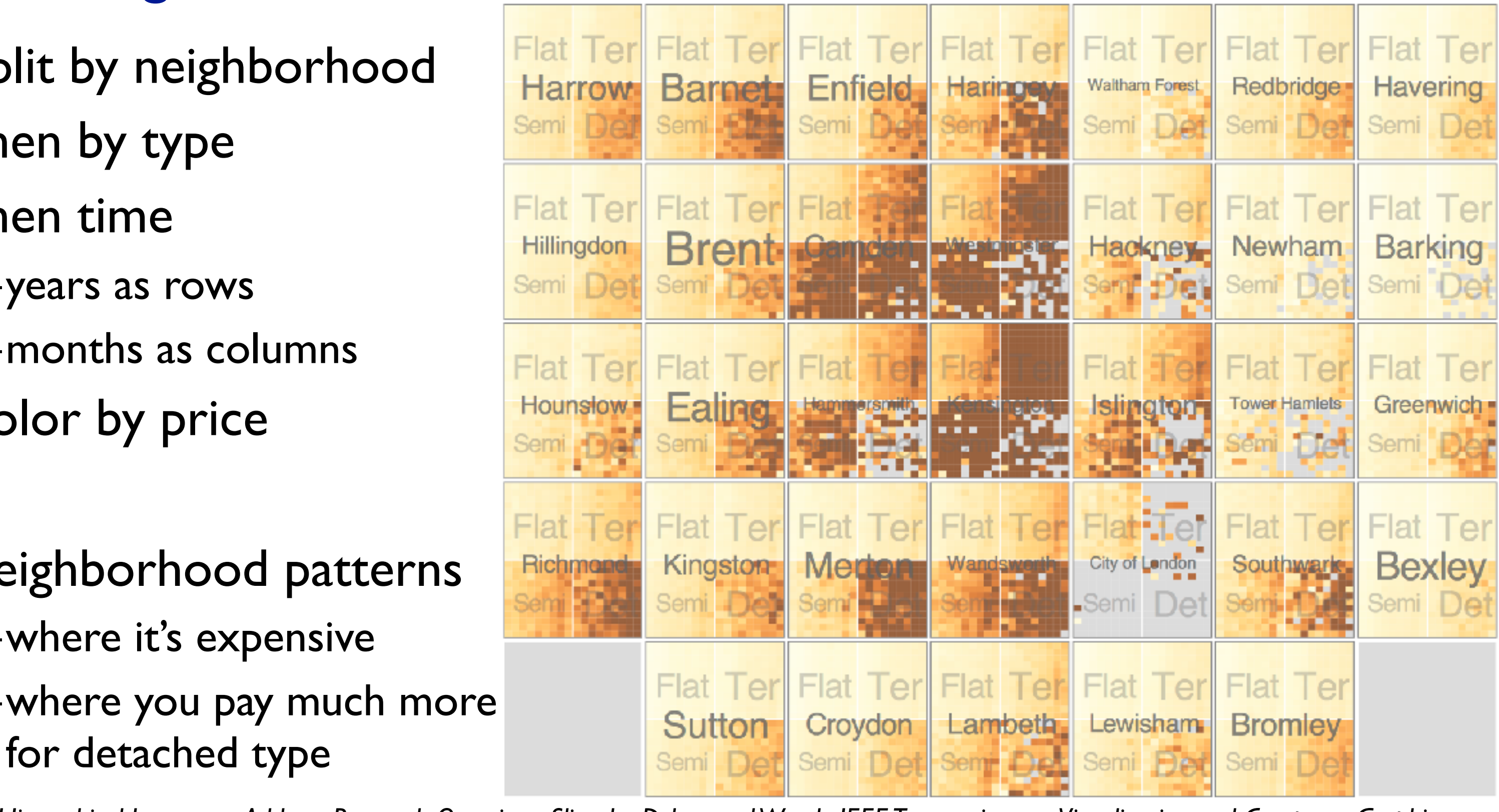

*[Configuring Hierarchical Layouts to Address Research Questions. Slingsby, Dykes, and Wood. IEEE Transactions on Visualization and Computer Graphics (Proc. InfoVis 2009) 15:6 (2009), 977–984.]*

- switch order of splits –type then neighborhood
- switch color
	- –by price variation
- type patterns
	- –within specific type, which neighborhoods inconsistent

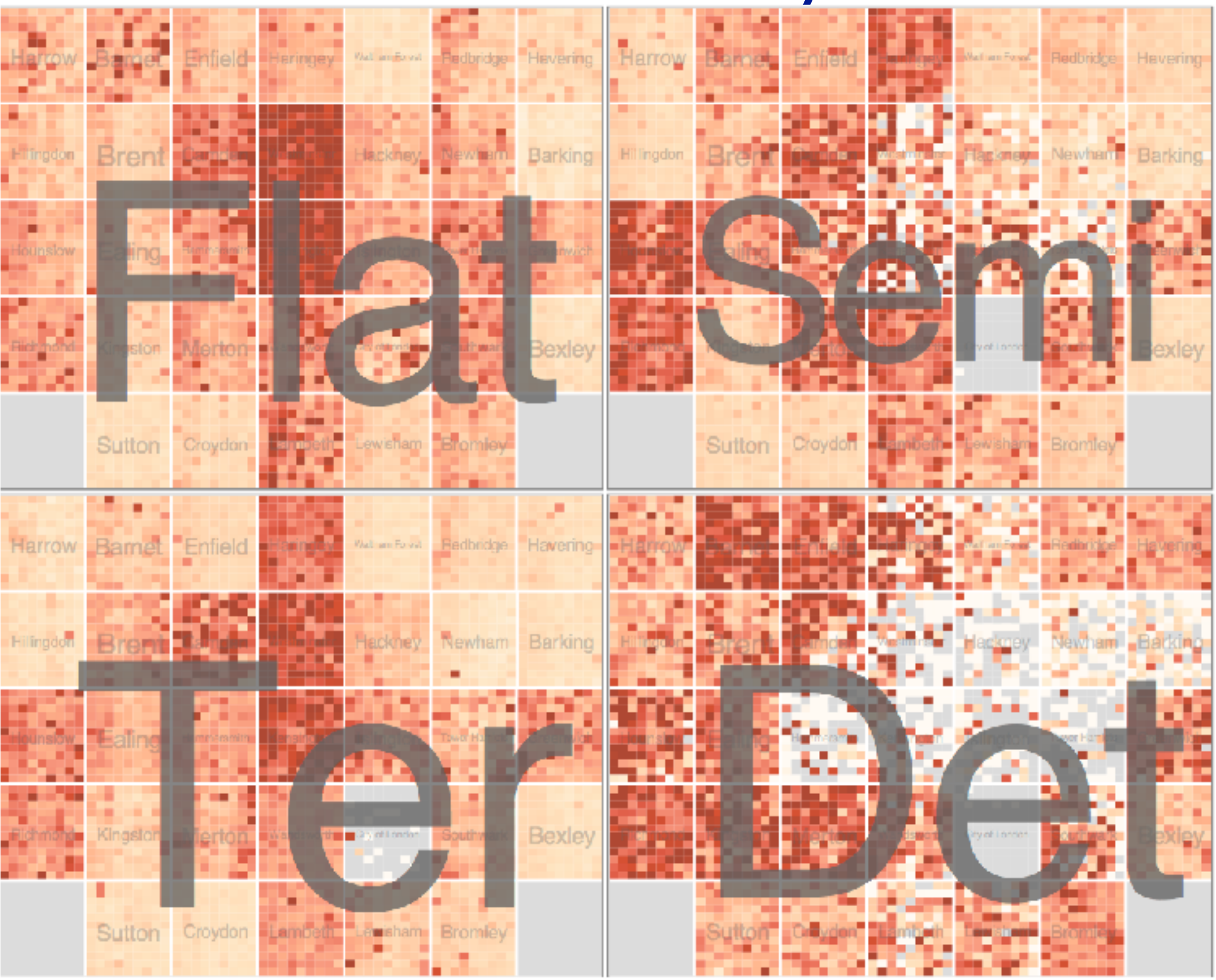

*[Configuring Hierarchical Layouts to Address Research Questions. Slingsby, Dykes, and Wood. IEEE Transactions on Visualization and Computer Graphics (Proc. InfoVis 2009) 15:6 (2009), 977–984.]*

• different encoding for second-level regions –choropleth maps

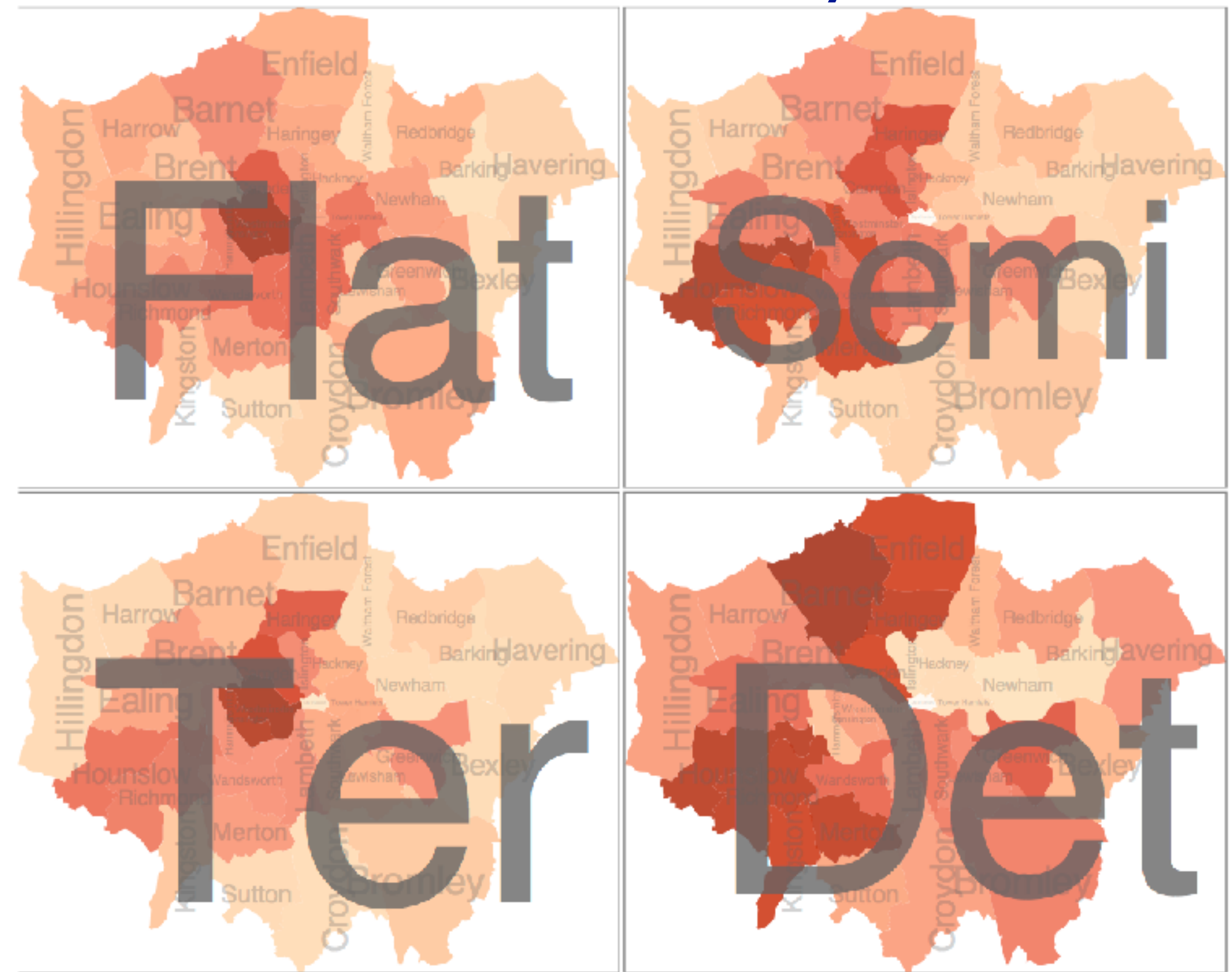

*[Configuring Hierarchical Layouts to Address Research Questions. Slingsby, Dykes, and Wood. IEEE Transactions on Visualization and Computer Graphics (Proc. InfoVis 2009) 15:6 (2009), 977–984.]*

- size regions by sale counts –not uniformly
- result: treemap

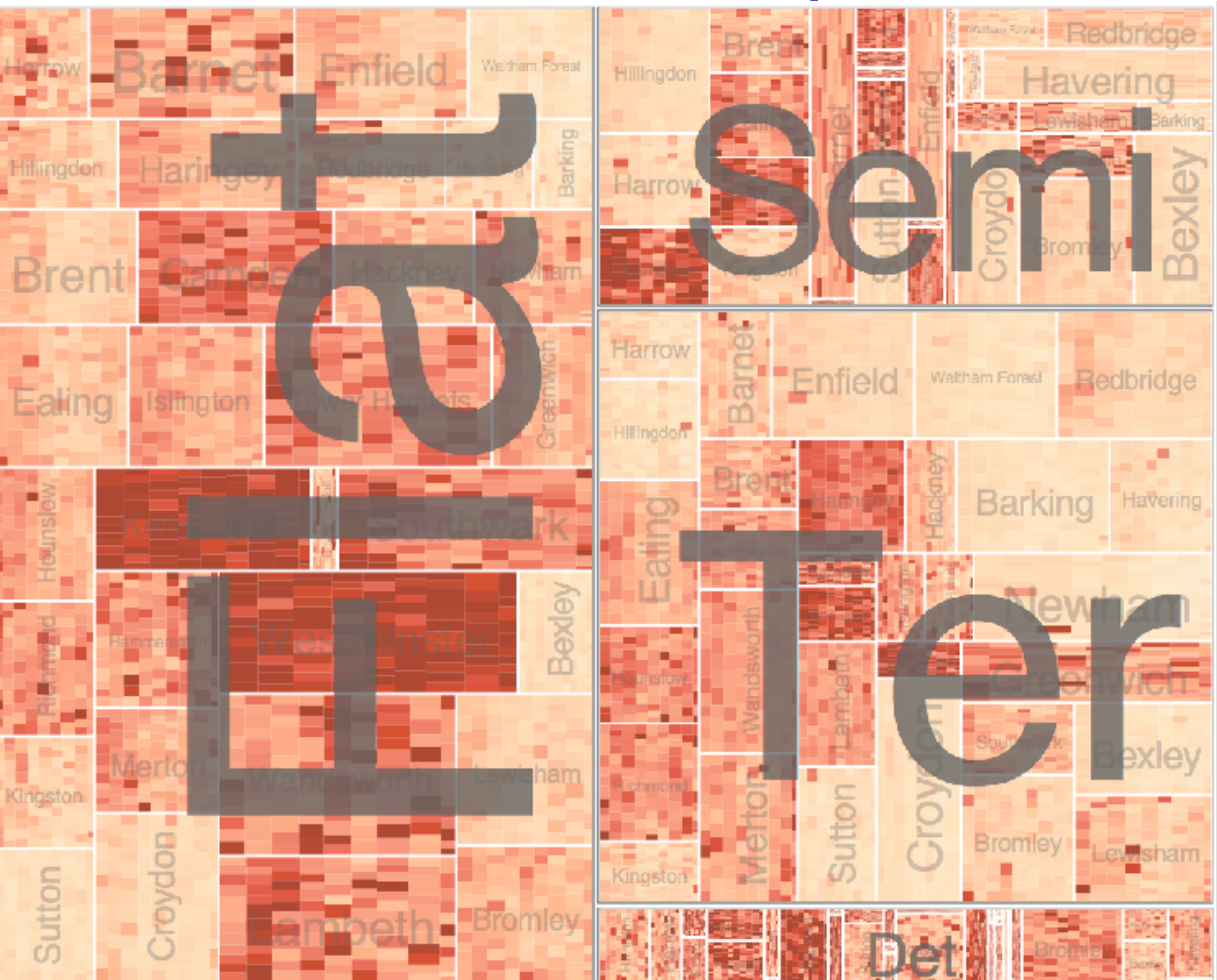

*[Configuring Hierarchical Layouts to Address Research Questions. Slingsby, Dykes, and Wood. IEEE Transactions on Visualization and Computer Graphics (Proc. InfoVis 2009) 15:6 (2009), 977–984.]*

## Superimpose layers

- layer: set of objects spread out  $\odot$  Superimpose Layers over region
	- –each set is visually distinguishable
		- group
	- –extent: whole view
- design choices
	- –how many layers, how to distinguish?
		- encode with different, nonoverlapping channels
		- two layers achieveable, three with careful design
	- –small static set, or dynamic from many possible?

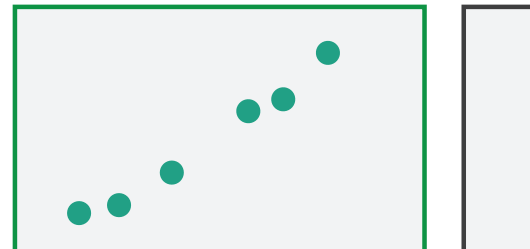

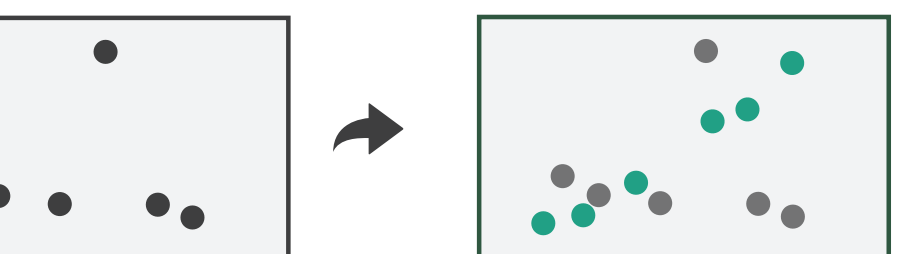

## Static visual layering

- foreground layer: roads –hue, size distinguishing main from minor –high luminance contrast from background
- background layer: regions –desaturated colors for water, parks, land areas
- user can selectively focus attention
- "get it right in black and white" –check luminance contrast with greyscale view

*[Get it right in black and white. Stone. 2010. [http://www.stonesc.com/wordpress/2010/03/get-it-right-in-black-and-white\]](http://www.stonesc.com/wordpress/2010/03/get-it-right-in-black-)*

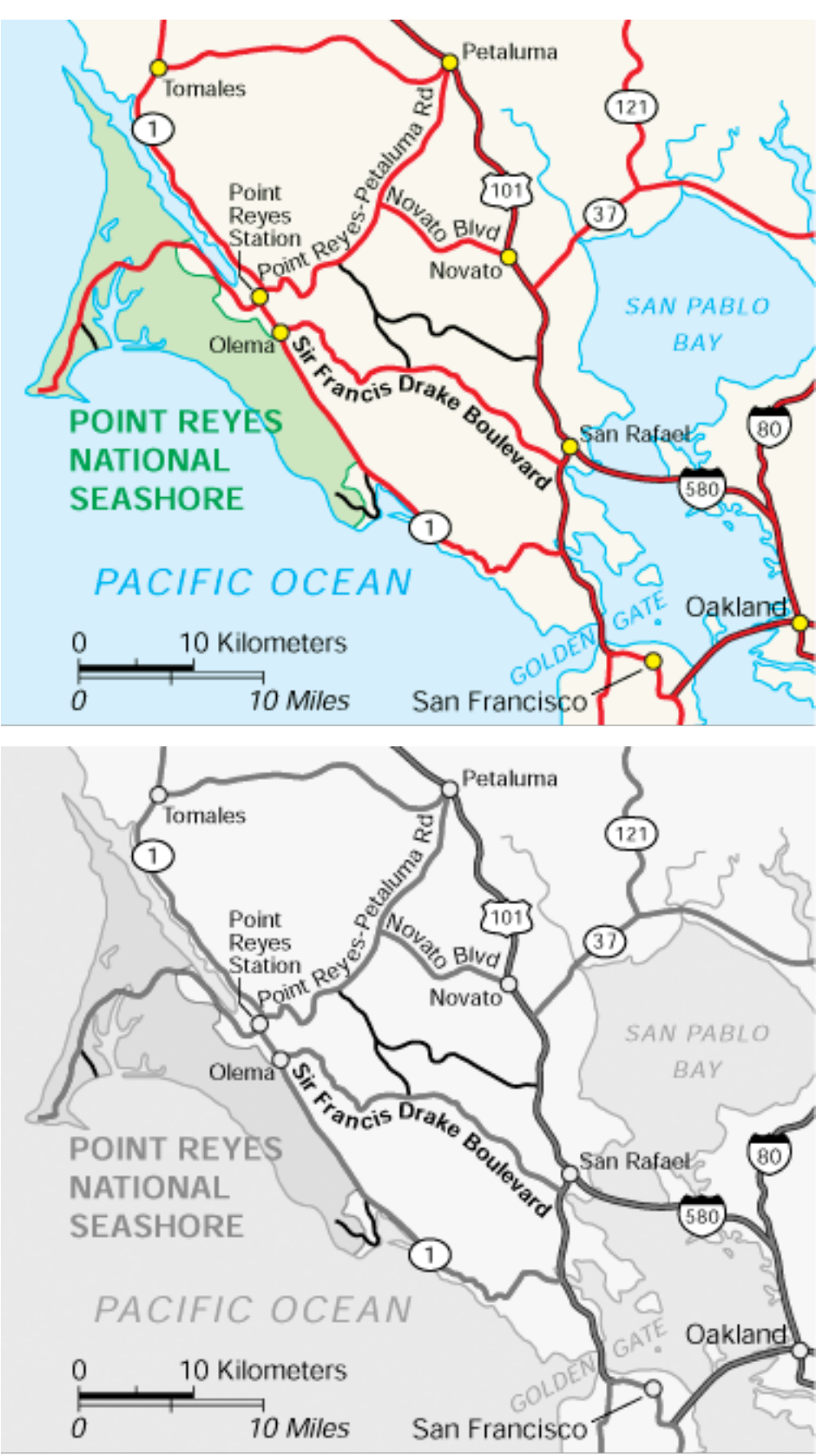

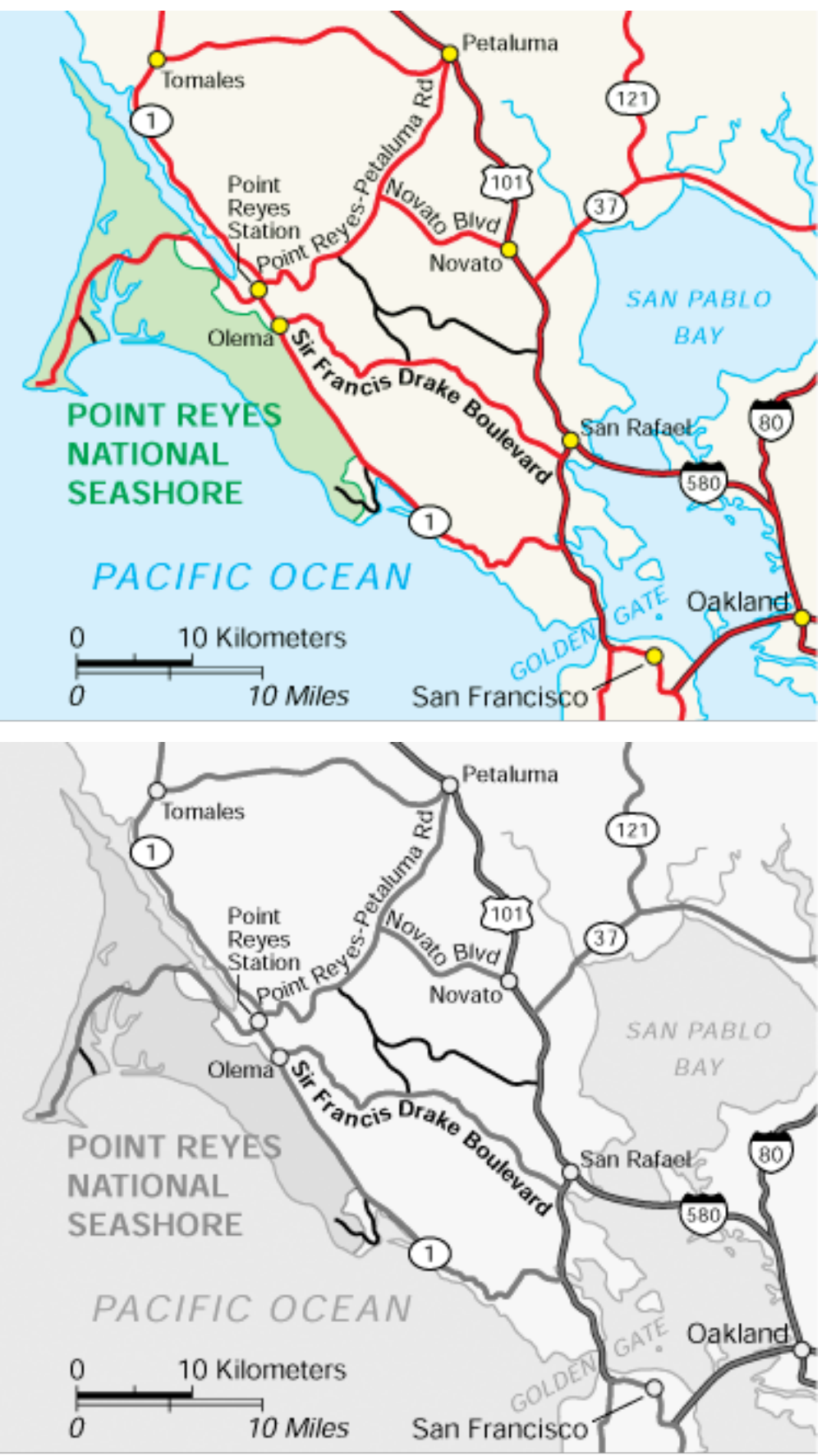

## Superimposing limits

- few layers, but many lines
	- –up to a few dozen
	- –but not hundreds
- superimpose vs juxtapose: empirical study
	- –superimposed for local, multiple for global
	- –tasks
		- local: maximum, global: slope, discrimination
	- –same screen space for all multiples vs single superimposed

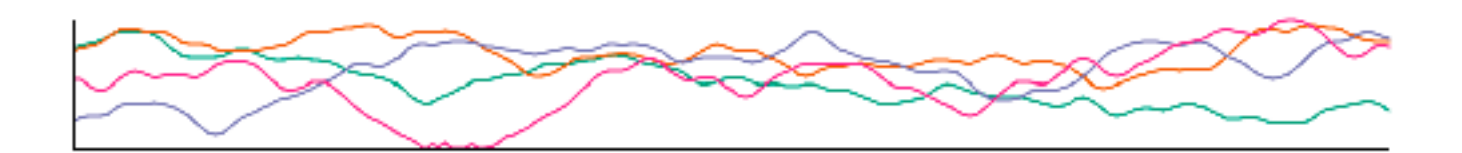

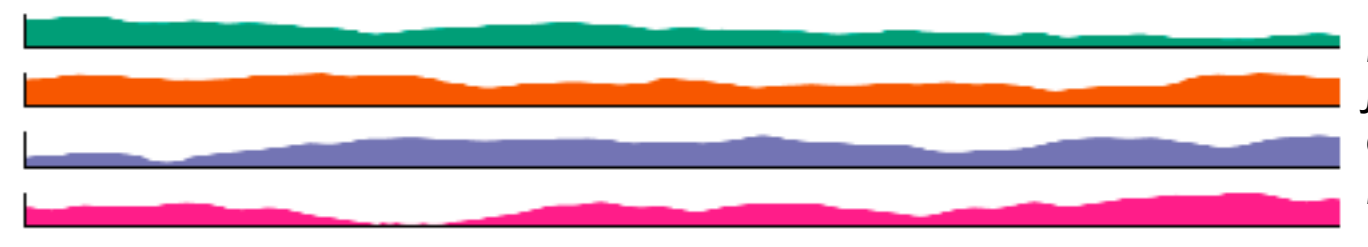

*[Graphical Perception of Multiple Time Series. Javed, McDonnel, and Elmqvist. IEEE Transactions on Visualization and Computer Graphics (Proc. IEEE InfoVis 2010) 16:6 (2010), 927–934.]*

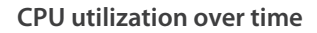

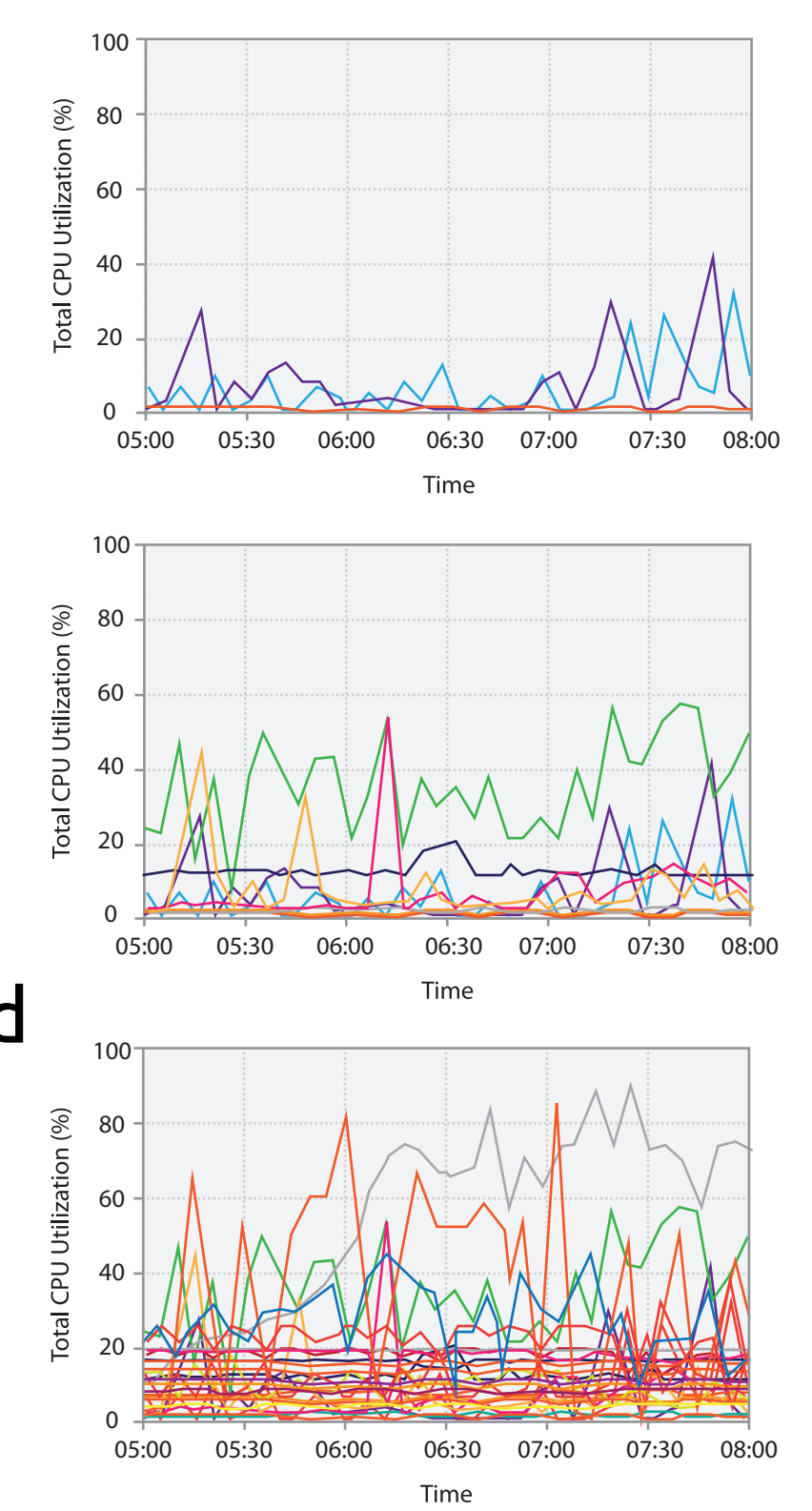

## Dynamic visual layering

- interactive, from selection
	- –lightweight: click
	- –very lightweight: hover
- ex: I-hop neighbors

#### System: **Cerebral**

*[Cerebral: a Cytoscape plugin for layout of and interaction with biological networks using subcellular localization annotation. Barsky, Gardy, Hancock, and Munzner. Bioinformatics 23:8 (2007), 1040–1042.]*

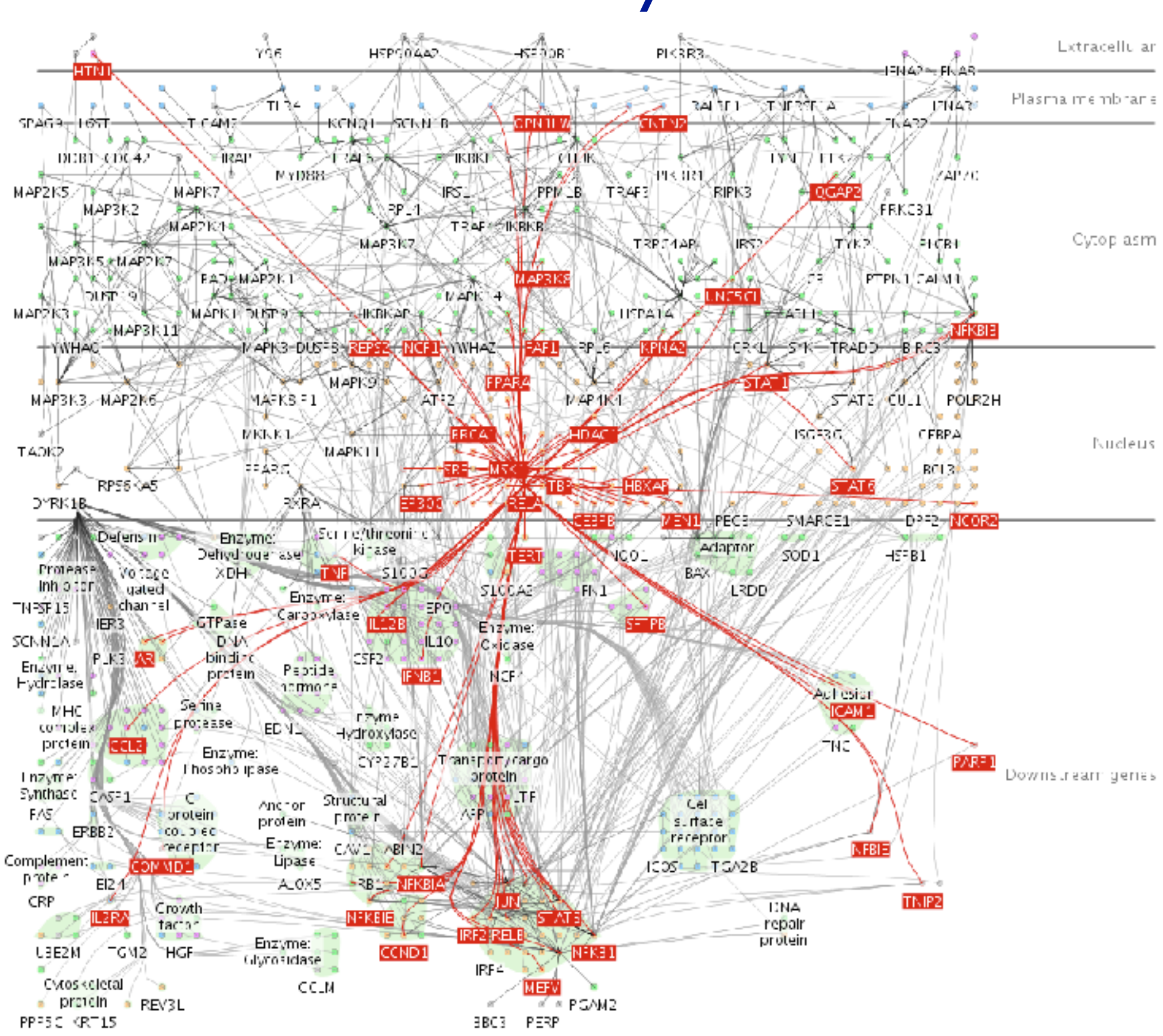

## Further reading

- Visualization Analysis and Design. Munzner. AK Peters Visualization Series, CRC Press, Nov 2014. *–Chap 12: Facet Into Multiple Views*
- A Review of Overview+Detail, Zooming, and Focus+Context Interfaces. Cockburn, Karlson, and Bederson. ACM Computing Surveys 41:1 (2008), 1–31.
- *• A Guide to Visual Multi-Level Interface Design From Synthesis of Empirical Study Evidence.* Lam and Munzner. Synthesis Lectures on Visualization Series, Morgan Claypool, 2010.
- *• Zooming versus multiple window interfaces: Cognitive costs of visual comparisons.* Plumlee and Ware. ACM Trans. on Computer-Human Interaction (ToCHI) 13:2 (2006), 179–209.
- *• Exploring the Design Space of Composite Visualization.* Javed and Elmqvist. Proc. Pacific Visualization Symp. (PacificVis), pp. 1–9, 2012.
- *• Visual Comparison for Information Visualization.* Gleicher, Albers, Walker, Jusufi, Hansen, and Roberts. Information Visualization 10:4 (2011), 289–309.
- Guidelines for Using Multiple Views in Information Visualizations. Baldonado, Woodruff, and Kuchinsky. In Proc. ACM Advanced Visual Interfaces (AVI), pp. 110–119, 2000.
- *• Cross-Filtered Views for Multidimensional Visual Analysis.* Weaver. IEEE Trans. Visualization and Computer Graphics 16:2 (Proc. InfoVis 2010), 192–204, 2010.
- *• Linked Data Views.* Wills. In Handbook of Data Visualization, Computational Statistics, edited by Unwin, Chen, and Härdle, pp. 216– 241. Springer-Verlag, 2008.
- *Glyph-based Visualization: Foundations, Design Guidelines, Techniques and Applications. Borgo, Kehrer, Chung, Maguire, Laramee, Hauser,* Ward, and Chen. In Eurographics State of the Art Reports, pp. 39–63, 2013.

## **Outline**

- Session 1 *9-10:30am*
	- –Analysis: What, Why, How
	- –Marks and Channels
	- –Arrange Tables
	- –Arrange Spatial Data
	- –Arrange Networks and Trees
- Session 2 *10:50-12:20pm*
	- –Map Color and Other Channels
	- –Manipulate: Change, Select, Navigate
	-
	- –Reduce: Filter, Aggregate
	- –Embed: Focus+Context

#### **<http://www.cs.ubc.ca/~tmm/talks.html#halfdaycourse19> @tamaramunzner** 125

# –Facet: Juxtapose, Partition, Superimpose

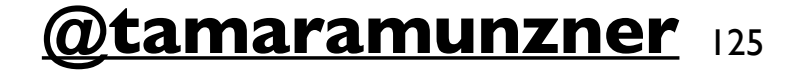

## Reduce items and attributes

- reduce/increase: inverses
- filter
	- –pro: straightforward and intuitive
	- to understand and compute –con: out of sight, out of mind
- aggregation
	- –pro: inform about whole set
	-
- –con: difficult to avoid losing signal not mutually exclusive –combine filter, aggregate –combine reduce, change, facet

**Reducing Items and Attri** 

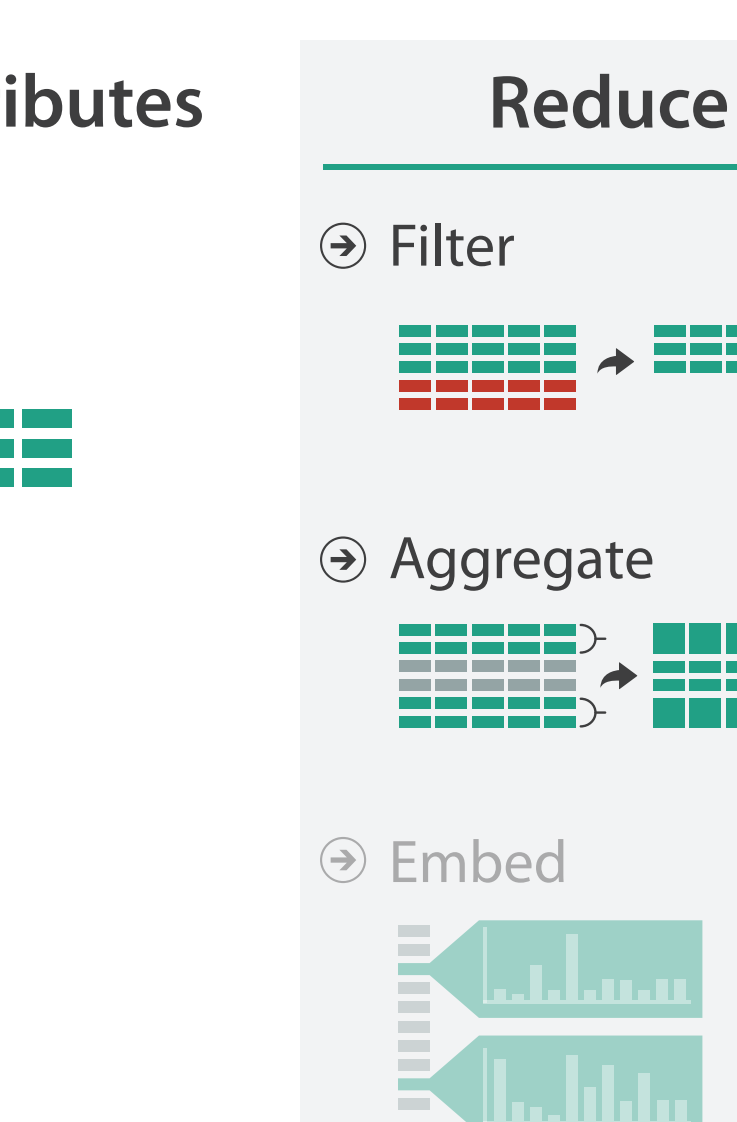

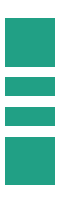

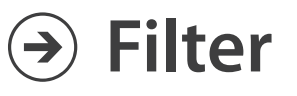

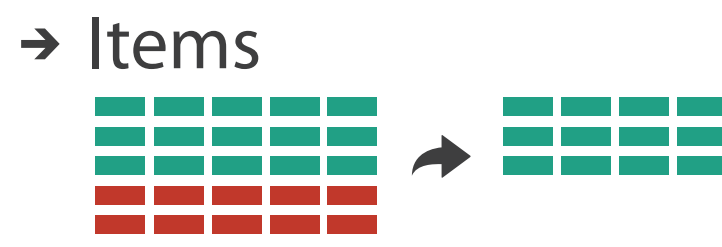

→ Attributes

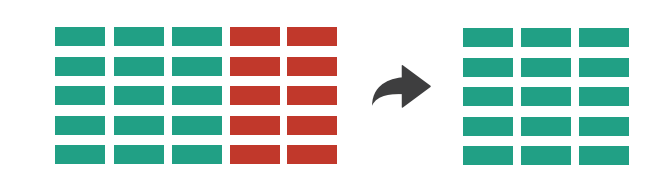

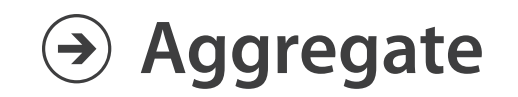

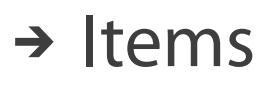

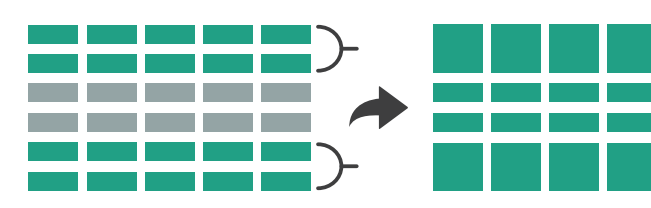

→ Attributes

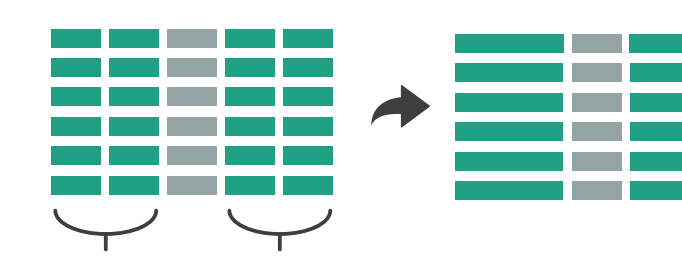

## Idiom: **dynamic filtering**

- item filtering
- browse through tightly coupled interaction
	- –alternative to queries that might return far too many or too few

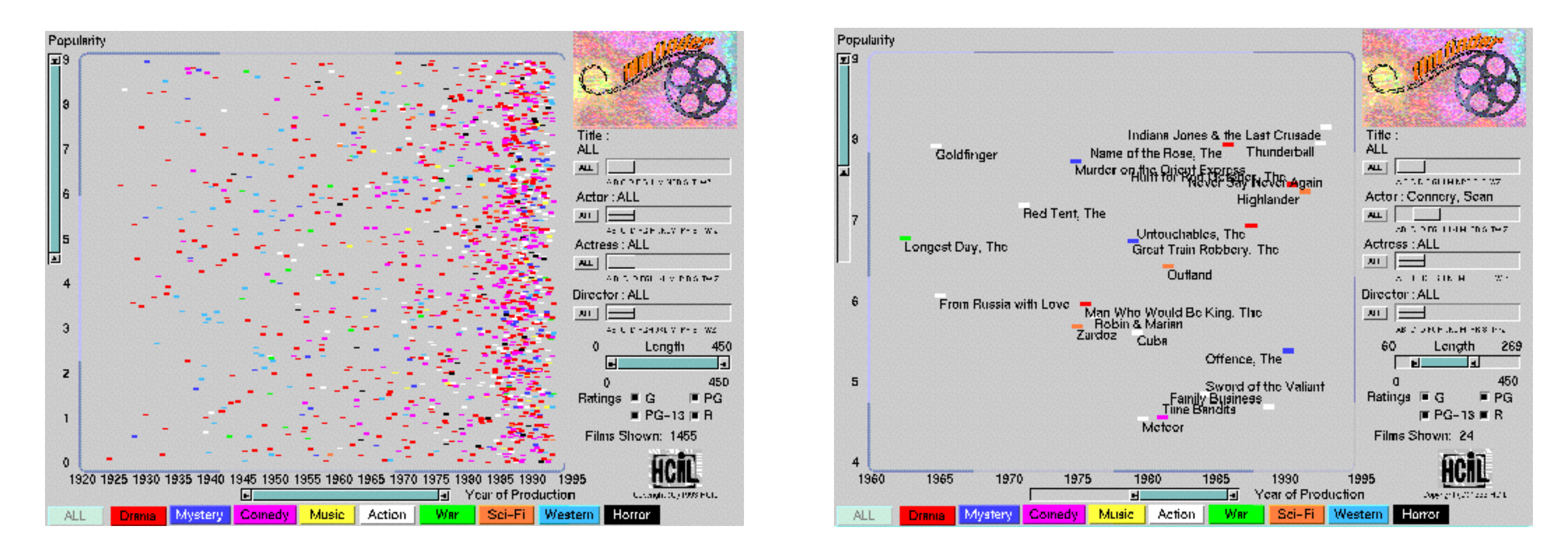

#### System: **FilmFinder**

*[Visual information seeking: Tight coupling of dynamic query filters with starfield displays. Ahlberg and Shneiderman. Proc. ACM Conf. on Human Factors in Computing Systems (CHI), pp. 313–317, 1994.]*

## Idiom: **scented widgets**

- augment widgets for filtering to show *information scent* –cues to show whether value in drilling down further vs looking elsewhere
- concise, in part of screen normally considered control panel

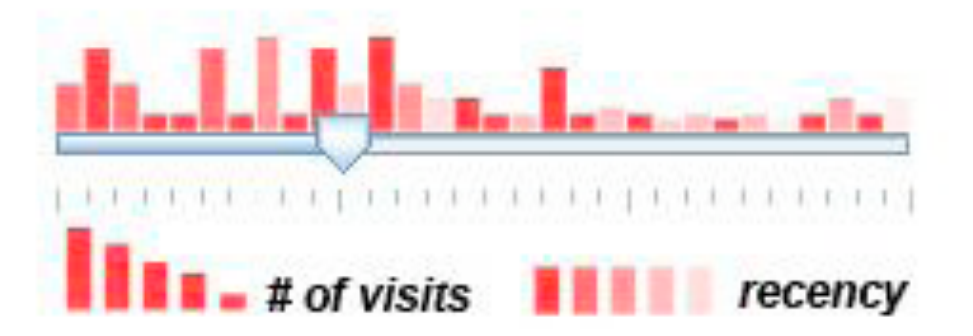

*[Scented Widgets: Improving Navigation Cues with Embedded Visualizations. Willett, Heer, and Agrawala. IEEE Trans. Visualization and Computer Graphics (Proc. InfoVis 2007) 13:6 (2007), 1129–1136.]*

## Idiom: **histogram**

- static item aggregation
- task: find distribution
- data: table
- derived data

–new table: keys are bins, values are counts

- bin size crucial
	- –pattern can change dramatically depending on discretization
	- –opportunity for interaction: control bin size on the fly

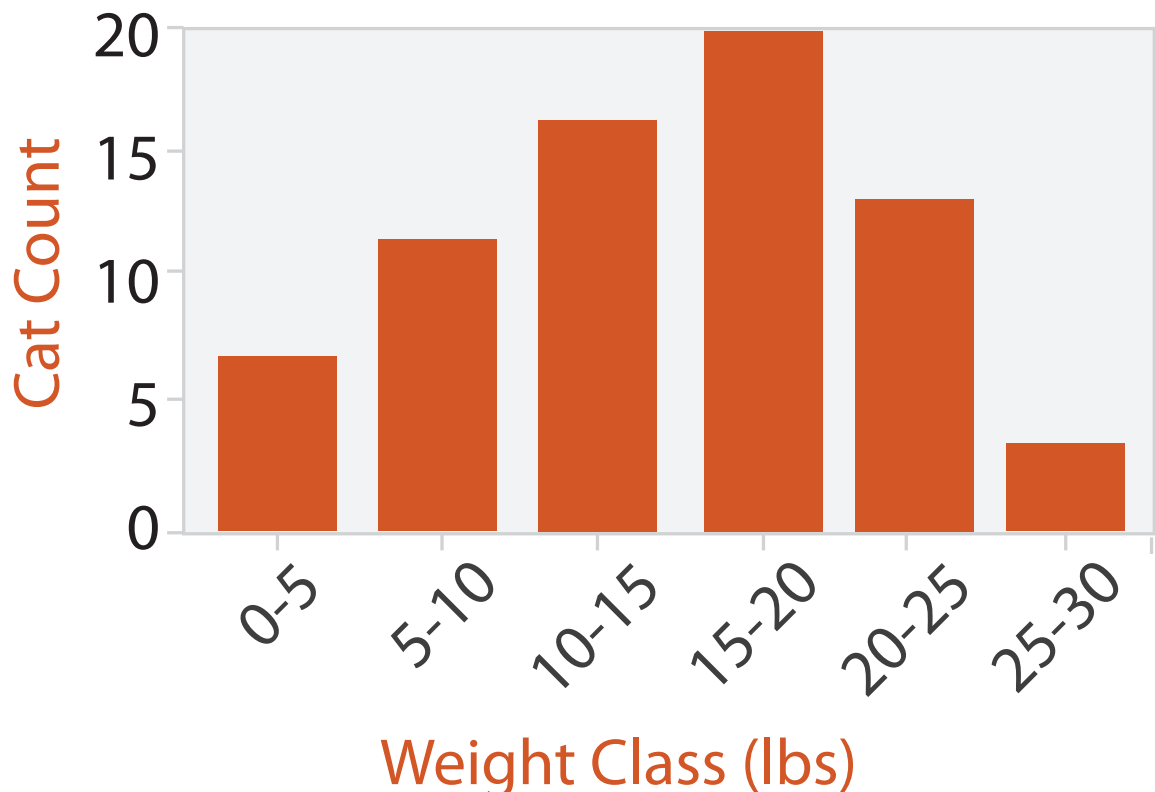

## Idiom: **boxplot**

- static item aggregation
- task: find distribution
- data: table
- derived data
	- –5 quant attribs
		- median: central line
		- lower and upper quartile: boxes
		- lower upper fences: whiskers
			- values beyond which items are outliers
	- –outliers beyond fence cutoffs explicitly shown

!بہ

 $\circ$ 

 $\mathbf{\Omega}$ 

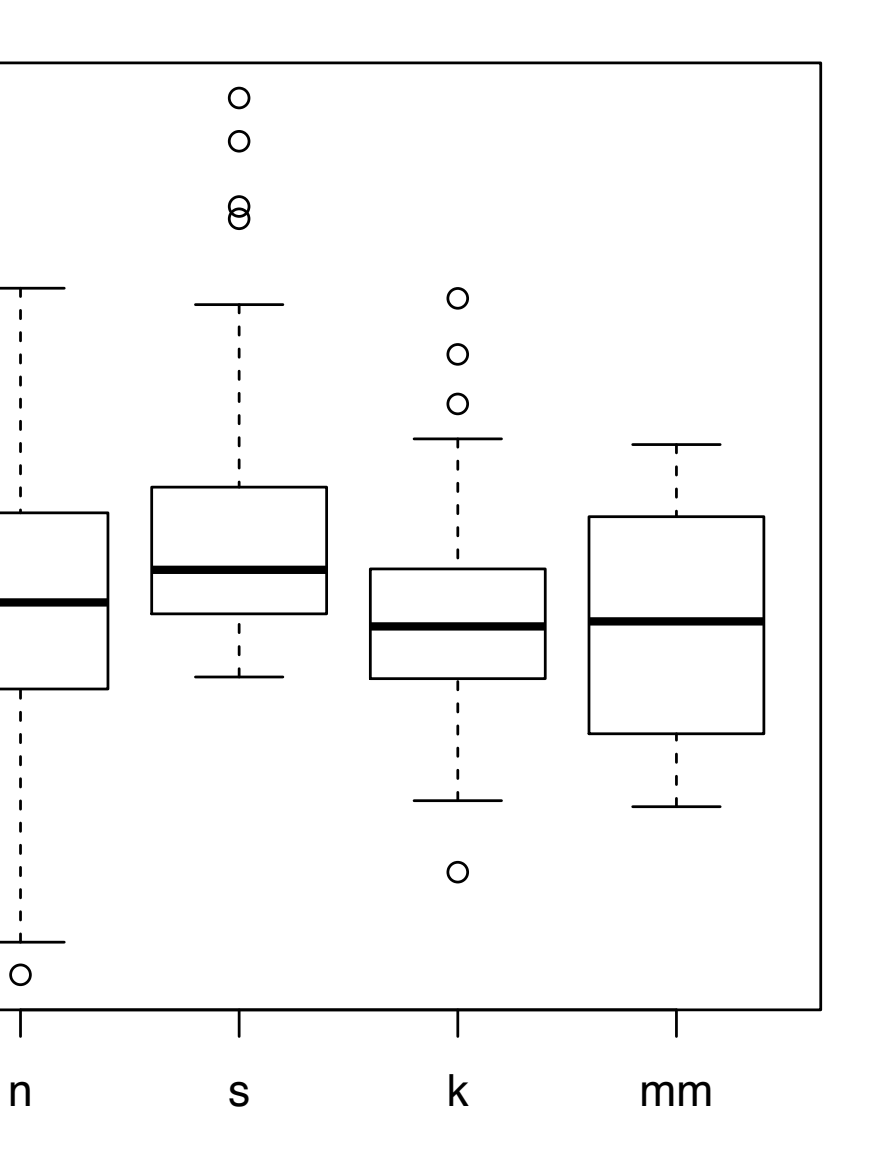

4

*[40 years of boxplots. Wickham and Stryjewski. 2012. had.co.nz]*

## Idiom: **Hierarchical parallel coordinates**

- dynamic item aggregation
- derived data: *hierarchical clustering*
- encoding:

–cluster band with variable transparency, line at mean, width by min/max values

–color by proximity in hierarchy

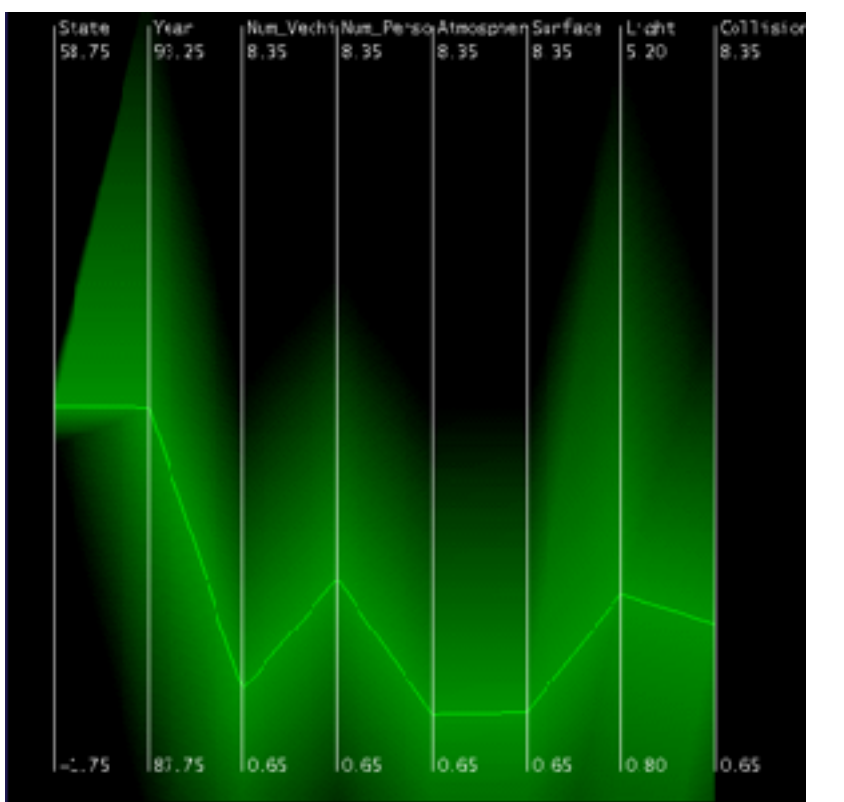

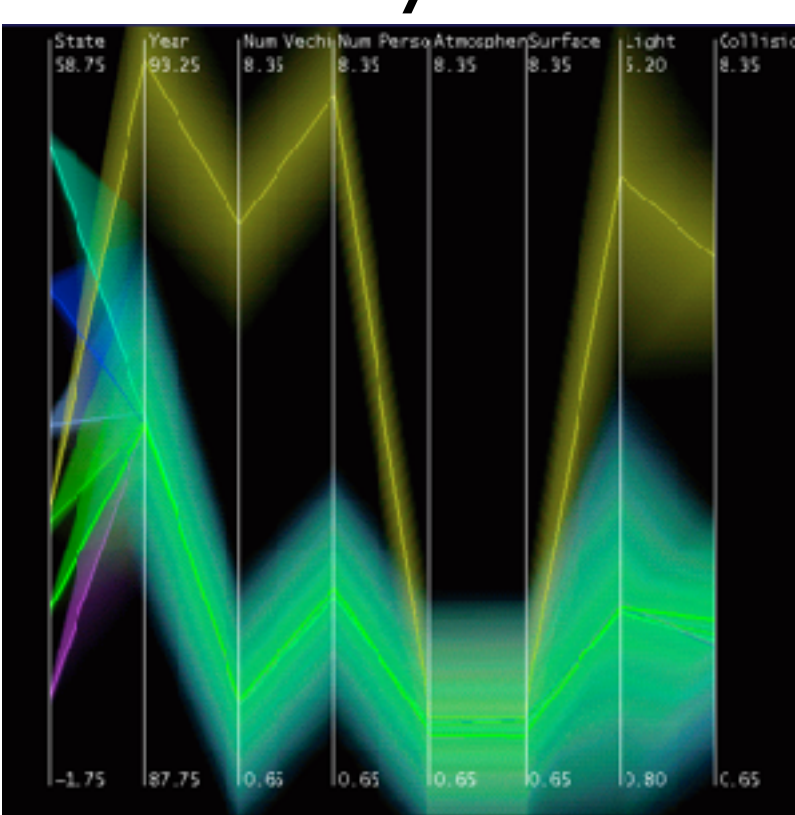

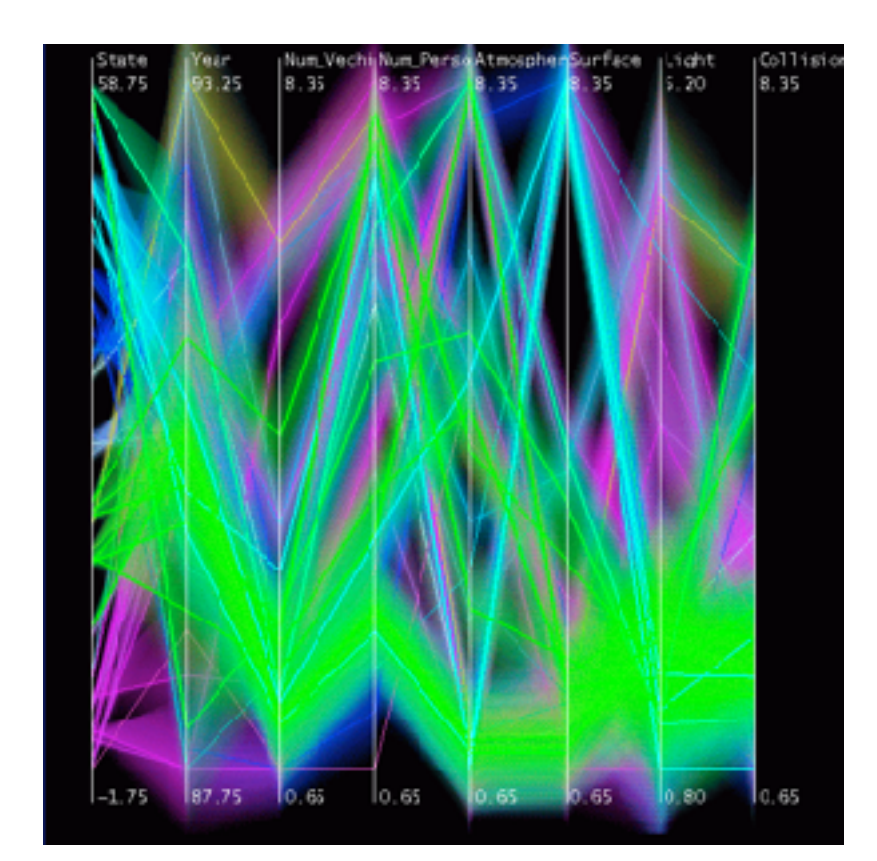

*[Hierarchical Parallel Coordinates for Exploration of Large Datasets. Fua, Ward, and Rundensteiner. Proc. IEEE Visualization Conference (Vis '99), pp. 43– 50, 1999.]*

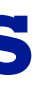

### Dimensionality reduction

- attribute aggregation
	- –derive low-dimensional target space from high-dimensional measured space
	- –use when you can't directly measure what you care about
		- true dimensionality of dataset conjectured to be smaller than dimensionality of measurements
		- latent factors, hidden variables

Tumor Measurement Data  $\longrightarrow$  DR

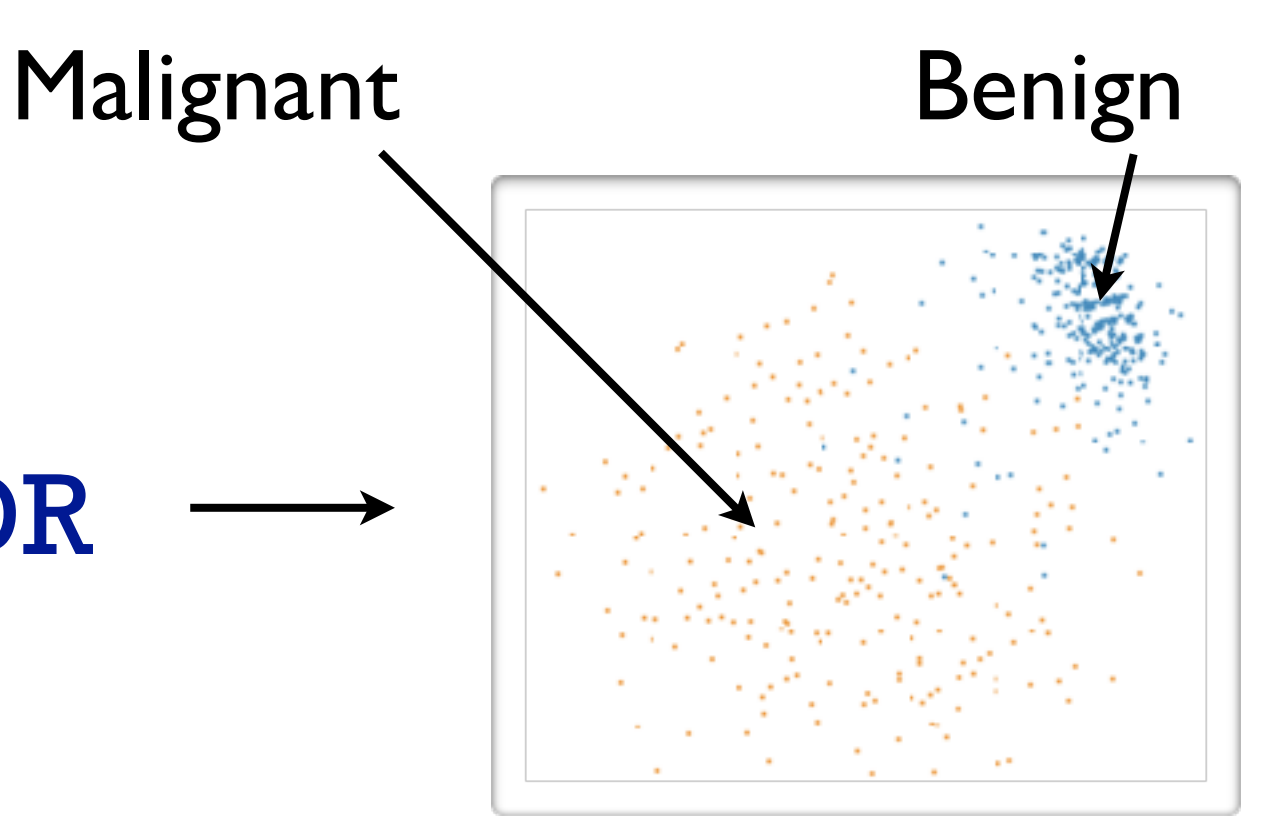

data: 9D measured space

#### derived data: 2D target space

## Idiom: **Dimensionality reduction for documents**

**Out** Labels for clusters

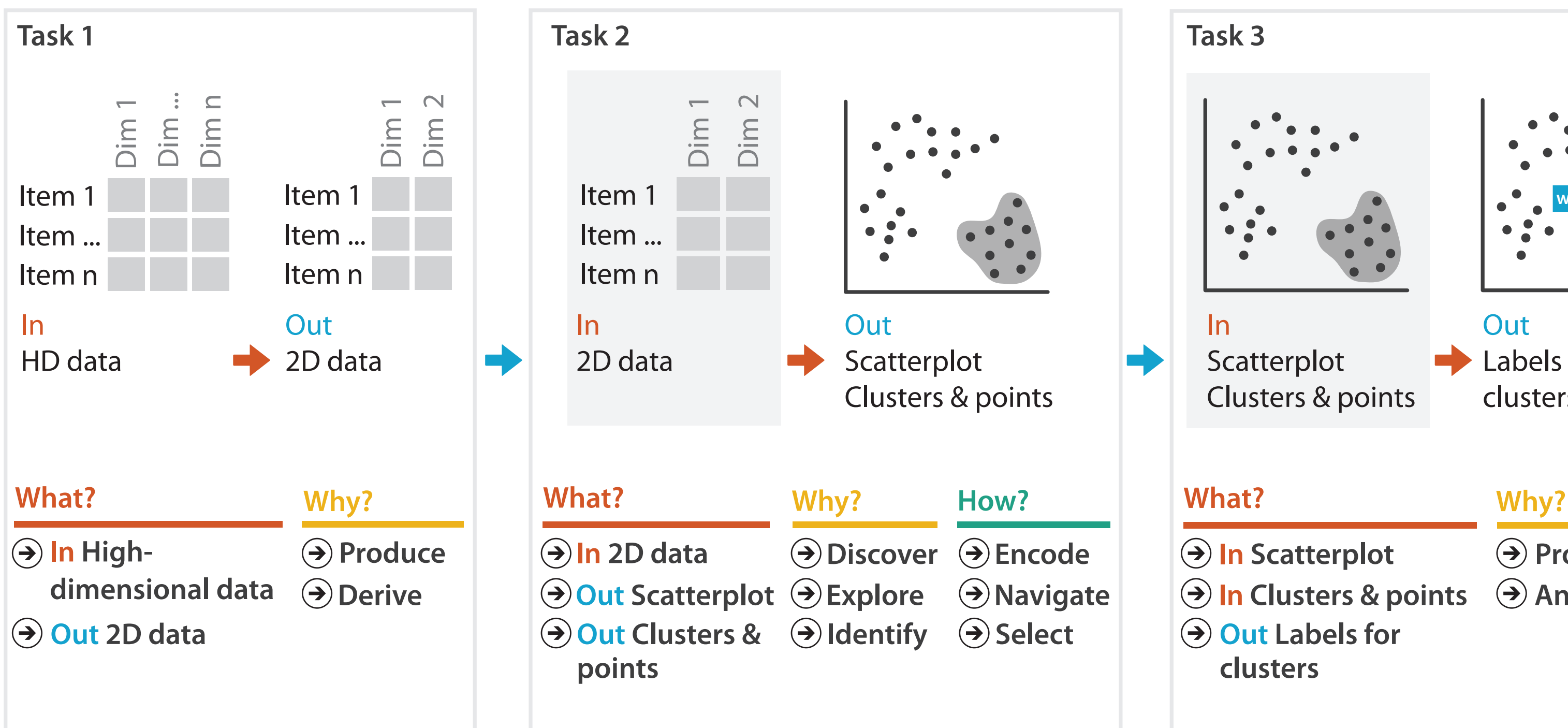

- **Produce**
- **Annotate**
- 
- **In Clusters & points**
	-

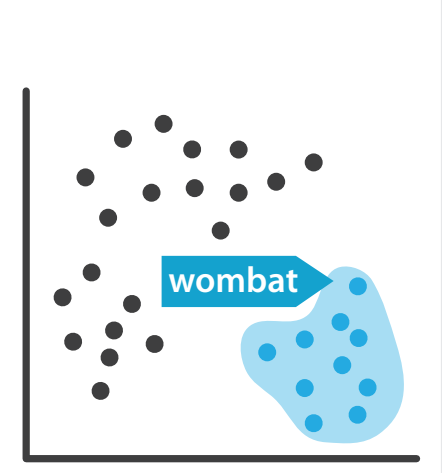

## Further reading

• Visualization Analysis and Design. Munzner. AK Peters Visualization Series, CRC Press, Nov 2014.

*–Chap 13: Reduce Items and Attributes*

- *• Hierarchical Aggregation for Information Visualization: Overview, Techniques and Design Guidelines.* Elmqvist and Fekete. IEEE Transactions on Visualization and Computer Graphics 16:3 (2010), 439–454.
- A Review of Overview+Detail, Zooming, and Focus+Context Interfaces. Cockburn, Karlson, and Bederson. ACM Computing Surveys 41:1 (2008), 1–31.
- *• A Guide to Visual Multi-Level Interface Design From Synthesis of Empirical Study Evidence.* Lam and Munzner. Synthesis Lectures on Visualization Series, Morgan Claypool, 2010.

## **Outline**

- Session 1 *9-10:30am*
	- –Analysis: What, Why, How
	- –Marks and Channels
	- –Arrange Tables
	- –Arrange Spatial Data
	- –Arrange Networks and Trees
- Session 2 *10:50am-12:20pm*
	- –Map Color and Other Channels
	- –Manipulate: Change, Select, Navigate
	-
	- –Reduce: Filter, Aggregate
	- –Embed: Focus+Context

#### **<http://www.cs.ubc.ca/~tmm/talks.html#halfdaycourse19> @tamaramunzner** 135

# –Facet: Juxtapose, Partition, Superimpose

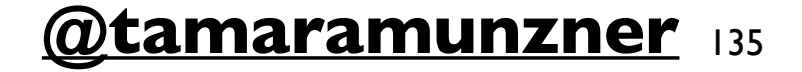

## Embed: Focus+Context

136

- combine information within single view
- elide

–selectively filter and aggregate

Elide Data  $\rightarrow$ 

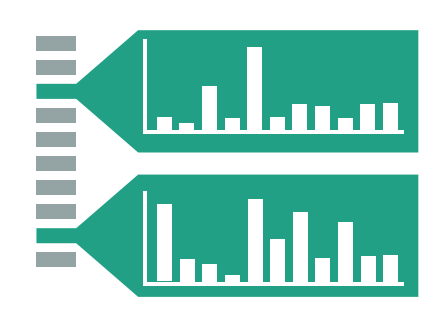

 $\rightarrow$  Superimpose Layer

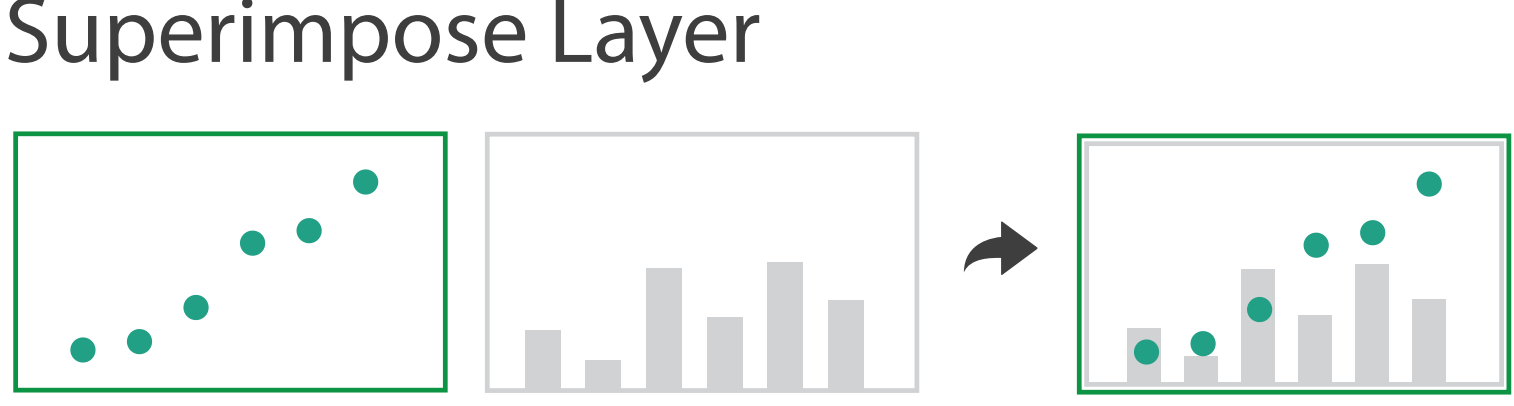

→ Distort Geometry

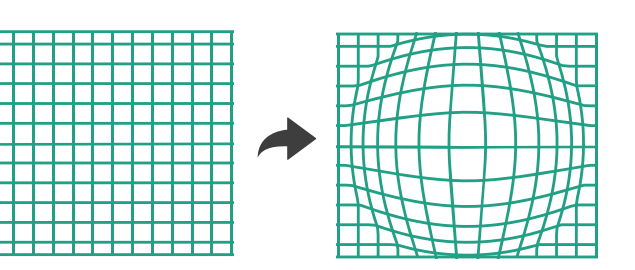

- superimpose layer –local lens
- distort geometry
	- –to make room for context

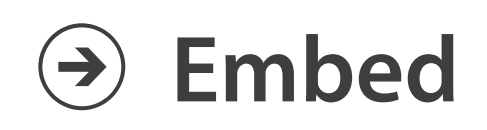

## Idiom: **DOITrees Revisited**

- elide
	- –some items dynamically filtered out
	- –some items dynamically aggregated together

–some items shown in detail

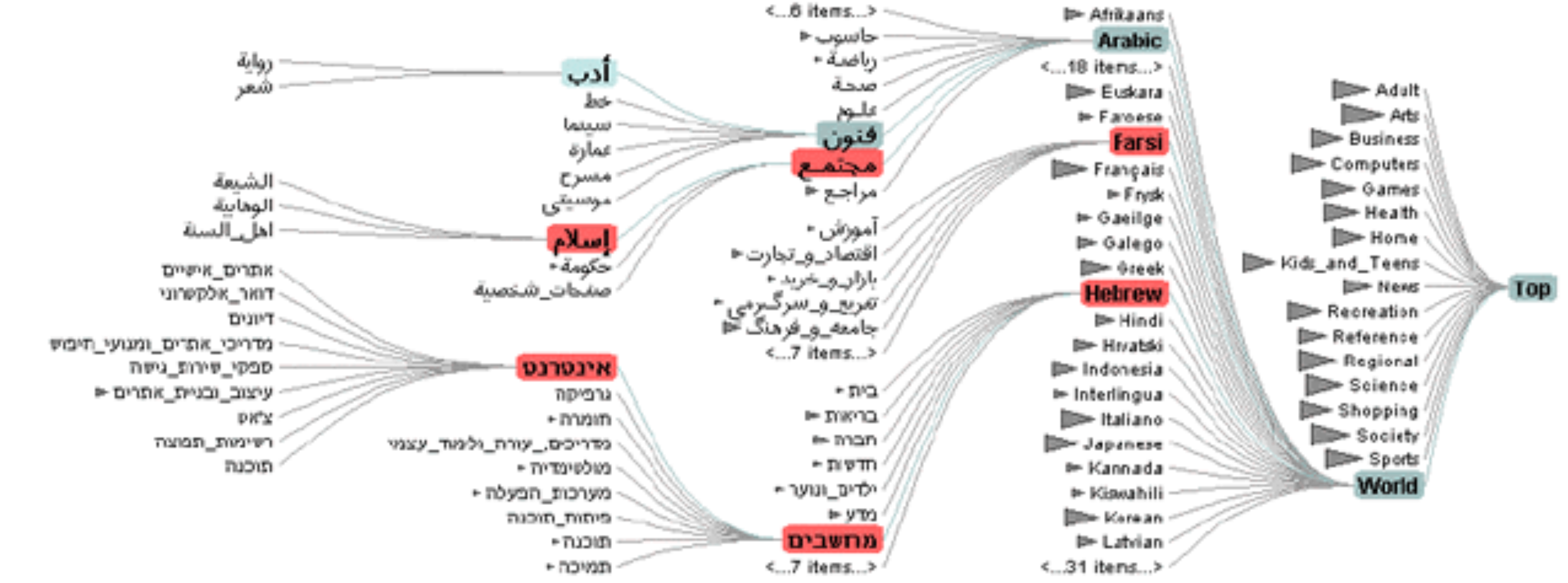

137 *[DOITrees Revisited: Scalable, Space-Constrained Visualization of Hierarchical Data. Heer and Card. Proc. Advanced Visual Interfaces (AVI), pp. 421–424, 2004.]*

## Idiom: **Fisheye Lens**

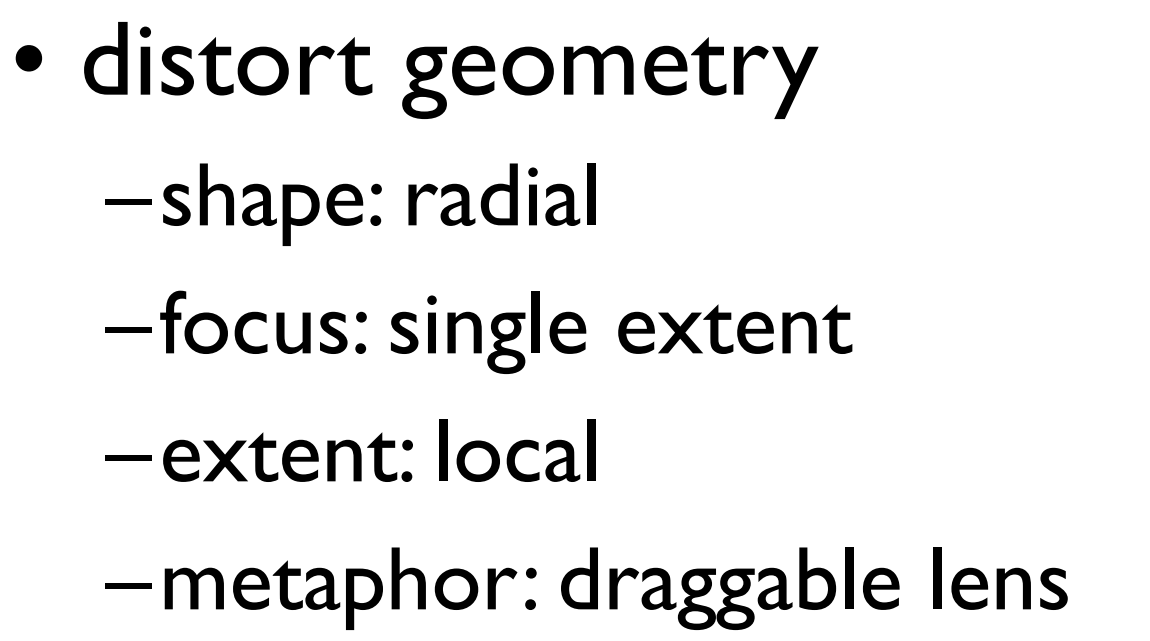

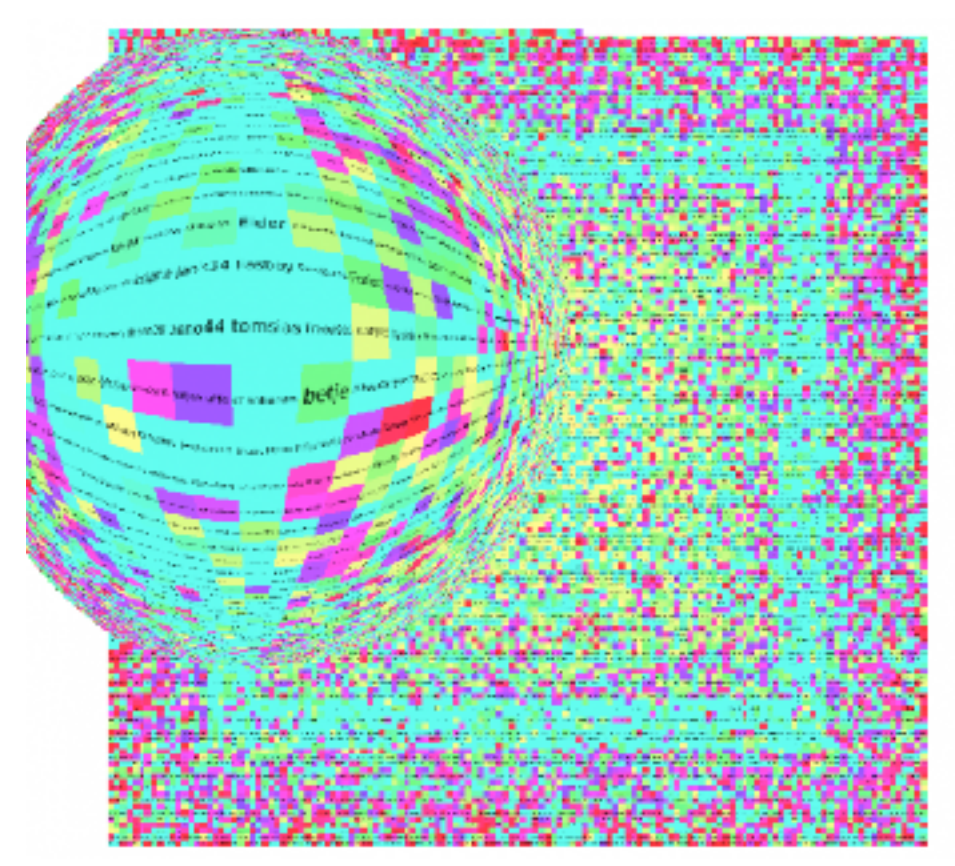

*<http://tulip.labri.fr/TulipDrupal/?q=node/351> <http://tulip.labri.fr/TulipDrupal/?q=node/371>*

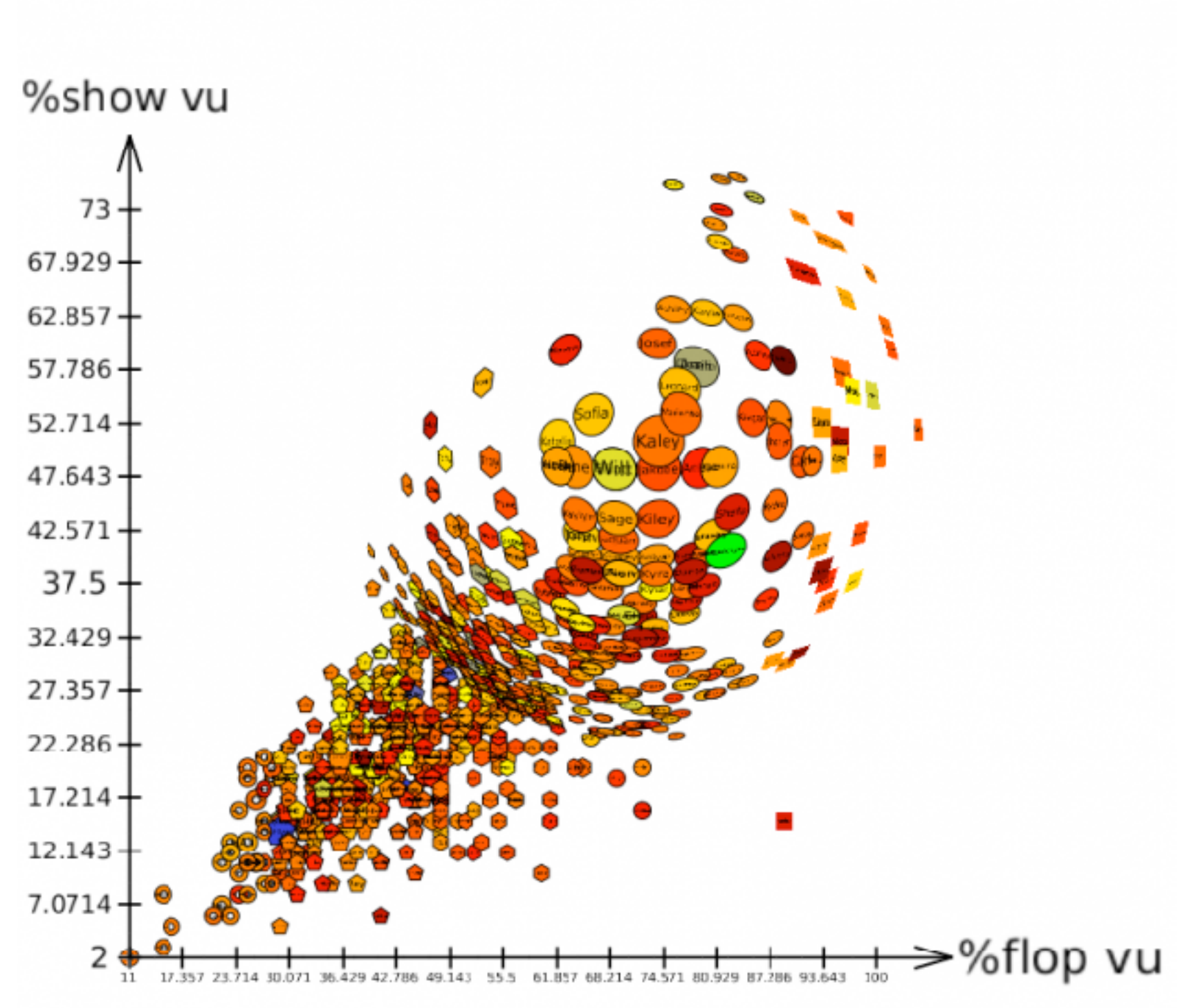

correlation coefficient = 0.787294

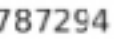

## Distortion costs and benefits

- benefits
	- –combine focus and context information in single view

#### • costs

- –length comparisons impaired
	- network/tree topology comparisons unaffected: connection, containment
- –effects of distortion unclear if original structure unfamiliar
- –object constancy/tracking maybe impaired

*[Living Flows: Enhanced Exploration of Edge-Bundled Graphs Based on GPU-Intensive Edge Rendering. Lambert, Auber, and Melançon. Proc. Intl. Conf. Information Visualisation (IV), pp. 523–530, 2010.]*

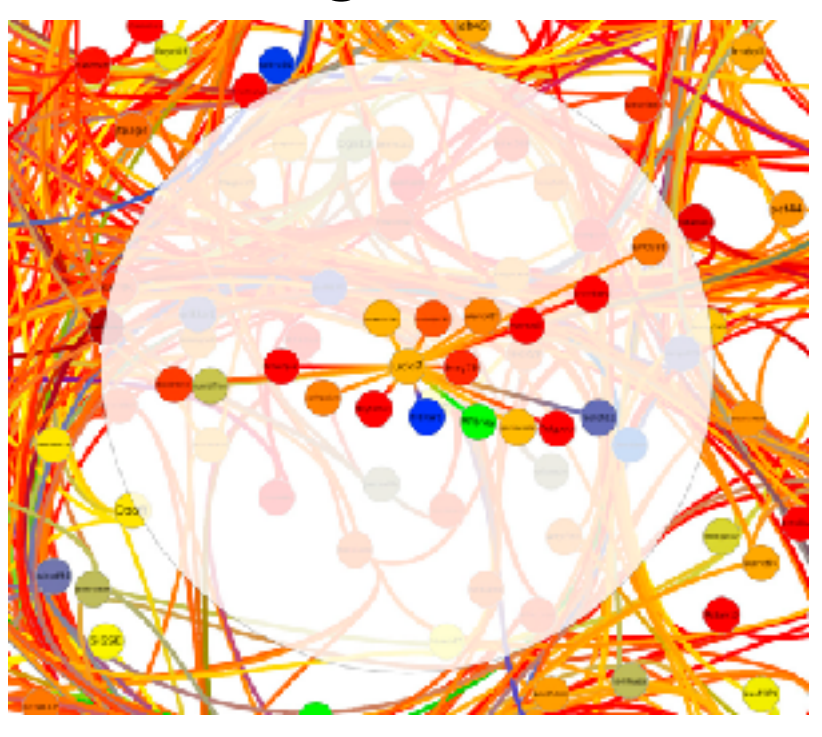

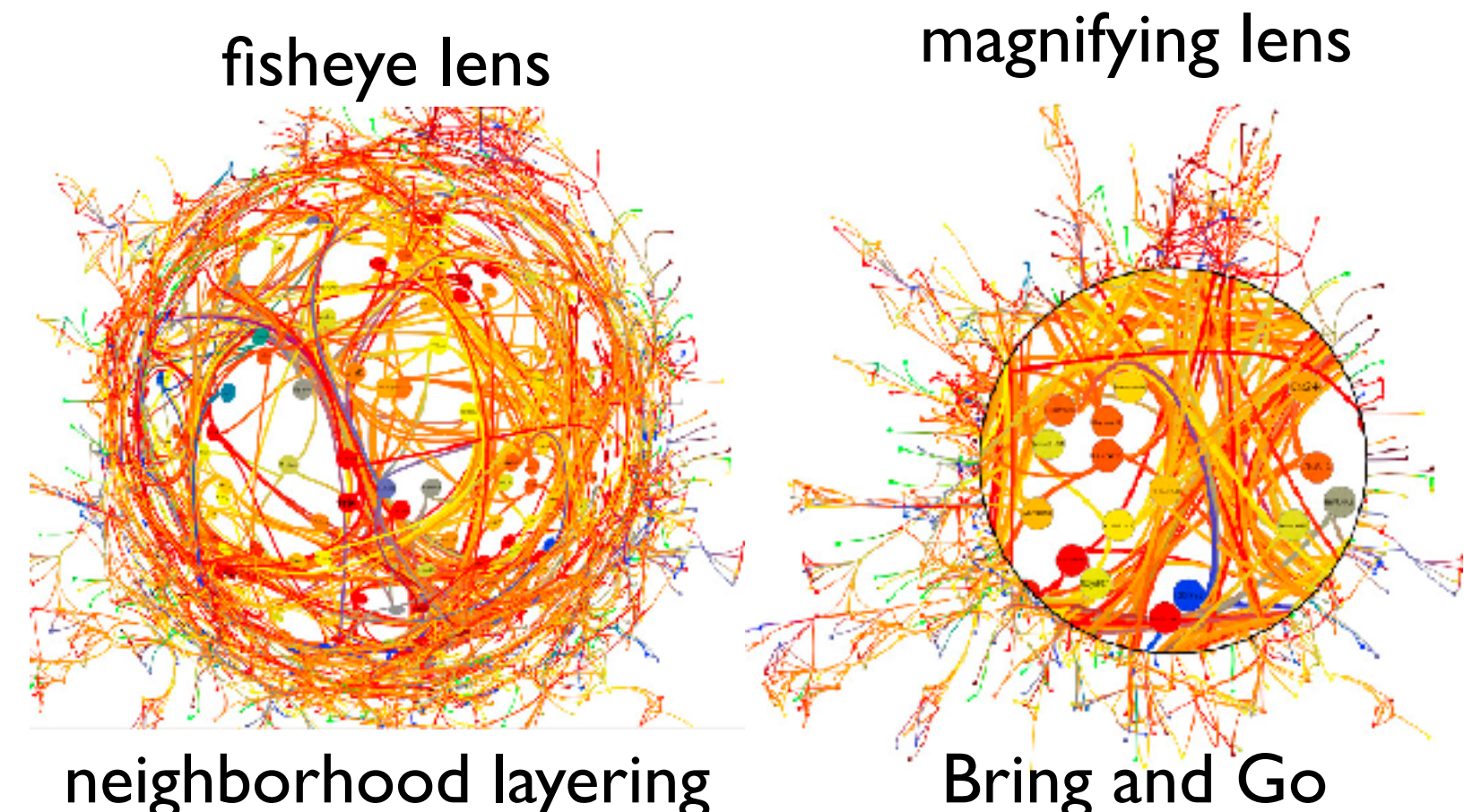

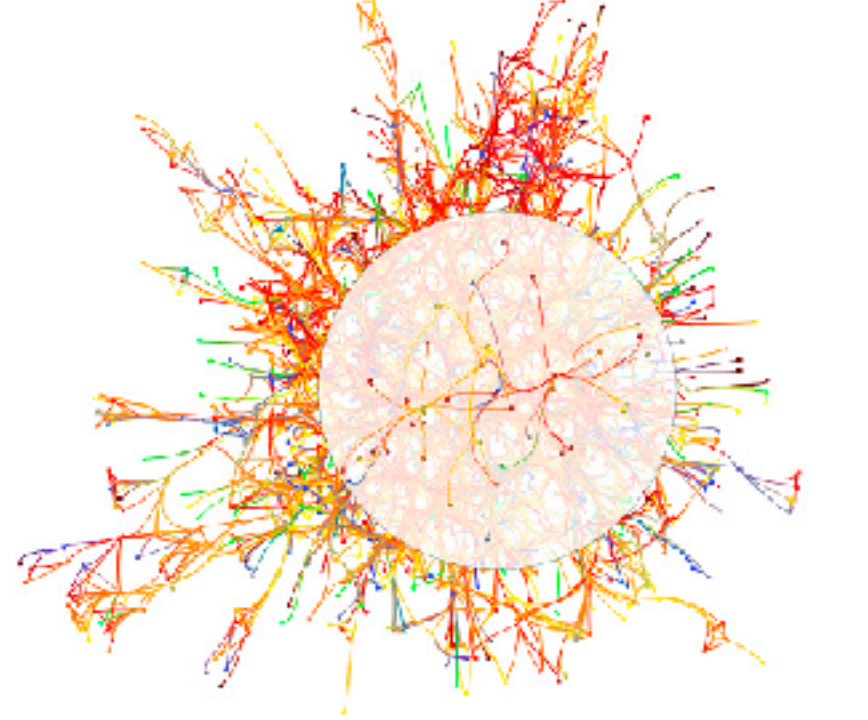

## Further reading

• Visualization Analysis and Design. Munzner. AK Peters Visualization Series, CRC Press, Nov 2014.

*–Chap 14: Embed: Focus+Context*

- A Fisheye Follow-up: Further Reflection on Focus + Context. Furnas. Proc. ACM Conf. Human Factors in Computing Systems (CHI), pp. 999–1008, 2006.
- A Review of Overview+Detail, Zooming, and Focus+Context Interfaces. Cockburn, Karlson, and Bederson. ACM Computing Surveys 41:1 (2008), 1–31.
- *• A Guide to Visual Multi-Level Interface Design From Synthesis of Empirical Study Evidence.* Lam and Munzner. Synthesis Lectures on Visualization Series, Morgan Claypool, 2010.

#### Not covered today

- Rules of Thumb
	- –No unjustified 3D
		- Power of the plane, dangers of depth
		- Occlusion hides information
		- Perspective distortion loses information
		- Tilted text isn't legible
	- –No unjustified 2D
	- –Resolution over immersion
	- –Overview first, zoom and filter, details on demand
	- –Function first, form next

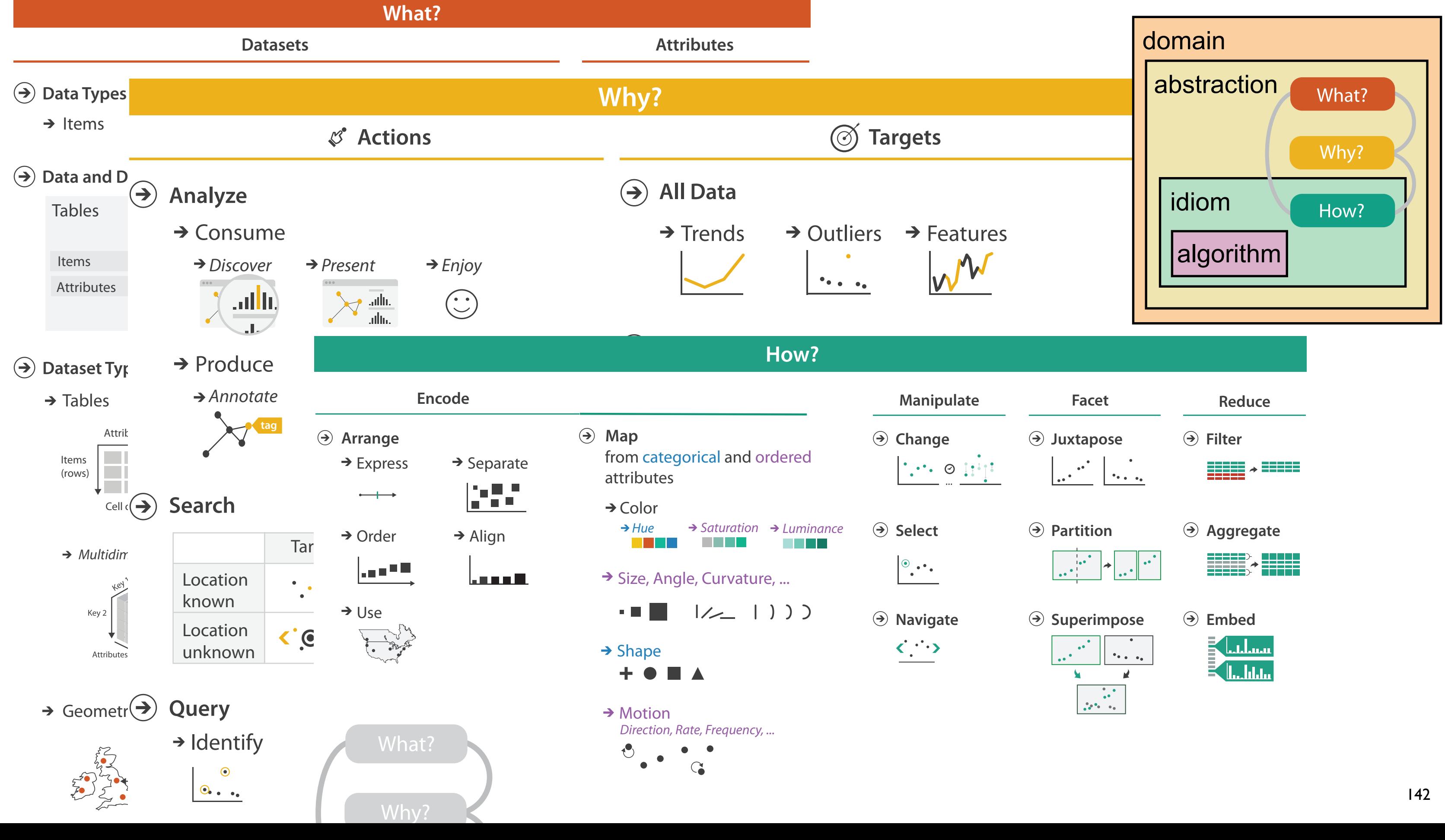

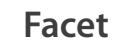

- 
- -
- 
- 
- 

## More Information

• this tutorial

<http://www.cs.ubc.ca/~tmm/talks.html#halfdaycourse19>

- book <http://www.cs.ubc.ca/~tmm/vadbook>
	- 20% promo code for book+ebook combo: HVN17
	- <http://www.crcpress.com/product/isbn/9781466508910>
	- illustration acknowledgement: Eamonn Maguire
- full courses, papers, videos, sof[tw](http://www.cs.ubc.ca/~tmm)are, talks <http://www.cs.ubc.ca/group/infovis> <http://www.cs.ubc.ca/~tmm>

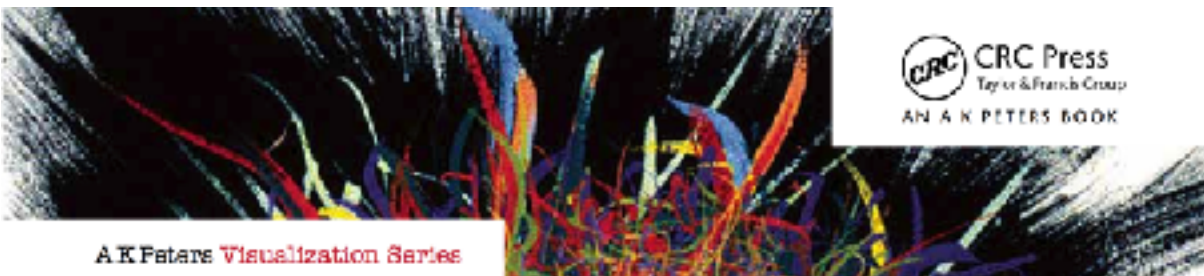

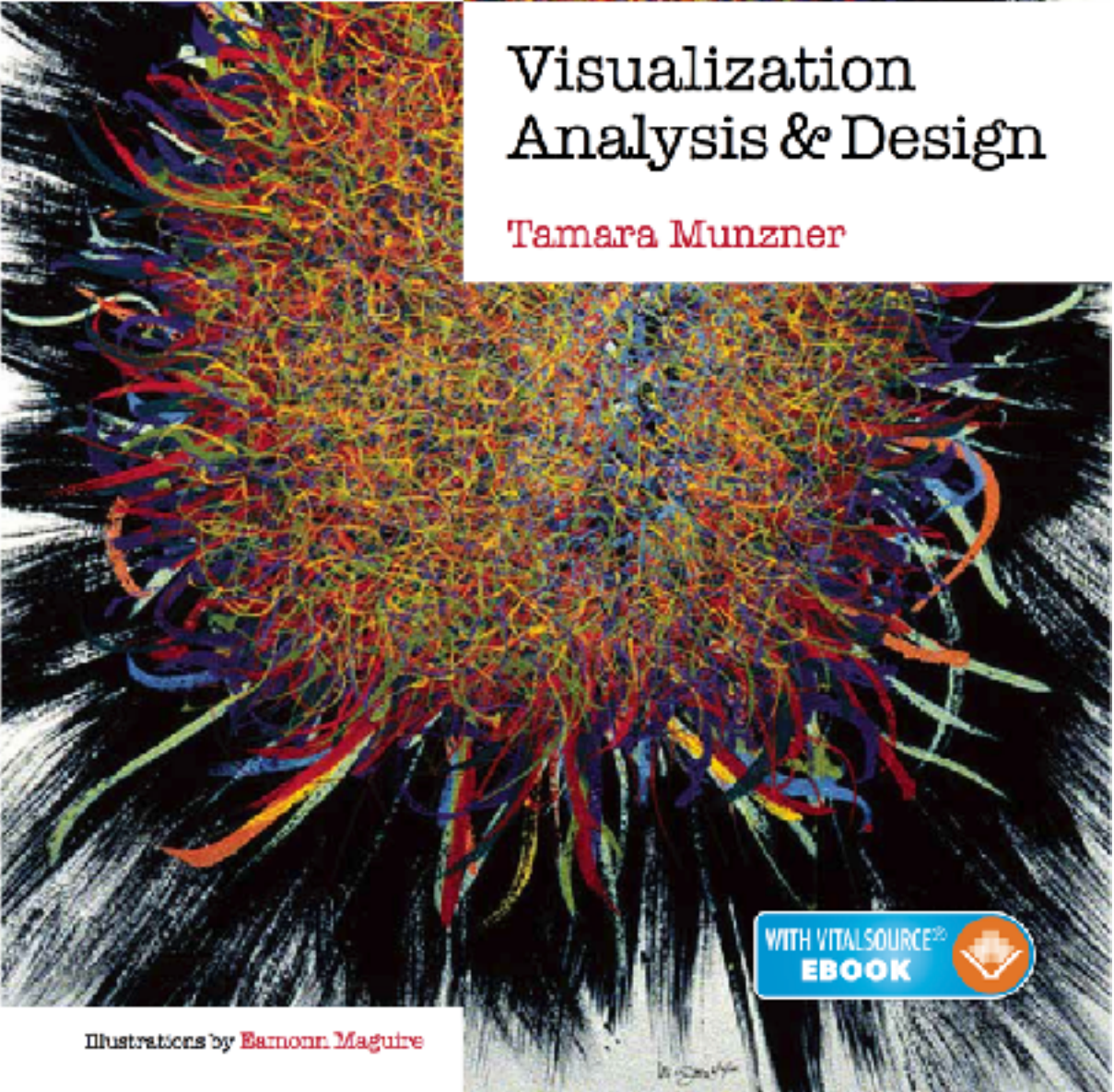

<sup>143</sup> *Munzner. A K Peters Visualization Series, CRC Press, Visualization Series, 2014.* Visualization Analysis and Design.

#### **@tamaramunzner**